# **UNIVERSIDAD NACIONAL SAN CRISTÓBAL DE HUAMANGA**

## **FACULTAD DE INGENIERÍA DE MINAS, GEOLOGÍA Y CIVIL**

# **ESCUELA PROFESIONAL DE INGENIERÍA DE SISTEMAS**

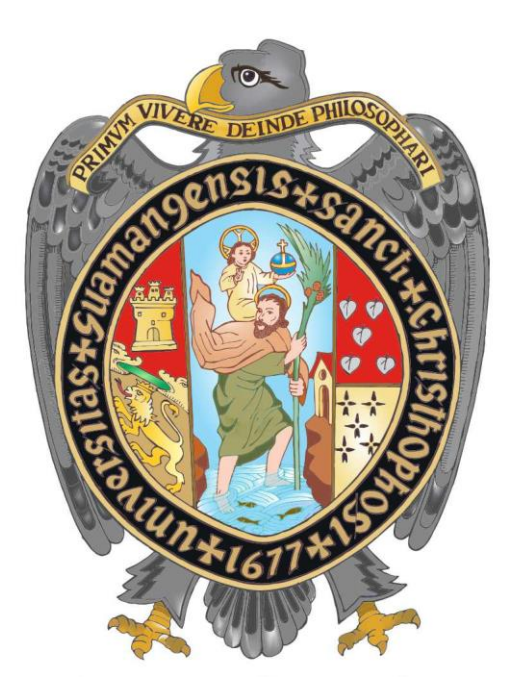

# **"DATA MART PARA EL ESTADO DE CONTROL DE CRECIMIENTO Y DESARROLLO PARA EL ESTADO NUTRICIONAL DE NIÑOS Y NIÑAS DE LA RED DE SALUD HUAMANGA, AYACUCHO 2019"**

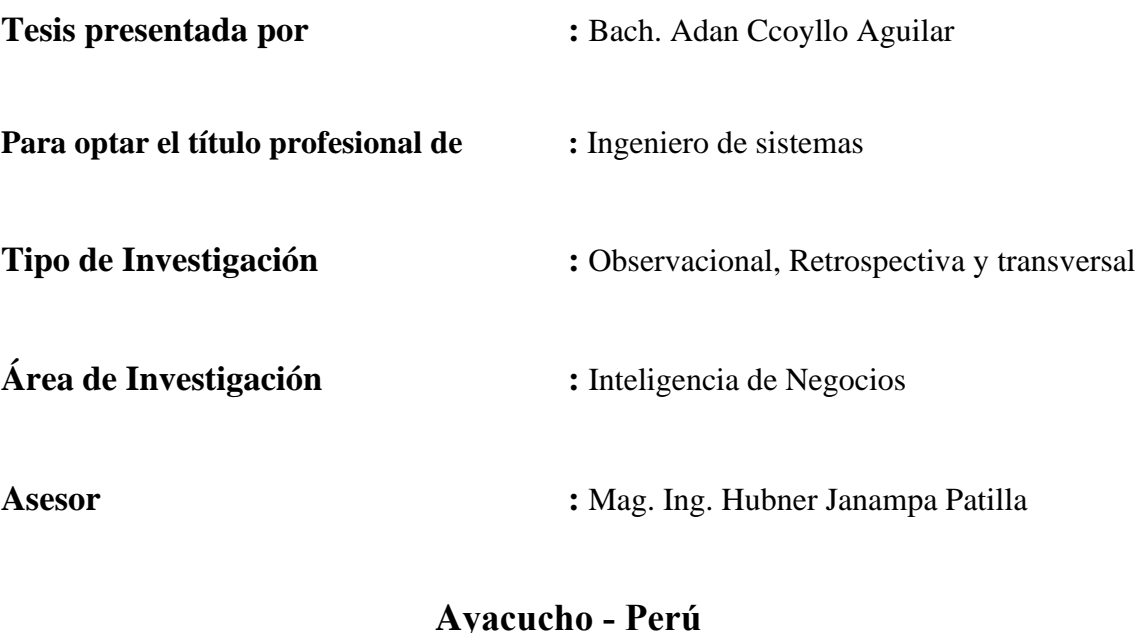

**2020**

#### **DEDICATORIA**

<span id="page-1-0"></span>A Dios, por darme vida, salud y la oportunidad de cumplir mis objetivos y permitido vivir en esta hermosa ciudad lleno de alegría y emociones en las cuales aprendí el arte del estudio.

A mis padres, por su apoyo fundamental a cada momento, por su paciencia, por los valores que me inculcaron para que pudiera ser una persona de bien, por sus buenos consejos, y sobre todo por ese amor que nunca me falto al lado de ellos.

## **AGRADECIMIENTO**

<span id="page-2-0"></span>A Dios.

A mis dos hermanos menores, por tomarme como ejemplo y seguir el camino del estudio.

A la Universidad Nacional de San Cristóbal de Huamanga por medio de ello a la Escuela Profesional de Ingeniería de Sistemas y a sus docentes quienes con sus conocimientos impartidos hicieron que aprendiera y me formara en el mundo del conocimiento.

A sus trabajadores de la Red de Salud de Huamanga, por haberme colaborado en mi formación profesional y sobre todo por tenerme paciencia.

# **CONTENIDO**

<span id="page-3-0"></span>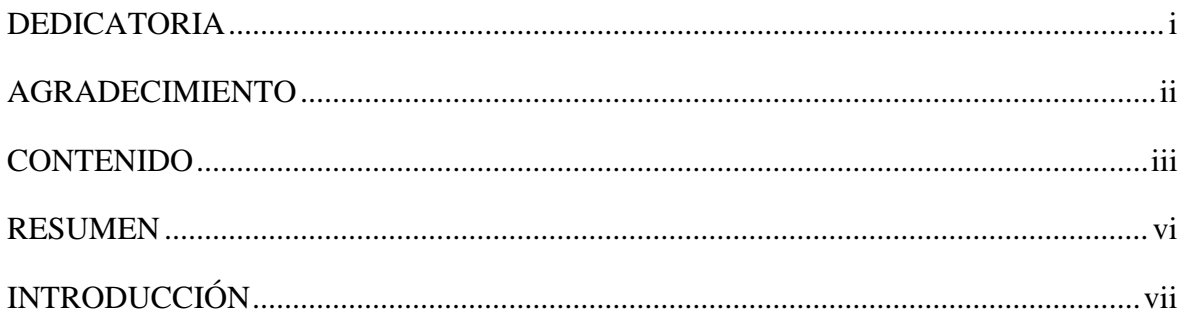

## **CAPITULO I**

# PLANTEAMIENTO DE LA INVESTIGACIÓN

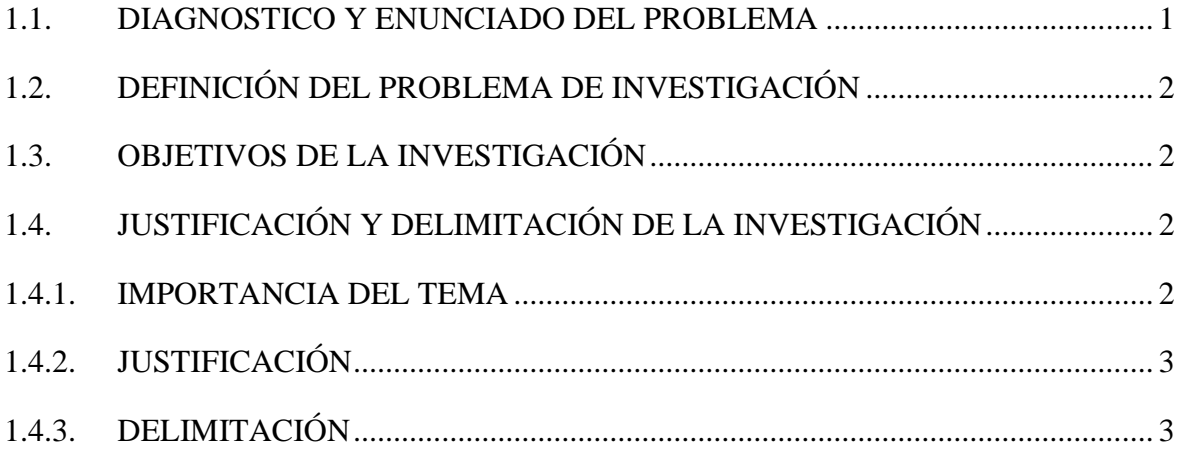

### **CAPITULO II**

## REVISIÓN DE LA LITERATURA

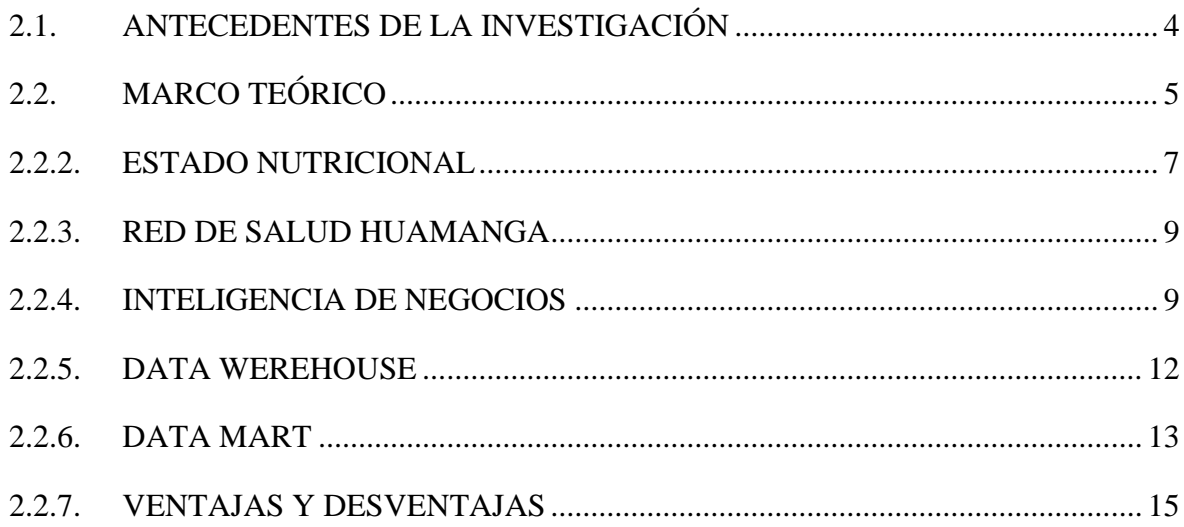

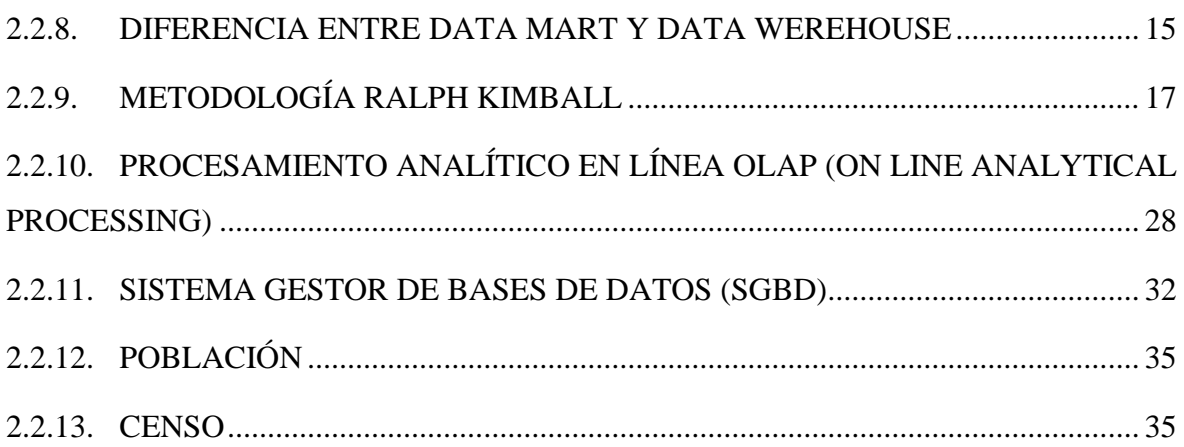

## **CAPITULO III**

## **METODOLOGÍA DE LA INVESTIGACIÓN**

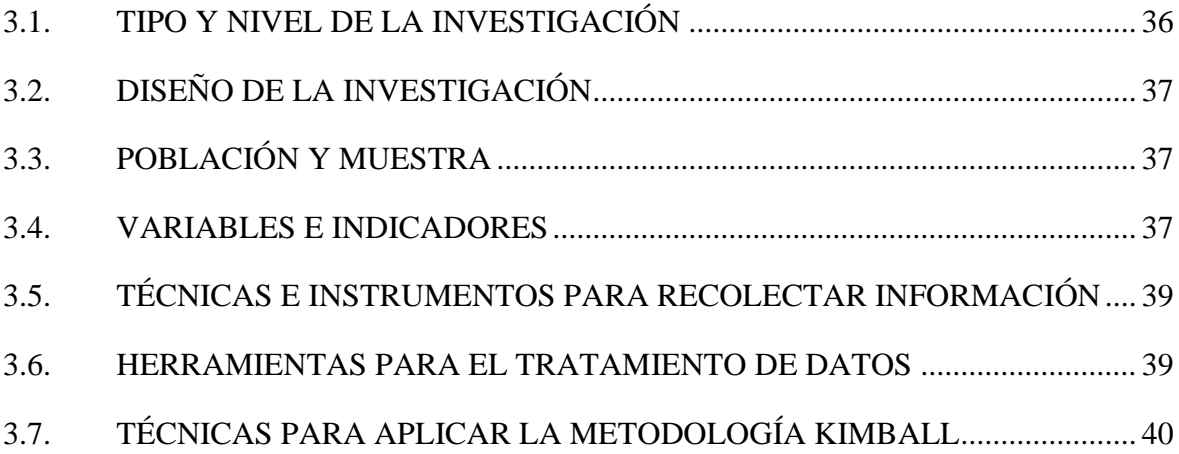

## **CAPITULO IV**

# **RESULTADO DE LA INVESTIGACIÓN**

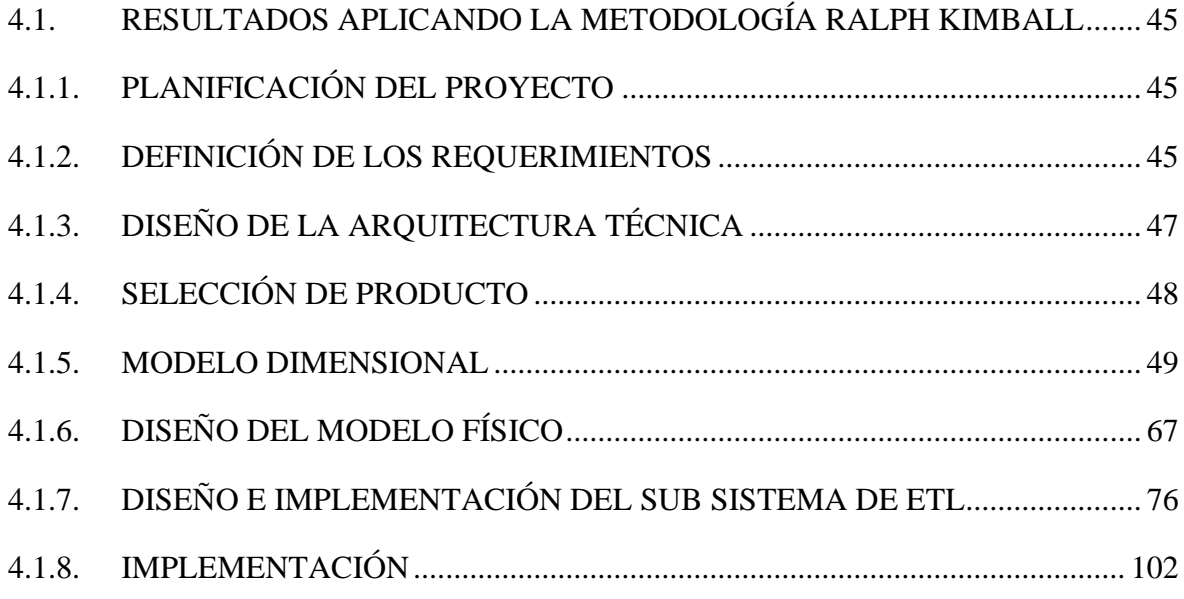

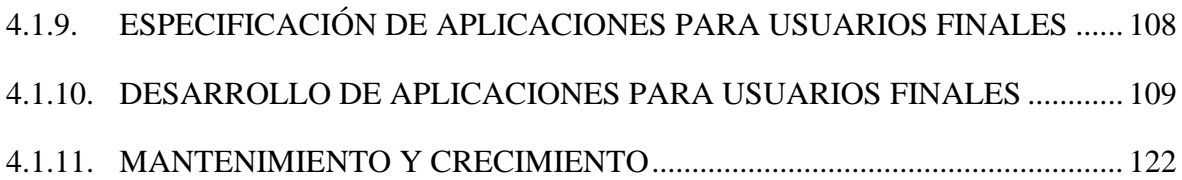

## **CAPITULO V**

## **CONCLUSIONES Y RECOMENDACIONES**

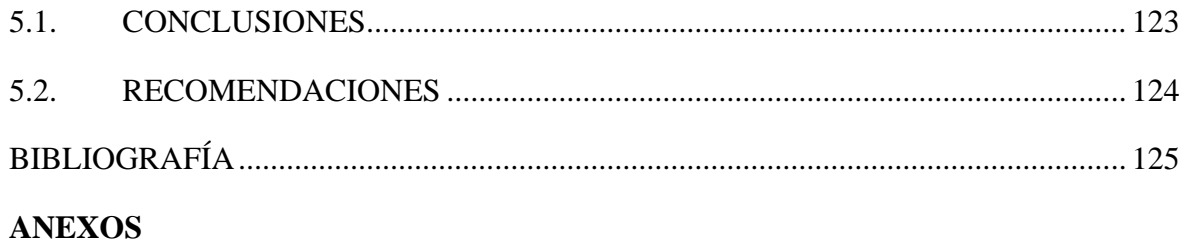

#### **RESUMEN**

<span id="page-6-0"></span>La unidad de Estadística, informática y Telecomunicaciones de la Red de Salud Huamanga cuenta con un Software llamado HisMinsa, mediante el cual se hace el llenado de atenciones que se realiza en los diferentes puestos de salud, dicha información es utilizada por la unidad para el análisis y procesamiento de data, para las altas gerencias de la Red, que estas a su vez brinda la información a la dirección regional de salud de Ayacucho (DIRESA), para las diferentes tomas de decisiones.

El estudio se realizó con la base de datos de la Red de Salud de Huamanga, el tipo de investigación es observacional, retrospectivo y transversal con el nivel de investigación descriptiva.

Se implementará un Data Mart que tiene como objetivo principal construir el Data Mart para el estado de control de crecimiento y desarrollo que ayude al monitoreo del estado nutricional de los niños y niñas de la Red de Salud Huamanga, Ayacucho. Usando la metodología Ralph Kimball, que incluye una serie de tareas como primera tarea es la planificación del proyecto, seguido por la definición de los requerimientos del negocio, y centrarnos en la tarea de diseño e implantación del subsistema ETL, en la cual se podrá realizar la extracción, transformación y carga. Se utilizará SQL Server, y se podrá visualizar los resultados en el software de Power BI, para las tomas de decisiones.

Como una de las principales conclusiones se tiene que de acuerdo al marco teórico del capítulo II, sección 2.2.9, se construye el Data Mart de acuerdo a la metodología de Ralph Kimball definida sus técnicas en el capítulo III, sección 3.7, la cual nos permitió lograr los objetivos trazados, la cual se puede mostrar en el capítulo IV, gráficos 4.1. al 4.3, que brinda toda la información del Control de crecimiento y desarrollo

**Palabra clave:** Control de Crecimiento y Desarrollo, Estado Nutricional, Data Mart, Metodología Ralph Kimball, Proceso ETL.

## **INTRODUCCIÓN**

<span id="page-7-0"></span>La Red de Salud de Huamanga es una institución prestadora de servicios de salud en las diferentes localidades de la región que están dentro de su jurisdicción, para ello cuenta con las Micro redes y Establecimientos de salud, y se genera una gran cantidad de data con las diferentes atenciones que realiza a los pacientes de todas las edades y genero a lo largo de todo año en curso, a lo que principalmente pone énfasis es a los niños y niñas con sus diferentes atenciones que se realiza durante toda la etapa de desarrollo de vida del niño, entre uno de las atenciones se encuentra el Control de Crecimiento y Desarrollo, siendo este uno de los principales atenciones que se realiza al niño y niña de la provincia de huamanga, por ello se desea realizar un Data Mart del control de crecimiento y desarrollo para así saber cuántos atenciones se ha realizado a cada niño o niña, utilizando la metodología de Ralph Kimball.

Mi motivación para la implementación del Data Mart, se debe a que la Red de Salud Huamanga cuenta con una gran cantidad de data, que le llega de los diferentes lugares, que aún no están procesadas, a la cual brindarle una herramienta para procesar la data y tener una información rápida, para las diferentes tomas de decisiones, para ello se plantea el problema principal ¿ Como el Data Mart para el estado de control de crecimiento y desarrollo ayuda al monitoreo del estado nutricional de los niños y niñas de la Red de Salud Huamanga.

Los objetivos específicos son: a) Diseñar el Data Mart para el Estado de Control de Crecimiento que ayude al monitoreo del Estado Nutricional de los Niños y Niñas de la Red de Salud Huamanga, Ayacucho 2019. B) Diseñar el Data Mart para el Estado de Control de Desarrollo que ayude al monitoreo del Estado Nutricional de los Niños y Niñas de la Red de Salud Huamanga, Ayacucho 2019.

# **CAPITULO I PLANTEAMIENTO DE LA INVESTIGACIÓN**

#### <span id="page-8-0"></span>**1.1. DIAGNOSTICO Y ENUNCIADO DEL PROBLEMA**

La etapa infantil es considera la mas importante, para el desarrollo de toda la etapa de vida del ser humana, por lo tanto se debe realizar un seguimiento de manera adecuada y oportuna la evolución y desarrollo de los niños y niñas, siendo uno de los principales deberes del estado de velar por su desarrollo y preocuparse por su bienestar a través de instituciones, entidades protectoras de estrategias sanitarias y los programas de salud que son implementados para su atención, y una de las instituciones es la Red de Salud Huamanga, ellas mediante los centros de Salud velan a los niños y niñas de la región de Ayacucho. Las atenciones que se realiza al niño y niña, cuentan con uno de las principales atenciones que es el Control de Crecimiento y Desarrollo (CRED) cuya finalidad de la atención es contribuir en el crecimiento, desarrollo y estado nutricional, así detectar oportunamente las enfermedades como alteraciones o trastornos que pudieran acoger al niño o niña.

En la actualidad no se cuenta con datos exactos y visibles sobre cada atención que debe llevar cada niño y niña, o simplemente no se sabe exactamente cuantas atenciones tiene y tubo según su edad correspondiente, esto poniendo la deserción al control CRED por parte de sus padres del niño y convirtiendo en un problema para el personal de salud, debido a que no se cuenta con la información necesaria, esto originando mayor numero de atenciones o menor número de atenciones según lo que le corresponde al niño y niña.

La unidad encargada de procesar la información de las diferentes atenciones es la unidad de Estadística, Informática y Telecomunicaciones, cuya recepción de datos lo realiza mediante el sistema web HisMinsa, cuyas atenciones que fueron realizas por el personal de salud de manera diaria de los diferentes centros de salud, convirtiendo esto en una gran cantidad de datos para procesar, dentro del proceso de datos que realiza la unidad se ha encontrado ambigüedad en el procesamiento de datos, duplicidad de información y entregas tardías, esto convirtiendo en problema a la hora de tomar decisiones.

## <span id="page-9-0"></span>**1.2. DEFINICIÓN DEL PROBLEMA DE INVESTIGACIÓN**

#### **PROBLEMA PRINCIPAL**

¿Cómo el Data Mart para el Estado de Control de Crecimiento y Desarrollo ayuda al monitoreo del Estado Nutricional de los Niños y Niñas de la Red de Salud Huamanga, Ayacucho 2019?

#### **PROBLEMA ESPECÍFICO**

- a) ¿Cómo el Estado de Control de Crecimiento ayuda al monitoreo del Estado Nutricional de los Niños y Niñas de la Red de Salud Huamanga, Ayacucho, 2019?
- b) ¿Cómo el Estado de Control de Desarrollo ayuda al monitoreo del Estado Nutricional de los Niños y Niñas de la Red de Salud Huamanga, Ayacucho, 2019?

### <span id="page-9-1"></span>**1.3. OBJETIVOS DE LA INVESTIGACIÓN**

#### **OBJETIVO PRINCIPAL**

Construir el Data Mart para el Estado de Control de Crecimiento y Desarrollo que ayude al monitoreo del Estado Nutricional de los Niños y Niñas de la Red de Salud Huamanga, Ayacucho, 2019.

#### **OBJETIVOS ESPECÍFICOS**

- a) Diseñar el Data Mart para el Estado de Control de Crecimiento que ayude al monitoreo del Estado Nutricional de los Niños y Niñas de la Red de Salud Huamanga, Ayacucho, 2019.
- b) Diseñar el Data Mart para el Estado de Control de Desarrollo que ayude al monitoreo del Estado Nutricional de los Niños y Niñas de la Red de Salud Huamanga, Ayacucho, 2019.

### <span id="page-9-2"></span>**1.4. JUSTIFICACIÓN Y DELIMITACIÓN DE LA INVESTIGACIÓN**

#### <span id="page-9-3"></span>**1.4.1. IMPORTANCIA DEL TEMA**

Como importancia técnica se busca contribuir a las instituciones a adoptar el desarrollo de inteligencia de negocios como los data werehouse o la Data Mart adecuando a sus necesidades para tener una información clara y precisa a la mano para tomar las mejores

decisiones, para su desarrollo se busca mostrar el desarrollo, análisis y diseño de un Data Mart con la metodología de Kimball.

#### <span id="page-10-0"></span>**1.4.2. JUSTIFICACIÓN**

En la actualidad la cantidad de datos fue creciendo y estos a la vez convirtiéndose en el principal activo de cualquier organización, y la Red de Salud de Huamanga siendo una organización prestadora de servicio de salud genera gran cantidad de información mediante las atenciones que realiza en sus centros de salud, para la toma de decisiones eficientes se basa en una gestión adecuada del conocimiento y uno de los pilares de esta son los almacenes de datos, pero la Red de Salud Huamanga no cuenta con ello, es por ello que se plantea desarrollar un Data Mart para poder tener datos integrados consistentes, confiables y así poder poner en disposición de usuarios autorizados de forma oportuna para la toma de decisiones.

El presente trabajo de investigación pretende brindar información confiable y oportuna a la Red de Salud Huamanga, para poder optar estrategias, acuerdos, seguimiento y cumplimento sobre las atenciones de las etapas de desarrollo de vida del niño y niña, sobre todo el control CRED, la cual es el centro de la investigación, esto permitiendo detectar las diferentes enfermedades de manera temprana y tomar las mejores decisiones.

#### <span id="page-10-1"></span>**1.4.3. DELIMITACIÓN**

La investigación se realizará en la ciudad de Ayacucho, abarcando las atenciones que se realizan a los niños y niñas de 0 a 11 años de edad, en los diferentes establecimientos de salud, que son pertenecientes a la Red de Salud Huamanga,

# **CAPITULO II REVISIÓN DE LA LITERATURA**

#### <span id="page-11-0"></span>**2.1. ANTECEDENTES DE LA INVESTIGACIÓN**

Chávez (2017) en su tesis sobre Asistir a las consultas de Crecimiento y Desarrollo (CRED) plantea que es importante para un niño permitiendo así identificar de manera temprana si existe algún riesgo que pondría en peligro el desarrollo normal de la condición física y emocional del infante.

Campos (2018) en su tesis sobre asistir a los controles de CRED, nos dice que son muy importantes para el niño(a), ya que permite identificar oportunamente cualquier riesgo, alteraciones que pongan en peligro el crecimiento y desarrollo normal de él.

Huamán y Huingo (2016) en su tesis sobre el control de crecimiento y desarrollo del menor de un año, teniendo como objetivo principal evaluar el cumplimento de la norma técnica de la atención integral del niño, así concluyendo que el mayor tiempo se los destina a los registros de datos.

Rojas (2018) en su tesis de investigación habla como desde la implementación de un Datamart se logró obtener información táctica y oportuna sobre las prestaciones de servicios de salud en adolescentes, como prestación preventiva, prestación recuperativa y prestación de rehabilitación. Además, la facilidad de realizar reportes personalizados orientados al análisis de datos y la toma de decisiones.

Duran (2017) en su tesis de investigación concluye que se logró hacer un seguimiento académico a los alumnos de ingeniería de sistemas de la universidad nacional de Cajamarca, mediante un Datamart bajo la metodología de Ralph Kimball, esto apoyando mejor a las tomas de decisiones.

#### <span id="page-12-0"></span>**2.2. MARCO TEÓRICO**

#### **2.2.1. CONTROL DE CRECIMIENTO Y DESARROLLO (CRED)**

Según el Ministerio de Salud (MINSA, 2005), define como conjunto de actividades periódicas y sistemáticas desarrolladas por el profesional ya sea enfermera o médico, con el objetivo de vigilar de manera adecuada y oportuna el crecimiento y desarrollo de la niña y el niño; detectar de manera precoz y oportuna riesgos, alteraciones o trastornos, así como la presencia de enfermedades, facilitando su diagnóstico e intervención oportuna disminuyendo deficiencias y discapacidades.

Para el Ministerio de Salud (MINSA), "El control de Crecimiento y desarrollo (CRED) ofrece la oportunidad de brindar la consejería como un espacio de comunicación entre el personal de salud y la madre o cuidador para apoyar prácticas saludables" (2011, p. 52)

#### **CRECIMIENTO**

Según MINSA (2011), define como el proceso de incremento de la masa corporal de un ser vivo, que se produce por el aumento en el número de células (hiperplasia) o de su tamaño (hipertrofia). Es un proceso que está regulado por factores nutricionales, socioeconómicos, culturales, emocionales, genéticos y neuroendocrinos. Se mide por medio de las variables antropométricas: peso, talla, perímetro cefálico.

Para Torres, "Movimiento de la materia viva que se desplaza en el tiempo y en el espacio. El crecimiento es sólo la manifestación de la capacidad de síntesis de un organismo y de cada una de sus células" (2002, p. 92).

Según Ferri, El crecimiento indica en cantidad "Es el resultado de la división celular y de la síntesis de proteínas. Se refleja por el aumento del tamaño y peso, del conjunto o de cualquiera de sus partes" (1996, p. 32)

#### **DESARROLLO**

Según MINSA (2011), define como proceso dinámico por el cual los seres vivos logran mayor capacidad funcional de sus sistemas a través de fenómenos de maduración, diferenciación e integración de sus funciones, en aspectos como el biológico, psicológico, cognoscitivo, nutricional, sexual, ecológico, cultural, ético y social. Se encuentra influenciado por factores genéticos, culturales y ambientales.

Para Ferri. "El desarrollo es definido como un aumento progresivo de habilidades y capacidad para funcionar, indica un cambio cualitativo en el funcionamiento del niño y niña" (1996, p. 2)

"El desarrollo implica la diferenciación y madurez de las células y se refiere a la adquisición de destrezas y habilidades en varias etapas de la vida" (Torres, 2002, p. 54).

# **A. PERIODICIDAD DEL CONTROL DE CRECIMIENTO Y DESARROLLO DE LA NIÑA Y NIÑO MENOR DE 5 AÑOS.**

Tabla 1

| <b>EDAD</b>   | <b>CONCENTRACIÓN</b>        | <b>PERIODICIDAD</b>                     |
|---------------|-----------------------------|-----------------------------------------|
| Recién nacido | $\mathcal{D}_{\mathcal{A}}$ | 7 y días de vida                        |
| De 01 a 11    | 11                          | 1m, 2m, 3m, 4m, 5m, 6m, 7m, 8m, y 9m,   |
| meses         |                             | $10m$ , $11m$                           |
| De 12 a 23    | 6                           | 12m, 14m, 16m, 18m, 20m, 22 meses       |
| meses         |                             |                                         |
| De 24 a 59    | $12(4 \text{ por año})$     | 24m, 27m, 30m, 33m, 36m, 42m, 45m, 48m, |
| mes           |                             | $51m$ , $54m \text{ y } 57m$ ses        |

*Periodo de controles del niño y niña menores de 5 años*

Fuente: MINSA, 2011

Tabla 2

| <b>GRUPO DE EDAD</b> | <b>NÚMERO DE CONTROLES</b> |             |                |             |  |                     |             |             |             |              |              |              |
|----------------------|----------------------------|-------------|----------------|-------------|--|---------------------|-------------|-------------|-------------|--------------|--------------|--------------|
|                      | $1^{\circ}$                | $2^{\circ}$ | 3 <sup>0</sup> | $4^{\circ}$ |  | $5^\circ$ $6^\circ$ | $7^{\circ}$ | $8^{\circ}$ | $9^{\circ}$ | $10^{\circ}$ | $11^{\circ}$ | <b>Total</b> |
| De 1d a 7d           |                            |             |                |             |  |                     |             |             |             |              |              |              |
| De 8d a 14d          |                            |             |                |             |  |                     |             |             |             |              |              |              |
| De 15d a 21d         |                            |             |                |             |  |                     |             |             |             |              |              |              |
| De 22d a $+d$        |                            |             |                |             |  |                     |             |             |             |              |              |              |
| Total Recién Nacido  |                            |             |                |             |  |                     |             |             |             |              |              |              |
| 29 días - 11 meses   |                            |             |                |             |  |                     |             |             |             |              |              |              |
| 01 año               |                            |             |                |             |  |                     |             |             |             |              |              |              |
| 02 años              |                            |             |                |             |  |                     |             |             |             |              |              |              |
| 03 años              |                            |             |                |             |  |                     |             |             |             |              |              |              |
| 04 años              |                            |             |                |             |  |                     |             |             |             |              |              |              |
| 05 a 11 años         |                            |             |                |             |  |                     |             |             |             |              |              |              |

*Control de crecimiento y desarrollo (Z001)*

Fuente: MINSA, 2011

#### <span id="page-14-0"></span>**2.2.2. ESTADO NUTRICIONAL**

Según Minsa (2011), el estado nutricional se evalúa y monitoreo el crecimiento utilizando las medidas antropométricas (peso, longitud, talla y perímetro cefálico) las mismas que son tomadas en cada contacto de la niña o niño con los servicios de salud y son comparadas con los patrones de referencia vigentes, determinando la tendencia del crecimiento.

Para la Organización Mundial de la Salud (OMS). "Es la condición del organismo que resulta de la relación entre las necesidades nutritivas individuales y la ingestión, absorción y utilización de los nutrientes contenidos en los alimentos" (s, f, p. 129 )

## Tabla 3

| <b>PUNTO</b><br><b>DE</b><br><b>CORTE</b> | <b>PESO POR</b><br><b>EDAD</b> | <b>CIE10</b> | <b>PESO POR</b><br><b>TALLA</b> | <b>CIE</b><br>10 | <b>TALLA PARA</b><br><b>EDAD</b> | <b>CIE10</b> |  |
|-------------------------------------------|--------------------------------|--------------|---------------------------------|------------------|----------------------------------|--------------|--|
| Desviación<br>Estándar                    | Clasificación                  |              | Clasificación                   |                  | Clasificación                    |              |  |
| $> +3$                                    |                                |              | Obesidad                        | E669             |                                  |              |  |
| $> +2$                                    | Sobrepeso                      | E660         | Sobrepeso                       | E660             | Alto                             | E344         |  |
| $+2a-2$                                   | Normal                         | Z006         | Normal                          | Z006             | Normal                           | Z006         |  |
| $<-2a-3$                                  | Desnutrición                   | E440         | Desnutrición<br>Aguda           | E440             | Talla Baja                       | E45X         |  |
| $\leq -3$                                 |                                |              | Desnutrición<br>Severa          | E43X             |                                  |              |  |

*Codificacion del estado nutricional.*

Fuente: MINSA, 2012

Tabla 4

*Estado nutricional (Z006)*

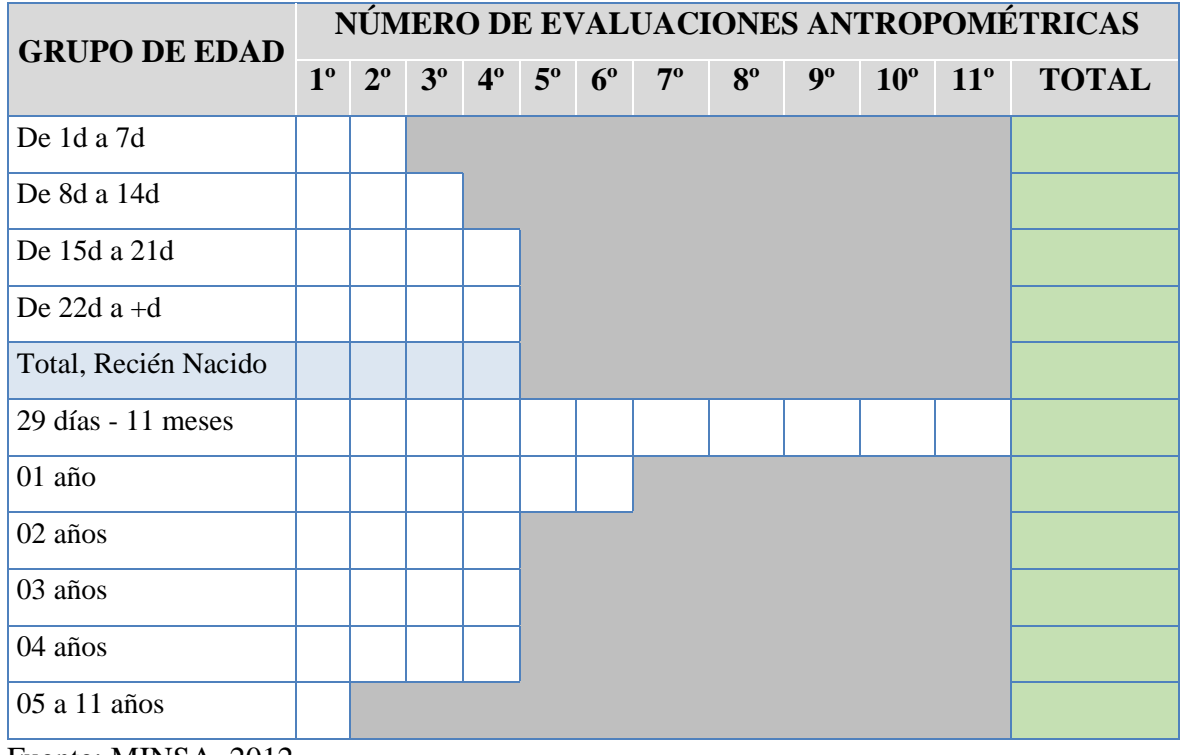

Fuente: MINSA, 2012

#### <span id="page-16-0"></span>**2.2.3. RED DE SALUD HUAMANGA**

Para la Dirección Regional de Salud de Ayacucho (DIRESA, 2012), define como el conjunto de establecimientos y servicios de salud, de diferentes niveles de complejidad y capacidad de resolución, interrelacionados por una red vial y corredores sociales, articulados funcional y administrativamente, cuya combinación de recursos y complementariedad de servicios asegura la provisión de un conjunto de atenciones prioritarias de salud, en función de las necesidades de la población.

#### **A. MICRO RED**

La Micro Red es el conjunto de establecimientos de salud del primer nivel de atención cuya articulación funcional, según criterios de accesibilidad y ámbito geográfico, facilita la organización de la prestación de servicios de salud. La Micro Red es la superficie territorial dentro de la cual se puede dar con facilidad las relaciones entre la población y el establecimiento de salud o entre establecimientos, debido a que presenta facilidad para la comunicación y el transporte dentro de su territorio. (Para la Red de Salud Huamanga, 2012, p. 32)

#### **B. CENTRO DE SALUD**

Para la Red de Salud Huamanga "Los centros de salud son lugares que brindan cuidados para la salud. Que son acreditados por la autoridad competente y registrados en la Superintendencia Nacional de Aseguramiento en Salud, autorizados para brindar los servicios de salud correspondientes a su nivel de atención" (2012, p. 45)

# **C. UNIDAD DE ESTADÍSTICA, INFORMÁTICA Y TELECOMUNICACIONES**

Red de Salud Huamanga, define como una unidad de apoyo a la gerencia. "Encargada de lograr que la Red de Salud Huamanga provea la información estadística de salud y el soporte informático, mecanización e integración de los sistemas de información requeridos para los procesos organizacionales" (2012, p. 118)

#### <span id="page-16-1"></span>**2.2.4. INTELIGENCIA DE NEGOCIOS**

Según Ahumada, Perusquia (2014) a partir de la gestión del conocimiento, surge el concepto de inteligencia de negocios (Business Intelligence, inteligencia empresarial o inteligencia de negocios); se llama así al conjunto de estrategias, acciones y herramientas enfocadas a la administración y creación de conocimiento mediante el análisis de datos existentes en una organización o empresa.

Para Oracle, La inteligencia de negocios debe ser parte de la estrategia empresarial, ya que le permite optimizar la utilización de recursos, monitorear el cumplimiento de los objetivos de la empresa y aumenta la capacidad de tomar buenas decisiones para así obtener mejores resultados. (2016, p. 2)

Según Rotaeche, Business Inteligence es el conjunto de metodologías, aplicaciones y tecnologías que permiten reunir, depurar y transformar datos de los sistemas transaccionales e información desestructurada (interna y externa a la compañía) en información estructurada, para su explotación directa. (2007, p. 52)

Según Cano (2007). Business Intelligence es un proceso interactivo para explorar y analizar información estructurada sobre un área (normalmente almacenada en un data warehouse), para descubrir tendencias o patrones, a partir de los cuales derivar ideas y extraer conclusiones.

Según Cutro (s.f.), Business Intelligence es la habilidad para transformar los datos en información, y la información en conocimiento, de forma que se pueda optimizar el proceso de toma de decisiones en los negocios.

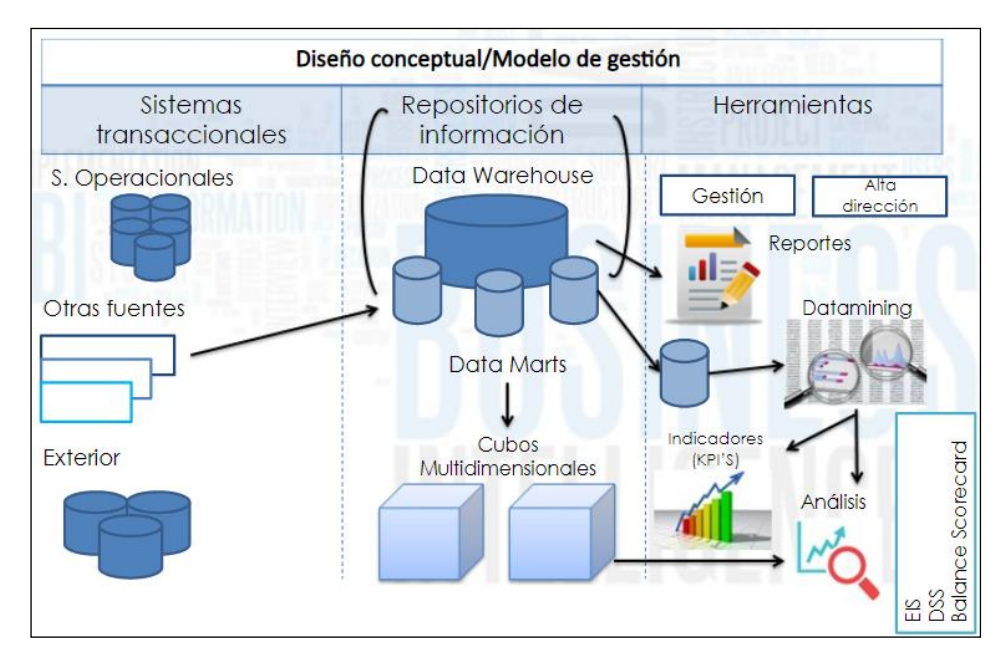

*Figura 2.1*. Arquitectura de una solución de Bussines Intelligence (Coronel 2015)

Acciones, lograr conclusiones más precisas y llegar a decisiones efectivas y oportunas. Por lo tanto, podemos concluir que la principal ventaja derivada de la adopción de un sistema de inteligencia empresarial se encuentra en la mayor efectividad del proceso de toma de decisiones. (Wiley, 2009)

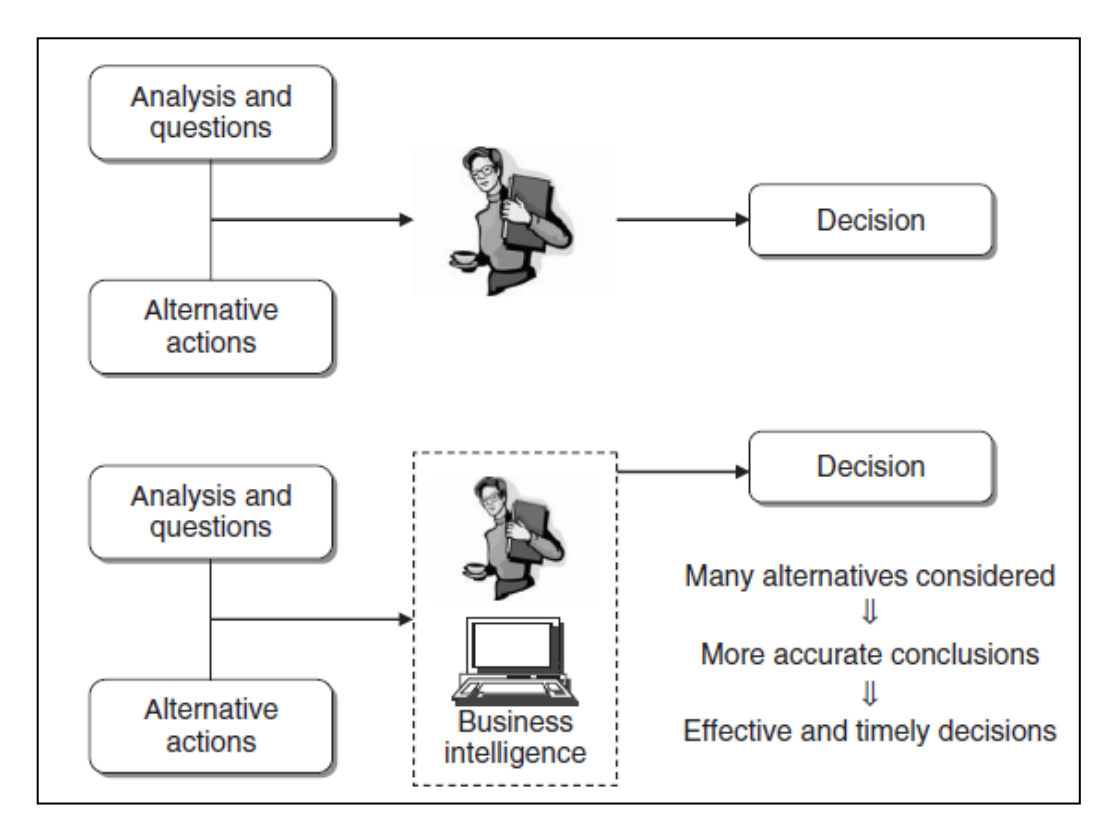

*Figura 2.2*: Beneficios de un sistema de inteligencia de negocios (Wiley, 2009)

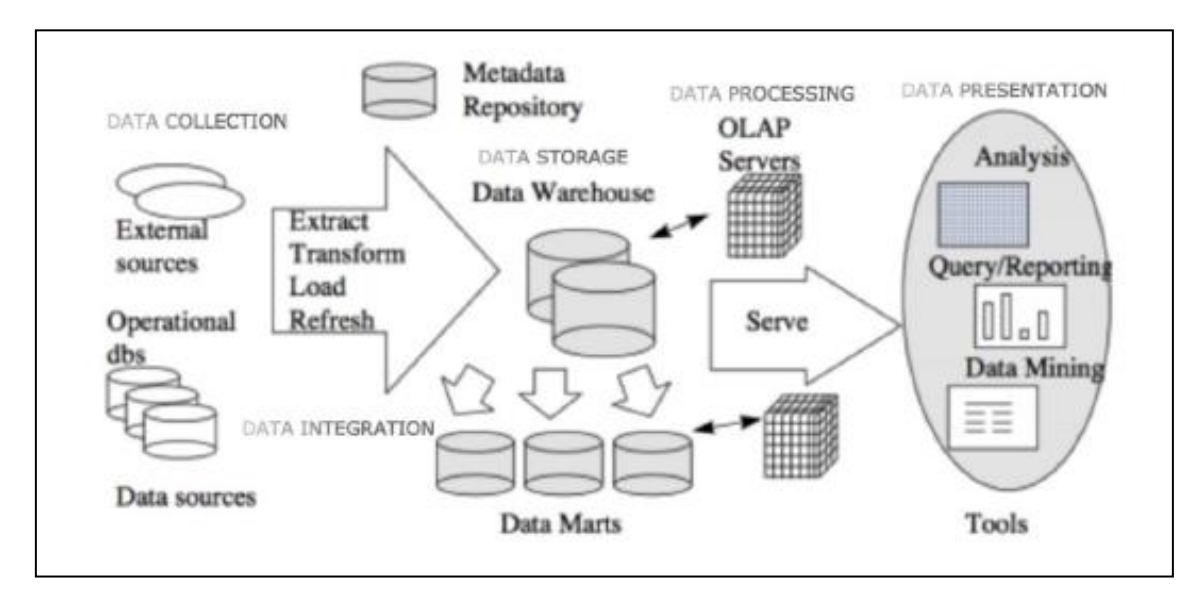

*Figura 2.3:* Proceso de inteligencia de negocios (Wang, J. y Chen, 2005)

#### <span id="page-19-0"></span>**2.2.5. DATA WEREHOUSE**

Según Conesa y Curto (2011), una data warehouse es un repositorio de datos que proporciona una visión global, común e integrada de los datos de la organización, independientemente de cómo se vayan a utilizar posteriormente por los consumidores o usuarios, con las propiedades siguientes: estable, coherente, fiable y con información histórica.

Para Cano. "Un data warehouse es una colección de información creada para soportar las aplicaciones de toma de decisiones" (2007, p. 24).

Según Lopez (2002), el data warehouse es una colección de datos orientados al tema, integrados, no volátiles e historiados, organizados para el apoyo de un proceso de ayuda a la decisión.

Según Kimball y Caserte, Un Data warehouse es una copia de los datos transaccionales específicamente estructurada para la consulta y el análisis en el procesamiento de la información. (2004, p. 63)

Según Inmon (2007), afirma que el Data warehouse es un modelado y análisis de datos para los tomadores de decisiones, que son útiles en el apoyo y soporte, el cual garantiza la confiabilidad y provee operaciones lógicas estructurales de los datos procesados a nivel organizacional.

"Conjunto de tecnologías de soporte a la toma de decisión, cuyo objeto es que quien trabaja con los conocimientos (ejecutivo, director, analista) pueda tomar decisiones de manera más rápida y eficaz" (Chaudhuri y Dayal, 1997, p. 518).

#### <span id="page-20-0"></span>**2.2.6. DATA MART**

Para Conesa y Curto (2011), un Data Mart es un subconjunto de datos del data warehouse cuyo objetivo es responder a una necesidad, con una población de usuaria especifica. Los datos están estructurados en modelo estrella o copo de nieve. Un Data Mart puede ser independiente o dependiente de un data warehouse.

Según Tana (2014), son almacenes de datos más pequeños que una data werehouse que por lo general son utilizados por las pequeñas y medianas empresas a diferencia de los cubos de información que nos ayudan a visualizar la información clasificada.

Un Data mart es como un almacén de datos especializado, orientado a un tema, integrado, volátil y variante en el tiempo para apoyar un subconjunto específico de decisiones de administración. (Date, 2001)

Para Moss y Atre. "Un Data Mart es un subconjunto de datos derivado del Data Warehouse (DWH). Está diseñado para soportar requerimientos analíticos específicos de una determinada unidad de negocios. Es un repositorio menos ambicioso que un DWH" (2003, p. 45).

Según Silva, un Data Mart es un conjunto de datos flexible, idealmente basado en el nivel de granularidad mayor que sea posible, presentado en un modelo dimensional que es capaz de comportarse bien ante cualquier consulta del usuario. En su definición más sencilla, un Data Mart representa un único proceso de negocio (2007, p. 45)

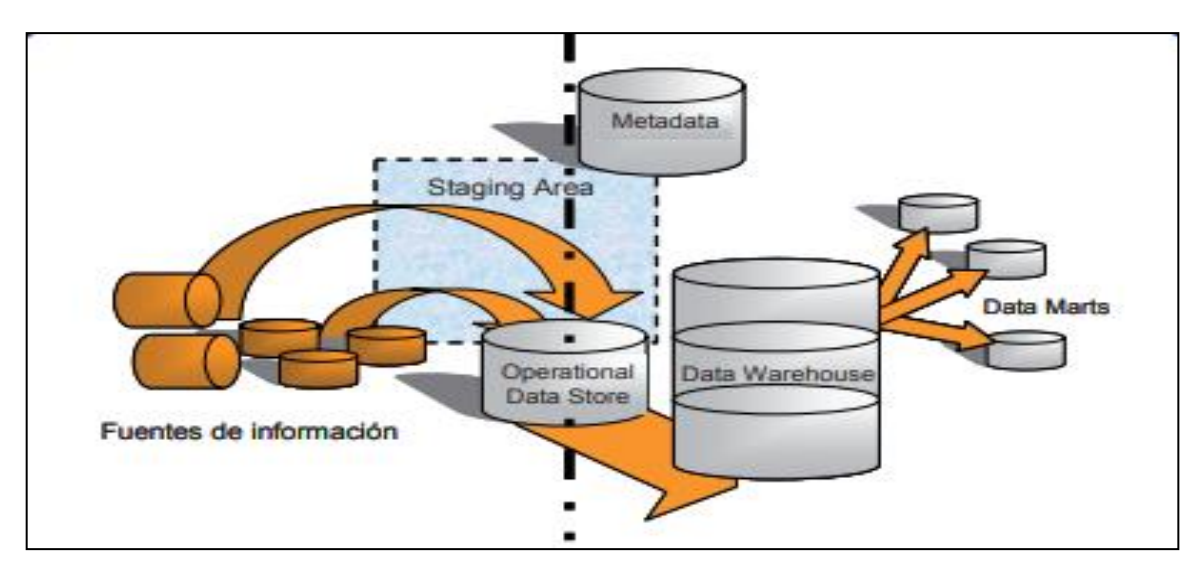

*Figura 2.4:* Explicación de una Data Mart (Cano, 2007)

## **2.2.6.1. CLASIFICACIÓN DEL DATA MART**

Según Inmon (2002) Los clasifica en tres tipos de Data Mart las cuales son:

#### **a) DATA MART DEPENDIENTE**

"Los Datamart dependientes son aquellos que reciben los datos desde una Data Warehouse. En este tipo de DataMart la fuente de los datos es única" (Inmon, 2002, p. 75)

#### **b) DATAMART INDEPENDIENTE**

"Los Datamart llamados independientes son aquellos que toman sus datos directamente desde los sistemas transaccionales y no dependen de otros" (Inmon, 2002, p. 75)

#### **c) DATA MAR HÍBRIDO**

"Los Data Mart híbridos permite admitir englobar las fuentes de datos de un Data warehouse corporativo con otras fuentes de datos tales como sistemas transaccionales y/o operacionales" (Inmon, 2002, p. 75)

#### **2.2.6.2. TIPOS DE DATA MART**

Según Inmon (2002), existen dos tipos de Data Marts.

#### ➢ **DATA MART OLAP**

"Se basan en los populares cubos OLAP, que se construyen agregando, según los requisitos de cada área o departamento, las dimensiones y los indicadores necesarios de cada cubo relacional" (Inmon, 2002, p. 76)

#### ➢ **DATA MART OLTP**

"Pueden basarse en un simple extracto de la data warehouse, no obstante, lo común es introducir mejoras en su rendimiento, las operaciones más usuales aprovechando las características particulares de cada área de la empresa" (Inmon, 2002, p. 75)

#### <span id="page-22-0"></span>**2.2.7. VENTAJAS Y DESVENTAJAS**

#### **VENTAJAS**

Para Nader (2002), los principales beneficios al utilizar una Data Mart son:

- **a)** Dado que un Data Mart soporta menos usuarios que una data Warehouse se puede optimizar para recuperación más rápida los datos que necesitan los usuarios.
- **b)** Menores cantidades de datos implica que se procesan antes, tanto las cargas de datos como las consultas.
- **c)** Las peticiones pueden acotarse al área o red sirve esos datos, sin afectar al resto de los usuarios.
- **d)** Las aplicaciones cliente, pide las consultas es independiente del servidor que la procesa y del servidor de bases de datos que almacenan la información.
- **e)** Los costos que implica la construcción de un Data Mart son mucho menos a los de la implementación de un data Warehouse

#### **DESVENTAJAS**

Según Vizuete y Yela, (2006), "no permite el manejo de grandes volúmenes de información por lo que muchas veces se debe recurrir a un conjunto de Data Marts para cubrir todas las necesidades de información de la empresa"

#### <span id="page-22-1"></span>**2.2.8. DIFERENCIA ENTRE DATA MART Y DATA WEREHOUSE**

Según Acosta (2019) da un cuadro de las principales diferencias entre un Data Mart y un data werehouse.

## Tabla 5

*Principales Diferencias entre un Data Mart y Data werehouse*

| <b>CRITERIO</b>           | <b>DATA WAREHOUSE</b>                                    | <b>DATA MART</b>                  |  |  |
|---------------------------|----------------------------------------------------------|-----------------------------------|--|--|
|                           | Ayuda a tomar una decisión Ayuda a tomar decisiones      |                                   |  |  |
| <b>Uso</b>                | estratégica.                                             | tácticas para el negocio.         |  |  |
|                           | principal<br>El<br>objetivo<br>es                        | Utilizado principalmente          |  |  |
|                           | proporcionar<br>entorno<br>un                            | en una división de                |  |  |
| Objetivo                  | integrado<br>imagen<br>$\mathbf{V}$<br>una               | negocios a nivel de               |  |  |
|                           | coherente de la empresa en un departamento.              |                                   |  |  |
|                           | momento determinado.                                     |                                   |  |  |
|                           | Puede o no puede usarse en Se construye enfocado en      |                                   |  |  |
|                           | un modelo dimensional. Sin                               | un modelo dimensional             |  |  |
| <b>Modelo dimensional</b> | embargo, puede alimentar usando un esquema de            |                                   |  |  |
|                           | modelos dimensionales.                                   | inicio.                           |  |  |
|                           | Incluye una gran área de la Son fáciles de usar, diseñar |                                   |  |  |
|                           | corporación, por lo que se                               | e implementar, ya que solo        |  |  |
| Gestión de datos          | mucho<br>tarda<br>tiempo<br>en                           | puede manejar pequeñas            |  |  |
|                           | procesarla.                                              | cantidades de datos.              |  |  |
|                           | Se enfoca ampliamente en                                 | Está orientado a un área de       |  |  |
|                           | todos los departamentos. Es negocio y se utiliza a nivel |                                   |  |  |
| Foco                      | posible que incluso pueda de departamento.               |                                   |  |  |
|                           | representar a toda la empresa.                           |                                   |  |  |
|                           | datos<br>almacenados Están<br>Los                        | construidos<br>para               |  |  |
|                           | siempre ofrecen más detalle grupos de usuarios           |                                   |  |  |
| Tipo de datos             | en comparación con Data particulares. Por lo tanto,      |                                   |  |  |
|                           | Mart.                                                    | los datos son cortos y            |  |  |
|                           |                                                          | limitados.                        |  |  |
|                           | almacenes<br>Los                                         | modernos No hay preferencia entre |  |  |
|                           | están en su mayoría des una estructura normalizada       |                                   |  |  |
|                           | normalizados<br>para                                     | o des normalizada.                |  |  |
| Normalización             | proporcionar consultas de                                |                                   |  |  |
|                           | datos más rápidas y un buen                              |                                   |  |  |
|                           | rendimiento de lectura                                   |                                   |  |  |

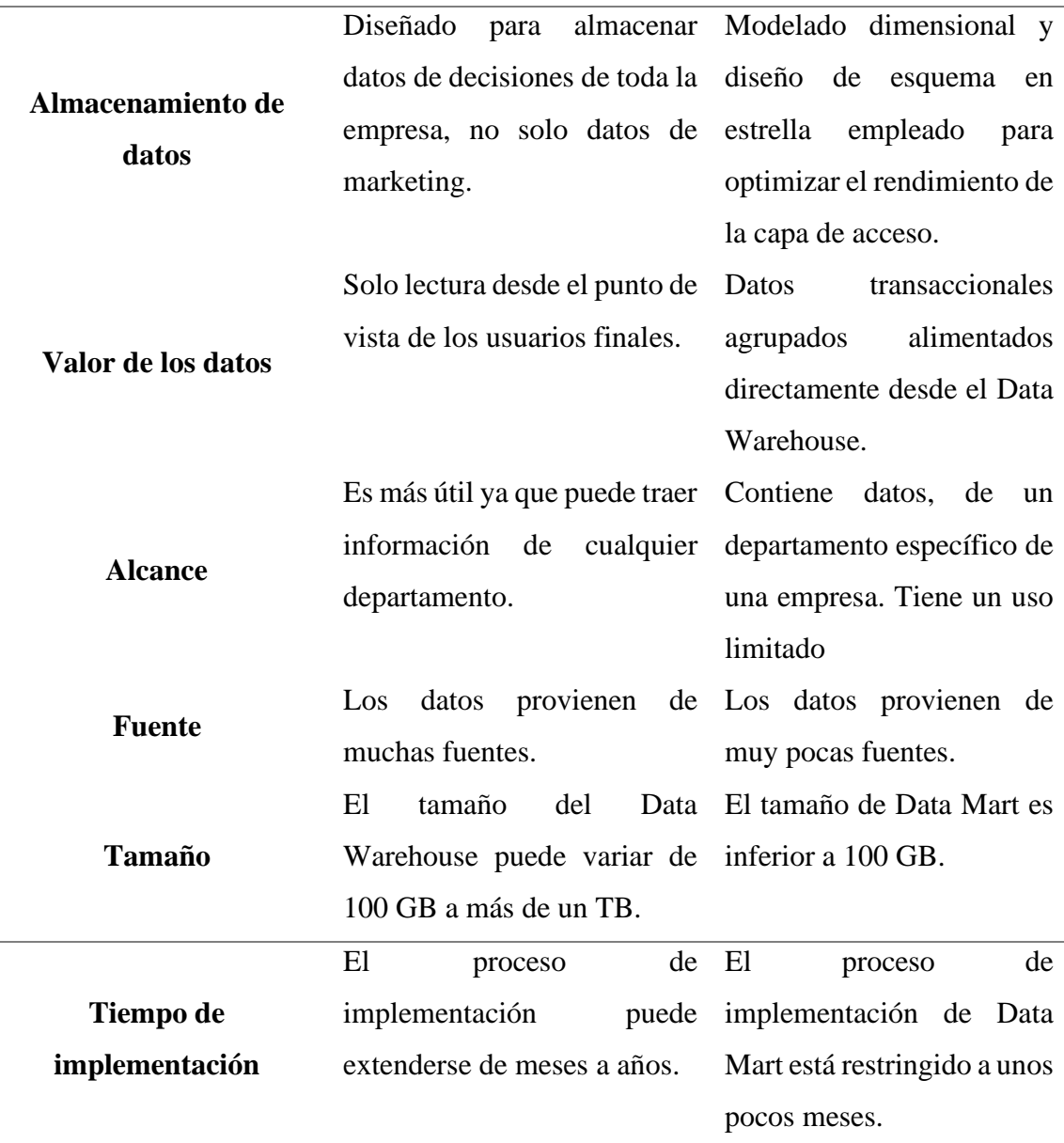

Fuente: Acosta, 2019

#### <span id="page-24-0"></span>**2.2.9. METODOLOGÍA RALPH KIMBALL**

Según Rodríguez "Ralph Kimball es el autor considerado como el "Gurú" del DWH junto con Bill Inmon. Su metodología se ha convertido en el estándar de facto en el área de apoyo a las decisiones empresariales" (2010, p. 154)

Según Rivadera (s.f.), la Metodología Kimball, es una metodología empleada para la construcción de un almacén de datos (data warehouse) que no es más que, una colección de datos orientada a un determinado ámbito (empresa, organización, etc.), integrado, no volátil y variable en el tiempo, que ayuda a la toma de decisiones en la entidad en la que se utiliza.

Según Matallana y Vivanco (2014), es una #metodología orientada al diseño de base de datos que almacena la información que servirá como apoyo a la toma de decisiones"

Según Rivadera (s. f), la metodología se basa en lo que "Kimball denomina Ciclo de Vida Dimensional del Negocio (Business Dimensional Lifecycle)". Este ciclo de vida del proyecto, está basado en cuatro principios básicos:

- ➢ **Centrarse en el negocio**: Concentrarse en la identificación de los requerimientos del negocio y su valor asociado, y crear relaciones sólidas con el negocio.
- ➢ **Construir una infraestructura** de información adecuada: Diseñar una base de información única, integrada, fácil de usar, de alto rendimiento.
- ➢ **Realizar entregas en incrementos significativos**: Crear el almacén de datos (DW) en incrementos entregables en plazos de 6 a 12 meses.
- ➢ **Ofrecer la solución completa**: Proporcionar todos los elementos necesarios para entregar valor a los usuarios de negocios.

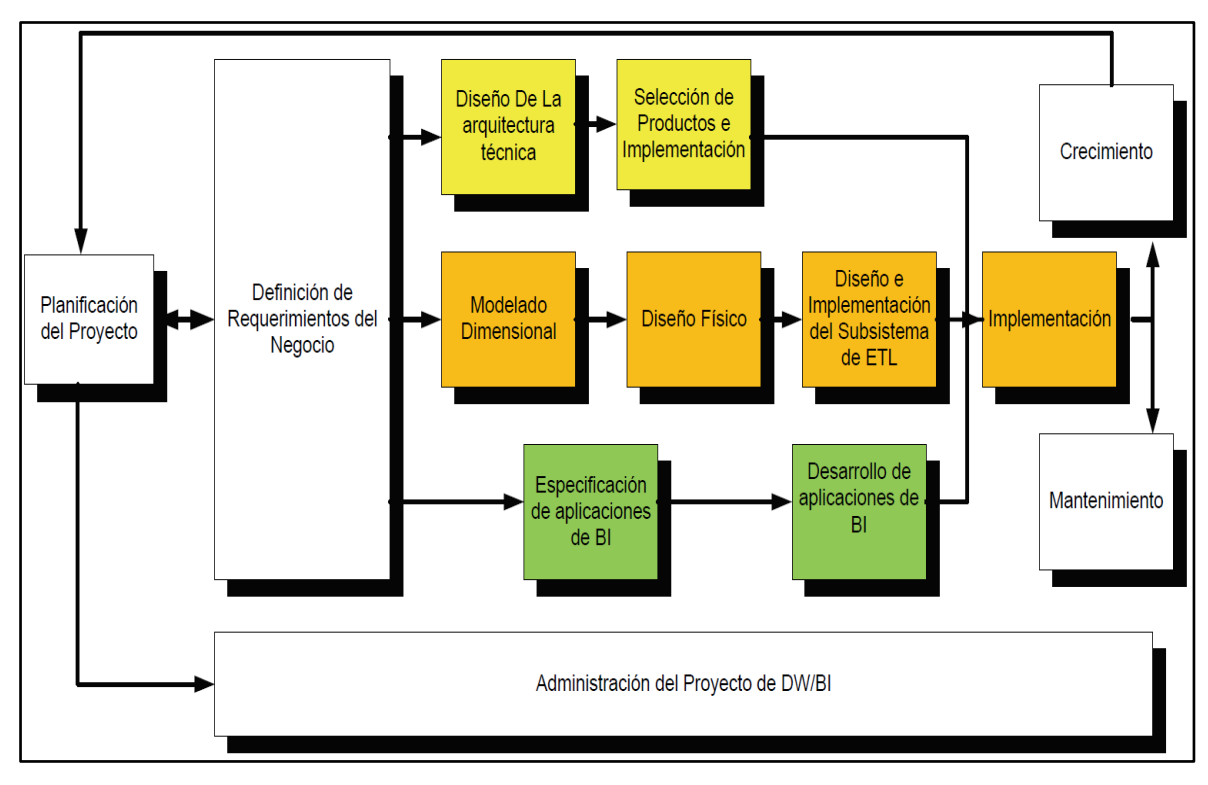

*Figura 2.5.* Tareas de la metodología de Kimball, denominada Business Dimensional Lifecycle (Riadera, s. f)

#### **2.2.9.1. TAREAS DE LA METODOLOGÍA DE KIMBALL**

#### **A. PLANIFICACIÓN DEL PROYECTO**

Según Rivadera (s.f), se determina el propósito del proyecto, sus objetivos específicos y el alcance del mismo, los principales riesgos y una aproximación inicial a las necesidades de información.

Según Guillen (2012), "La planificación busca identificar la definición y el alcance del proyecto de data warehouse, el cual se focaliza sobre recursos, perfiles, tareas, duraciones y secuencialidad"

#### **B. DEFINICIÓN DE LOS REQUERIMIENTOS DEL NEGOCIO**

Según Rivadera (s.f.) la "definición de los requerimientos es en gran medida un proceso de entrevistar al personal de negocio, Se debe aprender tanto como se pueda sobre el negocio, los competidores, la industria y los clientes del mismo"

Según Guillen (2012), "La definición de los requerimientos del negocio determina los datos necesarios para cumplir los requerimientos analíticos de los usuarios. Diseñar los modelos de datos para soportar estos análisis requiere un enfoque diferente al usado en los sistemas operacionales"

#### **C. MODELO DIMENSIONAL**

Según Rivadera (s.f.) La creación de un modelo dimensional es un proceso dinámico y altamente iterativo, y el proceso iterativo consiste en cuatro pasos.

- 1. Elegir el proceso de negocio (Elección del Data Mart)
- 2. Elección del objetivo de las tablas de hechos.
- 3. Elegir las dimensiones.
- 4. Identificar medidas y las tablas de hechos

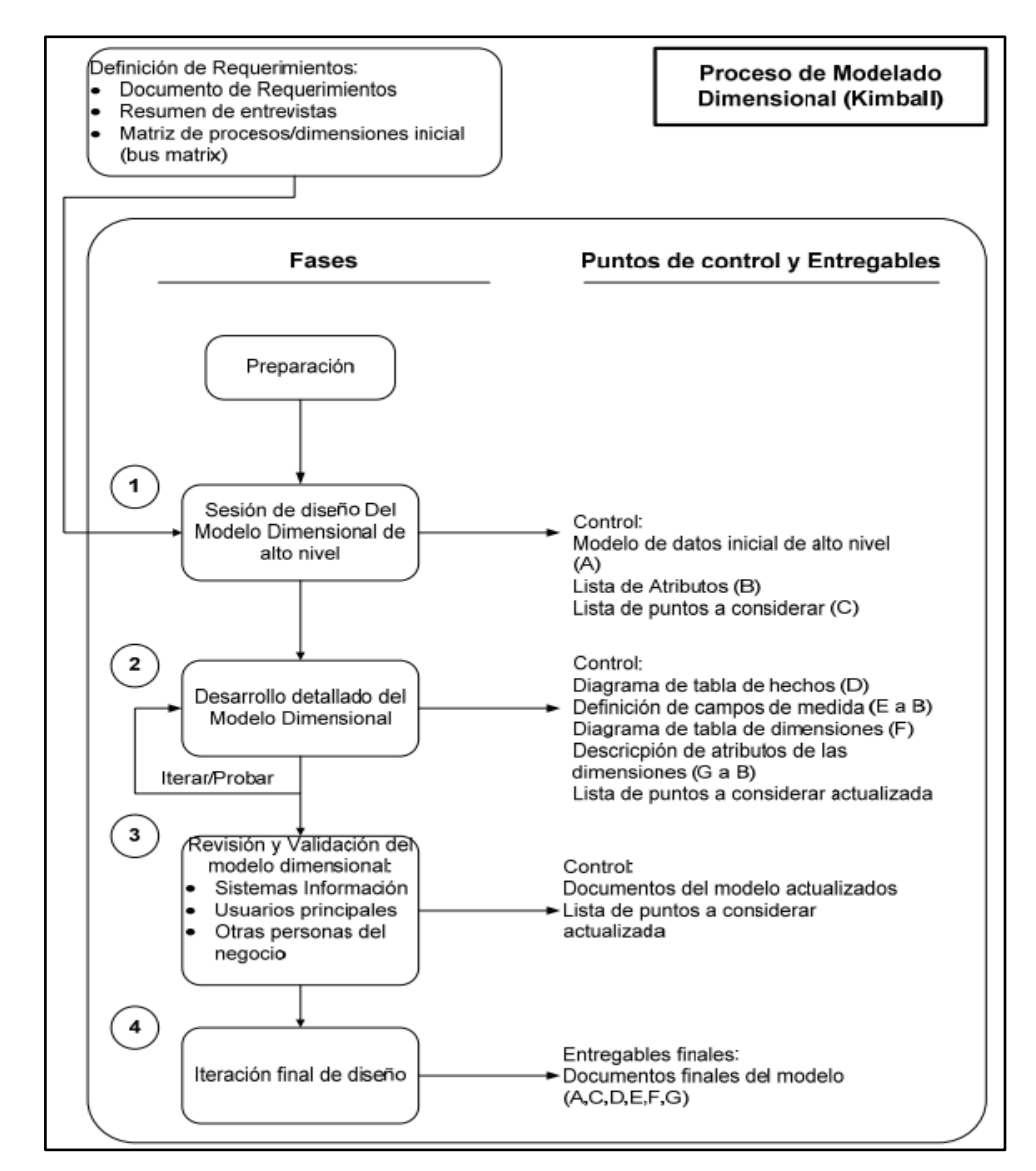

*Figura 2.6.* Diagrama de flujo del proceso dimensional de Kimball (Rivadera, s.f.)

Según Sullcarayme y Mamani, comienza con una matriz donde se determina la dimensionalidad de cada indicador y luego se especifican los diferentes grados de detalle dentro de cada concepto del negocio, así como la granularidad de cada indicador y las diferentes jerarquías que dan forma al modelo dimensional del negocio (2017, p. 145)

#### **a. MODELO ESTRELLA**

Según Cedeño (2005), es un paradigma de modelado que tiene un solo objeto en el medio conectado con varios objetos de manera radial el objeto en el centro de la estrella es la tabla de hechos y los objetos conectados a ella son las tablas de dimensiones. Las tablas de dimensiones solo se relacionan con la tabla de hechos, es decir, no existen relaciones entre estas.

Según Ullman y Widow (1999) define al esquema estrella "forma un diagrama en forma de estrella teniendo en el centro de la estrella una o más tablas de hechos y las puntas de las estrellas a las tablas de dimensiones"

Según Rojas (2014), un "modelo estrella es un modo de representar datos multidimensionales en una base de datos relacional. Las tablas dimensiones guardan información descriptiva acerca de sus miembros y sus relaciones". Mientras, que las tablas de hechos almacenan datos de negocio

Según Wolff, en general, el modelo multidimensional también se conoce con el nombre de esquema estrella, pues su estructura base es similar: una tabla central y un conjunto de tablas que la atienden radialmente. Este modelo entonces, resulta ser asimétrico, pues hay una tabla dominante en el centro con varias conexiones a las otras tablas. Las tablas Lock-up tienen sólo la conexión a la tabla fact y ninguna más (s. f. p. 32)

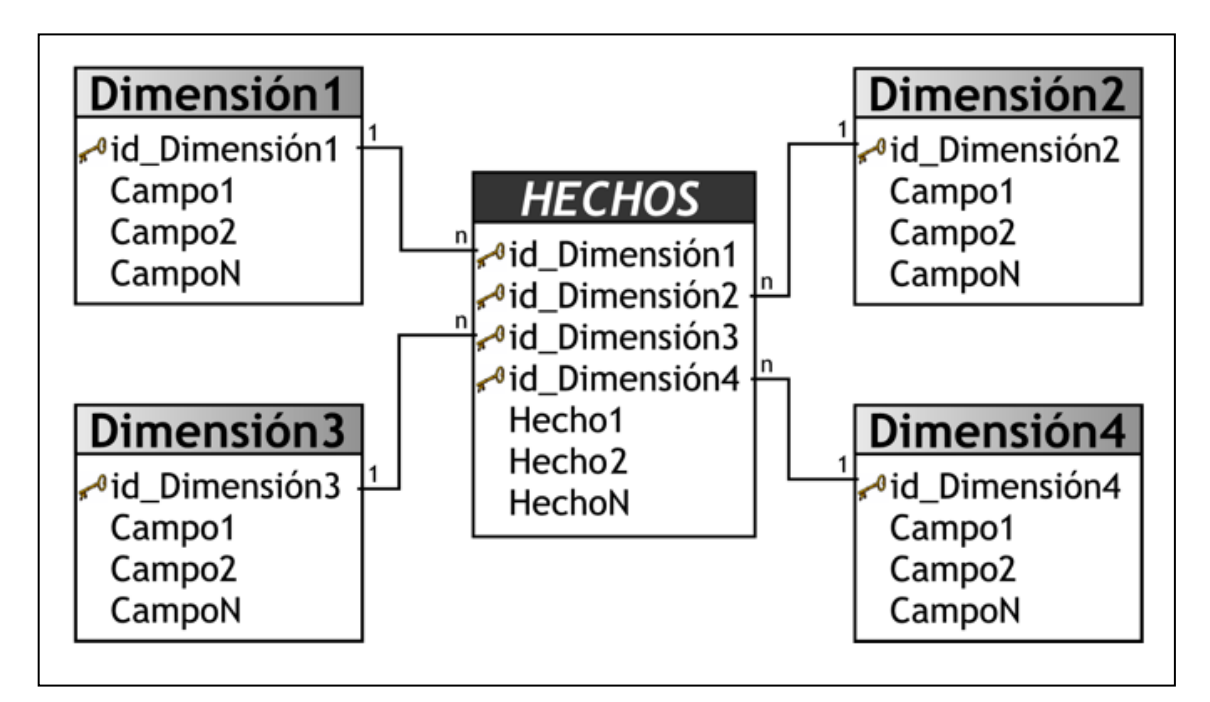

*Figura 2.7.* Modelo estrella (Bernabéu, 2010)

#### **b. MODELO COPO DE NIEVE**

Según Ramos (2016), esta es una estructura más compleja que el esquema en estrella. La diferencia es que algunas de las dimensiones no están relacionadas directamente con la tabla de hechos, sino que se relacionan con ella a través de otras dimensiones. En este caso también tenemos una tabla de hechos, situada en el centro, que contiene todas las medidas y una o varias tablas adicionales, con un mayor nivel de normalización.

Según Rojas (2014), los esquemas de copos de nieve contienen una tabla de hechos centrales para el tema y numerosas tablas de dimensiones para la información descriptiva sobre las dimensiones del tema. La tabla hechos puede contener varios millones de filas. La información a la que se tiene acceso con más frecuencia se agrega previamente y se resume para mejorar aún más, el rendimiento.

Según Cedeño (2005), el modelo copo de nieve es una extensión del esquema estrella en donde cada una de las puntas de la estrella puede dividirse en más puntas. En esta forma de esquema, las tablas de dimensión pueden tener relación con otras tablas de dimensión.

Según Bernabéu (2010), el modelo copo de nieve representa una extensión del modelo en estrella cuando las tablas de dimensiones se organizan en jerarquías de dimensiones, es decir existe una tabla de hechos central que está relacionada con una o más tablas de dimensiones, quienes a su vez pueden estar relacionadas o no con una o más tablas de dimensiones.

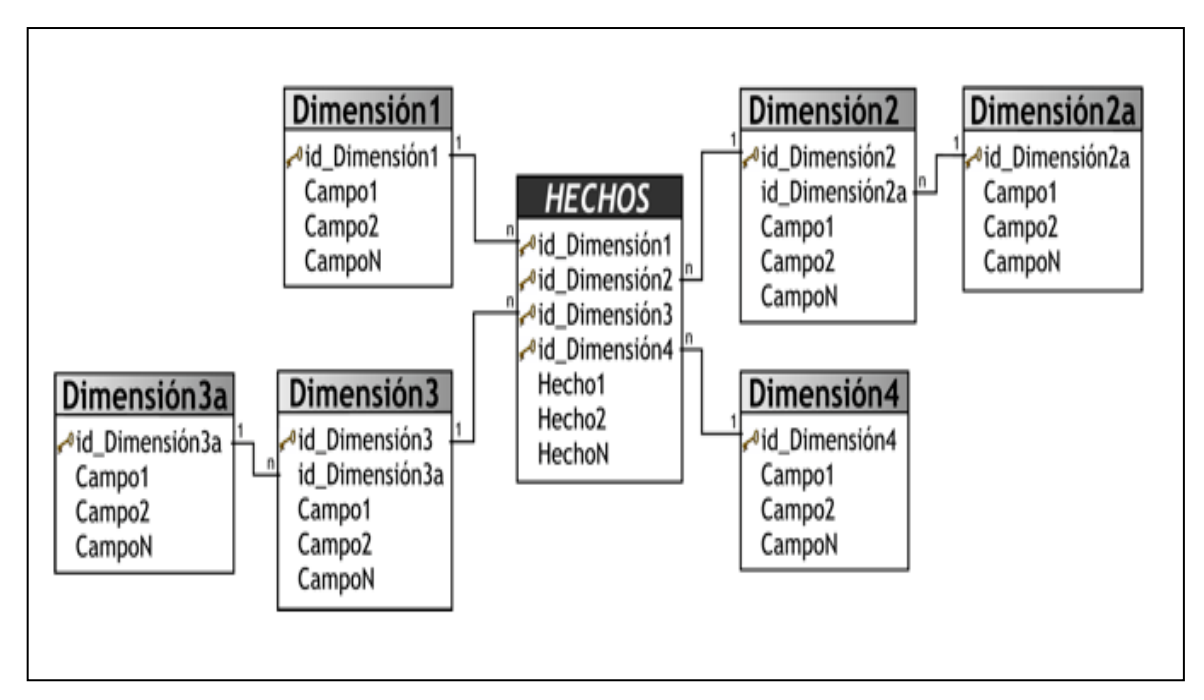

*Figura 2.8.* Modelo Copo de nieve (Bernabéu, 2010)

#### **TABLA DE HECHOS**

Según Kimball y Ross (2013), la tabla de hechos en un "modelo dimensional que almacena las mediciones de los rendimientos resultantes de los eventos, de los procesos de negocio de una organización"

Según Rojas y Zamudio (2016) "El término hecho representa una medida del negocio. Cada fila de una tabla de hechos corresponde a un evento de medición. Los datos de cada fila están en un nivel específico de detalle"

### **TABLA DE DIMENSIONES**

Según Kimball y Ross (2013), las tablas de dimensiones son compañeros integrales de una tabla de hechos. "Las tablas de dimensiones contienen el contexto textual asociado a un evento de la medición de los procesos del negocio, describen el qué, quién, dónde, cuándo cómo y por qué" (Rojas y Zamudio, 2016, p. 43).

#### **D. DISEÑO FÍSICO**

Según Rivadera (s. f), se debe concentrar en las siguientes preguntas.

- ➢ ¿Cómo puede determinar cuán grande será el sistema de DW/BI?
- ➢ ¿Cuáles son los factores de uso que llevarán a una configuración más grande y más compleja?
- $\triangleright$  *i*. Cómo se debe configurar el sistema?
- ➢ ¿Cuánta memoria y servidores se necesitan? ¿Qué tipo de almacenamiento y procesadores?
- ➢ ¿Cómo instalar el software en los servidores de desarrollo, prueba y producción?
- $\triangleright$  *i*. Qué necesitan instalar los diferentes miembros del equipo de DW/BI en sus estaciones de trabajo?
- ➢ ¿Cómo convertir el modelo de datos lógico en un modelo de datos físicos en la base de datos relacional?
- $\triangleright$  *i*. Cómo conseguir un plan de indexación inicial?
- $\triangleright$  *i*. Debe usarse la partición en las tablas relacionales?

Según Robles y Girón (2015), algunos "elementos principales del diseño físico son la definición de convenciones estándares de nombres específicos del ambiente de la base de datos"

#### **E. DISEÑO E IMPLEMENTACIÓN DEL SUBSISTEMA ETL**

Según Rivadera (s.f.), en esta parte se "realiza el ETL, la base sobre la cual se alimentará el DW, provenientes de los distintos sistemas y finalmente cargar la información en el DW en un formato acorde para la utilización por parte de las herramientas de análisis"

Según Guillen (2012), se definen como "procesos de extracción a aquellos requeridos para obtener los datos que permitirán efectuar la carga del modelo físico, los procesos de carga de datos son necesarios para poblar el Data Warehouse".

Según Pacco (2013), esta tarea tiene como "principales actividades la extracción, transformación y carga (ETL), estas actividades son altamente críticas ya que tienen que ver con la materia prima Data Warehouse".

Según Bustamante, Galvis y Gomez (2013), la función del "proceso ETL es de extraer, limpiar, transformar, resumir y formatear los datos que se almacenaran en la bodega de datos, el proceso se puede componer en tres subprocesos o componentes: componente extracción, transformación y carga"

Según Muñoz y Mozón (s.f) Un proceso "ETL bien diseñado extrae datos de las fuentes de datos, hace cumplir estándares de calidad de datos, a fin de que los datos puedan ser utilizados por los desarrolladores para las aplicaciones y los usuarios finales puedan tomar decisiones estratégicas"

Kimball y Caserta, afirman que un sistema ETL extrae los datos desde los sistemas fuente, verifica los estándares de calidad y consistencia que los datos requieren para ser procesados y la entrega de tal manera que a partir de ellos se pueda construir las herramientas para la toma de decisiones. Dicho proceso no solo se refiere al transporte de los datos de una estructura a otra, por el contrario, durante este proceso se agrega valor a los datos en las siguientes actividades: a) Elimina errores y corrige datos faltantes, b) Integra diferentes fuentes de información y c) Estructura los datos para que puedan ser usadas por las herramientas de análisis (2004, p. 77)

Para Henao, el objetivo de ETL es extraer, transformar y cargar los datos directamente a una base de datos la cual contiene tablas especialmente creadas para los datos de paso o temporales, estas tablas se conocen como Tablas Dimensionales y Tablas de Hecho, las cuales pueden ser actualizadas en cada proceso de carga. (2008, p. 89)

#### **A. FACES DEL PROCESO ETL**

"La administración de bodegas de datos requiere de un procesamiento para garantizar la veracidad, integridad y centralización de los datos cuando existen diversas fuentes de información, haciendo necesario utilizar aplicativos especializados para la Extracción, Transformación y Carga de datos (ETL)". (Duque y Hernández, 2016, p. 72)

#### **1. E: EXTRAER**

Etapa donde se extraen y se obtienen los datos de las distintas fuentes de datos tanto internas como externas de la empresa. La extracción selecciona los datos en un formato listo para iniciar el proceso de transformación. (Silva, 2017, p. 35)

- **a) Análisis previo de las necesidades**. "se evalúan las necesidades concretas de la organización en cuanto a movimiento y transformación de datos. se empieza con el tratamiento de unos datos concretos según una necesidad puntual y luego se realizan ampliaciones a medida que se van necesitando".
- **b) Identificación de archivos**. "se identifica de qué tipo son y en qué formato se encuentran los sistemas fuente. Lo habitual es que los datos de los sistemas de origen provengan de formatos distintos, que tendrán que ser fusionados."
- **c) Extracción de los datos.** "En función de las necesidades detectadas, se procede a la extracción en sí de dichos datos"

#### **2. T: TRANSFORMAR:**

"La fase de transformación consiste en la aplicación de una serie de funciones o reglas de negocio sobre los datos extraídos para convertirlos en datos que, a continuación, serán cargados en la nueva fuente".

#### **3. L: CARGA:**

"La última parte de los procesos ETL es la fase de carga, el momento en el cual los datos procedentes de la fase de transformación son cargados en el sistema de destino"

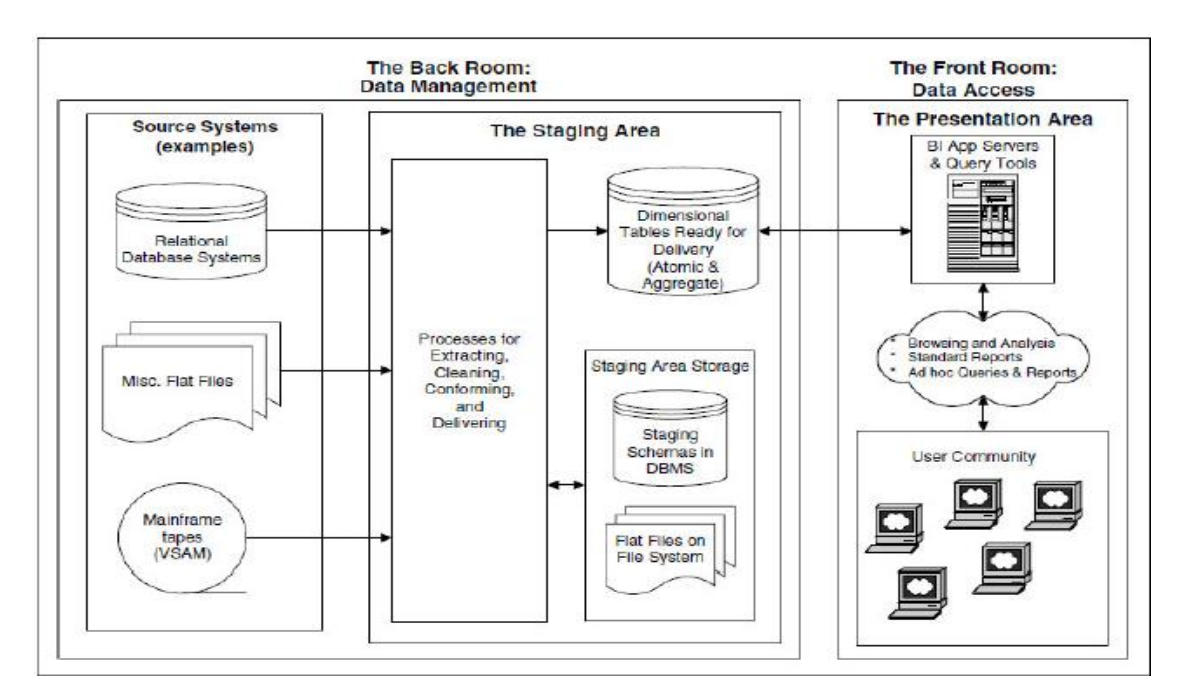

*Figura 2. 9:* División entre gestión de datos y capa de presentación de un Data warehouse (Kimball y Caserta, 2004).

#### **F. DISEÑO DE ARQUITECTURA TÉCNICA**

Según Guillen (2012), el diseño de arquitectura técnica cuenta con tres factores: los requerimientos del negocio, los actuales ambientes técnicos y las directrices técnicas estratégicas futuras planificadas.

"En esta fase se deben tener en cuenta tres factores: los requerimientos de negocio, los actuales entornos técnicos, y las directrices técnicas y estratégicas futuras planificadas por la compañía, lo que permitirá establecer el diseño de la arquitectura técnica del entorno del Data Warehouse" (Pacco, 2013, p. 45)

#### **G. SELECCIÓN DE PRODUCTOS E IMPLEMENTACIÓN**

Según Guillen (2012), utilizando el "diseño de arquitectura técnica, es necesario evaluar y seleccionar componentes específicos, como ser la plataforma de hardware, el motor de base de datos, la herramienta de ETL y herramientas de acceso".

Según Pacco (2013), "evalúa y selecciona cuales son los componentes necesarios específicos de la arquitectura (plataforma de hardware, motor de la BD, herramienta de ETL. Luego se realiza la instalación de los componentes previamente evaluados y seleccionado".

#### **H. ESPECIFICACIÓN DE APLICACIONES DE BUSINESS INTELLIGENCE**

Según Guillen (2012), se "identifican los diferentes roles o perfiles de usuarios para determinar los diferentes tipos de aplicaciones necesarias en base al alcance de los diferentes perfiles" (gerencial, analista del negocio, vendedor, etc.)

#### **I. DESARROLLO DE APLICACIONES DE BUSINESS INTELLIGENCE**

Según Rivadera (s.f), "las aplicaciones de BI incluyen un amplio espectro de tipos de informes y herramientas de análisis, que van desde informes simples de formato fijo a sofisticadas aplicaciones analíticas que usan complejos algoritmos e información del dominio".

#### **J. IMPLEMENTACIÓN**

Según Guillen (2012), "la implementación representa la convergencia de la tecnología, los datos y las aplicaciones de usuarios finales para su correcto funcionamiento se encuentra la capacitación, el soporte técnico, la comunicación"

Según Morales, la implementación representa la convergencia de la tecnología, los datos y las aplicaciones de usuarios finales accesible desde el escritorio del usuario del negocio. Existen varios factores extras que aseguran el correcto funcionamiento de todas estas piezas, entre ellos se encuentran la capacitación, el soporte técnico, la comunicación y las estrategias de feedback. (2019, p. 132)

#### **K. MANTENIMIENTO Y CRECIMIENTO**

Según Guillen, Data Warehouse es un proceso, de etapas bien definidas con comienzo y fin, pero de naturaleza espiral, pues acompaña a la evolución de la organización durante toda su historia de la organización, como también afirma Kimball, si se ha utilizado el ciclo de vida, el data warehouse está preparado para evolucionar y crecer. (2012, p. 62)

"Se basa en la necesidad de continuar con las actualizaciones de forma constante para así lograr la evolución de las metas por conseguir" (Pacco, 2013, p. 48)

"Para administrar el entorno de DW actual es importante enfocarse en los usuarios de negocio, los cuales son el motivo de su existencia, medir y proyectar su éxito" (Morales, 2019, p. 61)

#### **L. GERENCIAMIENTO DEL PROYECTO**

Según Guillen (2012), "el gerenciamiento del proyecto asegura que las actividades del ciclo de vida dimensional se lleven en forma sincronizada".

# <span id="page-35-0"></span>**2.2.10. PROCESAMIENTO ANALÍTICO EN LÍNEA OLAP (ON LINE ANALYTICAL PROCESSING)**

Según Bernabéu (2010), "OLAP es el acrónimo para Procesamiento Analítico en Línea (On-Line Analytical Processing) que representa una forma de ver los datos resumidos históricos en estructuras multidimensionales (conocidos como cubos OLAP) que permitan el acceso rápido a los mismos".

Según Tapia (2006), define como el "análisis multidimensional e interactivo de la información de negocios a escala empresarial. El análisis multidimensional consiste en combinar distintas áreas de la organización, y así ubicar ciertos tipos de información que revelen el comportamiento del negocio".

Según Laudon, OLAP soporta el análisis de datos multidimensionales, el cual permite a los usuarios ver los mismos datos en diferentes formas utilizando múltiples dimensiones, obtener respuestas en línea a preguntas específicas en un lapso de tiempo sumamente rápido aun cuando los datos están almacenados en base de datos sumamente grande. OLAP representa las relaciones entre los datos y cubos dentro de cubos de datos para permitir un análisis de datos más complejos. (2008, p. 21)

Según Leme (2004), "OLAP es un conjunto de herramientas direccionadas a los usuarios finales para acceder a las informaciones del Data Warehouse y que asi sea posible crear informes que auxilien la toma de decisión".

OLAP Son aplicaciones que se encargan de analizar datos del negocio para generar información táctica y estratégica que sirve de soporte para la toma de decisiones logrando
su máxima eficiencia y flexibilidad operando sobre Bases de datos multidimensionales. Se basan en los cubos OLAP, que se construyen agregando, según los requisitos de cada área o departamento, las dimensiones y los indicadores necesarios de cada cubo relacional (Laudon y Laudon, 2008, p. 65).

Según Colaco y Turban (2009), afirman que las tecnologías "OLAP es la multidimensionalidad de los datos. Esto significa que los datos son modelados en una estructura conocida como cubo, que en cada dimensión representa temas como, por ejemplo, producto, cliente y tiempo"

Según Pinheiro (2008), "menciona que la principal ventaja del OLAP es permitir que los datos sean ordenados como a cada gerente les gustaría verlos y no por la visión de los profesionales de las TIC"

Según Vitt y Luckevich (2002), OLAP proporciona un modelo de datos intuitivo y conceptual, para que los usuarios que no tengan experiencia como analistas puedan comprender y relacionar los datos mostrados. Este modelo es llamado análisis multidimensional, siendo habilitado para ver los datos a través de múltiples filtros, o dimensiones, Existen variaciones de OLAP según la cantidad de datos y la eficiencia requerida. OLAP, no se recomienda para consultas complejas y que recorran muchas tablas. (2002, p. 35)

#### **A. MOLAP (Multidimensional online analytical processing).**

Según Vitt y Luckevich (2002), "MOLAP Brinda el mayor rendimiento de recuperación de información; porque los datos son estructurados y colocados en niveles especiales que se encuentran en un servidor central".

Según Ibarra (2006), "los datos se encuentran almacenados en una estructura multidimensional, para optimizar los tiempos de respuesta, el resumen de la información es usualmente calculado por adelantado, que estos valores pre calculados son la base de las ganancias de desempeño".

Para Moss y Atre. Su premisa base es el pre cálculo de sus estructuras, de modo que siempre se hacen las mismas consultas sobre una misma estructura, se carece de una base de datos

relacional. Cada vez que un sistema cambia algún sector de sus estructuras vuelve a cargar gran parte de sus dimensiones lo cual lo hace poco dinámico, pero a su vez con una gran capacidad de respuesta (2003, p. 125).

El sistema MOLAP permite almacenar físicamente los datos en estructuras multidimensionales de manera que la representación externa y la interna coincidan, disponiendo de estructuras de almacenamiento específicas (Arrays) y técnicas de comparación de datos que favorecen el rendimiento del Data Warehouse (Bernabéu, 2010, p. 263).

Según Torres (2007) el MOLAP tiene las siguientes ventajas y desventajas:

#### **Ventajas**

- **a)** Excelente performance: los cubos MOLAP son construidos para tener una rápida recuperación de datos y esta optimizado para operaciones.
- **b)** Puede realizar cálculos complejos: ya que todos los cálculos han sido pre generados cuando el cubo se crea. Por lo tanto, los cálculos complejos se almacenan y regresan su resultado rápidamente.
- **c)** Extracto eficaz de los datos alcanzados con la pre- estructuración de datos agregados.

#### **Desventajas**

- **a)** El paso de proceso (carga de los datos) puede ser absolutamente muy largo, especialmente en volúmenes grandes de los datos. Esto es remediado generalmente haciendo solamente el proceso incremental, es decir, procesando solamente los datos que ha cambiado (generalmente los nuevos datos).
- **b)** Limitado en el monto de datos a ser manejados. Porque todos los cálculos son construidos cuando se genera el cubo, no es posible incluir grandes cantidades de datos en el cubo en sí mismo. Esto no quiere decir que los datos del cubo no deriven de una gran cantidad de datos. Si es posible, pero en este caso, solo la información de alto nivel puede ser incluida en este.
- **c)** El acercamiento de MOLAP introduce redundancia de datos.

#### **B. ROLAP (Relational online analytical processing)**

"En los sistemas ROLAP, los cubos multidimensionales se genran dinámicamente al instante de realizar las diferentes consultas, haciendo de esta manera el manejo de cubos transparente" (Bernabeu, 2010, p. 35).

Según Vitt y Luckevich (2002), permite tomar ventaja de uno de sus más grandes beneficios, el almacenamiento de inmensas cantidades de datos. El rendimiento de recuperación de la información para ROLAP frecuentemente no es tan rápido como otras opciones de almacenamiento. ROLAP es recomendado para consultas pesadas que no se usan muy a menudo.

"Acrónimo de Relational Online Analytical Processing, almacena los datos en un motor relacional logrando una mejor flexibilidad mediante los tipos de análisis disponibles, tener menor tiempo de respuesta para la elaboración de reportes, análisis de una enorme cantidad de datos". Se implementa sobre tablas físicas diseñadas siguiendo un modelo en estrella o copo de nieve (Tamayo, M. y Moreno F., 2006).

"ROLAP se utiliza para ahorrar espacio de almacenamiento cuando se trabaja con grandes conjuntos de datos que se consultan con poca frecuencia; por ejemplo, datos exclusivamente históricos" (Kimball y Ross, 2013).

Según Torres (2007) "el ROLAP tiene las siguientes ventajas y desventajas":

#### **Ventajas**

- **a)** Almacena la información en una base de datos relacional
- **b)** Utiliza índices de mapas de bits.
- **c)** Utiliza índices de Join.
- **d)** Posee optimizadores de consultas.
- **e)** Cuenta con extensiones de SQL (drill- up, drill- down, etc).

#### **Desventajas**

**a)** Performance bajo. Ya que ROLAP es esencialmente múltiples Querys de SQL en la base de datos relacional, el tiempo de respuesta se alarga entre el tamaño de la Base de Datos, mientras sea más grande será más lenta.

**b)** Limitada funcionalidad SQL. Ya que la tecnología ROLAP utiliza básicamente sentencias SQL o querys de la Base de Datos relacional, y SQL no aporta todas las necesidades de consultas multidimensionales, ROLAP son limitadas a lo que el lenguaje Base de Datos soporte. Se ha desarrollado últimamente herramientas externas que permiten utilizar formulación más compleja que pueda cubrir parte de estas deficiencias.

#### **C. HOLAP (Hybrid online analytical processing).**

Según Kimball y Ross (2013), afirman que "HOLAP hace que las agregaciones se almacenen en una estructura multidimensional, y los datos a nivel de detalle, en una base de datos relacional como lo hace el almacenamiento ROLAP, obteniendo así el rendimiento de las consultas".

Según Vitt y Luckevich, "es un híbrido entre MOLAP y ROLAP, HOLAP no es realmente un modo diferente de almacenamiento de datos". Más bien es la habilidad para diseminar los datos a través de bases de datos relacionales y multidimensionales con la finalidad de obtener lo mejor de ambos sistemas (2002, p. 91).

Acrónimo Hybrid Online Analytical Process, almacena datos con las dos técnicas anteriores, utilizando MOLAP que ofrece análisis sobre los datos agregados, métricas o indicadores precalculados y ROLAP que ofrece escalabilidad, cálculo en tiempo real de reportes requeridos por usuarios, concurrencia y administración madura de los datos. (Tomayo y Moreno, 2006, p.55)

Según Bernabeu (2010), menciona que "HOLAP constituye un sistema híbrido entre MOLAP Y ROLAP, que combina estas dos implementaciones para almacenar algunos datos en un motor relacional y otros en una base de datos multidimensional".

#### **2.2.11. SISTEMA GESTOR DE BASES DE DATOS (SGBD)**

Nevado (s.f.), un SGBD tiene como funciones principales: la descripción, manipulación y control, que en conjunto permiten: a) Definir los datos a los distintos niveles de abstracción (físico, lógico y externo), b) Manipular los datos en la base de datos, permitiendo insertar, modificar, borrar y consultar los datos, c) Mantener la integridad de la base de datos, y d) Controlar de la privacidad y seguridad de los datos en la base de datos.

Para Silberschatz y Korth. Los Sistemas Gestores de Bases de Datos (SGBD), también llamado DBMS (Data Base Management System) como una colección de datos relacionados entre sí, estructurados y organizados, y un conjunto de programas que acceden y gestionan esos datos, y esos datos se denomina bases de datos (2006, p. 15)

Para Cobo. "La existencia de los lenguajes denominados algebra relacional y cálculo relacional, son la base del éxito comercial de los SGBDR (Sistemas gestores de Base de Datos Relacionales)" (s.f., p. 49).

Para Arreguin. "Es un conjunto de datos interrelacionados, recolectados, que satisfacen las necesidades de información de una comunidad determinada de usuarios, estos son los que dieron a la creación de numerosas bases de datos" (2006, p. 9).

Según Sánchez (2012), "un sistema gestor de base de datos es el software que permite gestionar bases de datos, ocultando la física de la misma y permitiendo manejarla desde un nivel más conceptual".

#### **A. BASE DE DATOS**

Según Gutiérrez (s. f) lo define como un "almacén de datos relacionados con diferentes modos de organización. Una base de datos representa algunos aspectos del mundo real, aquellos que le interesan al usuario".

Según Oppel y Sheldon, a pesar de la falta de una definición absoluta, la mayoría de las fuentes coinciden en que una base de datos, por lo menos, es una colección de datos organizada en un formato estructurado que es definido como metadatos que describe esa estructura. Puede pensar en los metadatos como información sobre los datos almacenados, que define cómo se almacenan éstos en una base de datos. (2009, p. 124)

Según Batai (1994), "las bases de datos presentan una serie de características propias, los cuales son: 1) independencia de datos, 2) eficiencia, 3) Normalización. Estas definen a una base de datos relacional consistente dentro de una arquitectura".

Según Gómez (2013), "es una colección de datos, donde los datos están lógicamente relacionados entre sí, tienen una definición y descripción comunes y están estructurados de una forma particular. Una base de datos es también un modelo del mundo real y, como tal, debe poder servir para toda una gama de usos y aplicaciones".

Según McLeod (2000), "afirma que la base de datos está formada por tablas en las cuales se almacenan los datos. Así mismo, las tablas están formadas por columnas y filas a las cuales se les conoce como campos y registros".

Una base de datos de un Sistema de Información es la representación integrada de los conjuntos de entidades instancia correspondiente a las diferentes entidades tipo del Sistema de Información y de sus interrelaciones. Esta representación informática (o conjunto estructurado de datos) debe poder ser utilizada de forma compartida por muchos usuarios de distintos tipos. (Camps et al, 2007, p. 21).

#### **B. BASE DE DATOS RELACIONAL**

"Una colección de tablas a cada una de las cuales se asigna un nombre único. Cada tabla tiene una estructura similar" (Korth y Silberschatz, 2006, p. 12).

De acuerdo a Osorio (2008), es un paradigma que se ha adoptado en las tecnologías de la información, ninguno como el modelo relacional de las bases de datos se ha consolidado de una manera tan categórica y unánime, pudiéndose decir que la actual orientación a objetos debe su éxito a la consolidación de este modelo en la implementación de las bases de datos.

De acuerdo a Heurtel (2009), una base de datos relacional presenta una organización de los datos basada en el modelo relacional desarrollado en 1970 por Edgar Codd. Es la estructura más extendida actualmente; En una base de datos relacional, los datos se organizan en tablas enlazadas de manera lógica. Una tabla incluye columnas (o campos) que describen una fila (o registro). La relación entre las tablas se establece mediante una columna.

Según Quiroz (2003), afirma que una "base de datos relacional se utiliza para modelar problemas reales y administrar datos dinámicamente. Es una forma sencilla de representar los datos en este modelo y es la representación por medio de tablas, una para cada relación".

(IBM, 1920), "Es un conjunto de tablas y se manipula de acuerdo con el modelo de datos relacional. Contiene un conjunto de objetos que se utilizan para almacenar y gestionar los datos, así como para acceder a los mimos".

#### **2.2.12. POBLACIÓN**

Para Chávez (2007), "la población es el universo de estudio de la investigación, sobre el cual se pretende generalizar los resultados, constituida por características o estratos que le permiten distinguir los sujetos, unos de otros".

Según Tamayo y Tamayo (1997), "La población se define como la totalidad del fenómeno a estudiar donde las unidades de población poseen una característica común la cual se estudia y da origen a los datos de la investigación".

"Una población es el conjunto de todos los casos que concuerdan con una serie de especificaciones" (Hernández et al. 2014, p. 170)

#### **2.2.13. CENSO**

Para Billy y Ango, "Consiste en obtener mediciones del número total de elementos que componen la población (Teórica o muestreada). La realización del censo es factible cuando la población es pequeña o se dispone entre otros, de recursos económicos, lógicos" (2018, p. 254)

Para Hernández et al. "No siempre, pero en la mayoría de las situaciones sí realizamos el estudio en una muestra. Sólo cuando queremos efectuar un censo debemos incluir todos los casos (personas, animales, plantas, objetos) del universo o la población" (2014, p. 172).

# **CAPITULO III METODOLOGÍA DE LA INVESTIGACIÓN**

#### **3.1. TIPO Y NIVEL DE LA INVESTIGACIÓN**

#### **B. TIPO DE INVESTIGACIÓN**

Para Supo (2015), "en los estudios observacionales no existe intervención de ningún tipo por parte del investigador, de manera que los datos observados y la información consignado refleja la evolución natural de los eventos". Por esta consideración la investigación es de tipo observacional.

Para Supo (2015), los estudios retrospectivos "utilizan datos que se obtienen de registros preexistentes, datos que provienen de mediciones en donde el investigador no tuvo participación alguna. A este tipo de información se le suele llamar datos secundarios". Por esta consideración la investigación es de tipo retrospectivo.

Para Supo (2015), en un estudio transversal todas las variables (incluyendo la variable de estudio) "son medidas en una sola ocasión bajo esta condición, si realizamos comparaciones entre estas mediciones se les suele llamar entre muestras independientes, aunque el nombre correcto sería entre grupos independientes". Por esta consideración la investigación es de tipo transversal.

## **C. NIVEL DE INVESTIGACIÓN**

Según Bernal (2010), la investigación descriptiva es la capacidad para seleccionar las características fundamentales del objeto de estudio y su descripción detallada. Esta investigación se soporta fundamentalmente en técnicas como la encuesta, la entrevista, la observación y la revisión documental. Algunos temas de investigación descriptiva son: a) estudios de carácter diagnóstico, b) diseños de guías, modelos, productos, prototipos, etc., c) estudio de mercado, d) estudio de descripción de conducta, e) estudio de tiempo y movimiento.

Para Supo (2015), "la investigación descriptiva es el primero de los niveles cuantitativos. Aquí, el análisis estadístico es indispensable a la hora de hacer cálculos para completar los objetivos de estudio. Los estudios descriptivos son "univariados" por qué el análisis de datos se centra en una sola variable".

Para Hernadez, et al. (2014) Los estudios descriptivos buscan especificar las propiedades, las características y los perfiles de personas, grupos, comunidades, procesos, objetos o cualquier otro fenómeno que se someta a un análisis. Es decir, únicamente pretenden medir o recoger información de manera independiente o conjunta sobre los conceptos o las variables a las que se refieren, esto es, su objetivo no es indicar como se relacionan estas. Por esta consideración el nivel de investigación es descriptiva.

### **3.2. DISEÑO DE LA INVESTIGACIÓN**

La investigación está enmarcada en el diseño no experimental, puesto que el caso de estudio no amerita la manipulación de las variables. Asimismo, se ha considerado el diseño transversal, ya que la recolección de datos se realizará en un solo momento.

La información que se necesita para el estudio, se ha recolectado de la base de datos y registros digitales existentes para el año 2018 y parte del 2019 en la Red de Salud Huamanga, esta información se procesara mediante la metodología de Kimball y los resultados obtenidos serán presentadas mediante indicadores para el control CRED.

# **3.3. POBLACIÓN Y MUESTRA**

## **POBLACIÓN**

La población está conformada por todas las atenciones de control de crecimiento y desarrollo, de los niños y niñas de 0 a 11 años, de todos los establecimientos de salud, pertenecientes a la Red de Salud Huamanga, durante el año 2019.

#### **MUESTRA**

No existe muestra, porque se utiliza toda la población, siendo un censo.

#### **3.4. VARIABLES E INDICADORES**

# **3.4.1. DEFINICIÓN CONCEPTUAL DE LAS VARIABLES**

#### **VARIABLES**

**Estado nutricional.** – Es el estado de salud de una persona, de cómo se encuentra de acorde a su edad o etapa de desarrolla de vida, como también el estado nutricional es el encargado

de que una persona se encuentre sano o enfermo en lo largo de su etapa de vida, y donde una persona se tiene que tener mejor alimentación y encontrarse sano y fuerte es en la etapa de la infancia, ya que mientras se tenga mejor alimentación en esta etapa de la infancia se podrá ver mejor en la etapa de la adultez.

**Red de salud Huamanga**. – Es una Institución encargada de velar y controlar a los centros de salud, organizándolas por Micro Redes y por territorio a lo largo de la provincia de huamanga, está a la vez brindara información de las diferentes atenciones que se está realizando a la población y la dirección regional de salud.

#### **VARIABLES DESCRIPTIVAS**

**Estado de control de Crecimiento.** – Proceso mediante el cual se hace una serie de mediciones al niño o niña, acorde a su edad, toma de medidas talla peso.

**Estado de control de Desarrollo.** – Proceso de mediciones que se realiza al niño o niña, de acuerdo a su edad, mediante el cual se visualiza su maduración y estado nutricional.

**Unidad de estadística, Informática y Telecomunicaciones. –** Unidad que centraliza la información proveniente de las micro redes y Centros de Salud, encargada de brindar información a la Red de Salud Huamanga.

# **3.4.2. DEFINICIÓN OPERACIONAL DE LAS VARIABLES**

## **VARIABLES DE INTERÉS**

**X:** Estado Nutricional **Y:** Red de Salud de Huamanga.

## **VARIABLES DESCRIPTIVAS**

**X1:** Estado de Control de Crecimiento.

**X2:** Estado de Control de Desarrollo.

**Y1:** Unidad de Estadística, Informática y Telecomunicaciones.

La operacionalización de las variables, se muestra en el anexo A.

## **3.5. TÉCNICAS E INSTRUMENTOS PARA RECOLECTAR INFORMACIÓN**

# **3.5.1. TÉCNICAS**

Se utiliza la técnica de análisis documental, para recolectar datos en relación a la variable de control de crecimiento y desarrollo y a las variables descriptivas estado de control de crecimiento.

## **3.5.2. INSTRUMENTOS**

Se utilizó la ficha de análisis documental que se denominó, ficha de análisis de la base de datos. Ficha que permite obtener datos a partir de la base de datos y a partir del cubo, sobre las atenciones de control, se muestra en el anexo B.

## **3.6. HERRAMIENTAS PARA EL TRATAMIENTO DE DATOS**

Las herramientas tecnológicas que se utilizó, pertenecen a la línea de Microsoft, debido a que los usuarios están más familiarizados con dichas tecnologías, que por lo general a los usuarios les ofrece una alta gama de tecnologías que facilitan en la elaboración de proyectos, enfocados a una línea en específico, esto con la intención de optimizar el tiempo de desarrollo. Es por ello que se seleccionó las tecnologías enfocadas al proceso de desarrollo de Data Mart que nos permite consolidar información. La cual se muestra en la tabla 6

#### Tabla 6

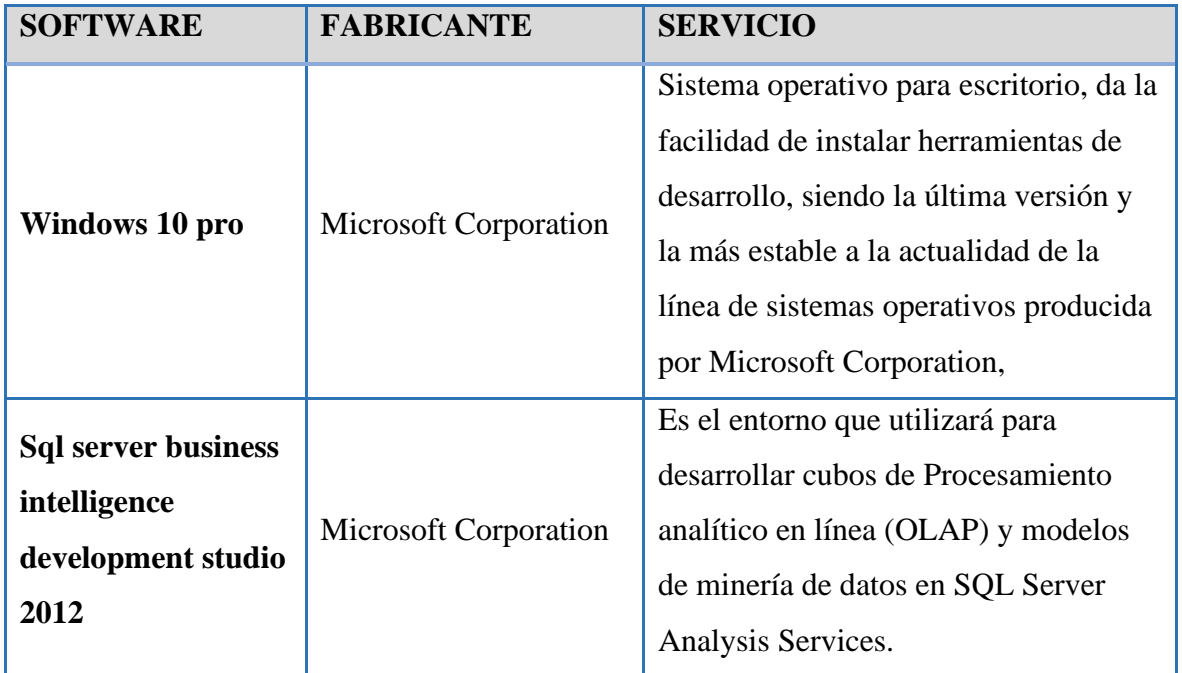

# *Herramientas tecnológicas para el tratamiento de datos*

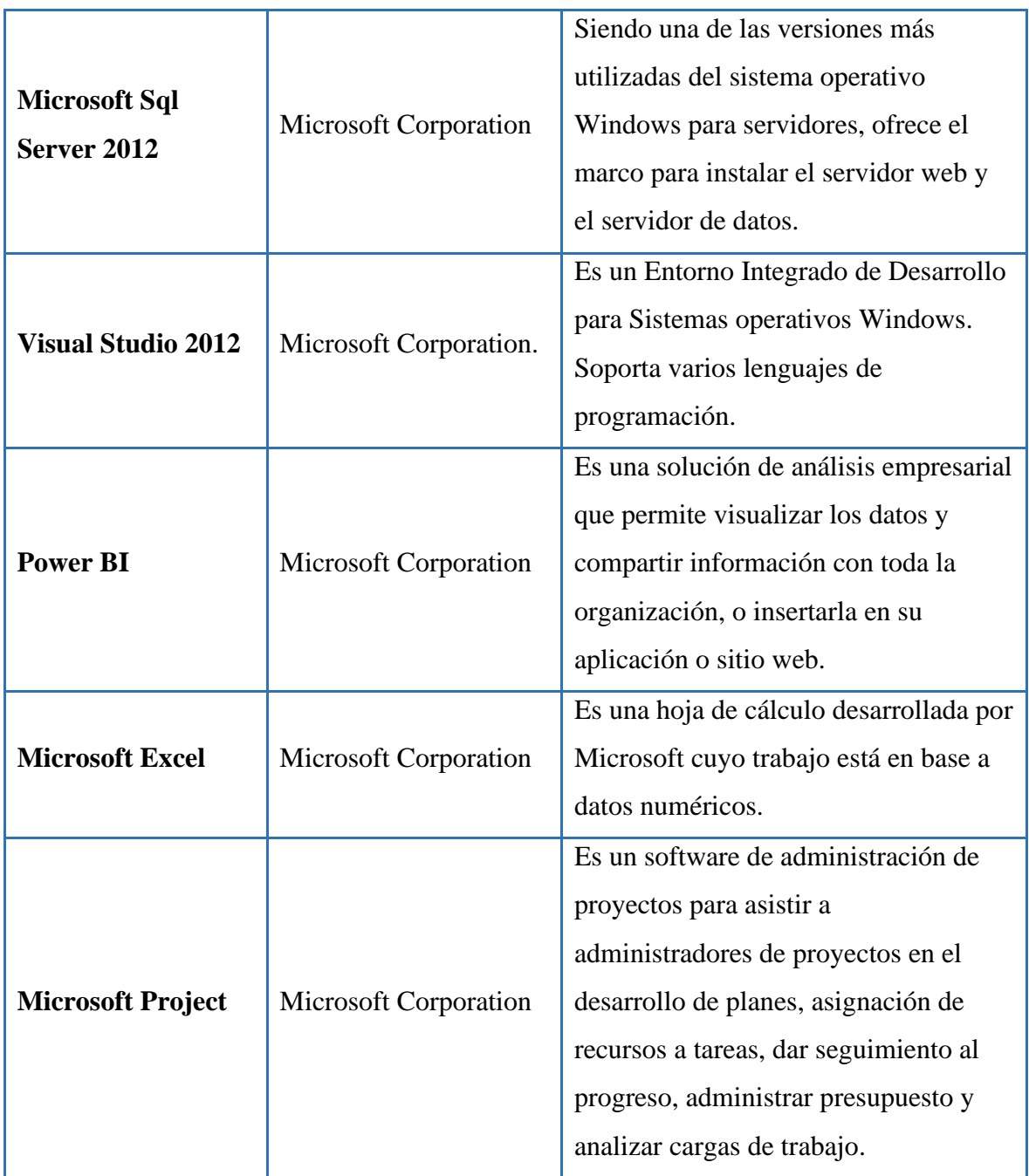

Fuente: Elaboración propia.

# **3.7. TÉCNICAS PARA APLICAR LA METODOLOGÍA KIMBALL**

Como se observa la revisión literaria desarrollada en el capítulo II, sección 2.2.9, formula el proceso, que se considera las fases para el desarrollo del Data Mart que aplica la metodología de Kimball, se muestra en las siguientes tablas.

*Planificación del proyecto del Data Mart* 

| <b>TAREA</b>          | <b>ARTEFACTO</b> | <b>TÉCNICA</b>    | <b>RESPONSABL</b><br>E |
|-----------------------|------------------|-------------------|------------------------|
| <b>Planificar las</b> |                  | Disponibilidad de |                        |
| tareas a realizar en  | Cronograma de    | recursos.         | Analista               |
| la construcción del   | actividades.     | Complejidad del   |                        |
| Data Mart.            |                  | proyecto          |                        |

Fuente: Robles y Girón, 2015

# Tabla 8

*Identificar los requerimientos.* 

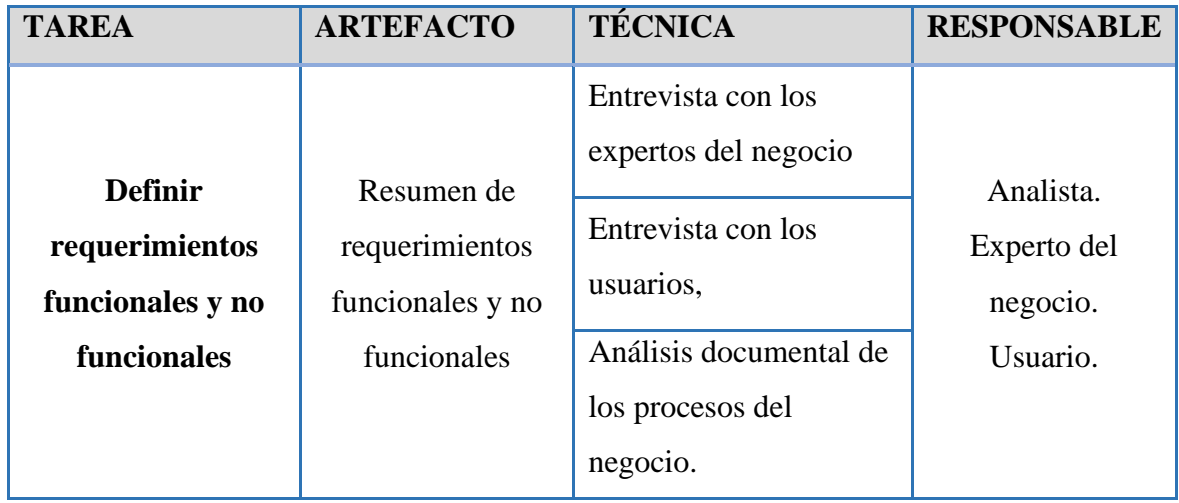

Fuente: Robles y Girón, 2015

# Tabla 9

*Diseño de la arquitectura técnica*

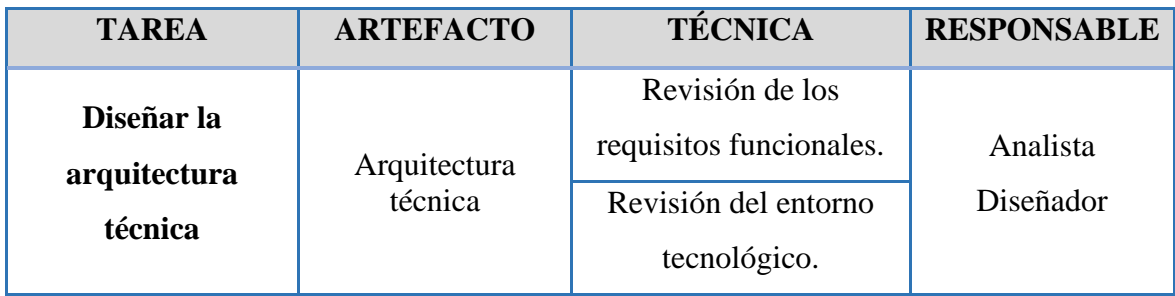

*Selección de producto*

| <b>TAREA</b> | <b>ARTEFACTO</b>    | <b>TECNICA</b> | <b>RESPONSABLE</b> |
|--------------|---------------------|----------------|--------------------|
| Selección de | <b>Herramientas</b> | Software       | Analista           |
| producto     |                     | Hardware       | Desarrollador      |

Fuente: Robles y Girón, 2015

# Tabla 11

*Modelo dimensional.*

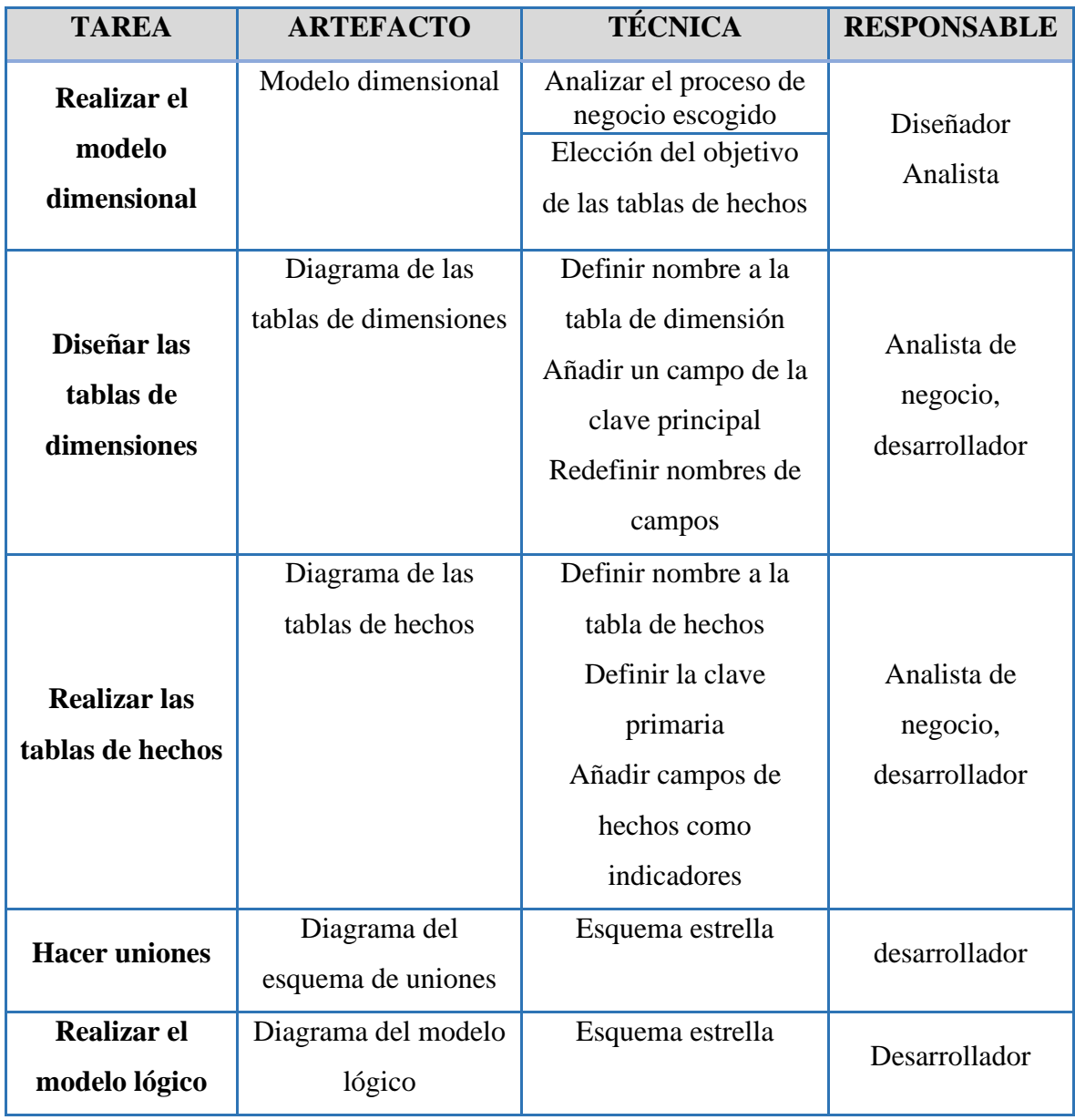

# *Diseño físico*

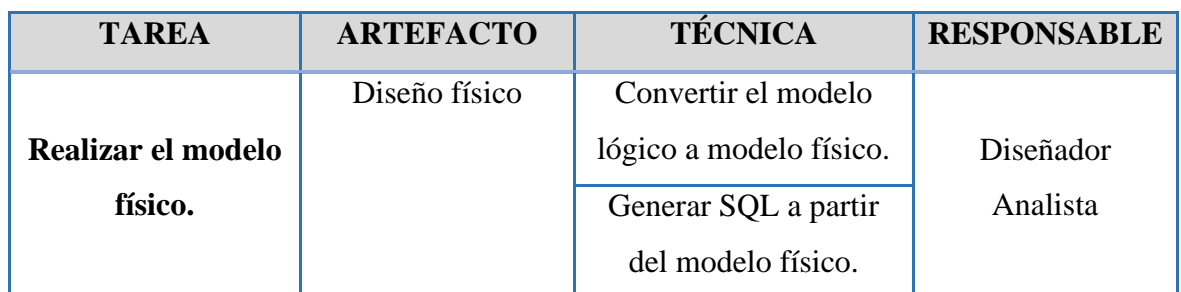

Fuente: Robles y Girón, 2015

## Tabla 13.

*Proceso ETL*

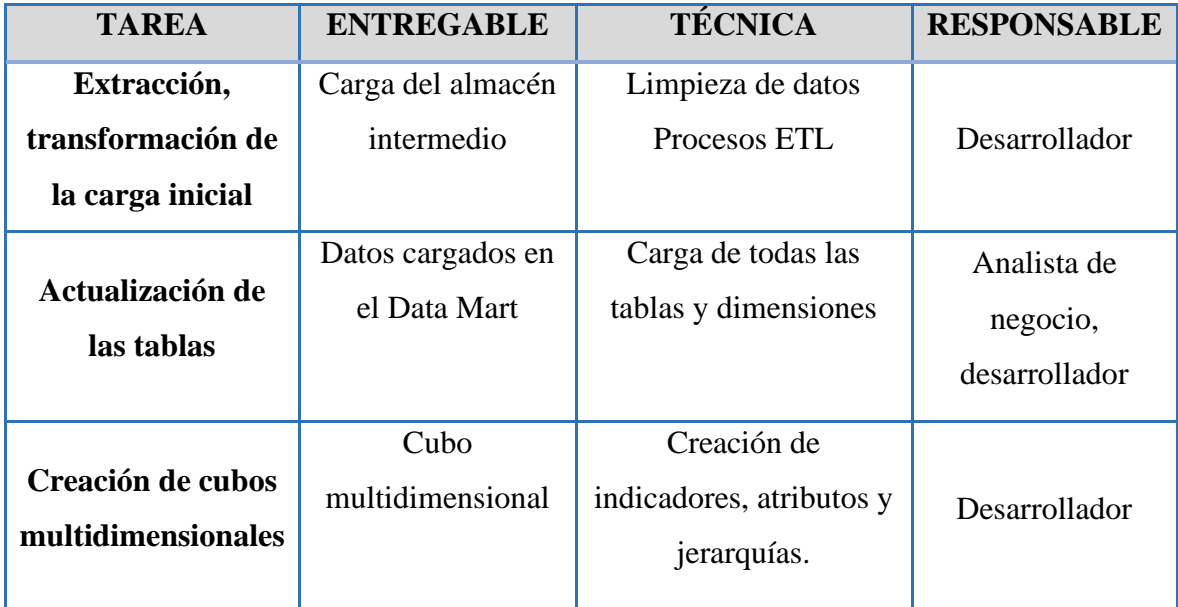

Fuente: Robles y Girón, 2015

# Tabla 14

*Implementación* 

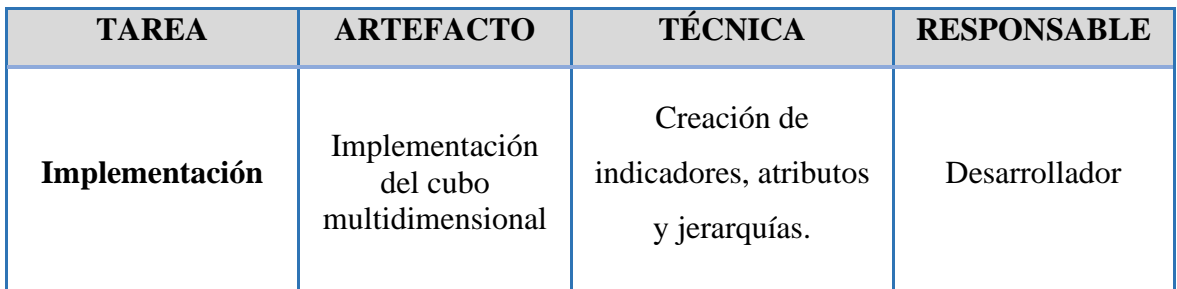

# Tabla 15.

*Especificación de aplicaciones para usuarios finales*

| <b>TAREA</b>                                             | <b>ARTEFACTO</b> | <b>TÉCNICA</b>                                           | <b>RESPONSABLE</b> |
|----------------------------------------------------------|------------------|----------------------------------------------------------|--------------------|
| Especificación de<br>aplicación para<br>usuarios finales | Roles            | Identificación de la<br>parte operativa y<br>estratégica | Analista           |

Fuente: Robles y Girón, 2015

Tabla 16

*Mantenimiento y crecimiento*

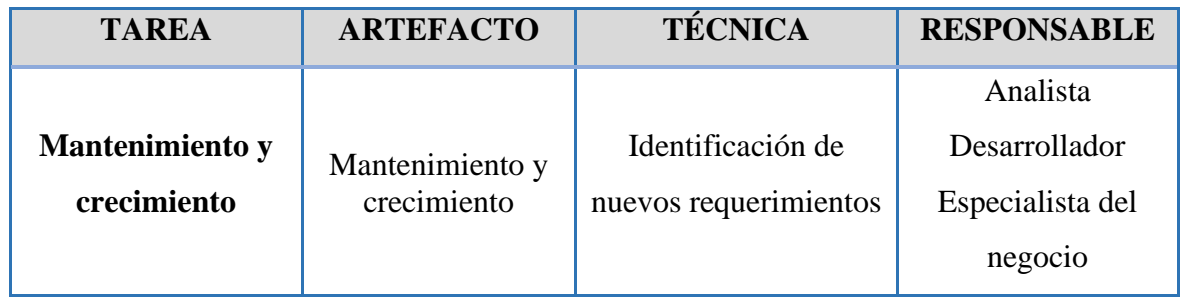

# **CAPITULO IV RESULTADO DE LA INVESTIGACIÓN**

# **4.1. RESULTADOS APLICANDO LA METODOLOGÍA RALPH KIMBALL 4.1.1. PLANIFICACIÓN DEL PROYECTO**

Como primera tarea la metodología nos pide realizar un plan de trabajo la cual nos permitirá seguir de manera adecuada la metodología y cada una de las tareas, para lo cual se realiza el cronograma de actividades que se muestran en el anexo C.

### **4.1.2. DEFINICIÓN DE LOS REQUERIMIENTOS**

Para definir los requerimientos se realiza una entrevista con el responsable de la unidad de estadista, informática y telecomunicaciones (Stakeholders), para poder recopilar los requerimientos y aclarar todas las dudas que tengan, centrándonos siempre en la necesidad principal que es el control CRED, para ello se elabora una guía de entrevista con una serie de preguntas que nos permitirá generar los requerimientos funcionales finales, se presenta en el anexo D.

#### **4.1.2.1. REQUERIMIENTOS FUNCIONALES**

#### **Tabla 17.**

*Lista de requerimientos.*

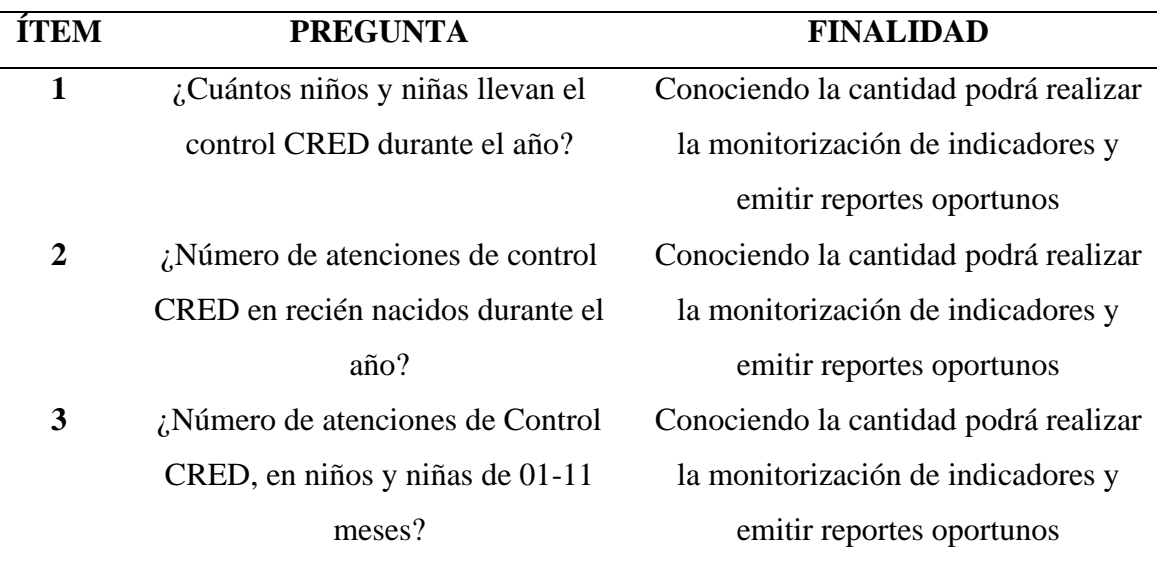

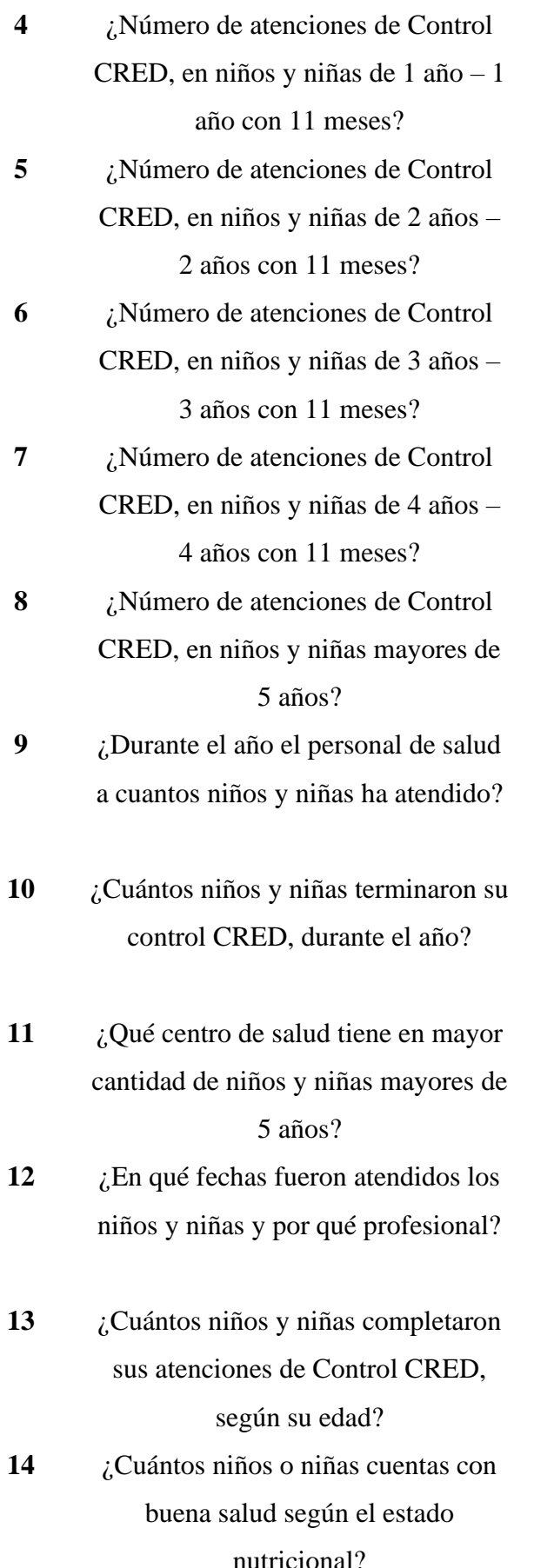

Conociendo la cantidad podrá realizar la monitorización de indicadores y emitir reportes oportunos Conociendo la cantidad podrá realizar la monitorización de indicadores y emitir reportes oportunos Conociendo la cantidad podrá realizar la monitorización de indicadores y emitir reportes oportunos Conociendo la cantidad podrá realizar la monitorización de indicadores y emitir reportes oportunos Conociendo la cantidad podrá realizar la monitorización de indicadores y emitir reportes oportunos Conociendo la cantidad podrá realizar la monitorización de indicadores y emitir reportes oportunos Conociendo la cantidad podrá realizar la monitorización de indicadores y emitir reportes oportunos Conociendo la cantidad podrá realizar la monitorización de indicadores y emitir reportes oportunos Conociendo la cantidad podrá realizar la monitorización de indicadores y emitir reportes oportunos Conociendo la cantidad podrá realizar la monitorización de indicadores y emitir reportes oportunos Conociendo la cantidad podrá realizar la monitorización de indicadores y emitir reportes oportunos

**15** ¿Qué puesto de salud muestra a más niños con mejor estado nutricional? Conociendo la cantidad podrá realizar la monitorización de indicadores y

emitir reportes oportunos

Fuente: Elaboración propia.

# **4.1.2.2**. **REQUERIMIENTOS NO FUNCIONALES**

- ➢ Brindar la mejor información correspondiente a los usuarios, en el menor tiempo posible.
- ➢ El Data Mart debe funcionar sobre la plataforma de Microsoft Windows 10, Windows server 2012, con el motor de base de datos de SQL Server 2012, Analysis Services, para la construcción de cubos.
- ➢ Utilización de la tecnología de Microsoft Power BI, para la elaboración de los reportes hacia los usuarios finales.

# **4.1.3. DISEÑO DE LA ARQUITECTURA TÉCNICA**

# **NIVEL DE DATOS**

Para el nivel de datos es preferible empezar analizando los datos de fuentes, requerimientos y procesos que maneja la institución, con ello se crea un tipo de base de datos y la estructura de tablas.

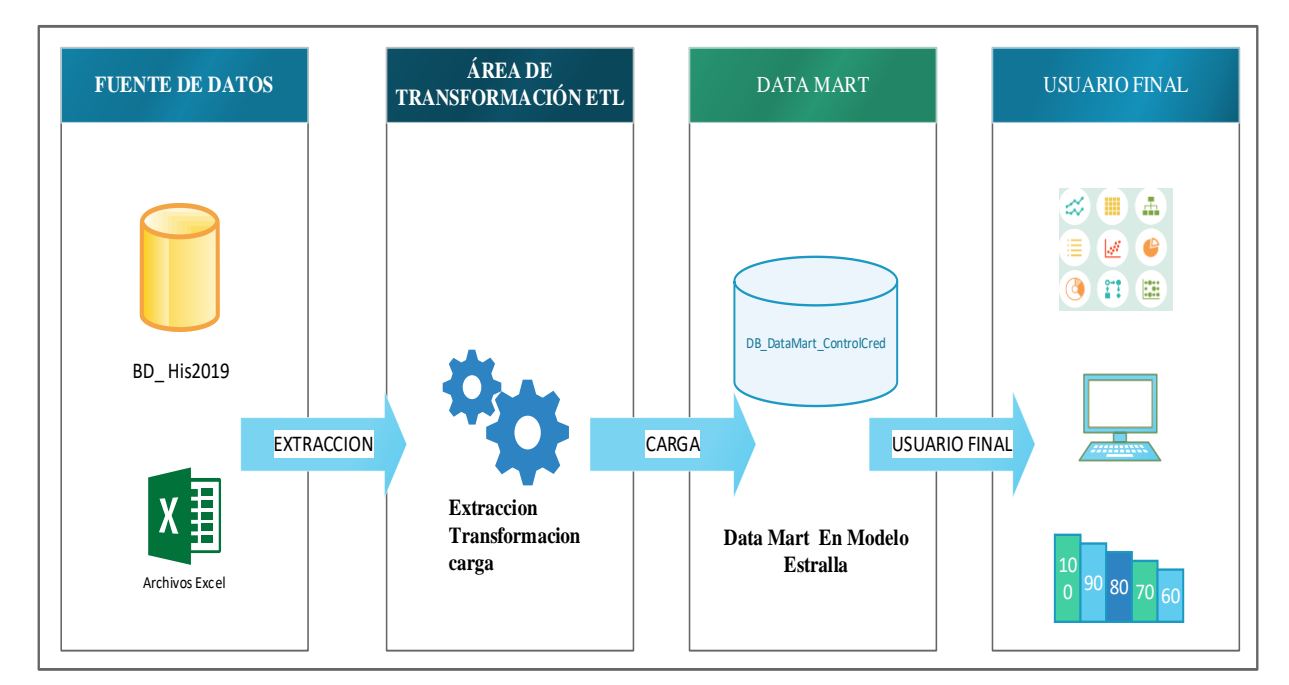

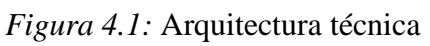

La arquitectura técnica está compuesta por los siguientes niveles:

- **1. Fuente de datos:** fuentes principales con la que contamos es la Base de datos His2019, siendo solo una sola tabla que tiene como datos las atenciones de todos los centros de salud que se descarga del sistema web HisMinsa con la que cuenta la institución, y las otras fuentes son obtenidas de los archivos Excel.
- **2. Área de transformación:** En donde se realiza el proceso ETL, donde tiene que extraer los datos obtenidos de las diferentes fuentes de datos que nos brinda la institución, prosiguiendo la transformación de los datos, finalmente la carga al Data Mart.
- **3. Data mart:** Sera nuestra área especializada de datos, a la cual nos permitirá realizar consultas y reportes necesarios y asi cumplir con los requerimientos del usuario.
- **4. Usuario Final:** Es la parte final del proyecto, que es la entrega de los reportes del proyecto que serán visualizados por el usuario final, quien podrá interactuar según sus necesidades, ya que será entregado en Microsoft Power BI.

# **4.1.4. SELECCIÓN DE PRODUCTO**

# **HARDWARE**

La base de datos y los servidores de OLAP deben de tener las siguientes configuraciones en función al hardware,

- ➢ Memoria Ram 8 GB
- $\triangleright$  Disco duro 1 TB
- ➢ Procesador Intel Core i5 2.70 GHz

# **SOFTWARE**

Para la parte del software se necesitará los siguiente:

# **Tabla 18**

*Software para el proceso de diseño de Data Mart*

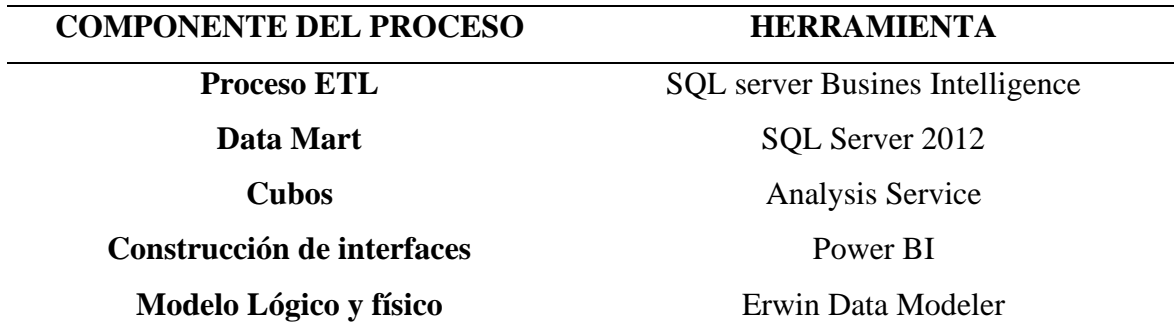

Fuente: Elaboración propia

#### **4.1.5. MODELO DIMENSIONAL**

#### **4.1.5.1. REALIZACIÓN DEL MODELO DIMENSIONAL**

En esta parte del modelo dimencional se mostrara los componentes del modelo, desarrollando el metodo de los cuatro pasos.

## **A. ELECCIÓN DEL DATA MART**

En este paso por ende ya se tiene el Data Mart elegido que es el Data Mart del control de crecimiento y desarrollo de los niñas y niños. De todos los centros de salud que están afiliados o son pertenecientes a la red de Salud de Huamanga, que es perteneciente a la provincia de Huamanga, esto no nos limita que se puede realizarse otros Data Marts, como por ejemplo se podría realizar un Data Mart para lo que es la Anemia en niños menores de 5 años, entre otros, pero nos centraremos más en el control CRED, debido que gracias a ellos se puede saber el seguimiento de atenciones para su estado nutricional de cada niño y niña.

Debido a que no se cuenta con una base de datos general de la Red de Salud de Huamanga se procede a su construcción y modelado de base de datos, y elección adecuada de dimensiones y hechos, para ello nos basaremos y ayudaremos con los requisitos funcionales, ya previamente definidos en la Tabla 4.1, de capitulo IV.

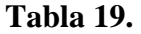

| $N^{\circ}$      | <b>INDICADORES</b>                                                       |
|------------------|--------------------------------------------------------------------------|
| IND <sub>1</sub> | Número Total de atenciones de niños y niñas en los diferentes centros de |
|                  | salud.                                                                   |
| IND 2            | Numero de atenciones de control CRED, en recién nacidos.                 |
| IND3             | Numero de atenciones de control CRED en niños y niñas de 1 mes a 11      |
|                  | meses de edad.                                                           |
| IND <sub>4</sub> | Numero de atenciones de control CRED en niños y niñas de 1 año a 1 año   |
|                  | con 11 meses de edad.                                                    |
| IND 5            | Numero de atenciones de control CRED en niños y niñas de 2 años a 2      |
|                  | años con 11 meses de edad.                                               |
| IND 6            | Numero de atenciones de control CRED en niños y niñas de 3 años a 3      |
|                  | años con 11 meses de edad.                                               |
|                  |                                                                          |

*Lista de Indicadores*

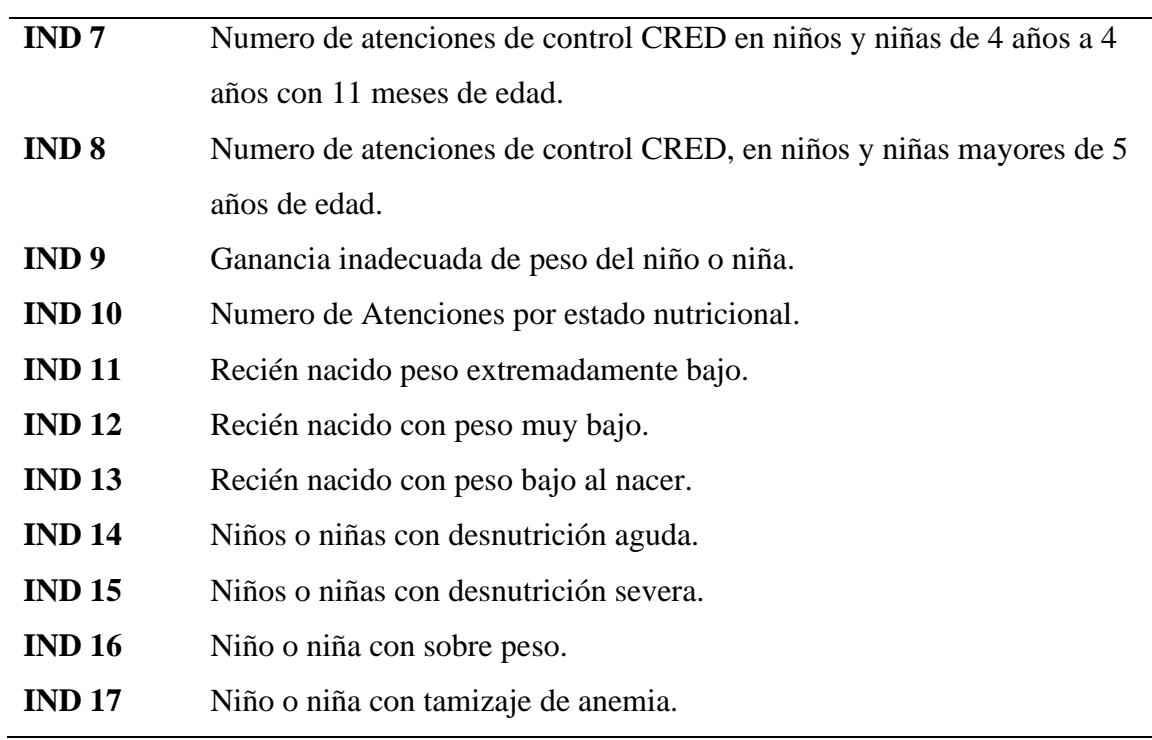

Fuente: Elaboración propia

## **Tabla 20**

*Lista de perspectivas*

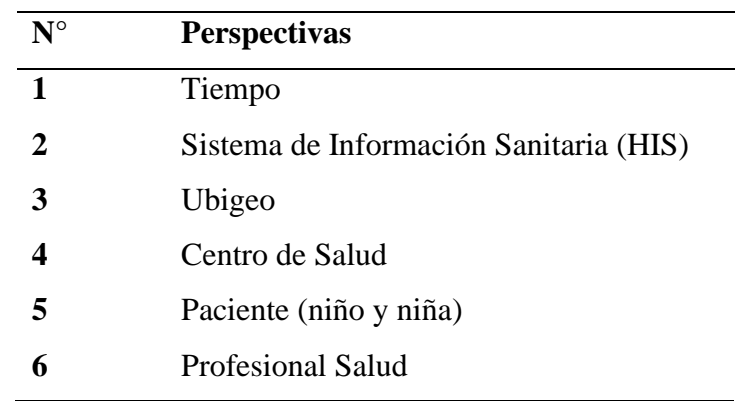

Fuente: Elaboración Propia

 $\overline{\phantom{0}}$ 

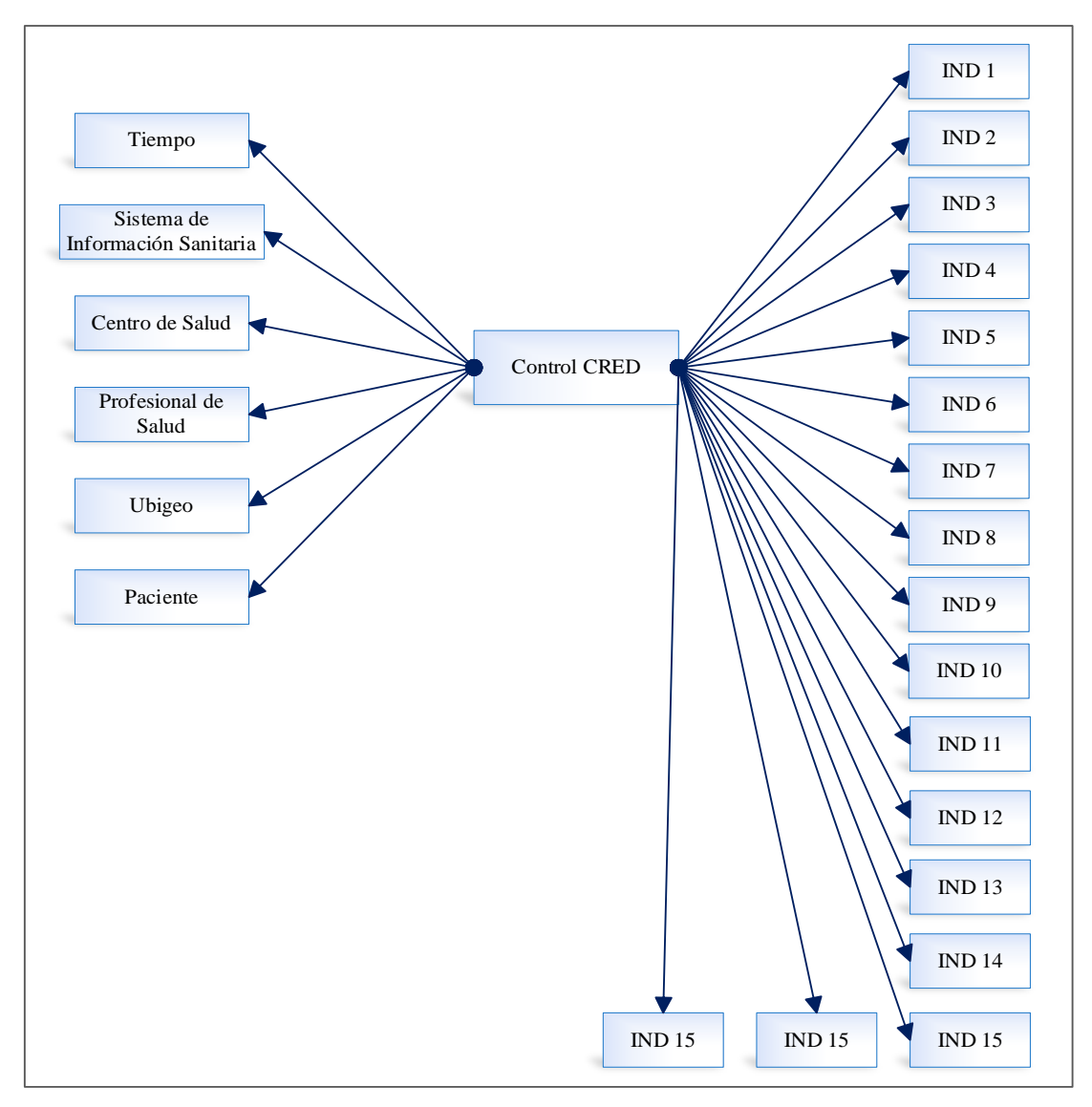

*Figura 4.2:* Diagrama del modelo conceptual inicial

# **B. ELECCIÓN DEL OBJETIVO DE LAS TABLAS DE HECHOS.**

En esta parte consiste en declarar claramente cuál será el objetivo de la tabla de hechos, es decir se tiene que definir claramente que registros tendrá la tabla de hechos del Data Mart.

Tabla 21 *Objetivo de la tabla de hecho*

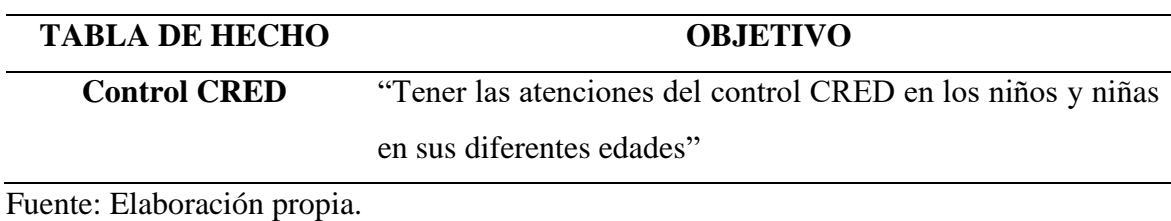

# **C. ELECCIÓN DE LAS DIMENSIONES**

En esta parte de la metodología Kimball nos dice que se tiene que elegir adecuadamente que dimensiones serán que acompañen a la tabla de hecho, para ello se muestra en la tabla 4.3.

## **Tabla 22**

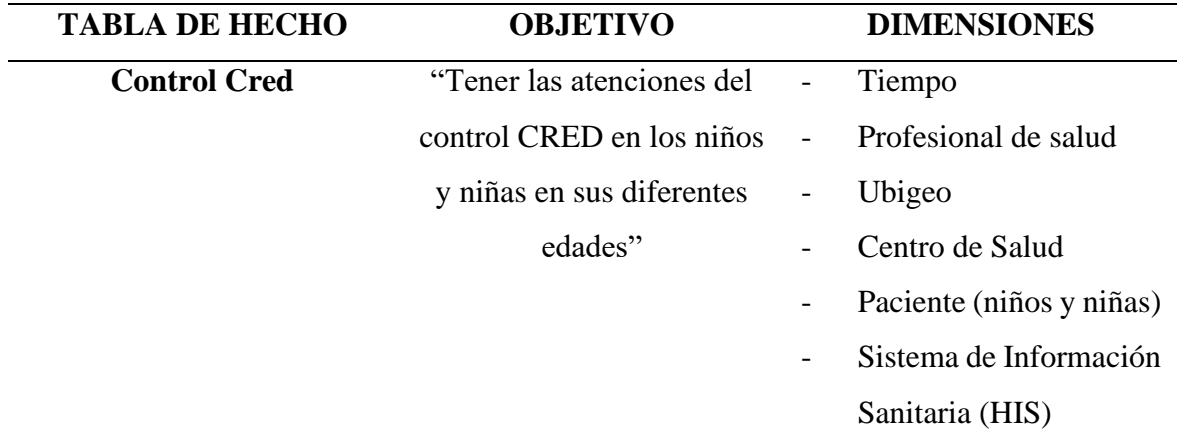

*Dimensiones de la tabla de hecho*

Fuente: Elaboración propia.

Para la elección de dimensiones, se ha tenido que elegir a la necesidad del Data Mart, y modelado adecuadamente, definidos previamente en las tablas 4.2. y 4.3. en la sección del Capítulo IV.

# **D. ELECCIÓN DE HECHO (FACT)**

El objetivo de cada tabla de hecho, permite definir los hechos y hace claro el alcance que estos deben tener, en nuestro caso contamos con una sola tabla de hecho que es el control CRED.

## **Tabla 23.**

*Elección de hechos*

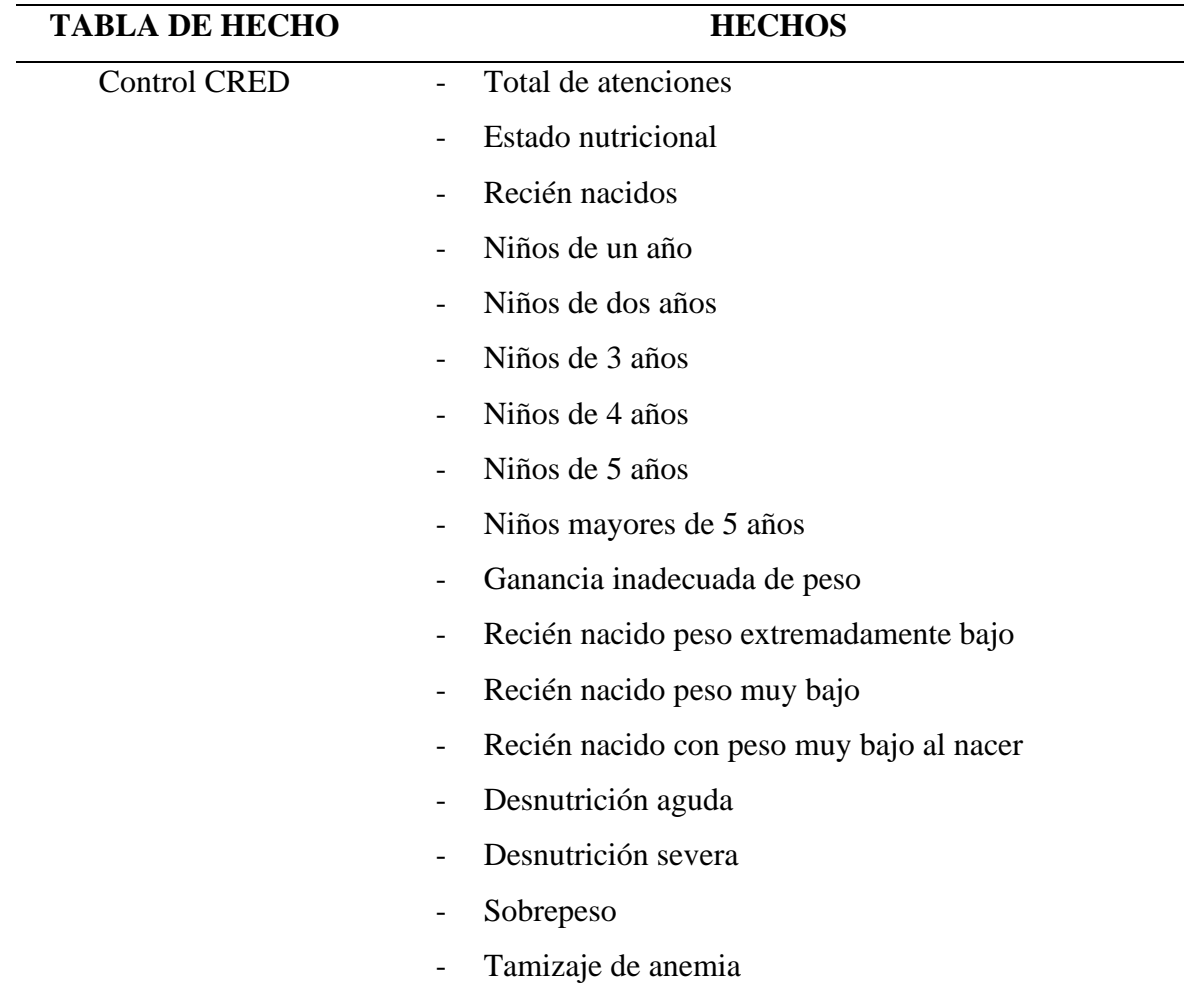

Fuente: Elaboración propia.

# **4.1.5.2. DIAGRAMA DE LAS TABLA DE DIMENSIONES**

En esta etapa de acuerdo a las dimensiones ya elegidas anteriormente se elaborará de manera detallada y sus jerarquías de cada uno de ellas.

# **i. DIMENSIÓN TIEMPO**

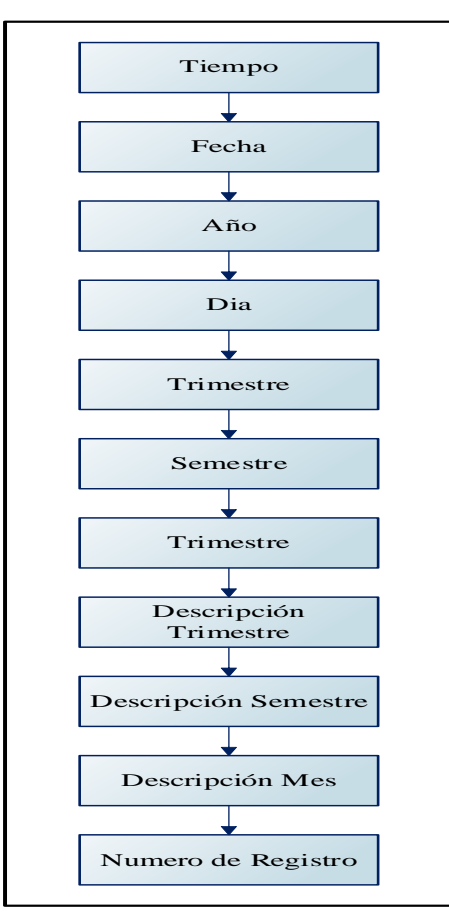

*Figura 4.3.* Jerarquía de atributos dimensión del tiempo.

# Tabla 24:

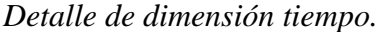

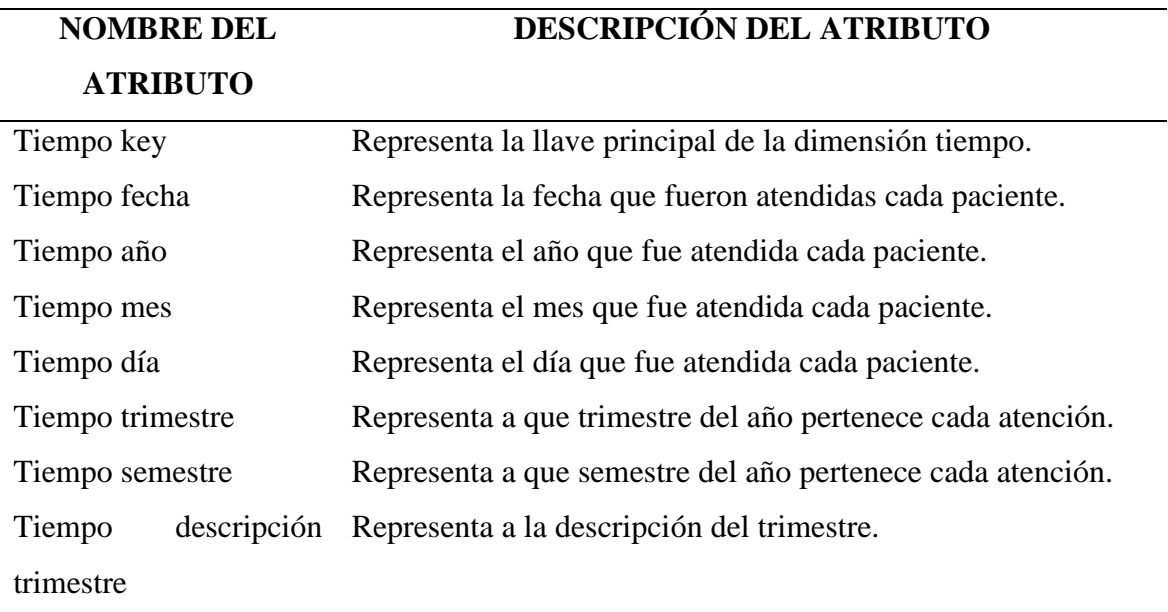

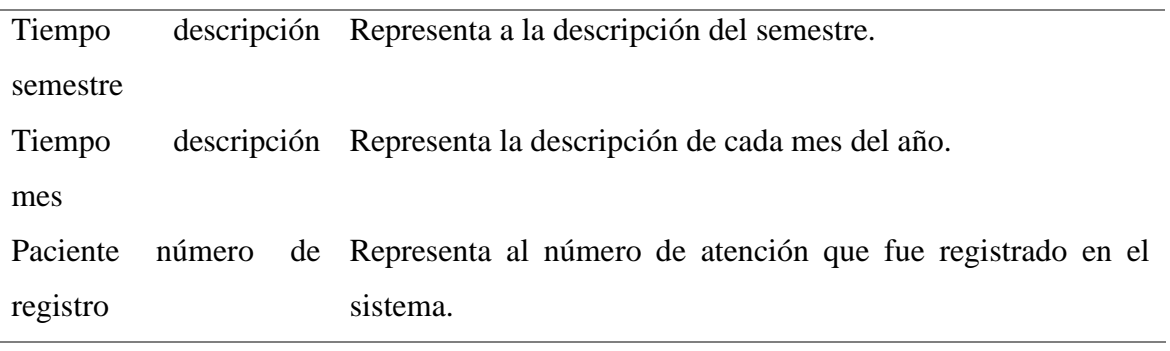

Fuente: elaboración propia.

# **ii. DIMENSIÓN CENTRO DE SALUD**

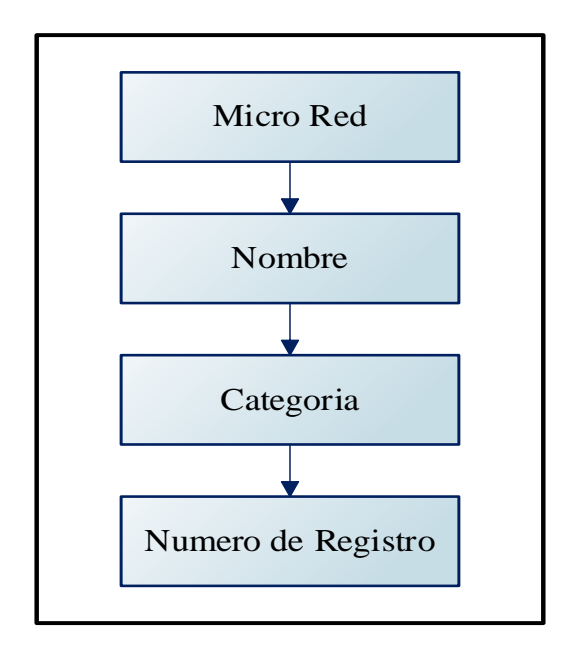

*Figura 4.4*: Jerarquía de atributos de la dimensión centro de salud

## **Tabla 25**

*Detalle dimensión centro de salud.* 

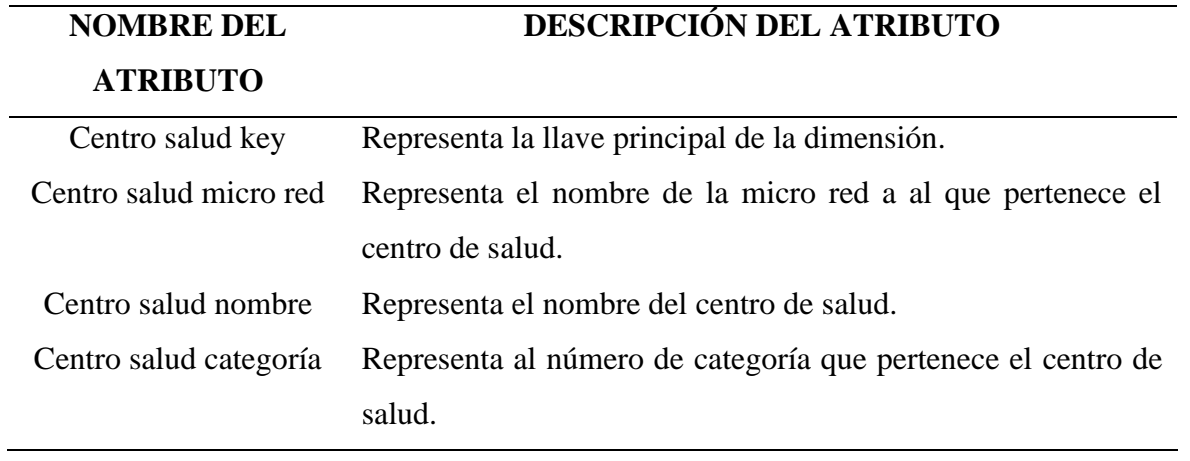

Número de registro Representa al número de atención que fue registrado en el sistema.

Fuente: Elaboración propia

# **iii. DIMENSIÓN PROFESIONAL SALUD**

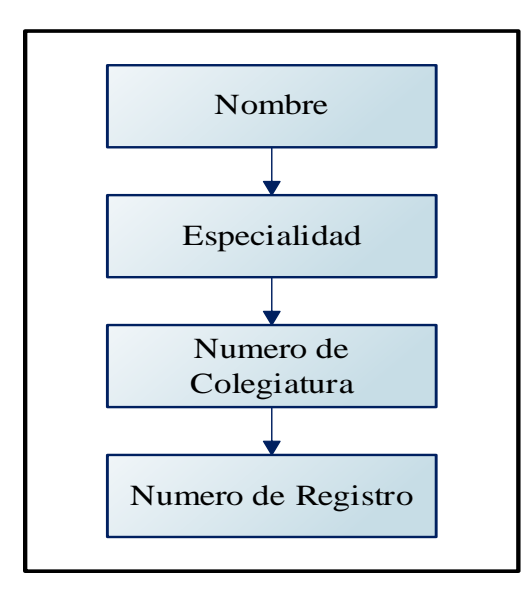

*Figura 4.5.* Jerarquía de atributos de la dimensión profesional salud

## **Tabla 26**

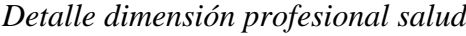

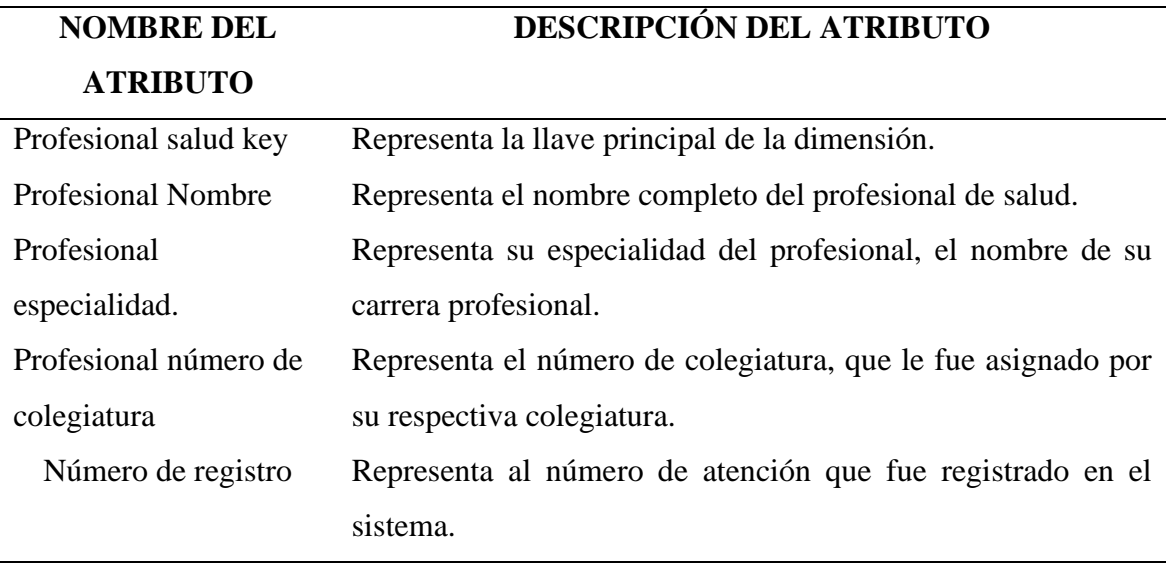

Fuente: Elaboración propia

# **iv. DIMENSIÓN PACIENTE**

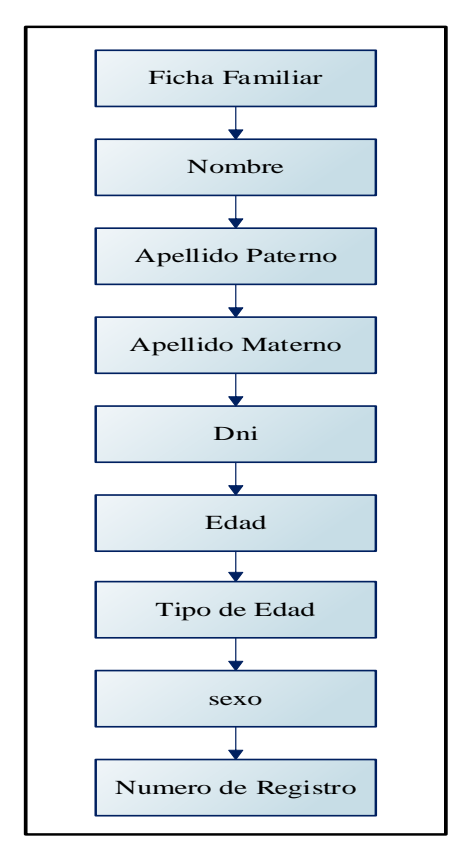

*Figura 4.6*. Jerarquía de atributos de la dimensión paciente

# **Tabla 27**

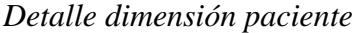

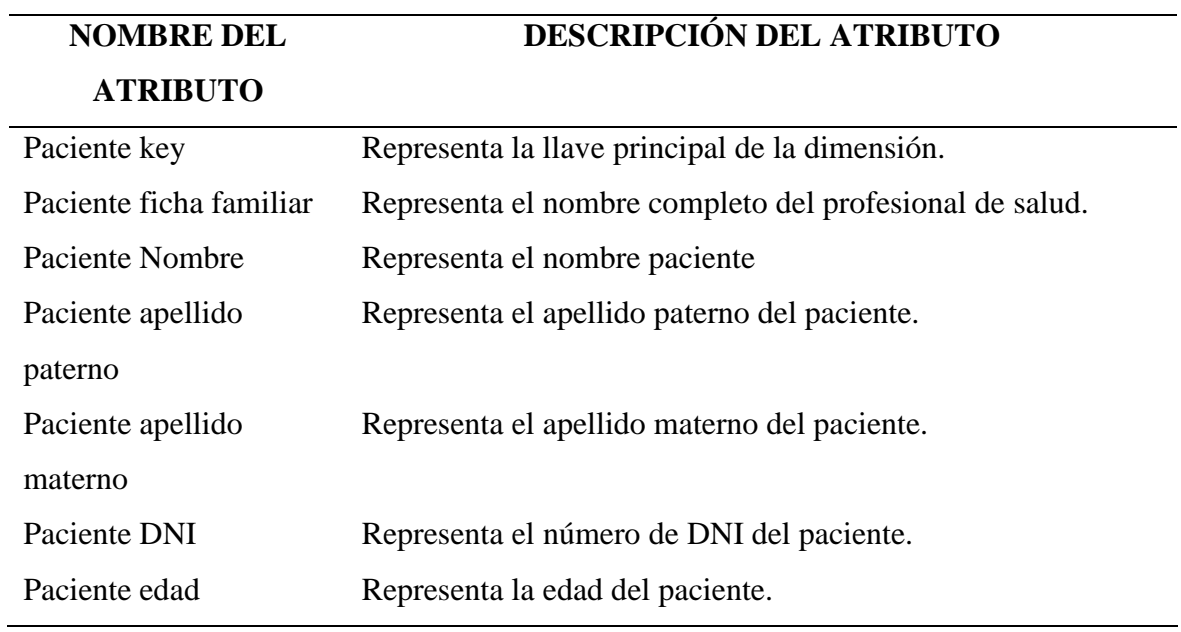

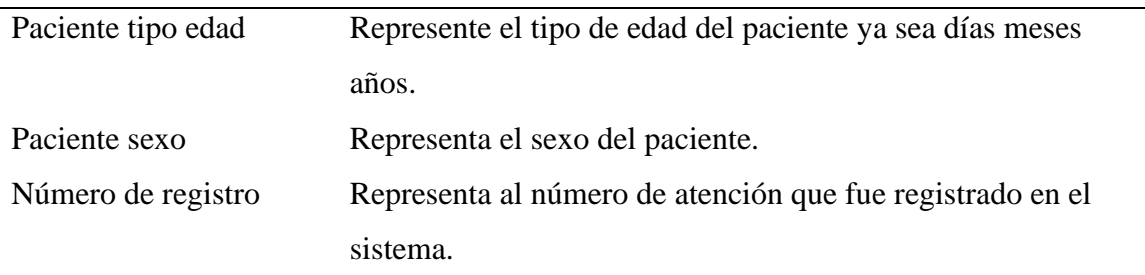

Fuente: Elaboración propia

# **v. DIMENSIÓN UBIGEO**

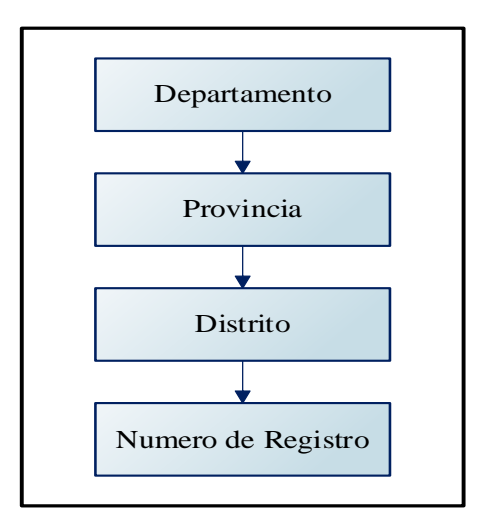

*Figura 4.7*. Jerarquía de atributos de la dimensión ubigeo

# **Tabla 28**.

*Detalle dimensión ubigeo*

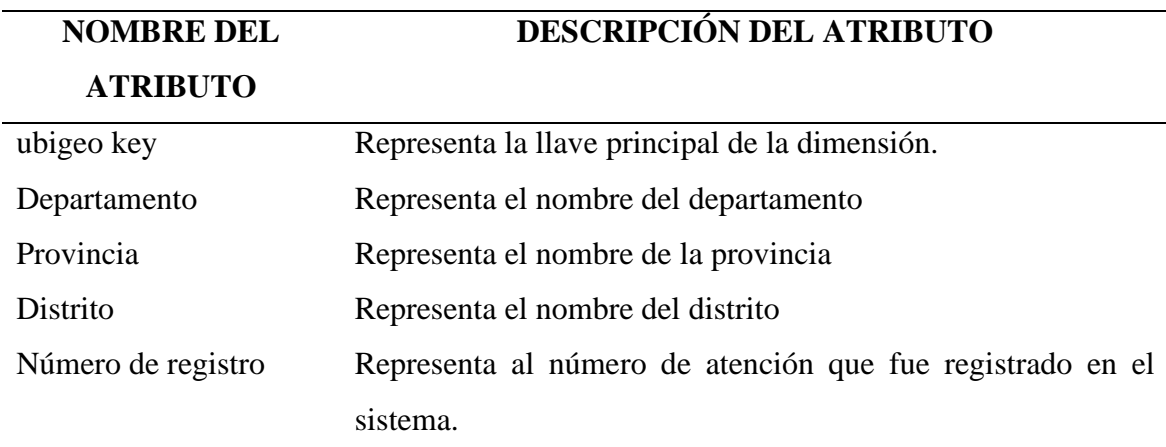

Fuente: Elaboración propia

# **vi. DIMENSIÓN HIS**

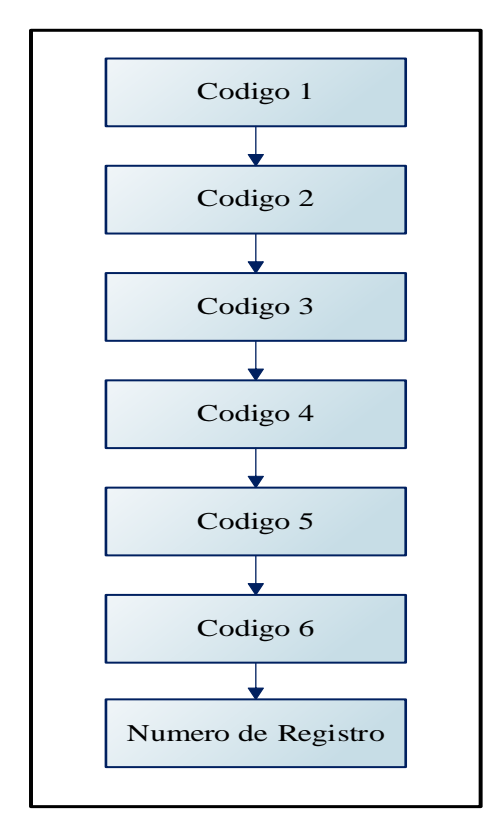

*Figura 4.8*. Jerarquía de atributos de la dimensión HIS

# **Tabla 29**

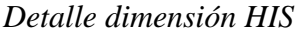

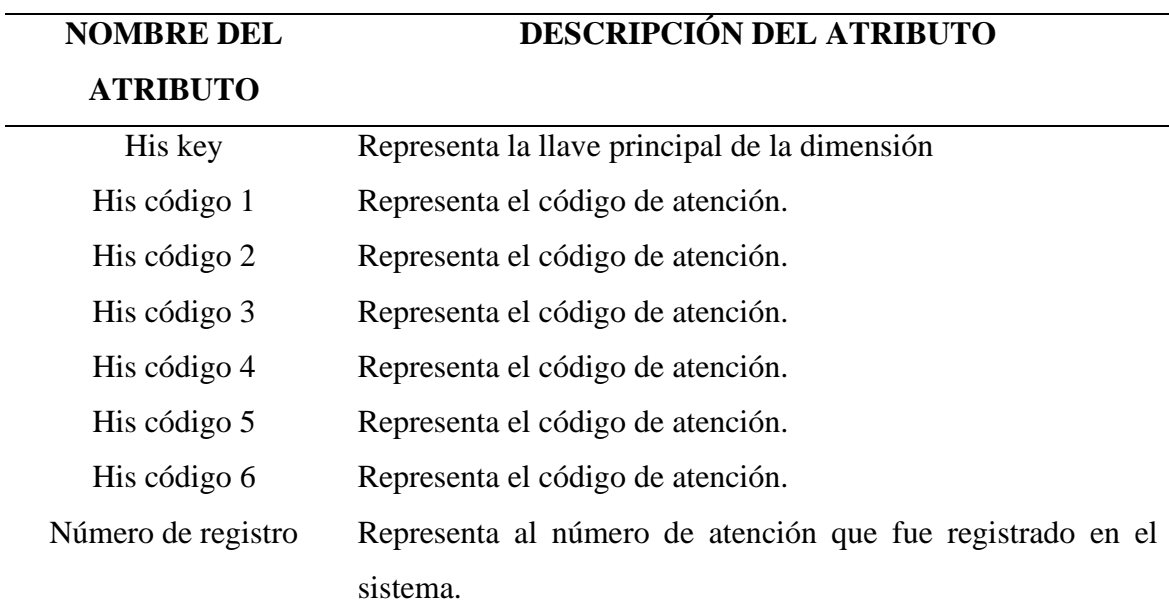

Fuente: Elaboración propia

# **4.1.5.3. DIAGRAMA DE LA TABLA DE HECHO**

Para esta etapa de la metodología se realizará un diagrama lógico para la tabla hecho ya completada, establecer su objetivo y mostrar todas las dimensiones conectadas a la tabla de hechos.

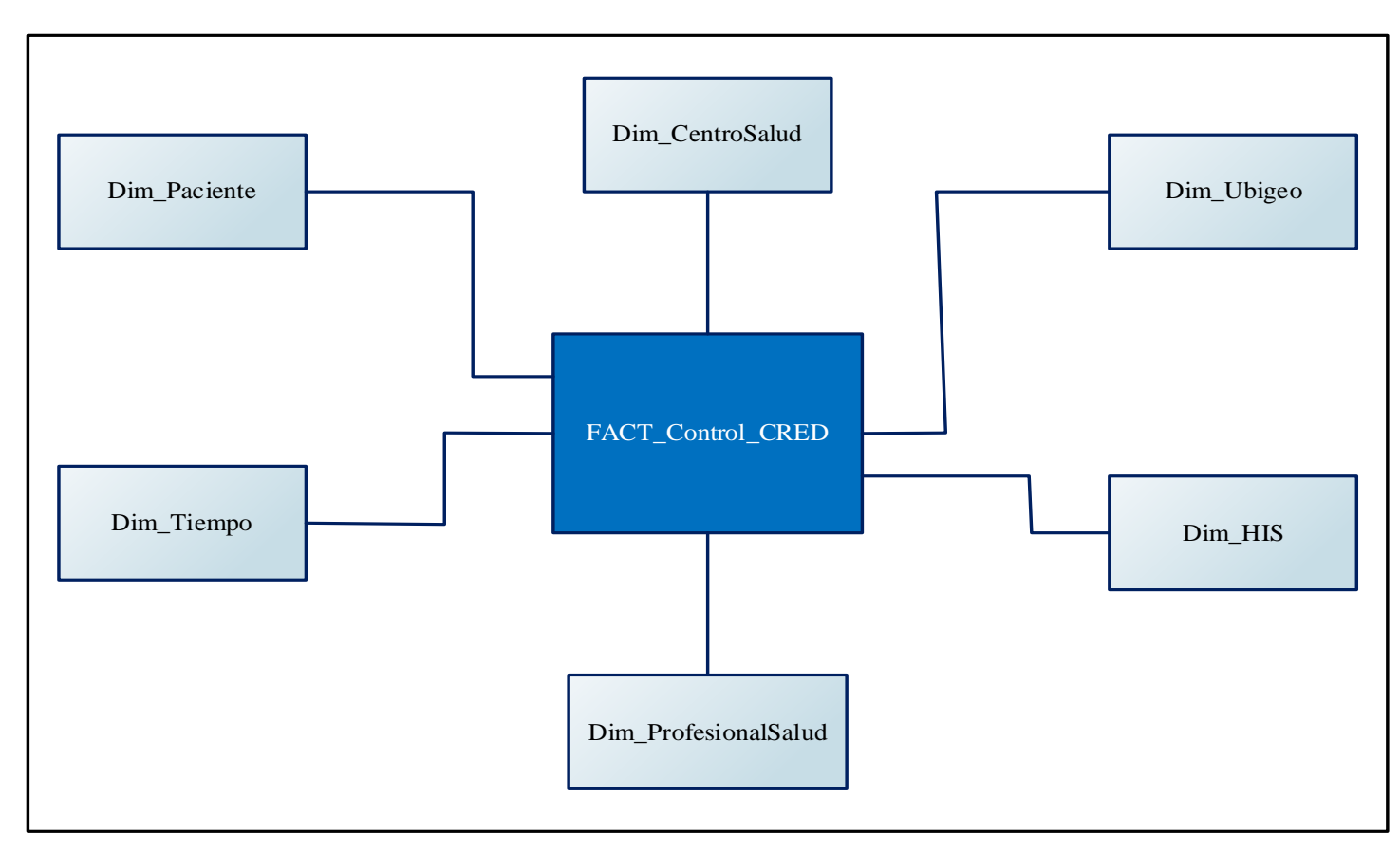

*Figura 4.9:* Diagrama de la tabla de hecho control CRED

# **DETALLE DE LA TABLA DE HECHO**

# **Tabla 30.**

*Detalle de las llaves de las dimensiones*

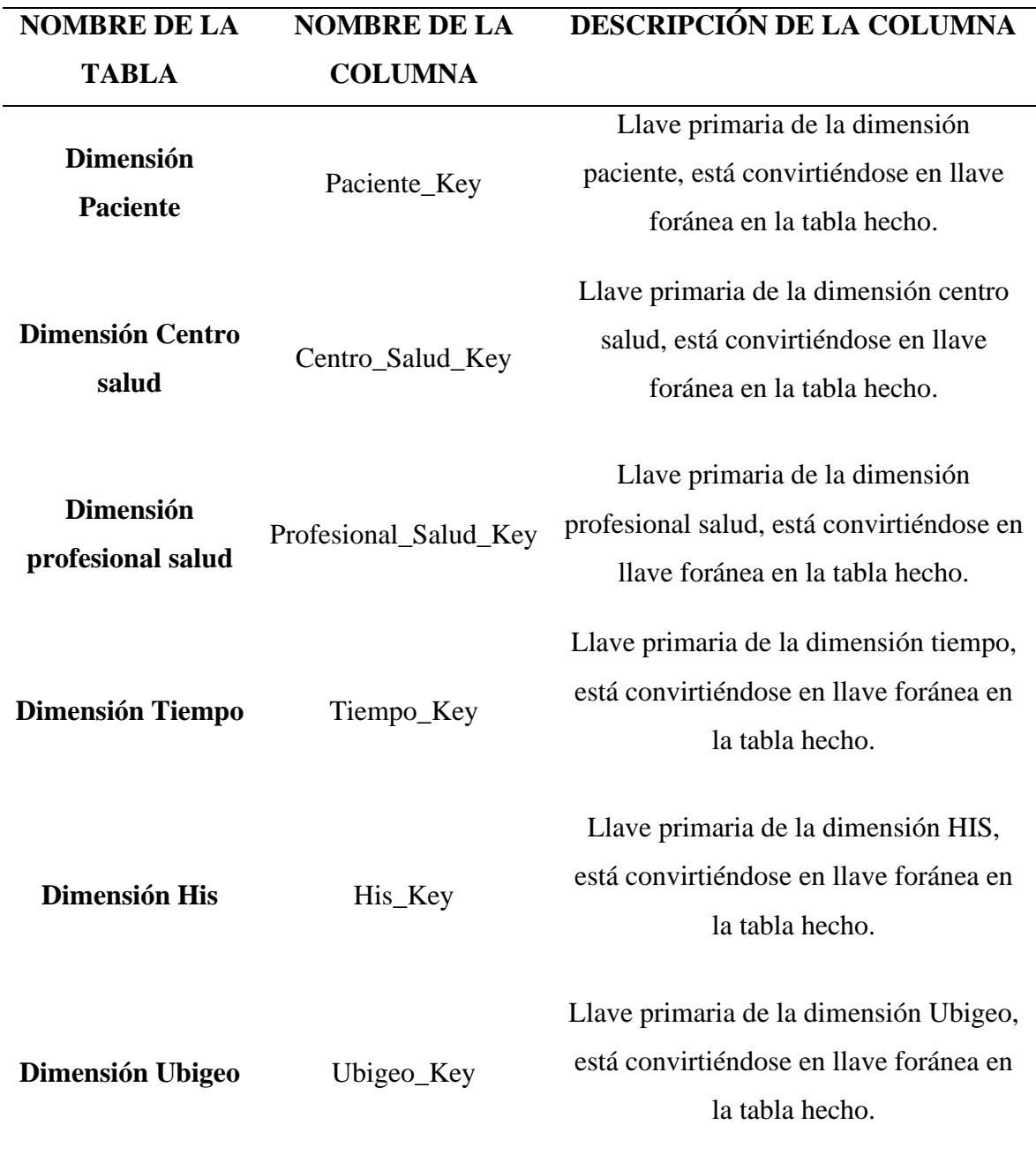

Fuente: Elaboración propia

*Detalle de las medidas de la tabla de hecho fact\_Control\_CRED*

| <b>NOMBRE DE LA</b>                | <b>NOMBRE DE LA</b>     | DESCRIPCIÓN DE LA COLUMNA                 |  |
|------------------------------------|-------------------------|-------------------------------------------|--|
| <b>TABLA</b>                       | <b>COLUMNA</b>          |                                           |  |
|                                    |                         | Total de atenciones de control cred por   |  |
|                                    | Cred total atenciones   | parte de la red de Salud de Huamanga      |  |
|                                    | Cred estado nutricional | Control cred en el estado nutricional.    |  |
|                                    | Cred ganancia           | Es la subida de peso del niño de manera   |  |
|                                    | inadecuada de peso      | inadecuada acorde a su edad.              |  |
|                                    | Cred numero de recién   | Control cred en recién nacidos            |  |
|                                    | nacidos                 |                                           |  |
|                                    | Cred niños 1 año        | Control cred en niños de 1 año            |  |
|                                    | Cred niños 2 años       | Control cred en niños de 2 años           |  |
|                                    | Cred niños 3 años       | Control cred en niños de 3 años           |  |
|                                    | Cred niños 4 años       | Control cred en niños de 4 años           |  |
| <b>Fact Control</b><br><b>CRED</b> | Cred niños 5 años       | Control cred en niños de 5 años           |  |
|                                    | Cred RN con peso        | Es el peso inadecuado del niño, siendo    |  |
|                                    | extremadamente bajo     | muy bajo acorde a su edad.                |  |
|                                    | Cred RN con peso muy    | Es el peso inadecuado a su desarrollo del |  |
|                                    | bajo                    | recién nacido                             |  |
|                                    | Cred RN con peso bajo   | Es cuando el niño nace con un peso bajo   |  |
|                                    | al nacer                | acorde a los pesos estimados.             |  |
|                                    | Cred desnutrición       | Es cuando el peso y talla es inadecuado   |  |
|                                    | aguda                   | acorde a su edad de desarrollo            |  |
|                                    | Cred desnutrición       | El paciente se encuentra desnutrido y de  |  |
|                                    | severa                  | manera severa, impidiendo este su         |  |
|                                    |                         | desarrollo                                |  |
|                                    | Cred Sobre peso         | Mide el peso exagerado acorde a su edad   |  |
|                                    |                         | del paciente.                             |  |
|                                    | Cred Tamizaje de        | Mide si el paciente se encuentra con      |  |
|                                    | anemia                  | anemia o no.                              |  |

Fuente: Elaboración propia

| Tiempo Key (FK)                  |
|----------------------------------|
| Profesional Key (FK)             |
| His Key (FK)                     |
| Ubigeo Key (FK)                  |
| CSalud Key (FK)                  |
| Paciente Key (FK)                |
| Cred Total Atendidos             |
| Cred Estado Nutricional          |
| Cred Ganancia InadecuadaPeso     |
| Cred Nro RecienNacidos           |
| Cred RN PesoExtremandamente Bajo |
| Cred RN Peso MuyBajo             |
| Cred RN PesoBajo Nacer           |
| Cred Ninios 1Anios               |
| Cred Ninios 2Anios               |
| Cred Ninios 3Anios               |
| Cred Ninios 4Anios               |
| Cred Ninios 5Anios               |
| Cred Ninios Mayores 5Anios       |
| Cred Desnutricion Aguda          |
| Cred Desnutricion Severa         |
| Cred Sobrepeso                   |
| Cred Tamizaje Anemia             |

*Figura 4.10*. Tabla de hecho del Data Mart

# **4.1.5.4. DIAGRAMA DEL MODELO LÓGICO**

Ya teniendo las tablas de dimensiones y la tabla hechos asociadas con cada una de ellas mediante las llaves principales, o bien llamadas llaves primarias, estas ya más orientadas al Data Mart que se quiere realizar, para una mejor visualización se presenta en un modelo lógico de esquema estrella.

Para un mejor entendimiento se realiza un listado de todos los componentes que intervienen en el esquema estrella.

# **MODELO DEL ESQUEMA ESTRELLA**

- ➢ Componente: TABLA DE DIMENSIÓN TIEMPO
- ➢ Componente: TABLA DE DIMENSIÓN PROFESIONAL SALUD
- ➢ Componente: TABLA DE DIMENSIÓN CENTRO DE SALUD
- ➢ Componente: TABLA DE DIMENSIÓN PACIENTE
- ➢ Componente: TABLA DE DIMENSIÓN HIS
- ➢ Componente: TABLA DE DIMENSIÓN UBIGEO
- ➢ Componente: TABLA DE HECHO FACT CONTROL CRED

# **LLAVES PRIMARIAS**

- ➢ Tiempo\_Key
- ➢ CSalud\_Key
- ➢ Paciente\_Key
- ➢ His\_Key
- ➢ Ubigeo\_Key
- ➢ Profesional\_Key
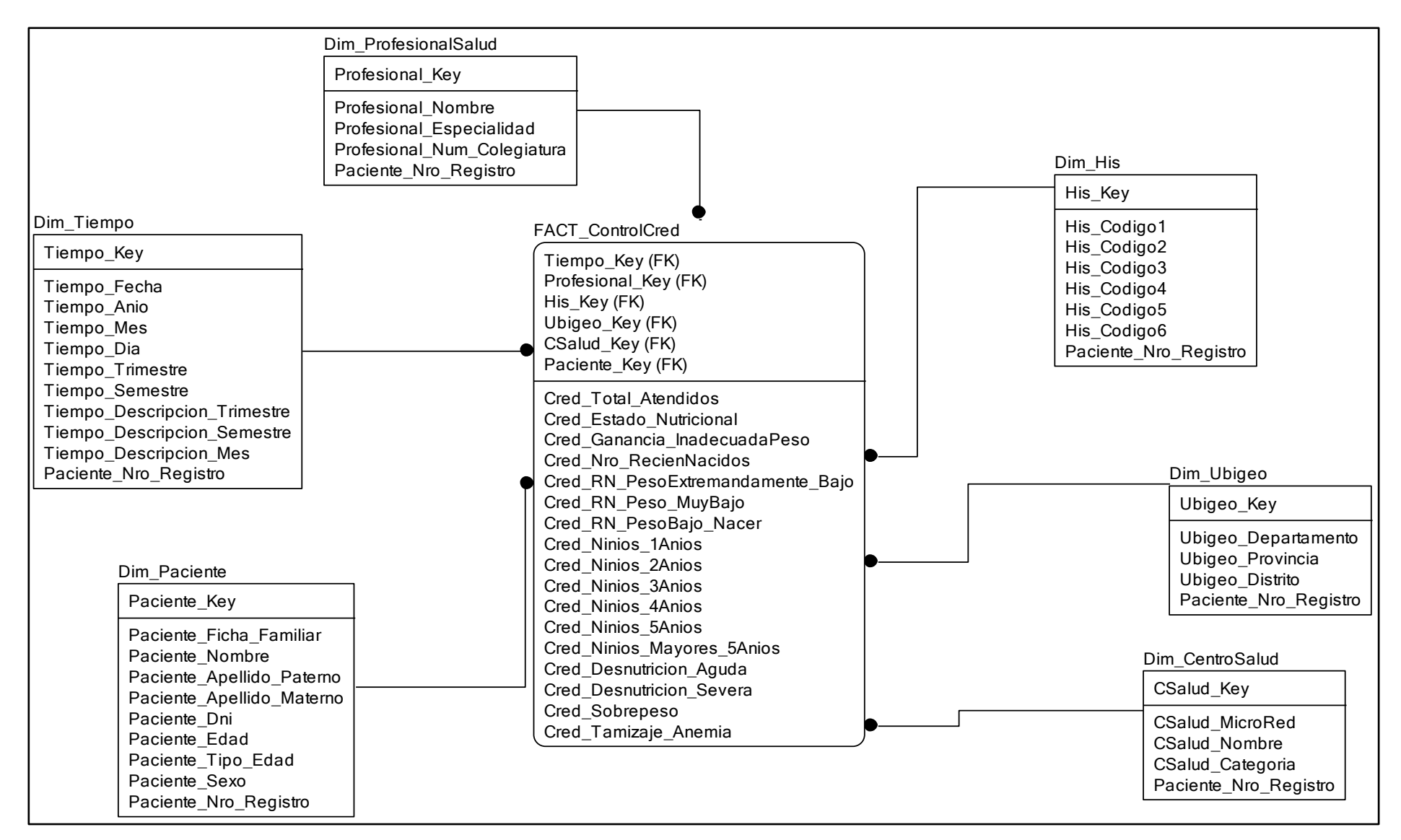

*Figura 4.11*: Modelo lógico en esquema estrella del Data Mart

#### **4.1.6. DISEÑO DEL MODELO FÍSICO**

Ya teniendo el modelo lógico en el esquema estrella, con todas las dimensiones relacionadas hacia a la tabla de hechos, se procede a realizar el modelo físico, que consiste en poner el tamaño de cada una de las variables de cada dimensión, que estas se pondrán ya en el motor de bases de datos que es el SQL Server 2012.

#### **i. Tabla: Dim\_CentroSalud**

#### **Tabla 32.**

*Tipo de datos para la Dim\_CentroSalud*

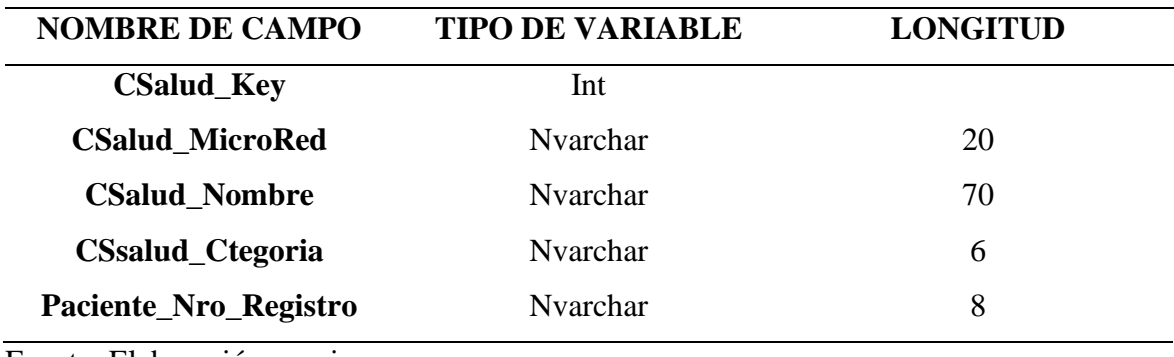

Fuente: Elaboración propia

#### **ii. Tabla: Dim\_ProfesionalSalud**

#### **Tabla 33.**

*Tipo de datos para la Dim\_ProfesionalSalud*

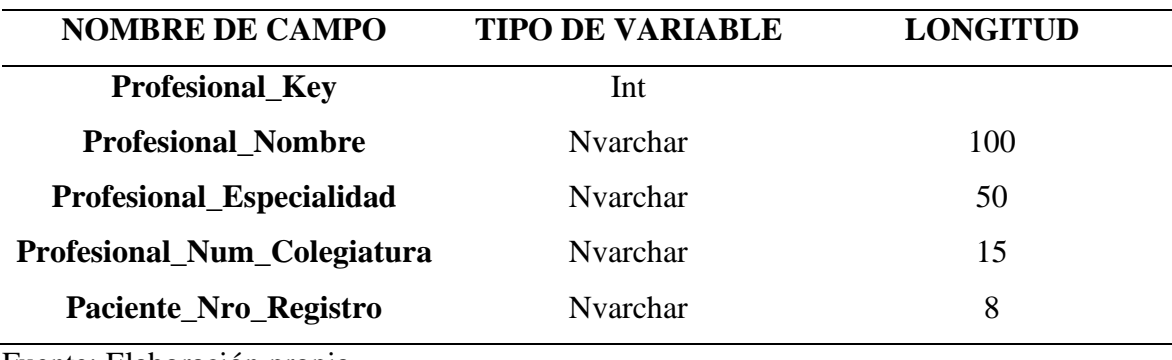

Fuente: Elaboración propia

#### **iii. Tabla: Dim\_Ubigeo**

#### Tabla 34.

*Tipo de datos para la Dim\_ProfesionalSalud*

| <b>NOMBRE DE CAMPO</b>     | <b>TIPO DE VARIABLE</b> | <b>LONGITUD</b> |
|----------------------------|-------------------------|-----------------|
| <b>Ubigeo_Key</b>          | Int                     |                 |
| <b>Ubigeo_Departamento</b> | Nvarchar                | 30              |
| <b>Ubigeo_Provincia</b>    | Nvarchar                | 30              |
| <b>Ubigeo_Distrito</b>     | <b>Nyarchar</b>         | 45              |
| Paciente_Nro_Registro      | Nvarchar                | 8               |

Fuente: Elaboración propia

### **iv. Tabla: Dim\_Tiempo**

#### **Tabla 35.**

*Tipo de datos para la Dim\_Tiempo*

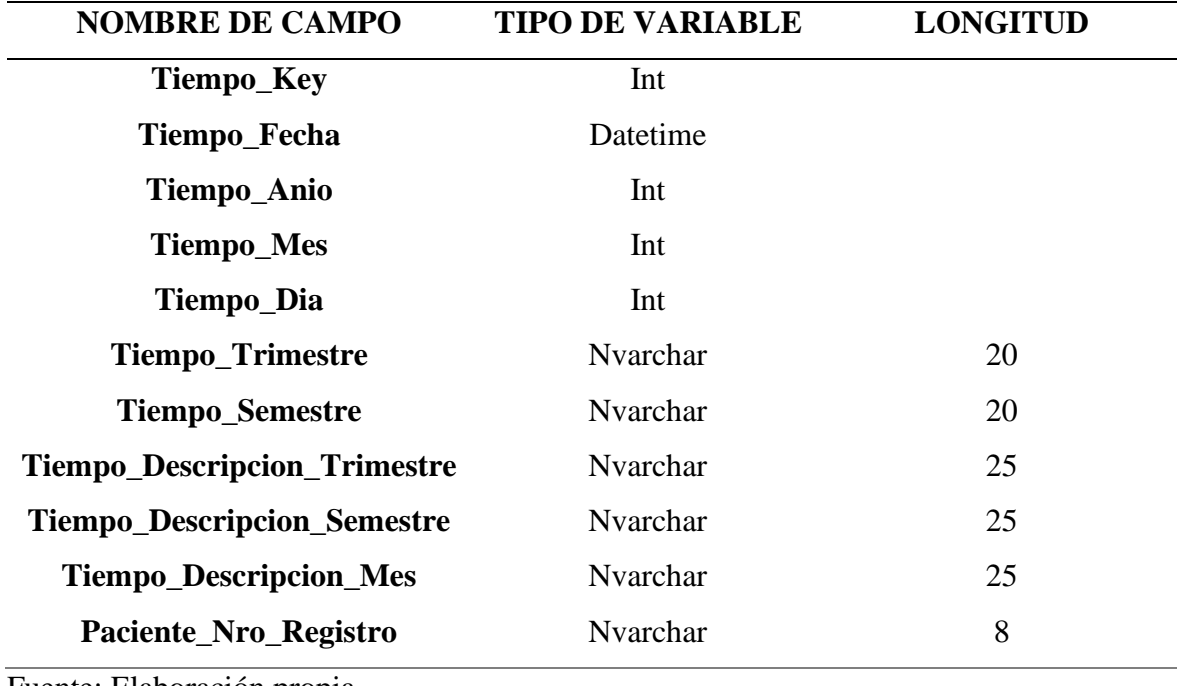

Fuente: Elaboración propia

#### **v. Tabla: Dim\_Paciente**

#### **Tabla 36**

*Tipo de datos para la Dim\_Paciente*

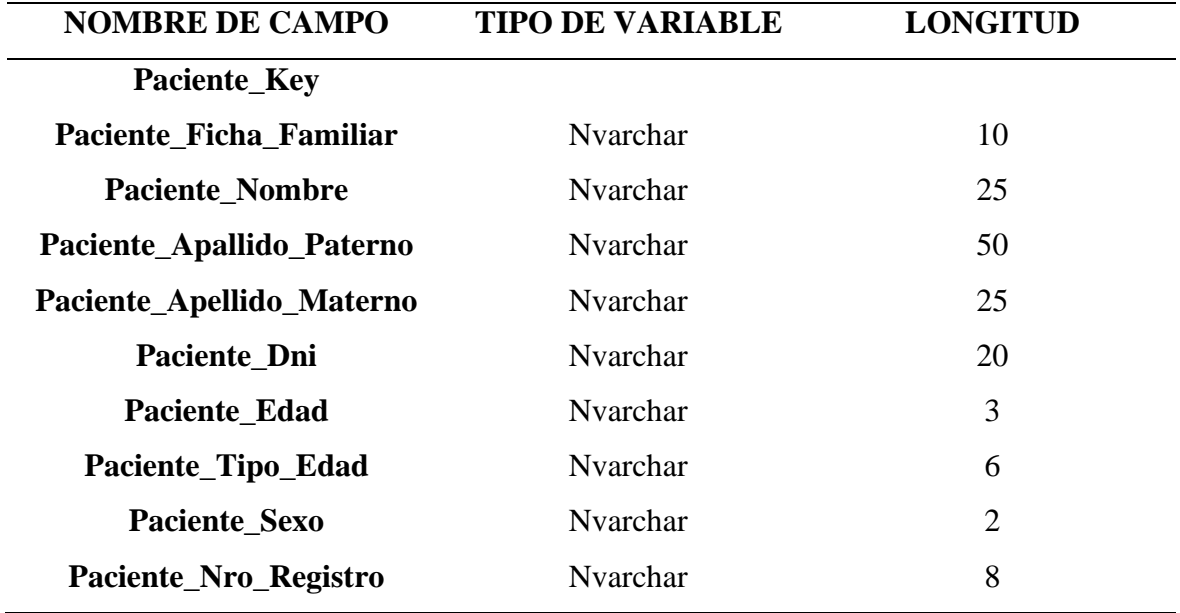

Fuente: Elaboración propia

#### **vi. Tabla: Dim\_HIS**

#### **Tabla 37.**

*Tipo de datos para la Dim\_HIS*

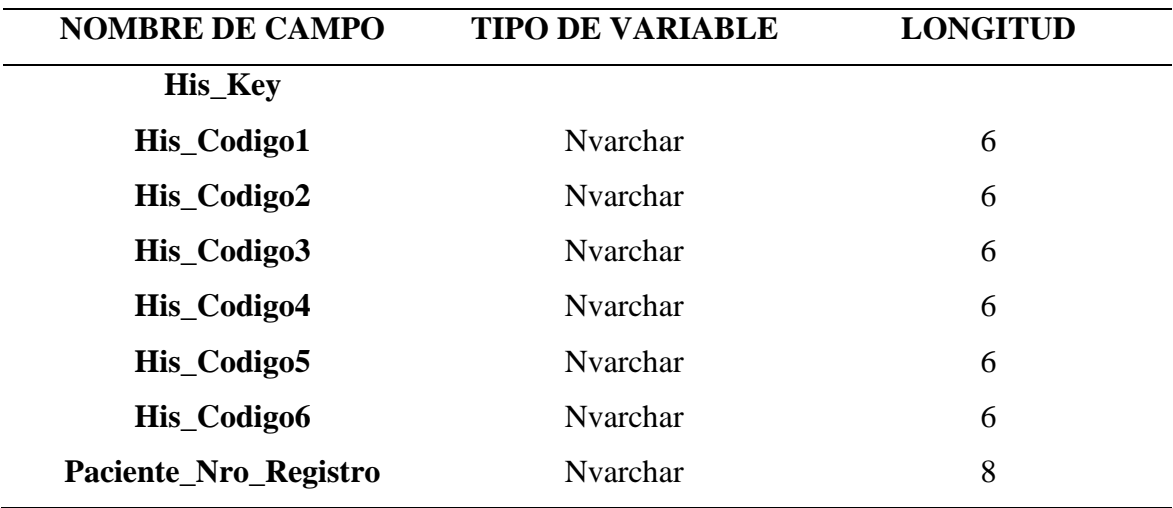

Fuente: Elaboración propia

#### **vii. Tabla: FACT\_ControlCred**

#### **Tabla 38.**

*Tipo de datos para la FACT\_ControlCred*

|                                   | <b>TIPO DE</b>  |                 |
|-----------------------------------|-----------------|-----------------|
| <b>NOMBRE DE CAMPO</b>            | <b>VARIABLE</b> | <b>LONGITUD</b> |
| <b>Cred_Total_Atendidos</b>       | Int             |                 |
| Cred_Estado_Nutricional           | Int             |                 |
| Cred_Ganancia_InadecuadaPeso      | Int             |                 |
| <b>Cred_Nro_RecienNacidos</b>     | Int             |                 |
| <b>Cred_Ninios_1Anios</b>         | Int             |                 |
| <b>Cred_Ninios_2Anios</b>         | Int             |                 |
| <b>Cred_Ninios_3Anios</b>         | Int             |                 |
| <b>Cred_Ninios_4Anios</b>         | Int             |                 |
| <b>Cred_Ninios_5Anios</b>         | Int             |                 |
| <b>Cred_Ninios_Mayores_5Anios</b> | Int             |                 |
| Cred_Rn_PesoExtremadamente_bajo   | Int             |                 |
| Cred_Peso_MuyBajo                 | Int             |                 |
| Cred_PesoBajo_Nacer               | Int             |                 |
| <b>Cred_Desnutricion_Aguda</b>    | Int             |                 |
| <b>Cred_Desnutricion_Severa</b>   | Int             |                 |
| Cred_Sobrepeso                    | Int             |                 |
| Cred_Tamizaje_Anemia              | Int             |                 |

Fuente: Elaboración propia

Por consiguiente, ya contando con el modelo lógico y la estructura del modelo físico, se obtiene el siguiente modelo de bases de datos físico para el Data Mart.

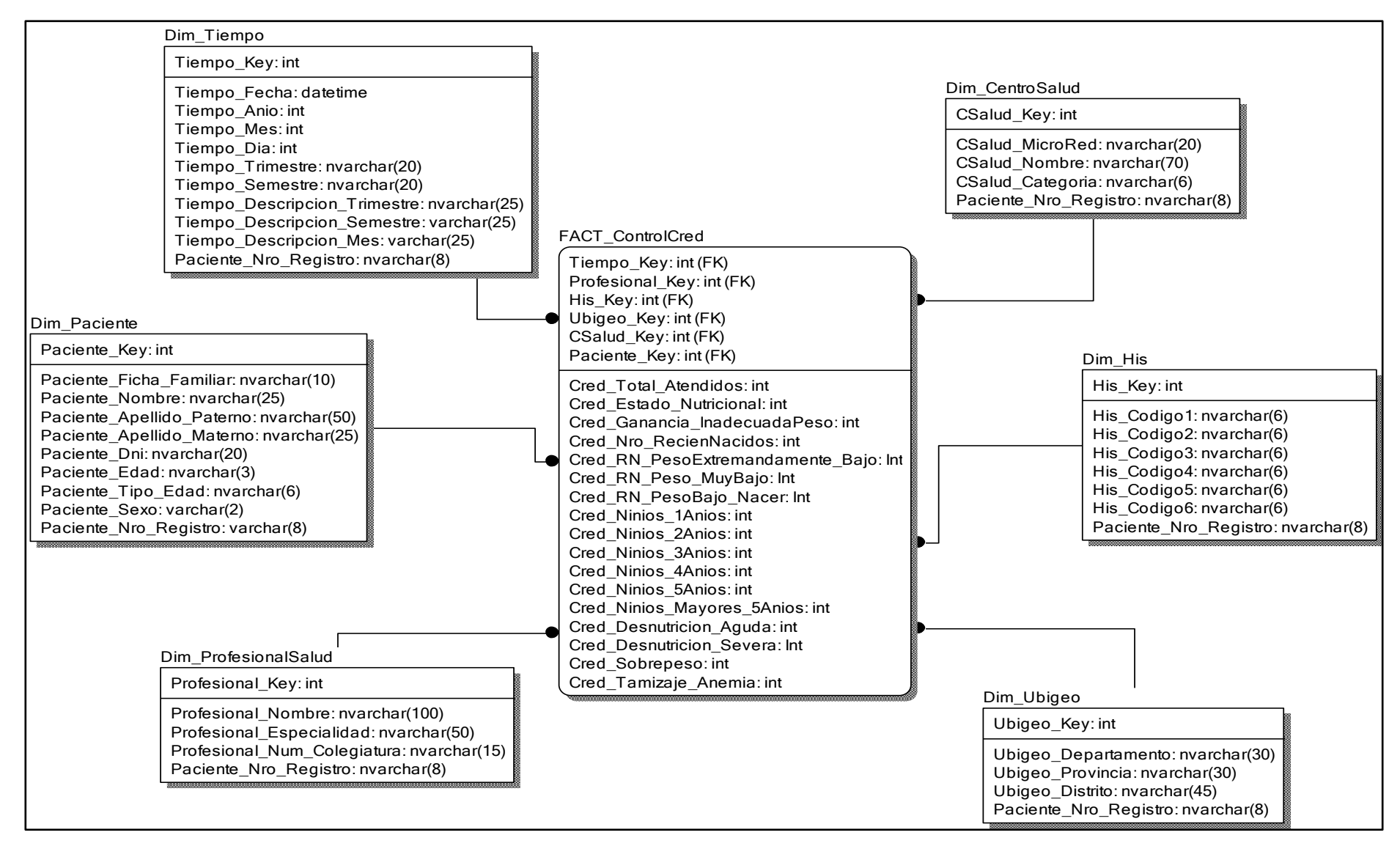

*Figura 4.12*. Diseño Físico de la base de datos del Data Mart

### **4.1.6.1. CONSTRUCCIÓN DE LAS TABLAS Y LA BASE DE DATOS EN SQL**

Después de haber realizado el diseño fisco de las tablas pasamos a la etapa de construcción de dichas tablas, y pasamos al motor de base de datos que es el SQL Server 2012.

#### **A. Tabla: Dim\_Tiempo**

|      | DESKTOP-H4114K1- dbo.Dim_Tiempo X |               |              |
|------|-----------------------------------|---------------|--------------|
|      | Nombre de columna                 | Tipo de datos | Permitir val |
| DB ! | Tiempo_Key                        | int           |              |
|      | Tiempo_Anio                       | int           |              |
|      | Tiempo_Mes                        | int           |              |
|      | Tiempo_Dia                        | int           | ∨            |
|      | Tiempo_Trimestre                  | nvarchar(20)  | ⊵            |
|      | Tiempo_Semestre                   | nvarchar(20)  | ⋈            |
|      | Tiempo_Descripcion_Tri            | nvarchar(25)  |              |
|      | Paciente_Nro_Registro             | nvarchar(8)   |              |
|      | Tiempo_Fecha                      | date          |              |
|      | Tiempo_Descripcion_Se             | nvarchar(25)  | ✓            |
|      | Tiempo_Descripcion_Mes            | nvarchar(25)  |              |
|      |                                   |               |              |

*Figura 4.13*. Tabla Dim\_Tiempo

#### **B. Dim\_CentroSalud**

| DESKTOP-H4114K1o.Dim_CentroSalud X |               |              |
|------------------------------------|---------------|--------------|
| Nombre de columna                  | Tipo de datos | Permitir val |
| CSalud_Key                         | int           |              |
| CSalud Nombre                      | nvarchar(70)  |              |
| CSalud_Categoria                   | nvarchar(6)   | ∨            |
| CSalud_MicroRed                    | nvarchar(20)  |              |
| Paciente_Nro_Registro              | nvarchar(8)   |              |
|                                    |               |              |
|                                    |               |              |

*Figura 4.14*: Tabla Dim\_CentroSalud

### **C. Dim\_ProfesionalSalud**

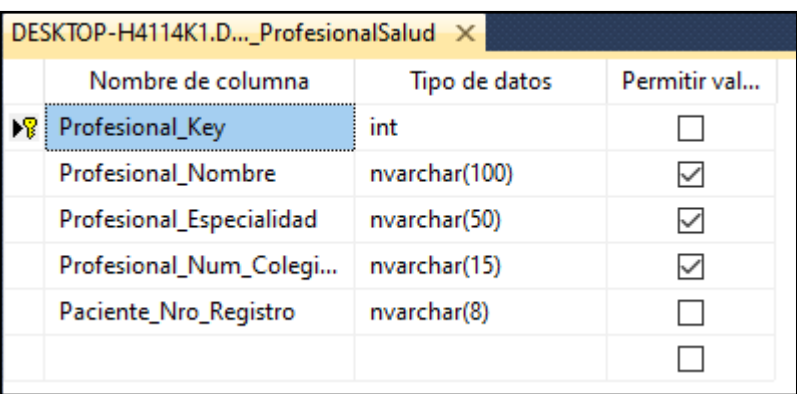

*Figura 4.15*. Tabla Dim\_ProfesionalSalud

### **D. Dim\_Paciente**

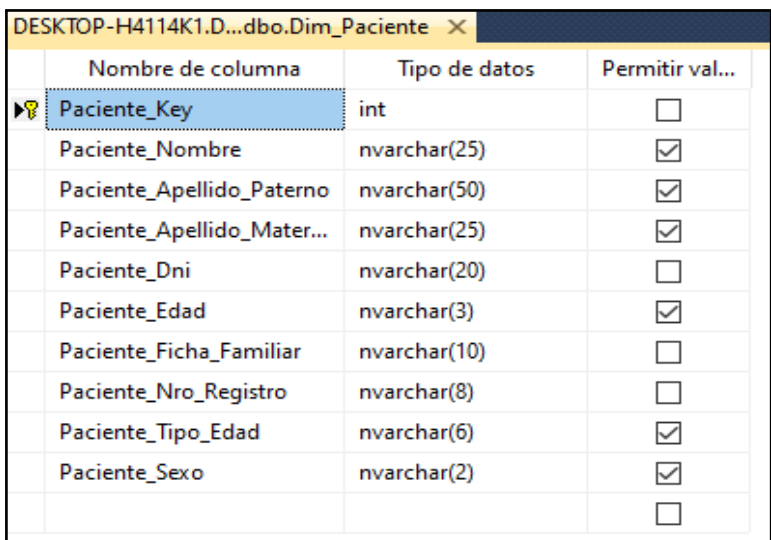

*Figura 4.16.* Tabla Dim\_Paciente

#### **E. Dim\_Ubigeo**

| DESKTOP-H4114K1- dbo.Dim_Ubigeo X |               |              |
|-----------------------------------|---------------|--------------|
| Nombre de columna                 | Tipo de datos | Permitir val |
| Ubigeo_Key                        | int           |              |
| Ubigeo_Departamento               | nvarchar(30)  |              |
| Ubigeo_Provincia                  | nvarchar(30)  |              |
| Paciente_Nro_Registro             | nvarchar(8)   |              |
| Ubigeo_Distrito                   | nvarchar(45)  |              |
|                                   |               |              |

*Figura 4.17*. Tabla Dim\_Ubigeo

#### **F. Dim\_His**

|    | DESKTOP-H4114K1RED - dbo.Dim_His X |               |              |
|----|------------------------------------|---------------|--------------|
|    | Nombre de columna                  | Tipo de datos | Permitir val |
| Иł | His_Key                            | int           |              |
|    | His Codigo1                        | nvarchar(6)   |              |
|    | His_Codigo2                        | nvarchar(6)   |              |
|    | His_Codigo3                        | nvarchar(6)   | ⋈            |
|    | His_Codigo4                        | nvarchar(6)   |              |
|    | His Codigo5                        | nvarchar(6)   | ✓            |
|    | His Codigo6                        | nvarchar(6)   |              |
|    | Paciente_Nro_Registro              | nvarchar(8)   |              |
|    |                                    |               |              |

*Figura 4.18.* Tabla Dim\_His

#### **G. Fact\_ControlCred**

|    | DESKTOP-H4114K1o.FAC ControlCred X |               |              |
|----|------------------------------------|---------------|--------------|
|    | Nombre de columna                  | Tipo de datos | Permitir val |
| ▶  | Cred Ninios 2Anios                 | int           | ✓            |
| Ÿ  | Tiempo_Key                         | int           |              |
| Ÿ  | Profesional Key                    | int           |              |
| Ÿ  | His_Key                            | int           |              |
| Ÿ  | Ubigeo_Key                         | int           |              |
| Ÿ. | CSalud_Key                         | int           |              |
| Ÿ. | Paciente_Key                       | int           |              |
|    | Cred_Total_CentroSalud             | int           | ✓            |
|    | Cred_Estado_Nutricional            | int           | $\checkmark$ |
|    | Cred_Total_MicroRed                | int           | $\checkmark$ |
|    | Cred Nro RecienNacidos             | int           | $\checkmark$ |
|    | <b>Cred Ninios 1Anios</b>          | int           | $\checkmark$ |
|    | <b>Cred Ninios 3Anios</b>          | int           | $\checkmark$ |
|    | <b>Cred Ninios 4Anios</b>          | int           | $\checkmark$ |
|    | <b>Cred Ninios 5Anios</b>          | int           | $\checkmark$ |
|    | Cred_Ninios_Mayores_5              | int           | $\checkmark$ |
|    | Cred_TotalAtendios                 | int           | $\checkmark$ |
|    |                                    |               |              |

*Figura 4.19*. Tabla Fact\_ControlCred

Una vez construido todas las tablas para el Data Mart procedemos con la construcción total del diagrama de base de datos, en SQL Server 2012.

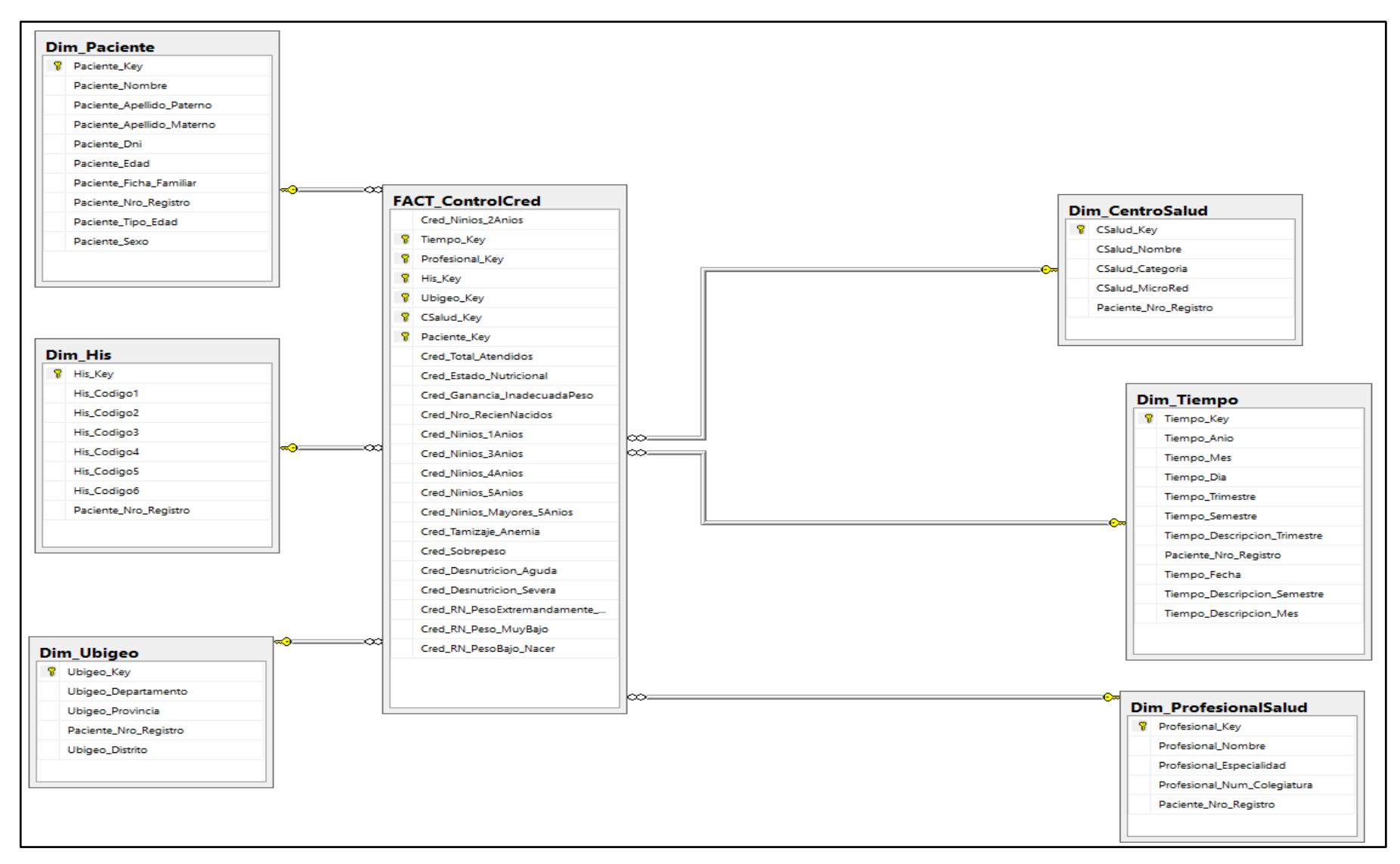

*Figura 4.20.* Modelo físico del Data Mart en el motor de base de datos SQL Server

# **4.1.7. DISEÑO E IMPLEMENTACIÓN DEL SUB SISTEMA DE ETL**

### **4.1.7.1. FASES DE PROCESO ETL**

La metodología Ralph Kimball, nos dice que para completar la construcción del Data Mart, se tiene que poblar la base de datos, como ya se conoce y se tiene el modelo físico ya montado en el motor de bases de datos que es el SQL Server, se tiene que seguir las fases del proceso ETL, para ello se realiza con la herramienta de Integración Services.

Los pasos de la fase del proceso ETL, detallamos a continuación:

Paso 1: Limpiar tablas. Consiste en borrar todos los registros de las tablas, relaciones, dimensiones y hecho de la base de datos del Data Mart, el cual nos permite asegurar de que nos pueda existir algunos datos.

**Paso 2: Poblamiento de dimensión His.** Se ejecuta el proceso de cargar de la dimensión con una serie de sentencia de Sql, que se detallara más adelante.

**Paso 3: Poblamiento de dimensión paciente.** Se ejecuta el proceso de carga de la dimensión paciente con una serie de sentencia SQL, se detallará más adelante.

**Paso 4: Poblamiento de dimensión profesional salud.** Se ejecuta el proceso de carga de la dimensión profesional salud con una serie de sentencia SQL, se detallará más adelante.

**Paso 5: Poblamiento de dimensión centro salud.** Se ejecuta el proceso de carga de la dimensión centro salud con una serie de sentencia SQL, se detallará más adelante.

**Paso 6: Poblamiento de dimensión ubigeo.** Se ejecuta el proceso de carga de la dimensión centro salud con una serie de sentencia SQL, se detallará más adelante.

**Paso 7: Poblamiento de dimensión tiempo.** Se ejecuta el proceso de carga de la dimensión centro salud con una serie de sentencia SQL, se detallará más adelante.

**Paso 8: Completar el poblamiento de dimensión tiempo.** Se ejecuta proceso de carga de la dimensión tiempo, para lograr poblar por completo la dimensión.

#### **Paso 9: poblamiento de la tabla hecho.**

- a. **Cred\_Total\_CentroSalud:** Se ejecuta el proceso de la carga de la tabla de hecho Cred\_Total\_CentroSalud.
- b. **Cred\_Estado\_Nutricional:** Se ejecuta el proceso de la carga de la tabla de hecho Cred\_Estado\_Nutricional.
- c. **Cred\_Total\_Atendidos\_MicroRed:** Se ejecuta el proceso de la carga de la tabla de hecho Cred\_Total\_Atendidos\_MicroRed.
- d. **Cred\_Nro\_RecienNacidos:** Se ejecuta el proceso de la carga de la tabla de hecho Cred\_Nro\_RecienNacidos.
- e. **Cred\_Ninios\_1Anios:** Se ejecuta el proceso de la carga de la tabla de hecho Cred\_Ninios\_1Anios.
- f. **Cred\_Ninios\_2Anios:** Se ejecuta el proceso de la carga de la tabla de hecho Cred\_Ninios\_1Anios.
- g. **Cred\_Ninios\_3Anios:** Se ejecuta el proceso de la carga de la tabla de hecho Cred\_Ninios\_1Anios.
- h. **Cred\_Ninios\_4Anios:** Se ejecuta el proceso de la carga de la tabla de hecho Cred\_Ninios\_1Anios.
- i. **Cred\_Ninios\_5Anios:** Se ejecuta el proceso de la carga de la tabla de hecho Cred\_Ninios\_1Anios.
- j. **Cred\_Ninios\_Mayores\_5Anios:** Se ejecuta el proceso de la carga de la tabla de hecho Cred\_Ninios\_Mayores\_5Anios.

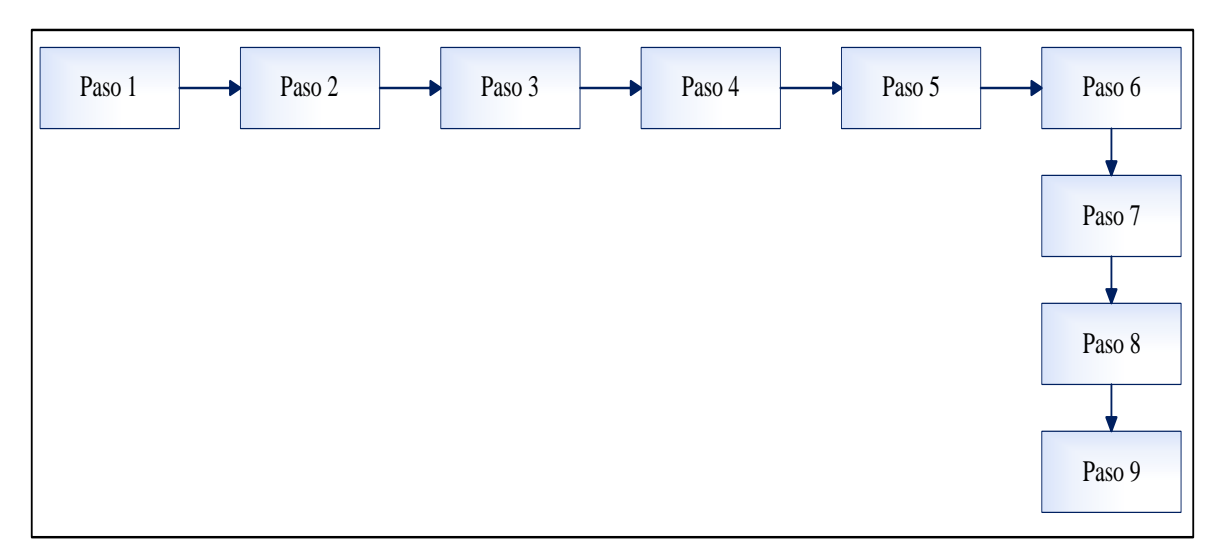

*Figura 4.21*. diagrama de pasos del proceso ETL.

Restricciones de precedencia

- a. La limpieza de las dimensiones (Paso 1) tiene que realizarse al inicio del proceso.
- b. El poblamiento de la dimensión His (Paso 2) tiene que realizarse solo cuando se tenga seguridad de que el paso 1 se ha completado adecuadamente y con éxito.
- c. El poblamiento de la dimensión paciente (Paso 3) tiene que realizarse cuando se tenga seguridad de que el paso 1 se ha completado adecuadamente y con éxito.
- d. El poblamiento de la dimensión profesional salud (Paso 4) tiene que realizarse cuando se tenga seguridad de que el paso 1 se ha completado adecuadamente y con éxito.
- e. El poblamiento de la dimensión Centro Salud (Paso 5) tiene que realizarse cuando se tenga seguridad de que el paso 1 se ha completado adecuadamente y con éxito.
- f. El poblamiento de la dimensión Ubigeo (Paso 6) tiene que realizarse cuando se tenga seguridad de que el paso 1 se ha completado adecuadamente y con éxito.
- g. El poblamiento de la dimensión Tiempo (Paso7) tiene que realizarse cuando se tenga seguridad de que el paso 1 se ha completado adecuadamente y con éxito.
- h. El paso de completar carga de tiempo (Paso 8) se tiene que realizarse cuando se tenga seguridad de que el paso 7 se haya completado adecuadamente y con éxito.
- i. El poblamiento de la tabla de echo control CRED (paso 9) se tiene que realizar cuando los pasos 2,3,4,5,6,7,8 hayan culminado con éxito.

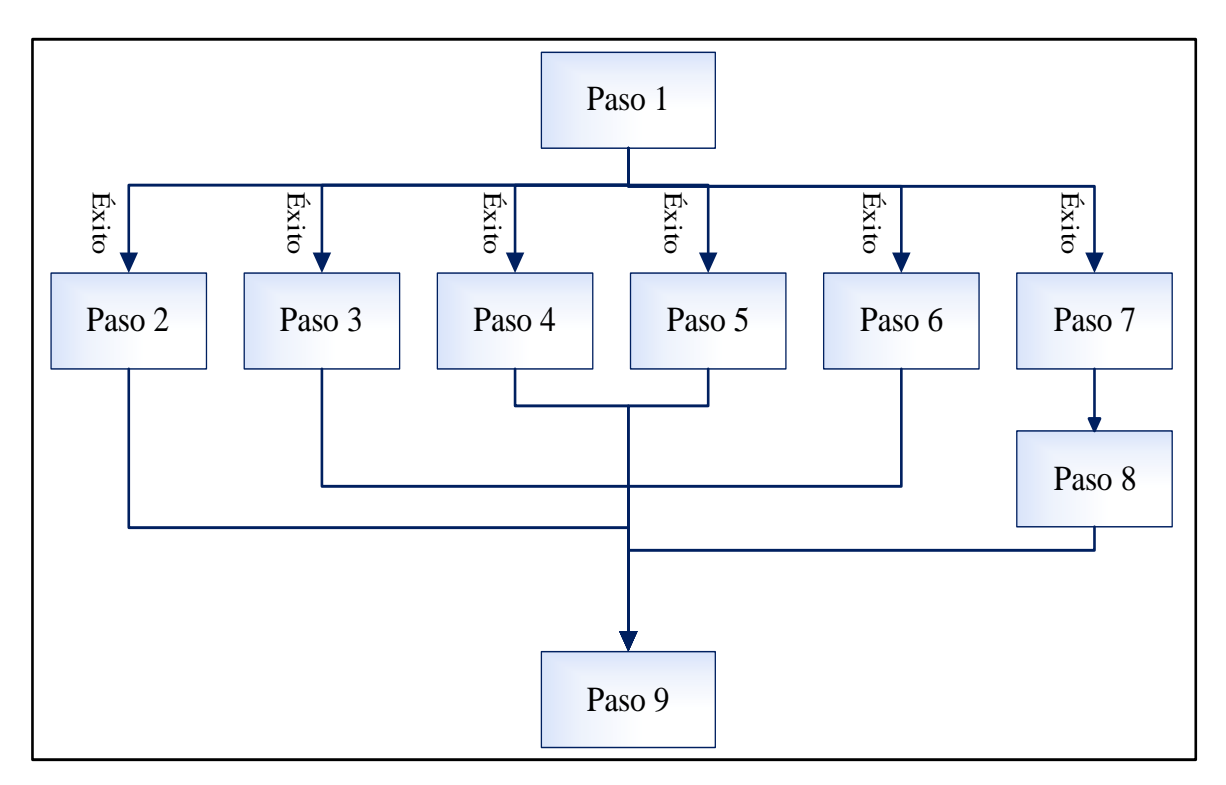

*Figura 4.22*. Diagrama de pasos con restricciones de precedencia

### **4.1.7.2. SENTENCIAS DE CADA PASO DEL PROCESO ETL**

### **CARGA INICIAL**

Para la carga del modelo se procede a llenar cada uno de las dimensiones como ya mencionado anterior mente siguiendo los pasos y restricciones de precedencia.

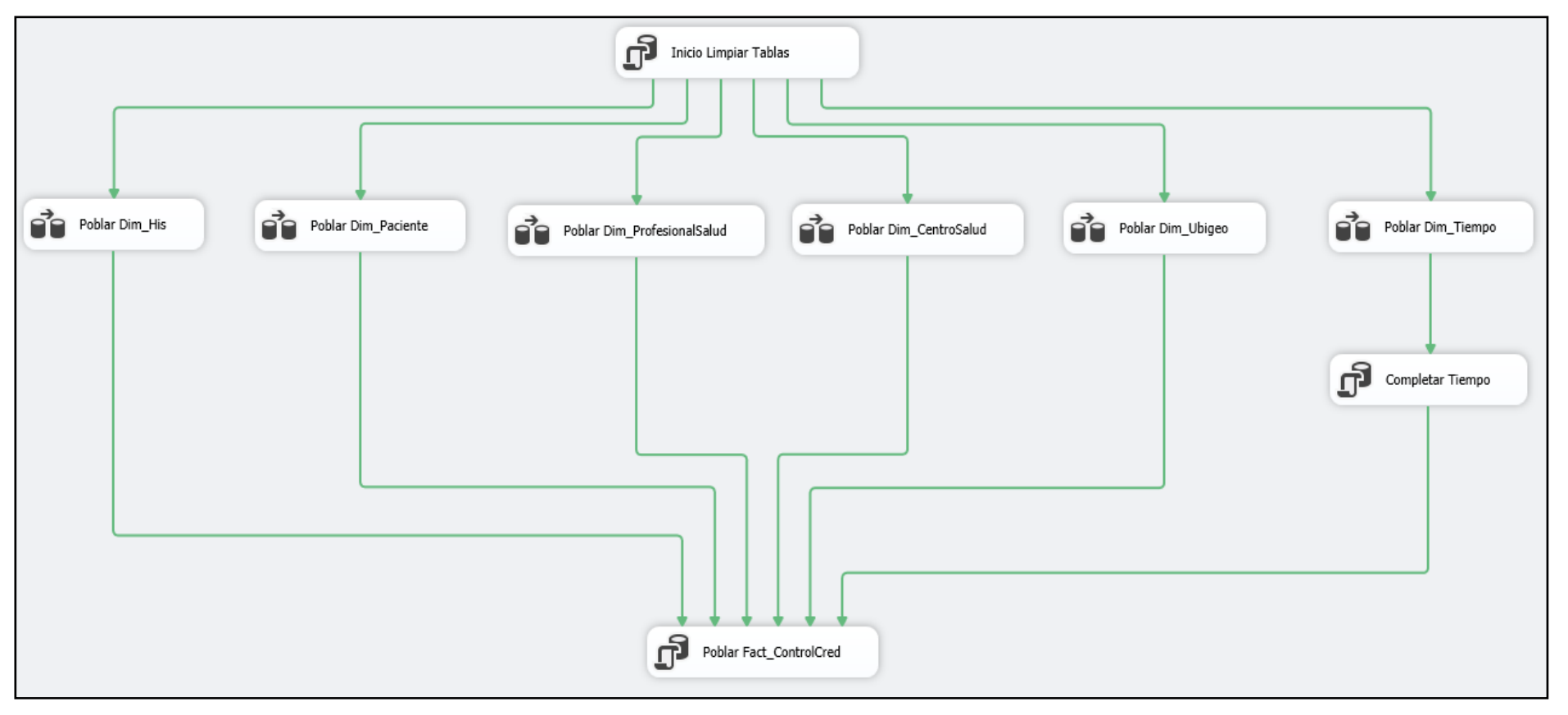

*Figura 4.23*. Proceso ETL para la carga inicial

#### **1. LIMPIADO DE DIMENSIONES**

DELETE FROM Dim\_Tiempo; DELETE FROM Dim\_Centrosalud; DELETE FROM Dim\_His; DELETE FROM Dim\_Paciente; DELETE FROM Dim\_Profesionalsalud; DELETE FROM Dim\_Ubigeo; TRUNCATE TABLE Fact\_Controlcred;

*Figura 4.24*. Sentencia del proceso ETL para la limpieza de toda la base de datos de BD\_DataMart\_Cred

#### **2. POBLAMIENTO DE LA DIMENSIÓN HIS**

### **A. ORIGEN DE DATOS**

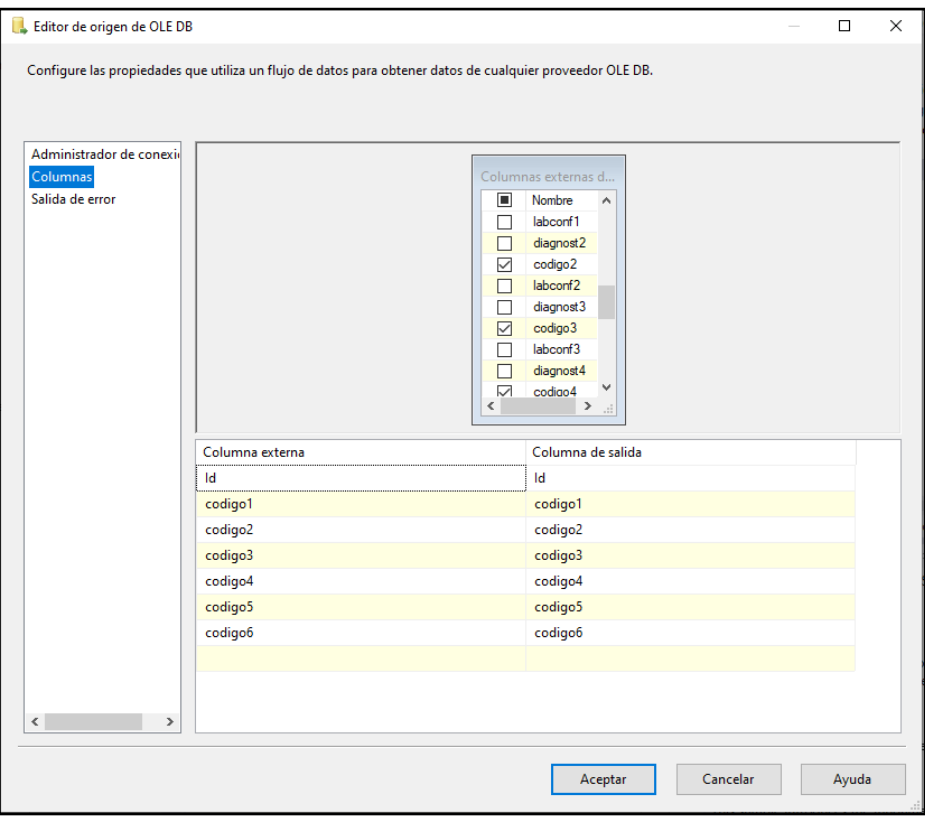

*Figura 4.25*. Origen de datos para la dimensión His

# **B. CONVERSIÓN DE DATOS**

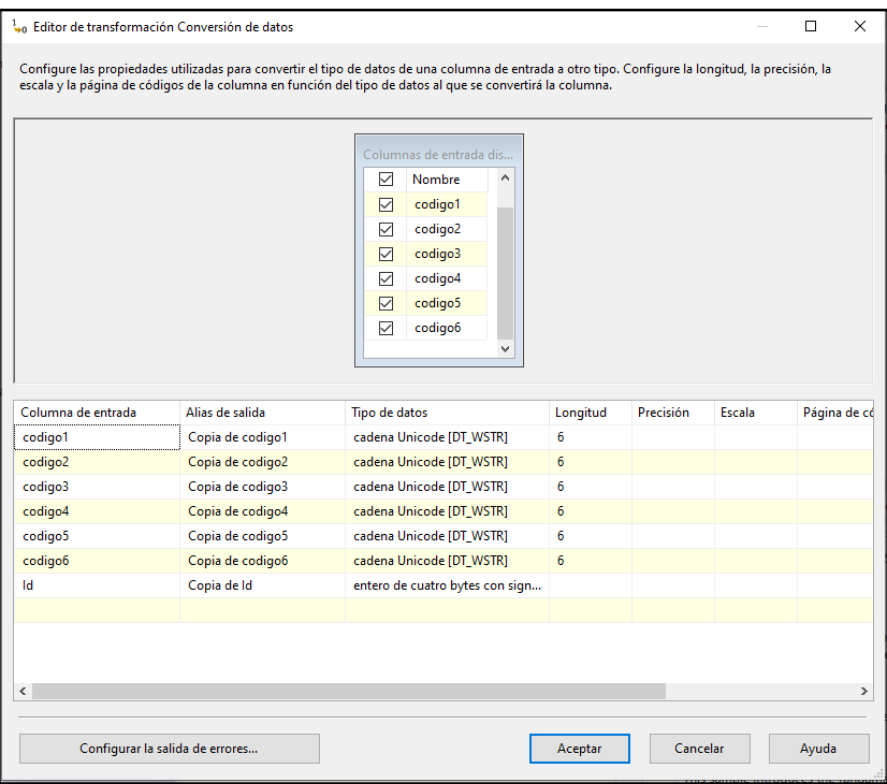

*Figura 4.26*. Transformación de datos para la dimensión His

# **C. POBLAR DIMENSIÓN HIS**

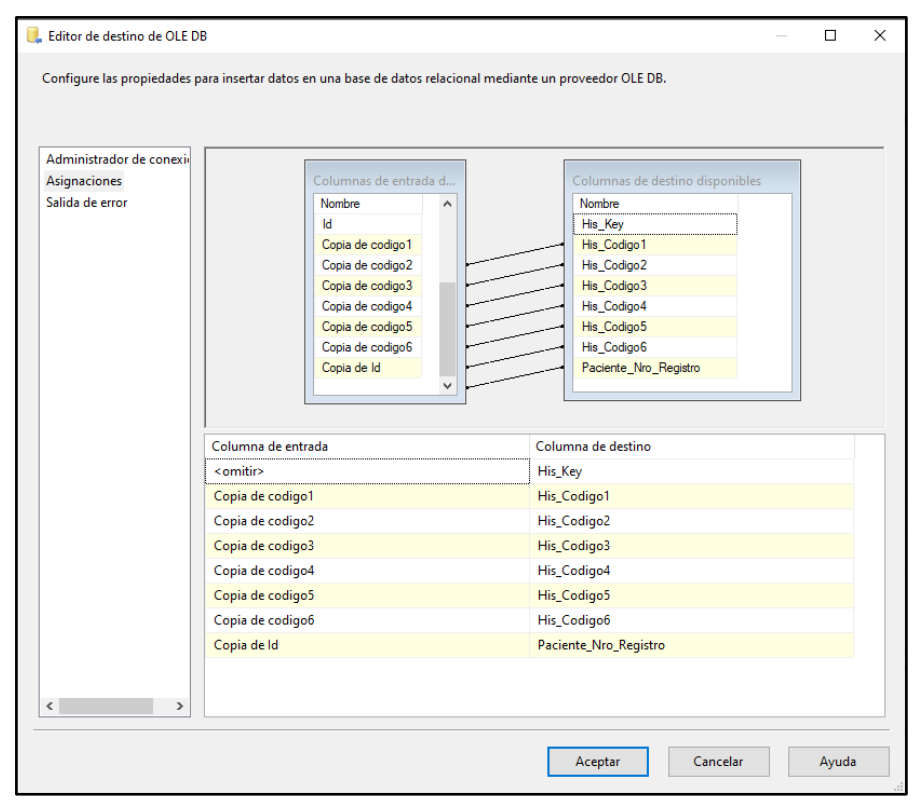

*Figura 4.27*. Carga de datos a la tabla Dim\_His

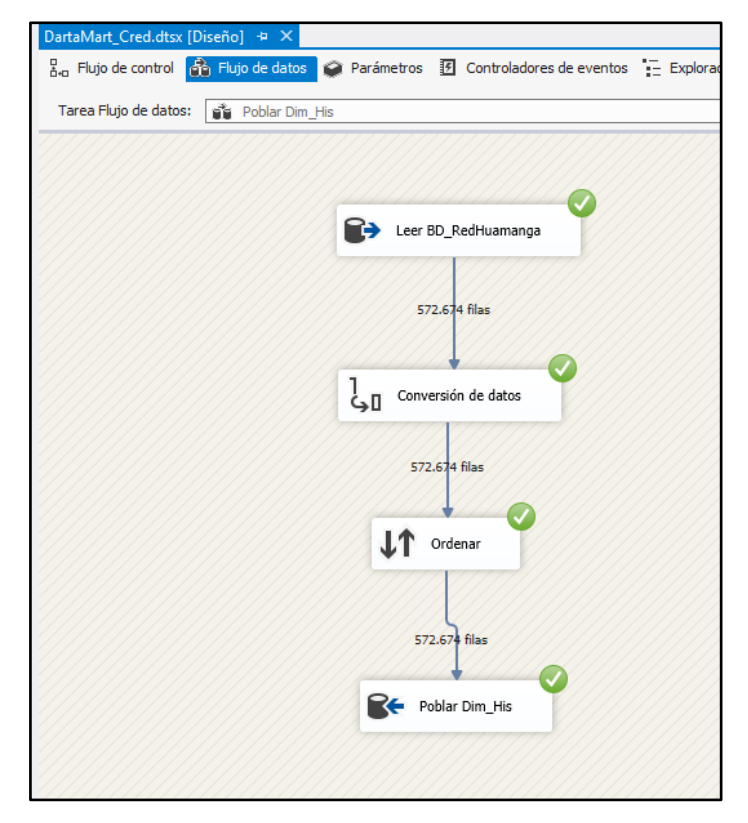

*Figura 4.28*. Proceso ETL culminada para la dimensión His

### **3. POBLAMIENTO DE LA DIMENSIÓN PACIENTE**

### **A. ORÍGENES DE DATOS**

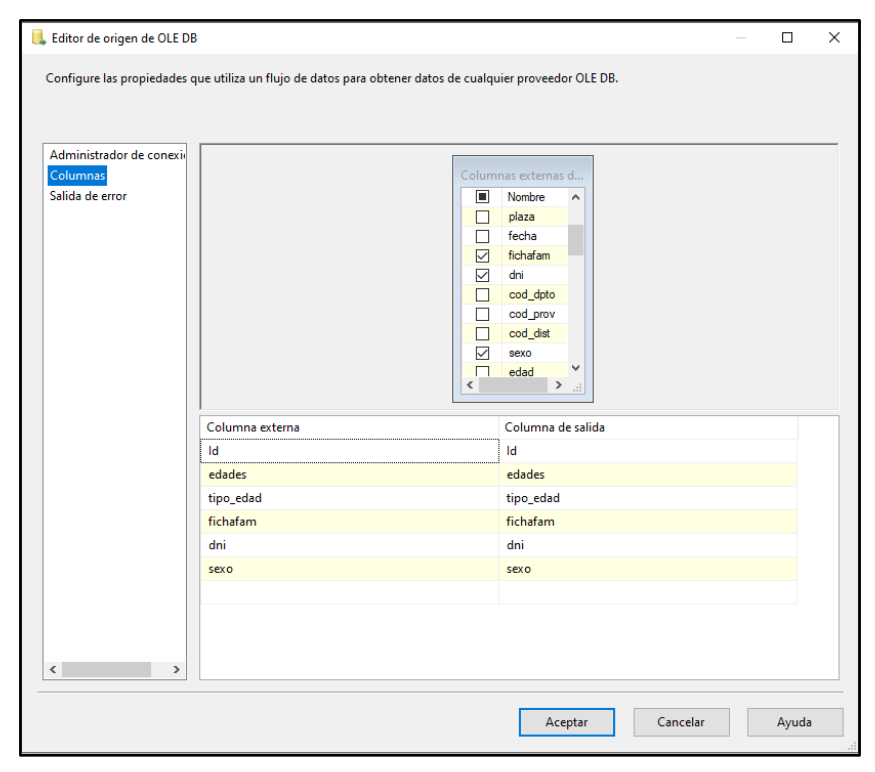

*Figura 4.29*. Orígenes de datos de la dimensión Paciente

# **B. CONVERSIÓN DE DATOS**

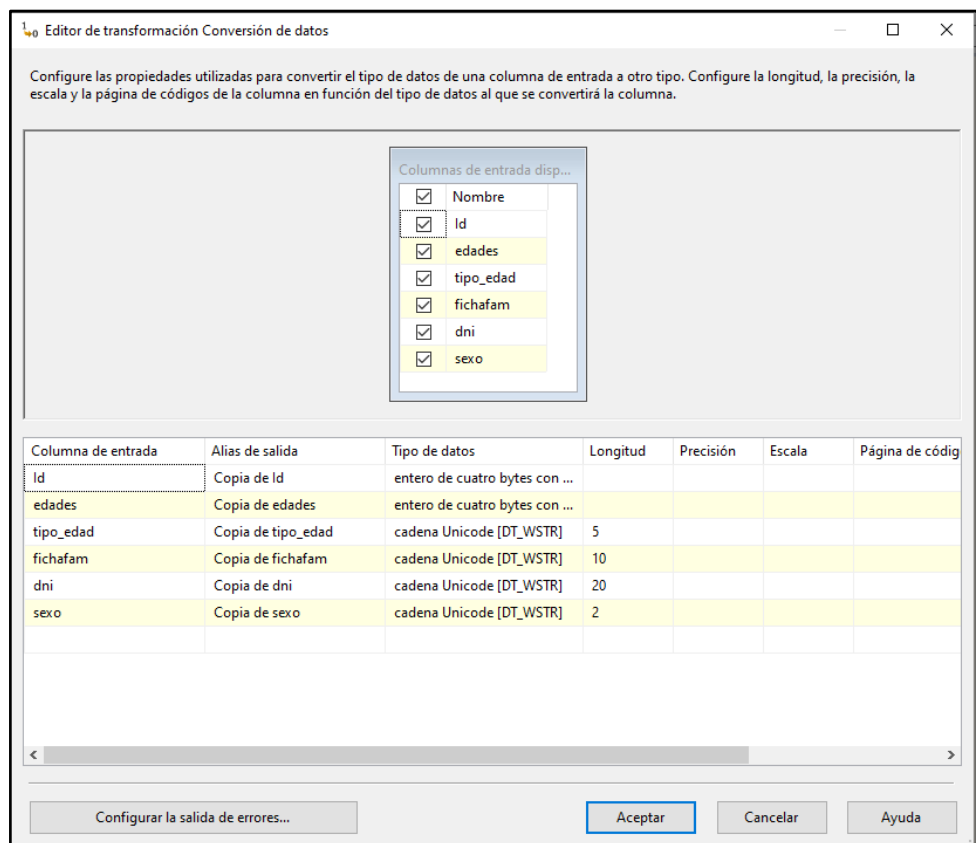

*Figura 4.30*. Transformación de datos para la dimensión paciente

### **C. POBLAR DIMENSIÓN PACIENTE**

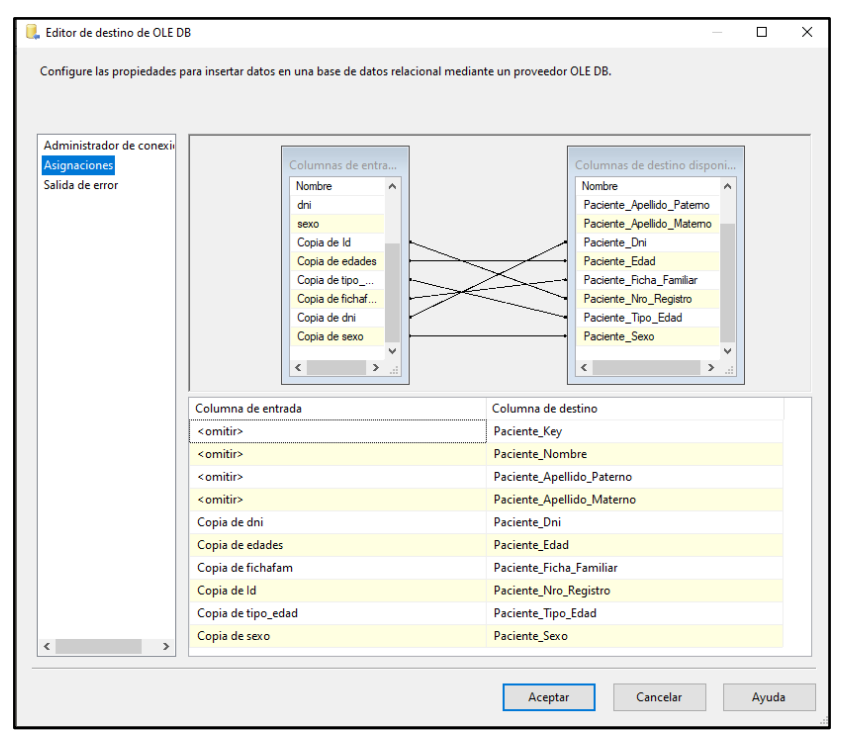

*Figura 4.31*. Carga de datos a la tabla Dim\_Paciente

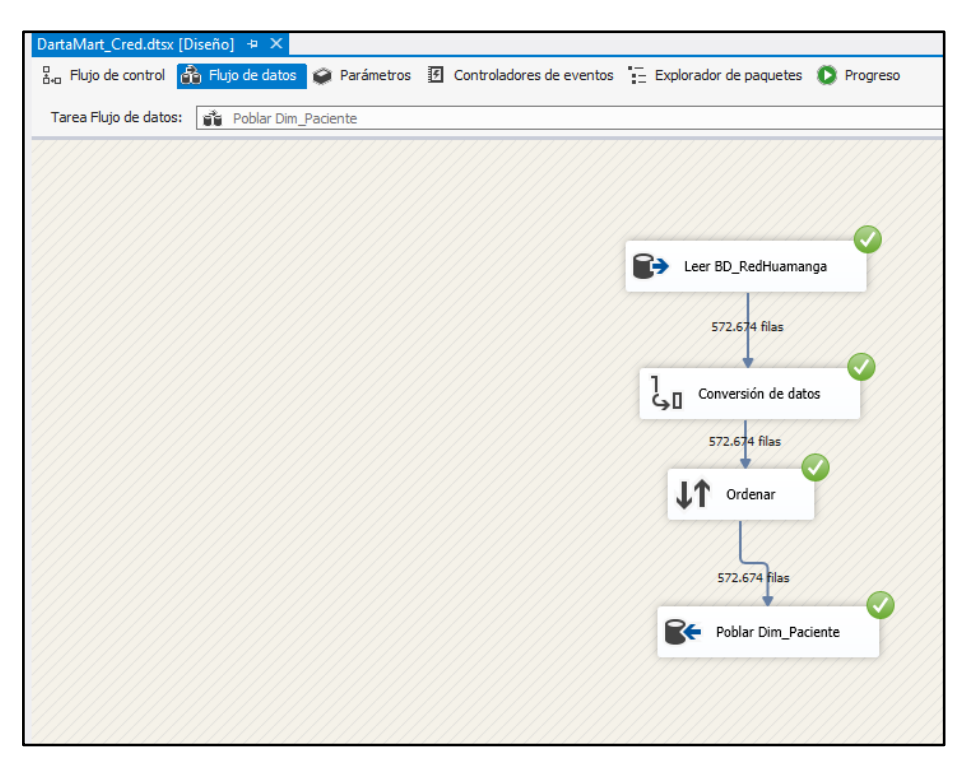

*Figura 4.32.* Proceso ETL culminado para la dimensión paciente

# **4. POBLAR DIMENSIÓN PROFESIONAL SALUD**

### **A. ORIGEN DE DATOS**

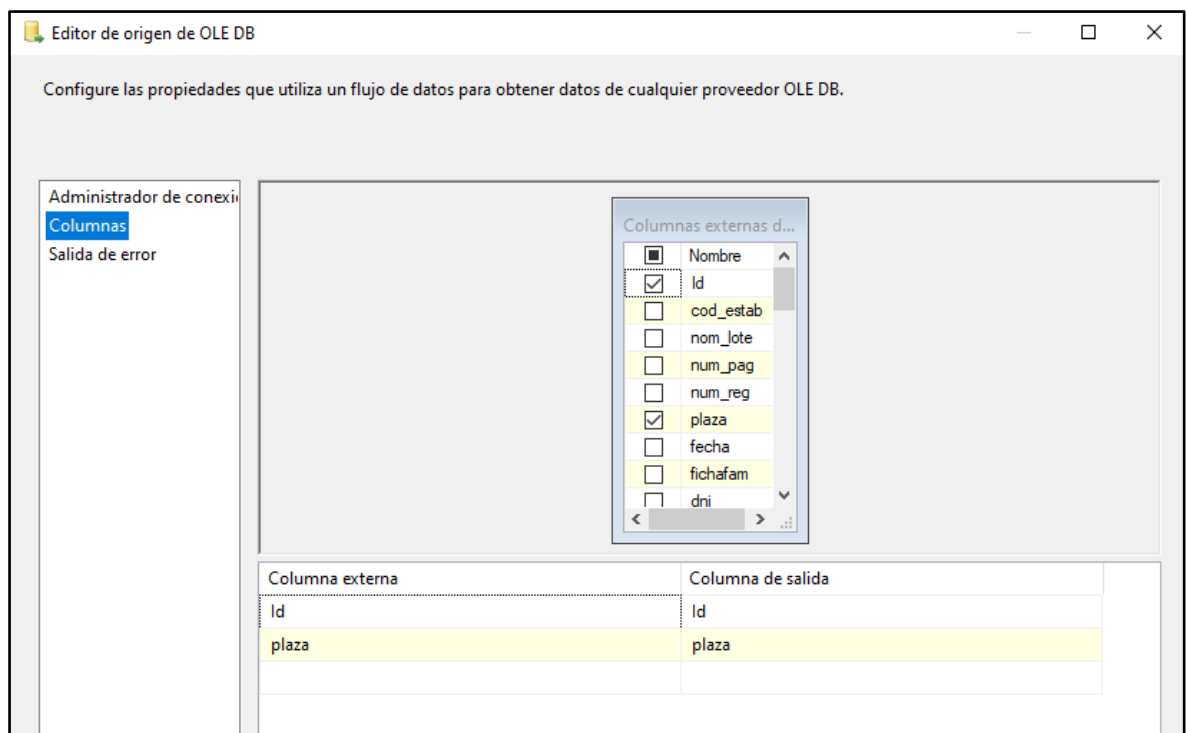

*Figura 4.33.* Origen de datos para la dimensión profesional salud de la BD\_His2018

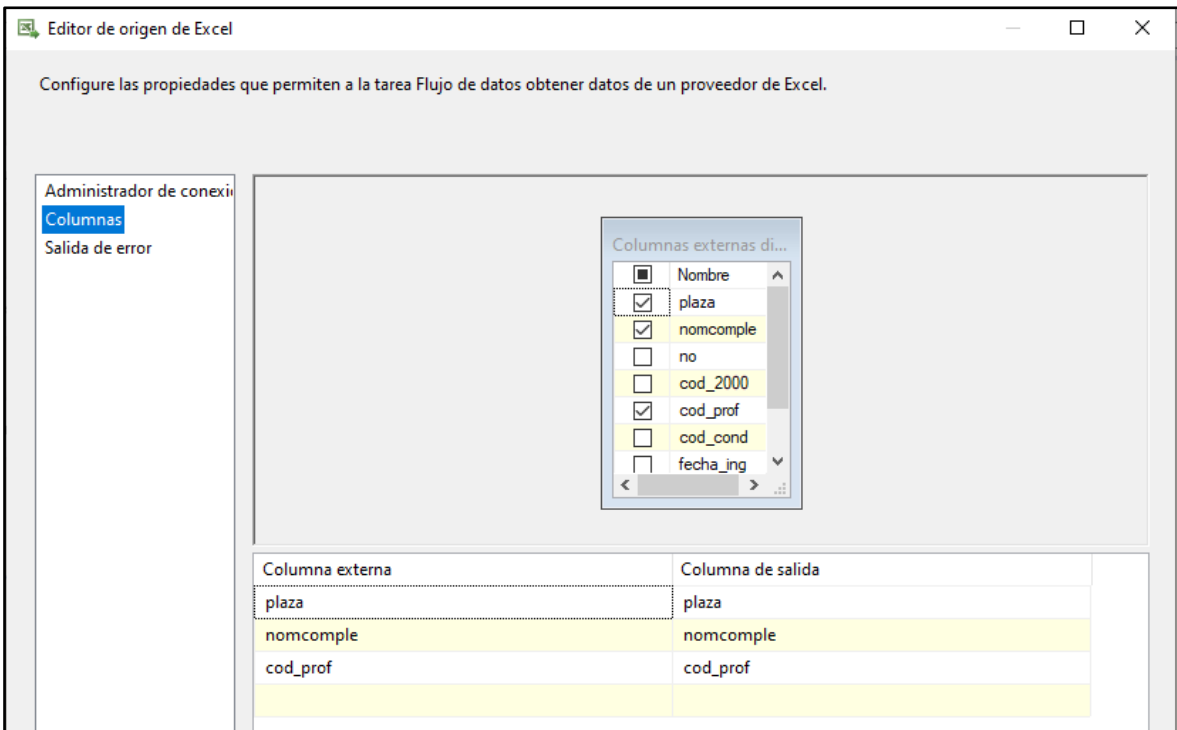

*Figura 4.34.* Origen de datos para la dimensión profesional salud de archivo Excel

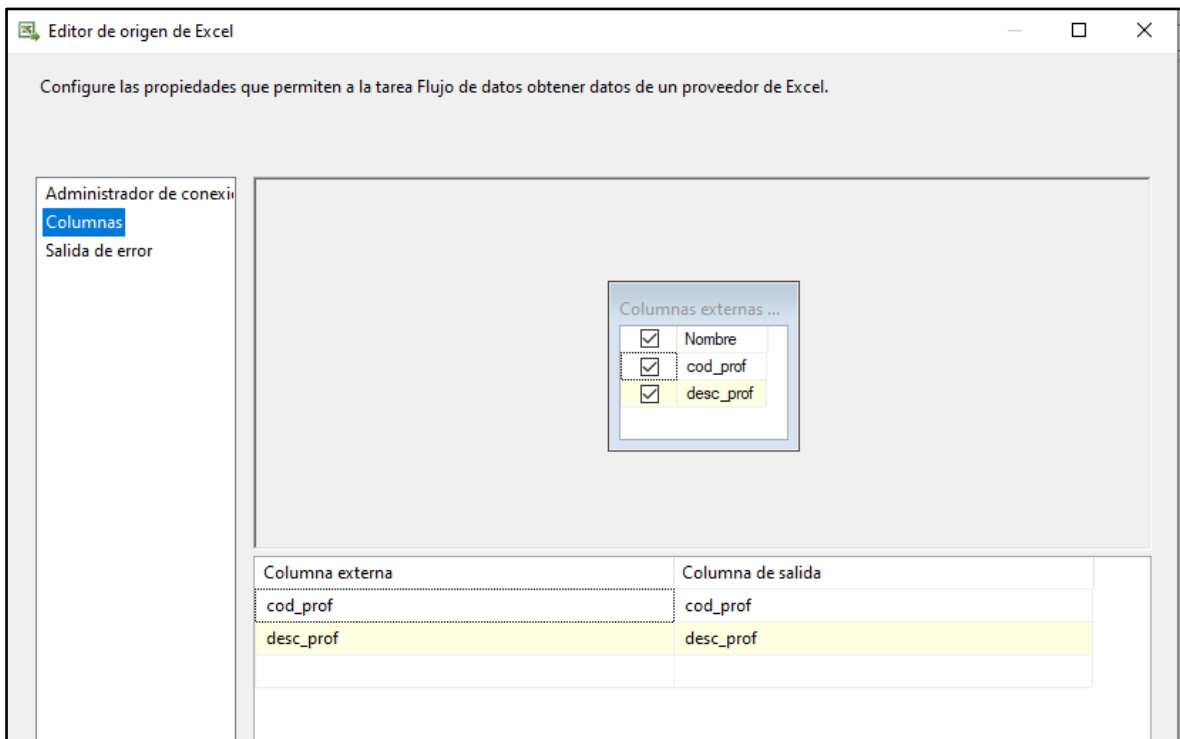

*Figura 4.35.* Origen de datos para la dimensión profesional salud de archivo Excel

# **B. CONVERSIÓN DE DATOS**

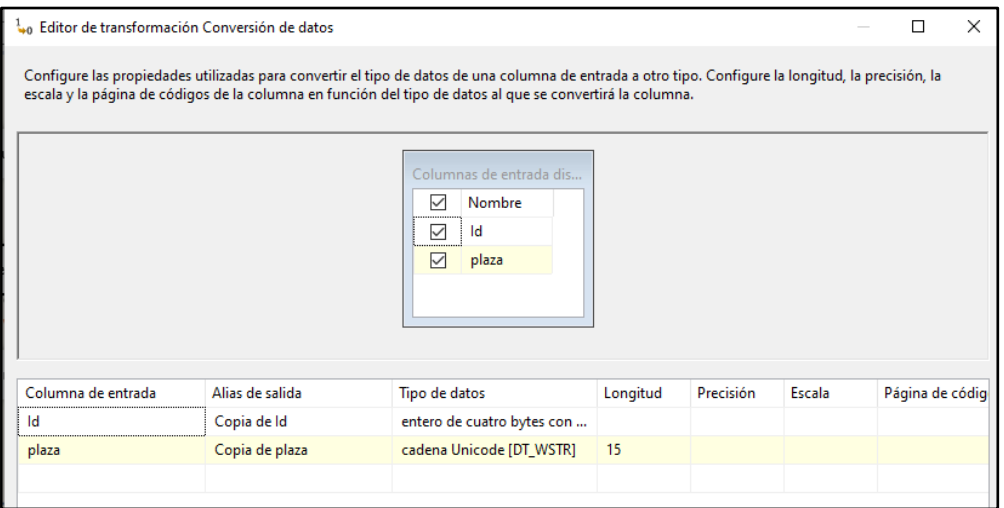

*Figura 4.36.* Transformación de datos del origen BD\_His2018

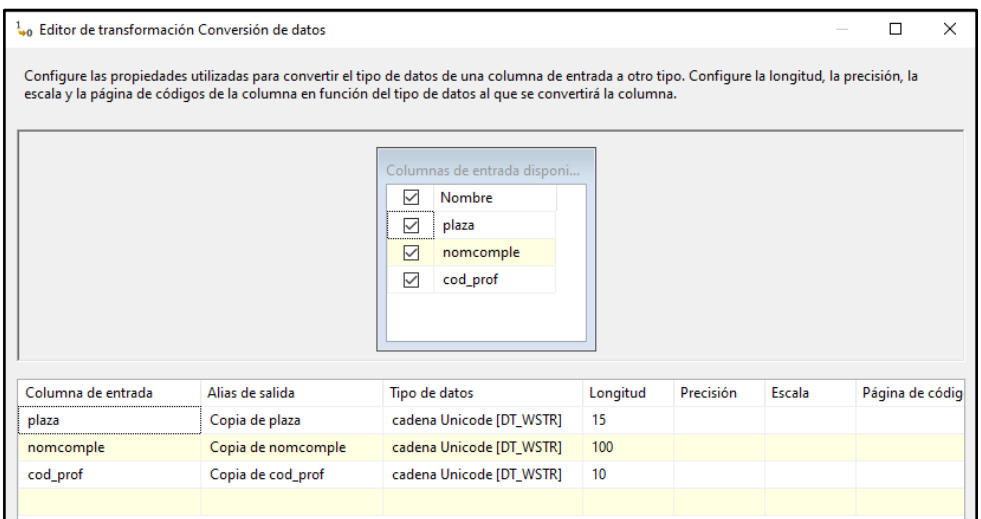

*Figura 4.37.* Transformación de datos del origen Excel

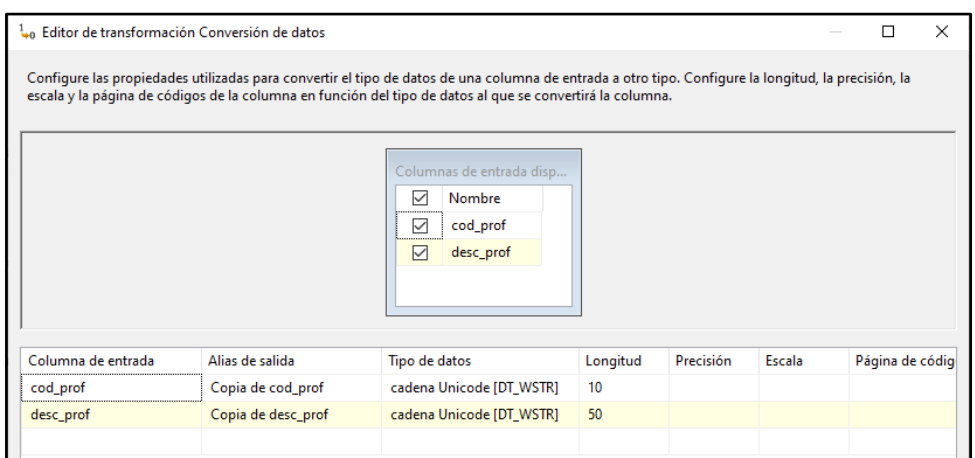

*Figura 4.38.* Transformación de datos origen Excel

### **C. MESCLA DE DATOS**

| ¥                                          | Editor de transformación Combinación de mezcla    |                     |                    |                                                                                                    |                       | ×<br>п |
|--------------------------------------------|---------------------------------------------------|---------------------|--------------------|----------------------------------------------------------------------------------------------------|-----------------------|--------|
|                                            | posición de la clave de ordenación de la columna. |                     |                    | Configure las propiedades utilizadas para combinar dos orígenes de datos ordenados. Seleccione el tipo de combinación y especifique las<br>columnas que se usarán como clave de combinación . Las claves de combinación se deben utilizar en el orden especificado por la |                       |        |
| Tipo de combinación:                       |                                                   | Combinación interna |                    | $\checkmark$                                                                                                    | Intercambiar entradas |        |
| Ordenar                                    |                                                   |                     |                    | Ordenar 3                                                                                                    |                       |        |
| П<br>Nombre                                | Orden                                             | Clave de            |                    | П<br>Nombre                                                                                                    | Orden                 | Clave  |
| Id<br>✓                                    | 0                                                 |                     |                    | Copia de nomcomple<br>▽                                                                                                    | o                     |        |
| plaza                                      | 1.                                                | ☑                   |                    | plaza                                                                                                    | 1.                    | ⊵      |
| Copia de Id<br>✓                           | 0                                                 |                     |                    | Copia de desc_prof<br>▽                                                                                                    | $\Omega$              |        |
| Copia de plaza<br>☑                        | 0                                                 |                     |                    |                                                                                                    |                       |        |
|                                            |                                                   |                     | $\hat{}$           |                                                                                                    |                       | ⋗      |
|                                            |                                                   |                     |                    |                                                                                                    |                       |        |
|                                            |                                                   |                     |                    |                                                                                                    |                       |        |
|                                            |                                                   |                     |                    |                                                                                                    |                       |        |
| Entrada                                    | Columna de entrada                                |                     |                    | Alias de salida                                                                                                    |                       |        |
| Ordenar                                    | Copia de Id<br>Copia de Id                        |                     |                    |                                                                                                    |                       |        |
| Ordenar                                    | Copia de plaza                                    |                     |                    | Copia de plaza                                                                                                    |                       |        |
| Ordenar                                    | Id                                                |                     |                    | Id                                                                                                    |                       |        |
| Ordenar 3<br>Copia de desc_prof            |                                                   |                     | Copia de desc_prof |                                                                                                    |                       |        |
| Ordenar <sub>3</sub><br>Copia de nomcomple |                                                   |                     | Copia de nomcomple |                                                                                                    |                       |        |

*Figura 4.39*. Mezcla de datos para la tabla de dimensión Profesional salud

### **D. POBLAR DIMENSIÓN PROFESIONAL SALUD**

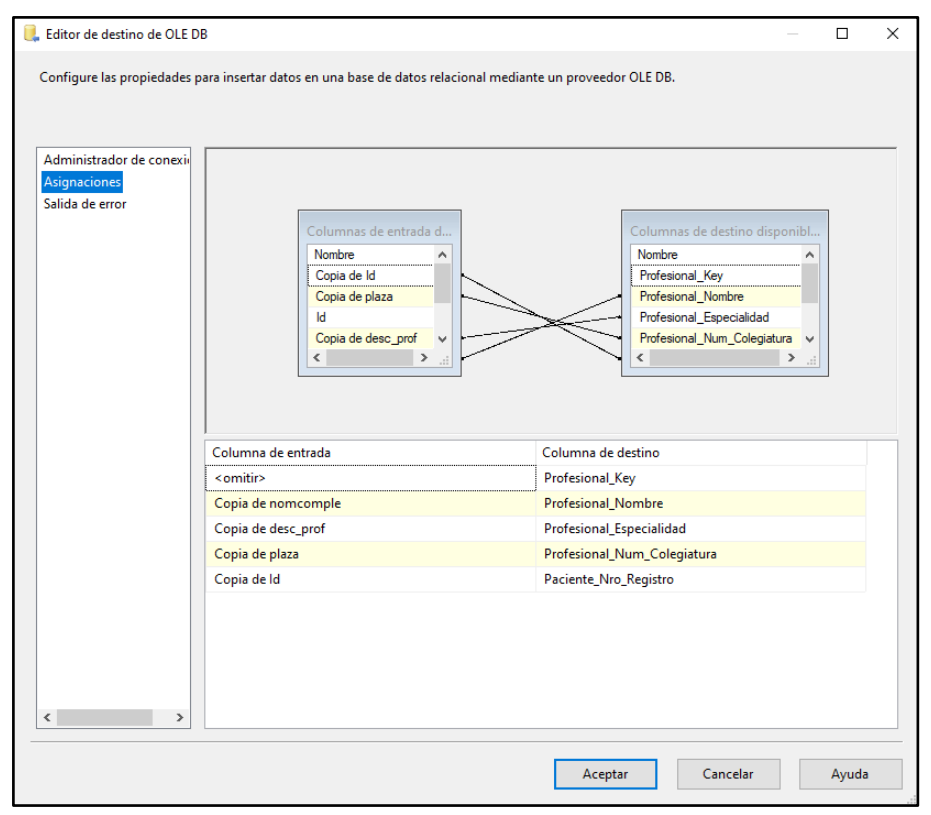

*Figura 4.40.* Carga de datos a la tabla dim\_ProfesionalSalud

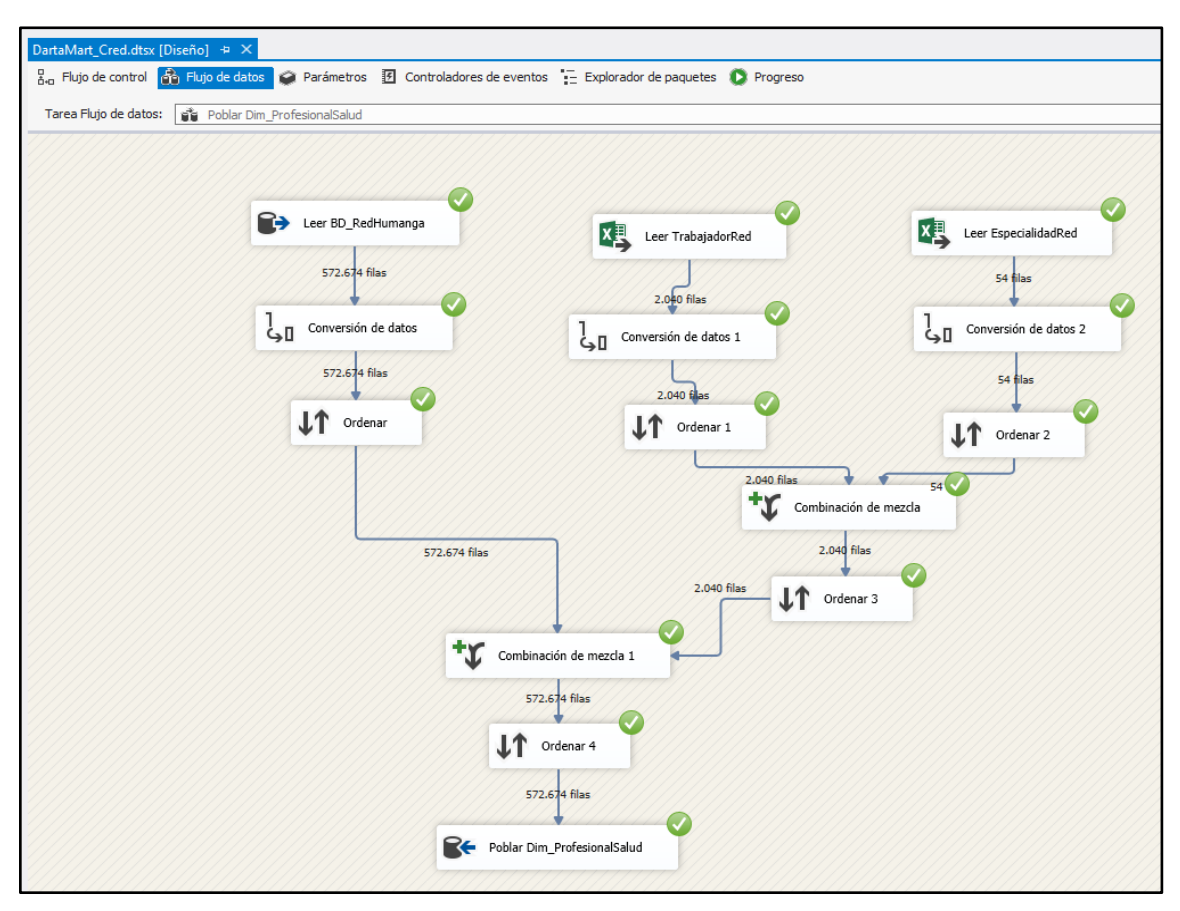

*Figura 4.41.* Proceso ETL culminado para la dimensión profesional salud

# **5. POBLAR DIMENSIÓN CENTRO SALUD**

### **A. ORIGEN DE DATOS**

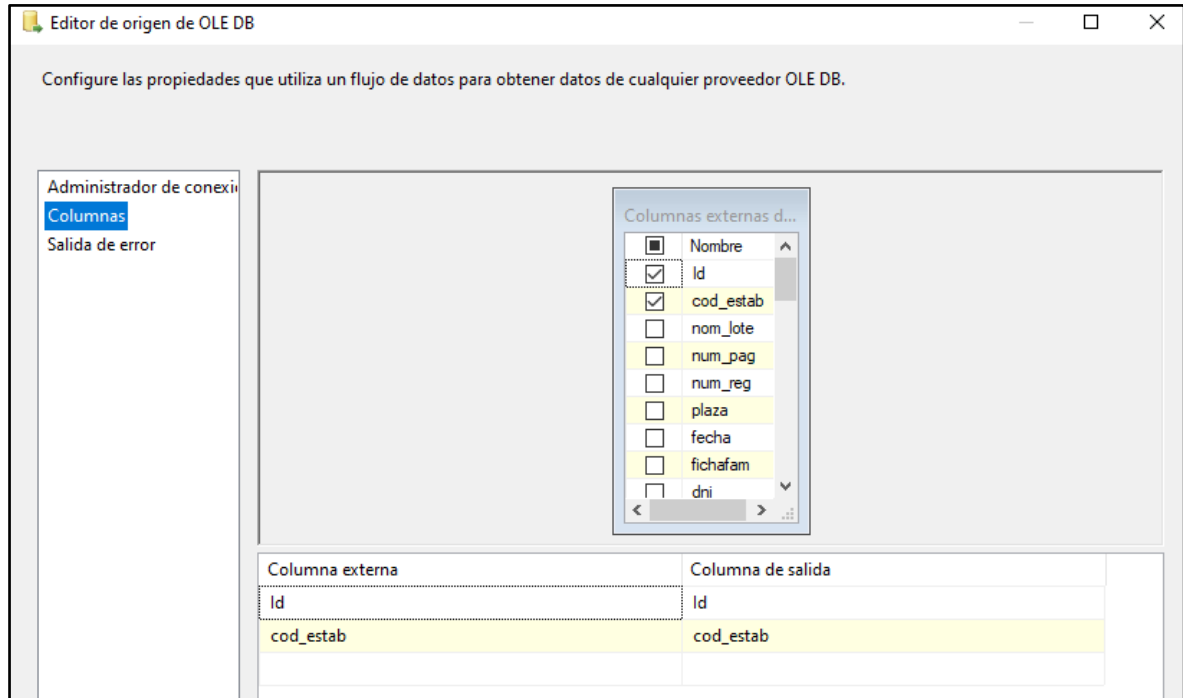

*Figura 4.42.* Origen de datos para la dimensión centro salud desde BD\_His2018

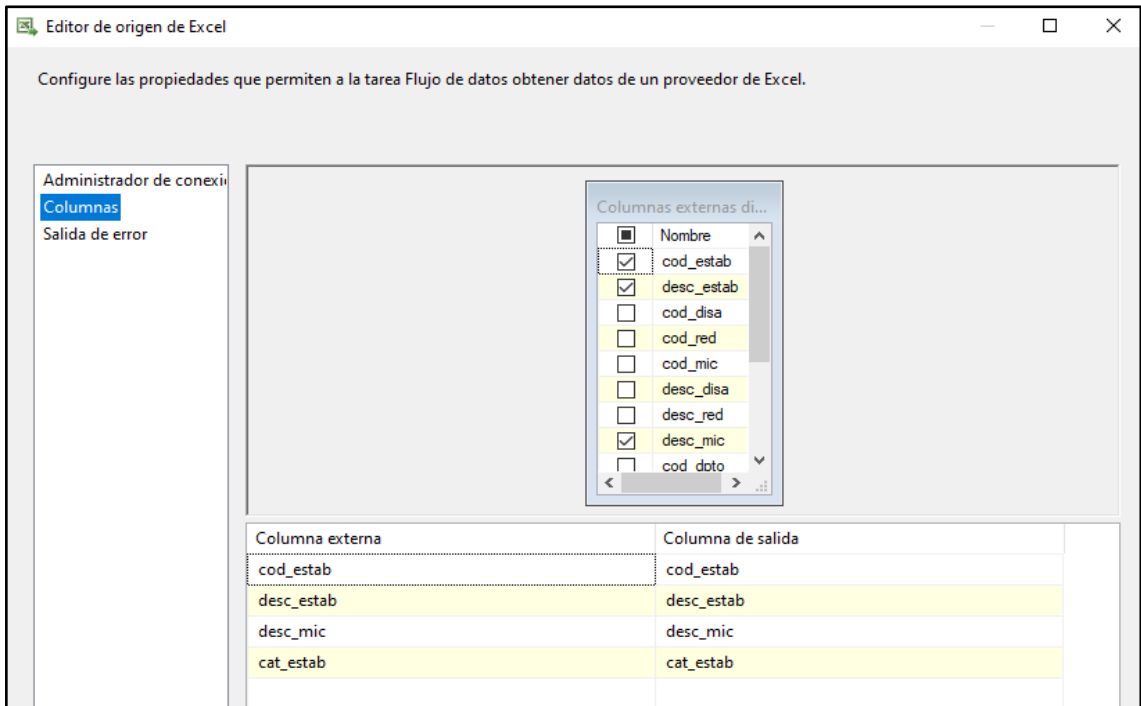

*Figura 4.43.* Origen de datos para la dimensión centro salud desde un archivo Excel

# **B. CONVERSIÓN DE DATOS**

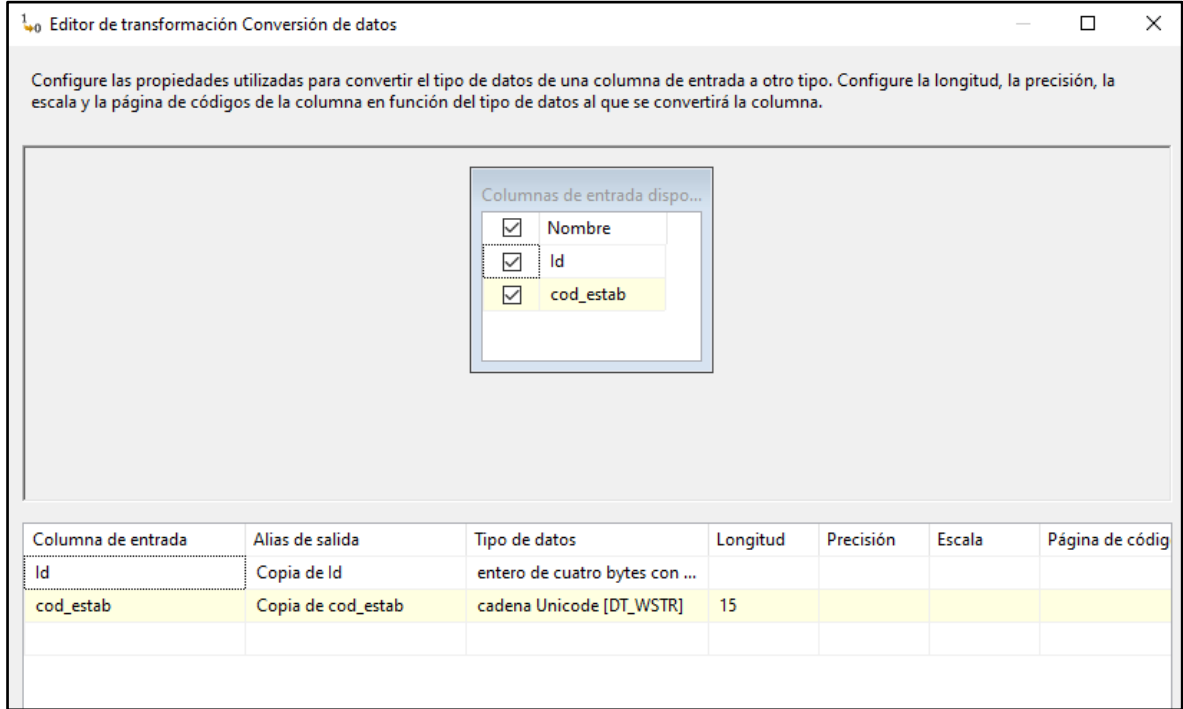

*Figura 4.44.* Transformación de datos proveniente de origen BD\_His 2018

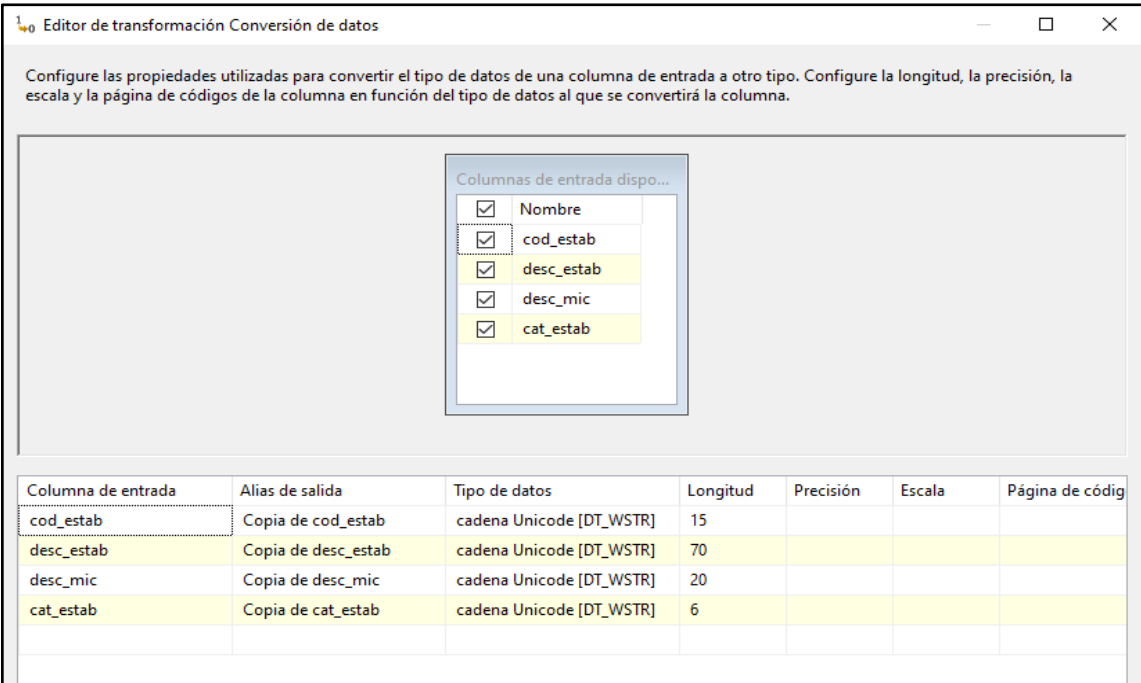

*Figura 4.45.* Transformación de datos proveniente de origen Excel

### **C. MEZCLA DE DATOS**

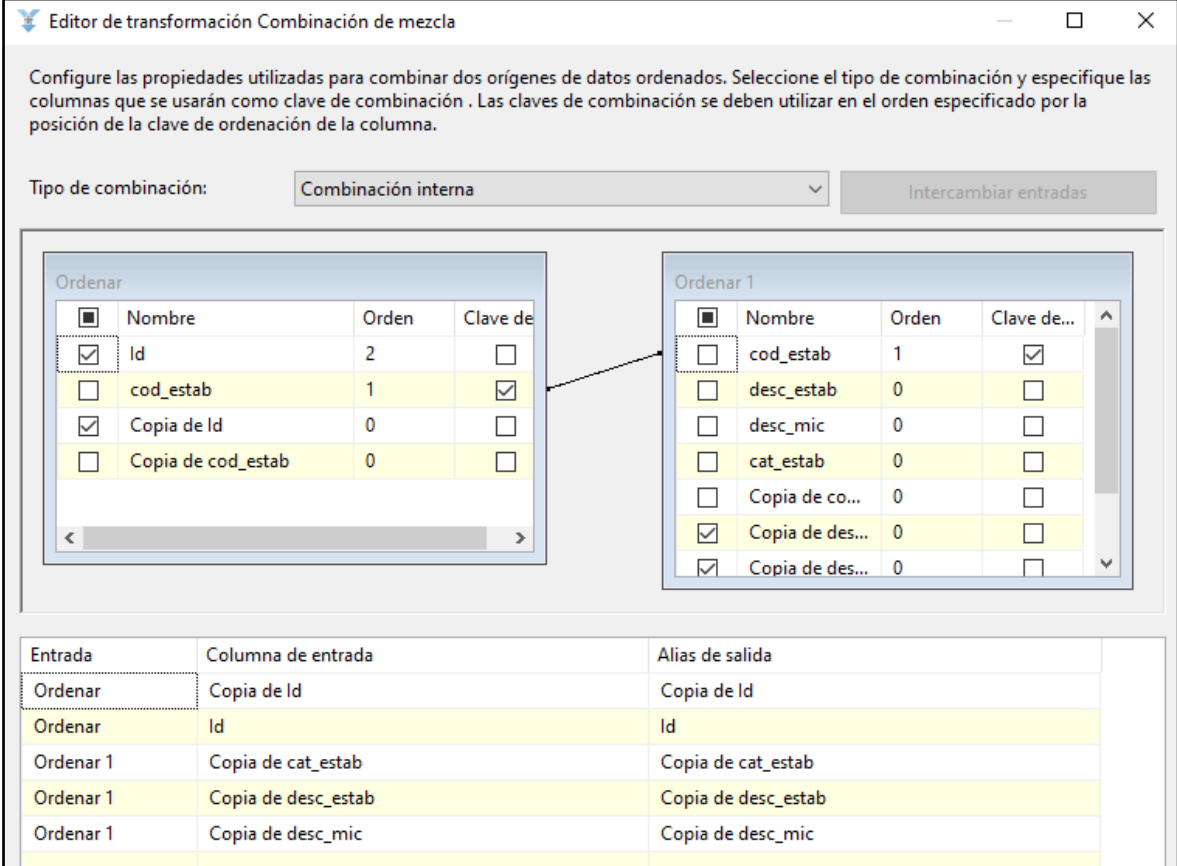

*Figura 4.46.* Mezcla de datos provenientes de BD\_His2018 y Archivo Excel

# **D. POBLAR DIMENSIÓN CENTRO SALUD**

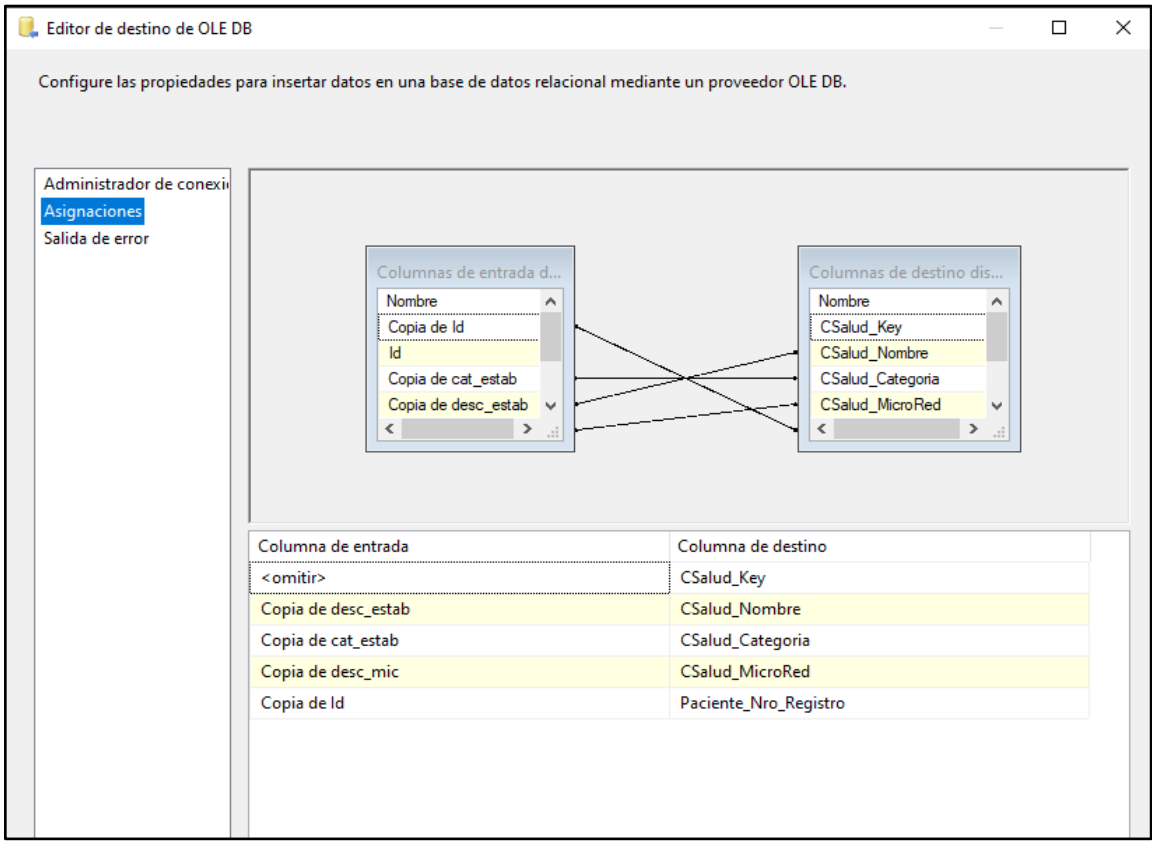

*Figura 4.47.* Carga de datos a la dimensión centro salud.

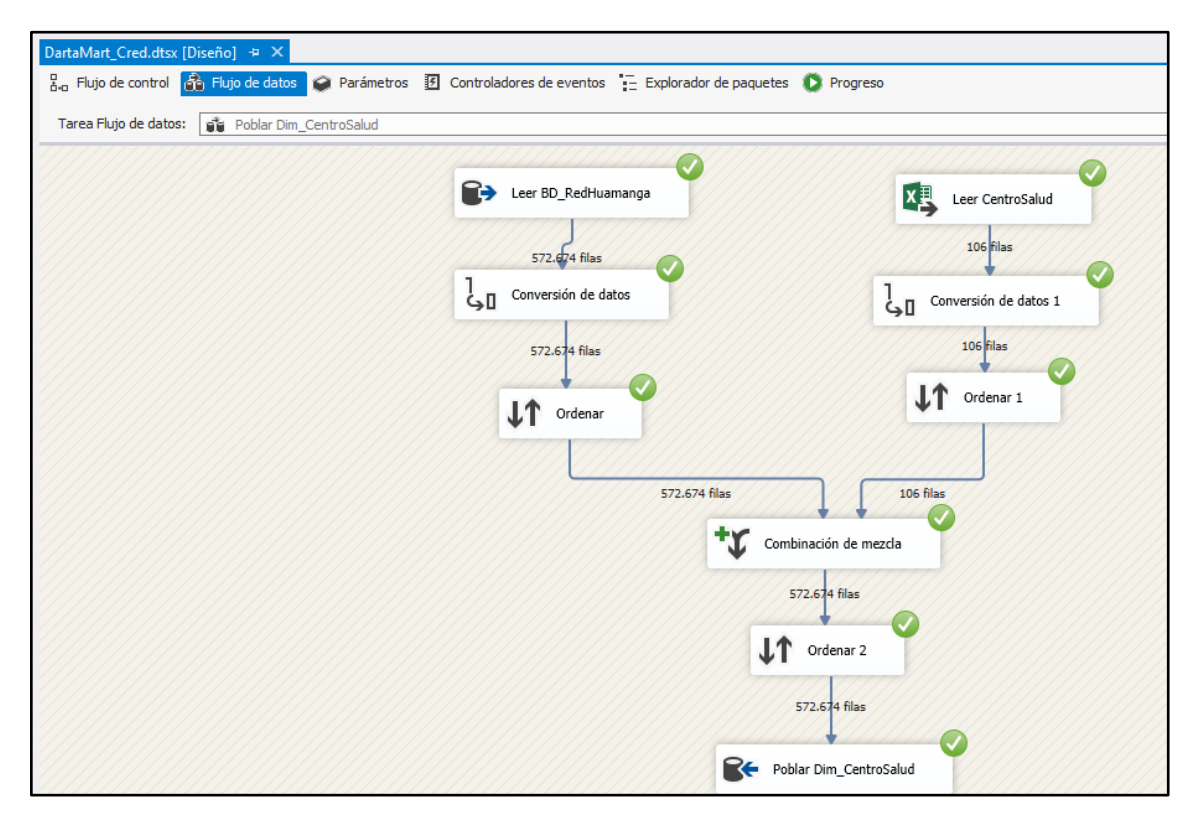

*Figura 4.48.* Proceso ETL culminado para la dimensión centro salud.

### **6. POBLAR DIMENSIÓN UBIGEO**

### **A. ORIGEN DE DATOS**

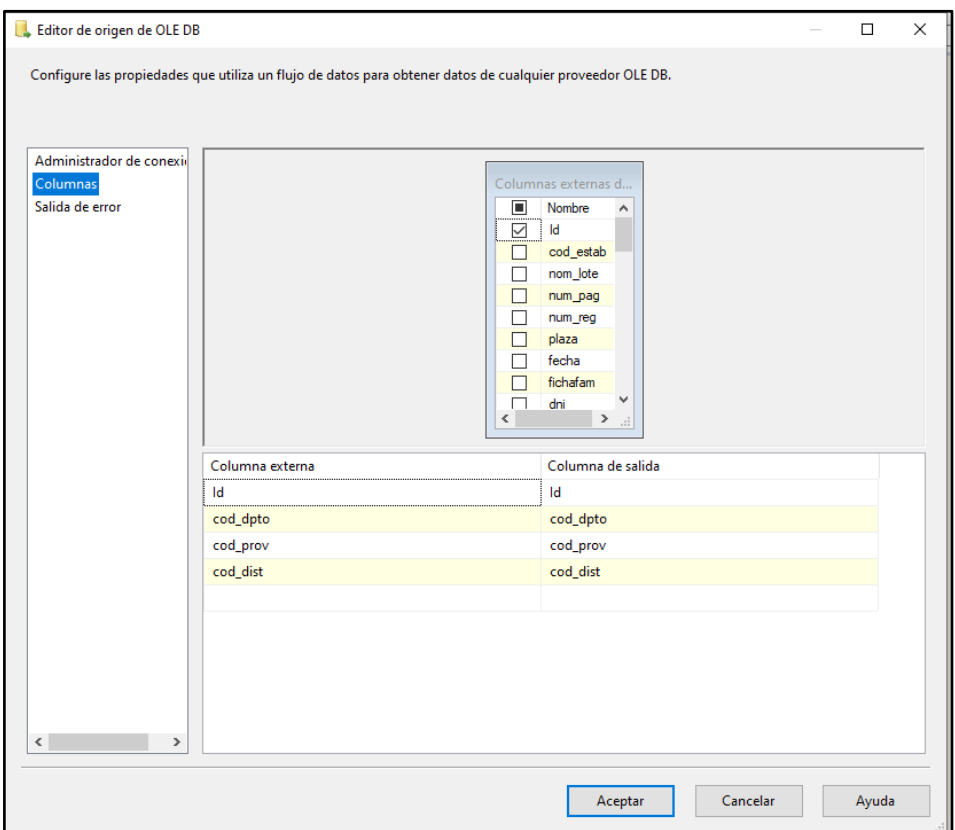

*Figura 4.49.* Origen de datos para la dimensión ubigeo desde la BD\_His218.

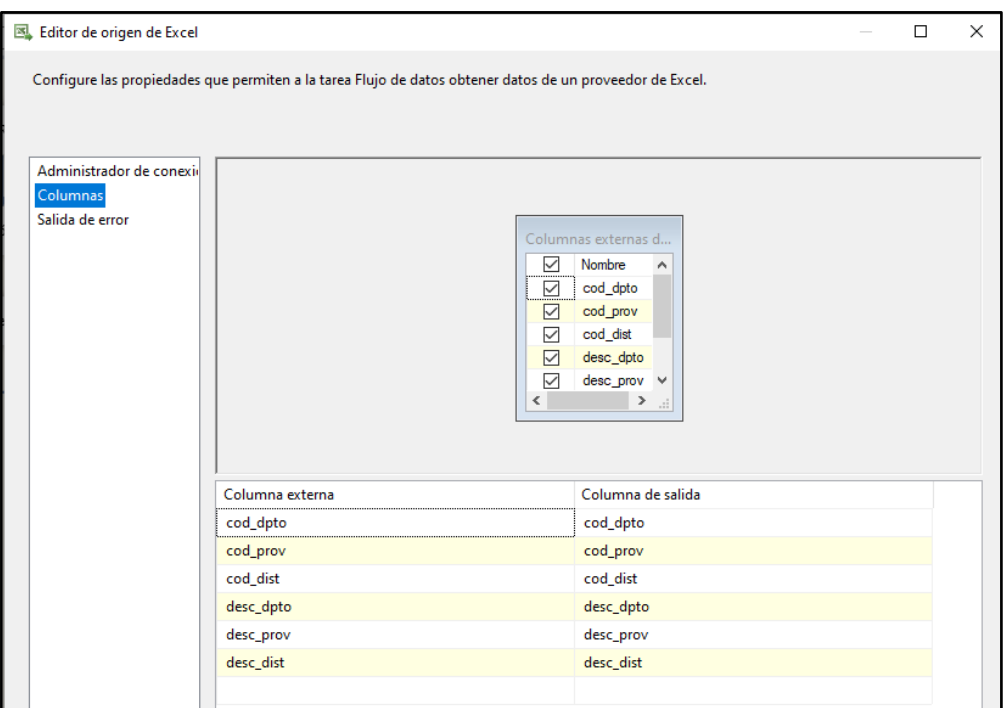

*Figura 4.50.* Origen de datos para la dimensión ubigeo desde un archivo Excel.

# **B. CONVERSIÓN DE DATOS**

| to Editor de transformación Conversión de datos |                    |                                                                                                    |          |           |        | П               | $\times$ |
|-------------------------------------------------|--------------------|----------------------------------------------------------------------------------------------------|----------|-----------|--------|-----------------|----------|
|                                                 |                    | Configure las propiedades utilizadas para convertir el tipo de datos de una columna de entrada a otro tipo. Configure la longitud, la precisión, la<br>escala y la página de códigos de la columna en función del tipo de datos al que se convertirá la columna. |          |           |        |                 |          |
|                                                 |                    | Columnas de entrada dispo<br>☑<br>Nombre<br>cod_dpto<br>▽<br>cod prov<br>罓<br>cod dist<br>☑<br>☑<br>desc_dpto<br>☑<br>desc_prov<br>☑<br>desc_dist                                                                                                    |          |           |        |                 |          |
| Columna de entrada                              | Alias de salida    | Tipo de datos                                                                                                    | Longitud | Precisión | Escala | Página de códig |          |
| cod dpto                                        | Copia de cod_dpto  | cadena Unicode [DT_WSTR]                                                                                                    | 4        |           |        |                 |          |
| cod_prov                                        | Copia de cod_prov  | cadena Unicode [DT_WSTR]                                                                                                    | 4        |           |        |                 |          |
| cod dist                                        | Copia de cod dist  | cadena Unicode [DT WSTR]                                                                                                    | 4        |           |        |                 |          |
| desc_dpto                                       | Copia de desc_dpto | cadena Unicode [DT_WSTR]                                                                                                    | 30       |           |        |                 |          |
| desc_prov                                       | Copia de desc_prov | cadena Unicode [DT_WSTR]                                                                                                    | 30       |           |        |                 |          |
| desc_dist                                       | Copia de desc_dist | cadena Unicode [DT_WSTR]                                                                                                    | 45       |           |        |                 |          |

*Figura 4.51.* Transformación de datos para la dimensión ubigeo

### **C. POBLAMIENTO DE DATOS**

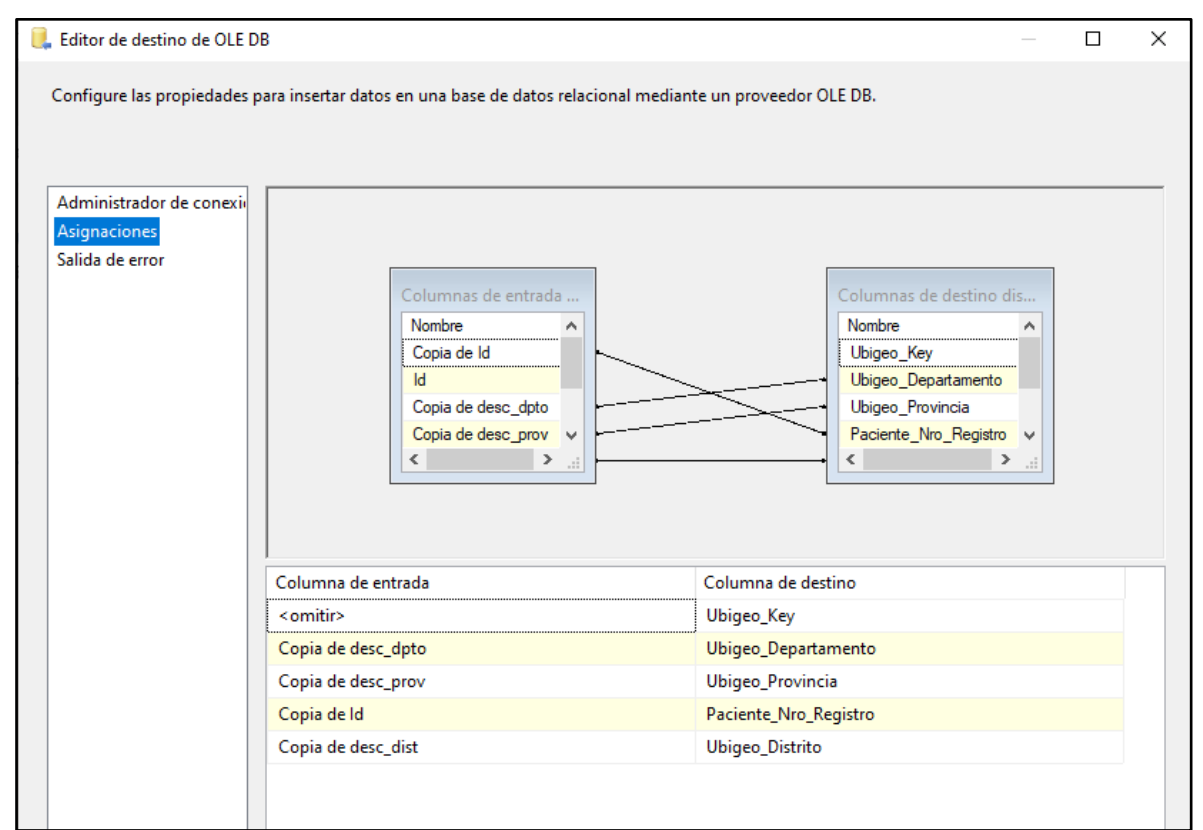

*Figura 4.52.* Carga de datos para la dimensión ubigeo.

## **7. POBLAR DIMENSIÓN TIEMPO**

### **A. ORIGEN DE DATOS**

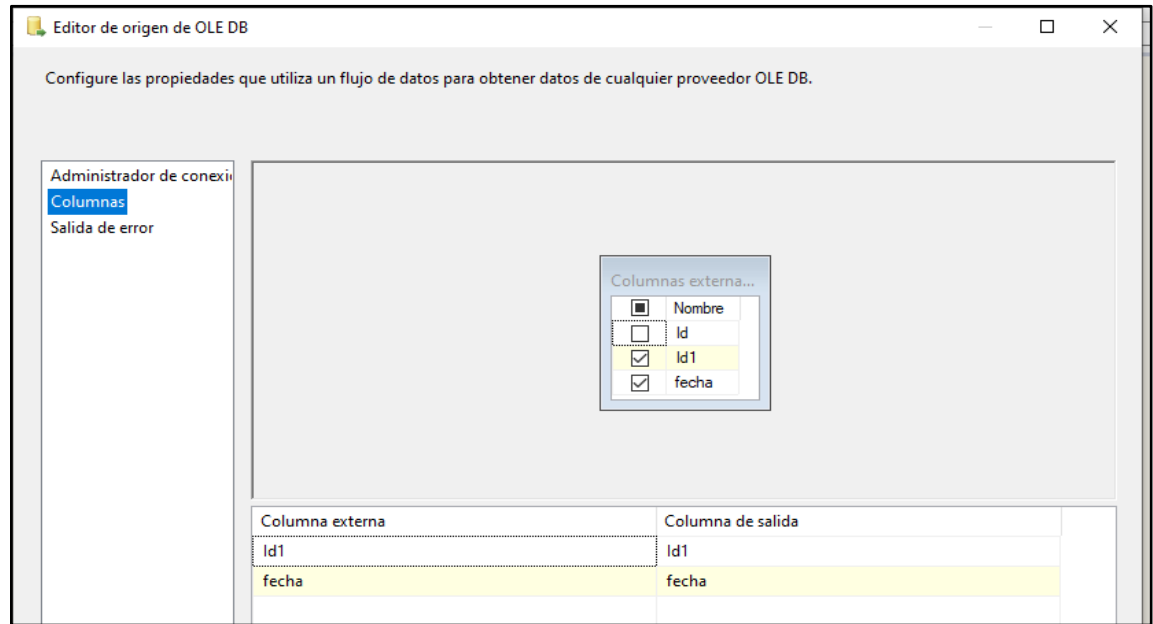

*Figura 4.53.* Origen de datos para la dimensión tiempo.

# **B. CONVERSIÓN DE DATOS**

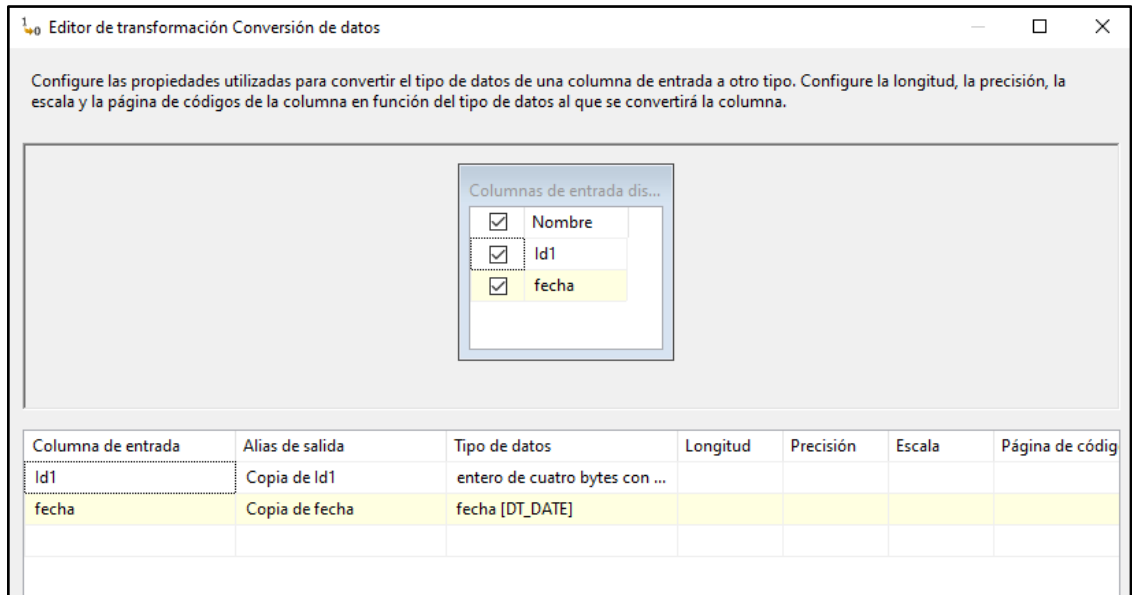

*Figura 4.54.* Transformación de datos para la dimensión tiempo.

### **C. POBLAMIENTO DE DATOS**

![](_page_101_Picture_36.jpeg)

*Figura 4.55.* Carga de datos a la tabla dim\_Tiempo.

![](_page_101_Picture_3.jpeg)

*Figura 4.56.* Proceso ETL culminado para la dimensión Tiempo

#### **8. COMPLETAR EL POBLAMIENTO DE LA DIMENSIÓN TIEMPO**

```
USE [BD_DatMartCRED]
GO
/****** Object: StoredProcedure [dbo].[sp_CargarTiempo] Script Date: 30/04/2020 
18:36:08 ******/
SET ANSI_NULLS ON
GO
SET QUOTED IDENTIFIER ON
GO
CREATE procedure [dbo].[sp_CargarTiempo]
as
begin
update DIM_Tiempo set DIM_Tiempo.Tiempo_Trimestre=cast(case
when Tiempo_Mes in('01','02','03') then '01'
when Tiempo_Mes in('04','05','06') then '02'
when Tiempo_Mes in('07','08','09') then '03'
when Tiempo_Mes in('10','11','12') then '04'
end as nvarchar), DIM_Tiempo.Tiempo_Semestre=cast(case
when Tiempo_Mes in('01','02','03','04','05','06') then '01'
when Tiempo_Mes in('07','08','09','10','11','12') then '02'
end as nvarchar),DIM_Tiempo.Tiempo_Descripcion_Trimestre =cast(case
when Tiempo_Mes in('01','02','03') then 'PRIMER TRIMESTRE'
when Tiempo_Mes in('04','05','06') then 'SEGUNDO TRIMESTRE'
when Tiempo_Mes in('07','08','09') then 'TERCER TRIMESTRE'
when Tiempo_Mes in('10','11','12') then 'CUARTO TRIMESTRE'
end as nvarchar),DIM_Tiempo.Tiempo_Descripcion_Semestre =cast(case
when Tiempo_Mes in('01','02','03','04','05','06') then 'PRIMER SEMESTRE'
when Tiempo_Mes in('07','08','09','10','11','12') then 'SEGUNDO SEMESTRE'
end as nvarchar), Dim_Tiempo.Tiempo_Descripcion_Mes= cast (case
when Tiempo Mes in ('1') then 'Enero'
```

| when Tiempo_Mes in ('2') then 'Febrero' |
|-----------------------------------------|
| when Tiempo_Mes in ('3') then 'Marzo'   |
| when Tiempo_Mes in ('4') then 'Abril'   |
| when Tiempo_Mes in ('5') then 'Mayo'    |
| when Tiempo_Mes in ('6') then 'Junio'   |
| when Tiempo_Mes in ('7') then 'Julio'   |
| when Tiempo_Mes in ('8') then 'Agosto'  |
|                                         |

*Figura 4.57.* Proceso ETL para culminar la carga de la dimensión tiempo  $\mathcal{L}$  para commun in carga ac in dimension

#### **9. POBLAR LA TABLA DE HECHO FACT\_CONTROL\_CRED** when Dichter in ('12') then  $\frac{1}{2}$

```
end as not be a non-
USE [DMCRED]
GO
/****** Object: StoredProcedure [dbo].[Sp_cargar_FactCred]******/
SET ANSI_NULLS ON
GO
SET QUOTED IDENTIFIER ON
GO
CREATE procedure [dbo].[Sp_cargar_FactCred]
as
begin
insert into FAC ControlCred (His Key, Paciente Key,
                                              Ubigeo_Key,
                                              CSalud_Key,
                                              Profesional_Key,
                                              Tiempo_Key,
       [Cred TotalAtendios],[Cred Estado_Nutricional],
       [Cred Nro RecienNacidos],
       [Cred_Ninios_1Anios],[Cred_Ninios_2Anios],
       [Cred_Ninios_3Anios],[Cred_Ninios_4Anios],
       [Cred_Ninios_5Anios],
       [Cred_Ninios_Mayores_5Anios],
       [Cred_Ganancia_InadecuadaPeso],
[Cred_RN_PesoExtremadamente_Bajo],[Cred_RN_Peso_MuyBajo],[Cred_RN_PesoBajo_
Nacer],
       [Cred_Desnutricion_Severa],[Cred_Desnutricion_Aguda],
       [Cred SobrePeso], [Cred Tamizaje Anemia])
select
Hs.[His_Key], pa.[Paciente_Key],Ub.[Ubigeo_Key], Cs.[CSalud_Key],
Pr. [Profesional Key], Tm. [Tiempo Key],
```

```
CAST (case
when Hs.his_codigo1 ='Z001'or Hs.His_Codigo2 ='Z001' or Hs.his_codigo3 ='Z001'
or Hs.his_codigo4 ='Z001'
and Hs.his codigos ='Z001' or Hs.his codigo6 ='Z001'THEN 1 --CONTROLCREDelse 0
End AS int ),
CAST (CASE
WHEN Hs.His_Codigo1 = 'Z006' or Hs.His_Codigo2 = 'Z006' or Hs.His_Codigo2 =
'Z006' or Hs.His_Codigo2 = 'Z006'
or Hs.His_Codigo2 = 'Z006' or Hs.His_Codigo2 = 'Z006' THEN '1' -- ESTADO 
NURICIONAL
else 0
END AS INT),-- CENTRO SALUD
CAST (CASE
when (pa.Paciente_Edad > 0 and pa.paciente_edad < 30 and
pa.Paciente_Tipo_Edad='Dias' and (Hs.His_Codigo1 ='Z001' or Hs.His_Codigo2 =
'Z001' or Hs.His_Codigo3 = 'Z001'
or Hs.His_Codigo4 = 'Z001' or Hs.His_Codigo5 = 'Z001' or Hs.His_Codigo6 = 'Z001')
) then 1 -- RECIEN NACIDOS
else 0
End as int),
CAST (CASE
when (pa.Paciente_Edad > 0 and pa.paciente_edad<12 and
pa.Paciente Tipo Edad='Meses'and (Hs.His Codigo1 ='Z001' or Hs.His Codigo2 =
'Z001' or Hs.His_Codigo3 = 'Z001'
or Hs.His Codigo4 = '2001' or Hs.His Codigo5 = '2001' or Hs.His Codigo6 =
'Z001')) then 1 -- NIÑOS DE UN AÑO
else 0
End as int),
CAST (CASE
when (pa.Paciente Edad = '2' and pa.Paciente Tipo Edad='Años'and (Hs.His Codigo1
='Z001' or Hs.His_Codigo2 = 'Z001' or Hs.His_Codigo3 = 'Z001'
or Hs.His_Codigo4 = 'Z001' or Hs.His_Codigo5 = 'Z001' or Hs.His_Codigo6 =
'Z001')) then 1 -- NIÑOS DE 2 AÑOS
```
else 0

```
CAST (CASE
when (pa.Paciente_Edad = '5' and pa.Paciente_Tipo_Edad='Años'and
(Hs.His Codigo1 = 'Z001' or Hs.His Codigo2 = 'Z001' or Hs.His Codigo3 = 'Z001'
or Hs.His_Codigo4 = 'Z001' or Hs.His_Codigo5 = 'Z001' or Hs.His_Codigo6 =
'Z001')) then 1 -- NIÑOS DE 5 AÑOS
else 0
End as int),
CAST (CASE
when (pa.Paciente Edad >5' and pa.Paciente Edad \lt'12' and
pa.Paciente_Tipo_Edad='Años'and (Hs.His_Codigo1 ='Z001' or Hs.His_Codigo2 =
'Z001' or Hs.His_Codigo3 = 'Z001'
or Hs.His Codigo4 = '2001' or Hs.His Codigo5 = '2001' or Hs.His Codigo6 =
'Z001')) then 1 -- NIÑOS MAYORES DE 5 AÑOS
else 0
End as int),
CAST (CASE
when Hs.his_codigo1 ='Z724'or Hs.His_Codigo2 ='Z724' or Hs.his_codigo3 ='Z724'
or Hs.his_codigo4 ='Z724'
and Hs.his codigo5 ='Z724' or Hs.his codigo6 ='Z724'THEN 1 --GANANCIA INADECUADA
DE PESO
else 0
End AS int ),
CAST (CASE
when Hs.his codigo1 ='P070'or Hs.His Codigo2 ='P070' or Hs.his codigo3 ='P070'
or Hs.his_codigo4 ='P070'
and Hs.his_codigo5 ='P070' or Hs.his codigo6 ='P070'THEN 1 --RN PESO
EXTREMADAMENTE BAJO
else 0
End AS int ),
CAST (CASE
when Hs.his_codigo1 ='P0711'or Hs.His_Codigo2 ='P0711' or Hs.his_codigo3
='P0711' or Hs.his_codigo4 ='P0711'
and Hs.his codigo5 ='P0711' or Hs.his codigo6 ='P0711'THEN 1 --RN MUY BAJO PESO
else 0
End AS int ),
CAST (CASE
when Hs.his_codigo1 ='P0712'or Hs.His_Codigo2 ='P0712' or Hs.his_codigo3
='P0712' or Hs.his_codigo4 ='P0712'
and Hs.his codigo5 ='P0712' or Hs.his codigo6 ='P0712'THEN 1 --RN BAJO PESO AL
NACER
else 0
End AS int ),
CAST (CASE
when Hs.his codigo1 ='E43X'or Hs.His Codigo2 ='E43X' or Hs.his codigo3 ='E43X'
or Hs.his_codigo4 ='E43X'
and Hs.his codigo5 ='E43X' or Hs.his codigo6 ='E43X'THEN 1 --DESNUTRICION SEVERA
else 0
End AS int ),
```

```
CAST (CASE
when Hs.his codigo1 ='E440'or Hs.His Codigo2 ='E440' or Hs.his codigo3
='E440' or Hs.his codigo4 ='E440'
and Hs.his codigo5 ='E440' or Hs.his codigo6 ='E440'THEN 1 --DESNUTRICION
AGUDA
else 0
End AS int ),
CAST (CASE
when Hs.his codigo1 ='E660'or Hs.His Codigo2 ='E660' or Hs.his codigo3
='E660' or Hs.his_codigo4 ='E660'
and Hs.his codigo5 ='E660' or Hs.his codigo6 ='E660'THEN 1 --SOBREPESO
else 0
End AS int ),
CAST (CASE
when Hs.his codigo1 ='Z017'or Hs.His Codigo2 ='Z017' or Hs.his codigo3
='Z017' or Hs.his codigo4 ='Z017'
and Hs.his_codigo5 ='Z017' or Hs.his_codigo6 ='Z017'THEN 1 --SOBREPESO
else 0
End AS int )
from Dim_His hs
INNER JOIN Dim CentroSalud Cs ON
Cs.PACIENTE_NRO_REGISTRO=Hs.PACIENTE_NRO_REGISTRO
INNER JOIN DIM_Paciente Pa ON Pa.Paciente_Nro_Registro=
Hs.Paciente_Nro_Registro
INNER JOIN Dim Ubigeo ub ON ub. Paciente Nro Registro=
Hs.Paciente_Nro_Registro
INNER JOIN Dim ProfesionalSalud pr ON pr.Paciente Nro Registro=
Hs.Paciente_Nro_Registro
INNER JOIN Dim Tiempo Tm ON Tm.Paciente Nro Registro=
Hs.Paciente_Nro_Registro
END
```
*Figura 4.58.* Proceso ETL para cargar FACT\_ControlCred

![](_page_107_Figure_0.jpeg)

*Figura 4.59.* Proceso ETL Completado
#### **4.1.8. IMPLEMENTACIÓN**

#### **IMPLEMENTACIÓN DEL CUBO MULTIDIMENSIONAL**

Para la implementación del cubo se utilizará la herramienta que nos proporciona el Visual Studio 2012 que es el Analysis Service a la vez es parte del SQL Server, esto nos permitirá implementar de manera adecuado el cubo.

### **CONFIGURACIÓN DE ORÍGENES DE DATOS**

Para poder realizar la conexión necesitamos realizar una serie de configuraciones, que este nos permitirá la comunicación entre el servidor y el Analysis Service, asi para poder implementar el Data Mart que es BD\_DataMart\_ControlCred.

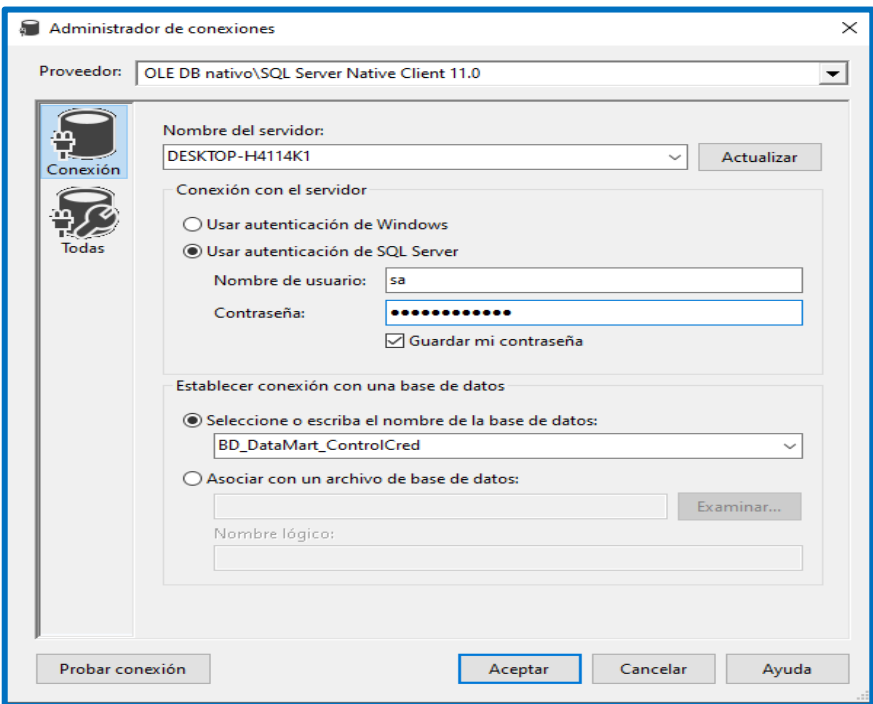

*Figura 4.61.* Administración de conexión

#### **CONSTRUCCIÓN DE LA VISTA DE DATOS**

En esta parte el asistente solicitara las tablas que formaran parte de nuestra vista, y el asistente nos mostrara las tablas de dimensiones como también la tabla de hecho. Que formaran el cubo, el asistente permitirá la unión de dimensiones y la tabla Fact\_ControlCred.

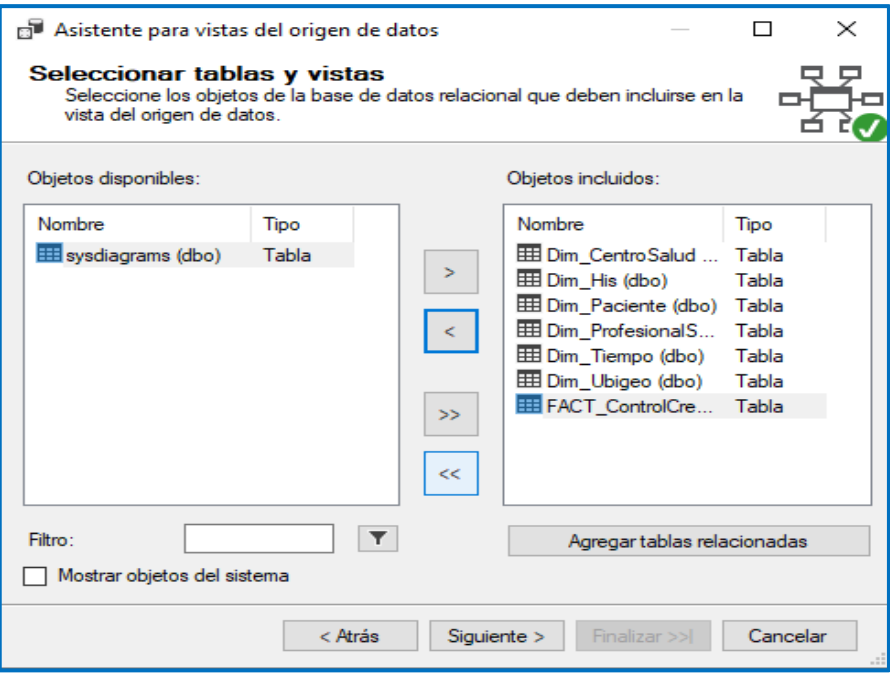

*Figura 4.62.* Selección de tablas y vistas

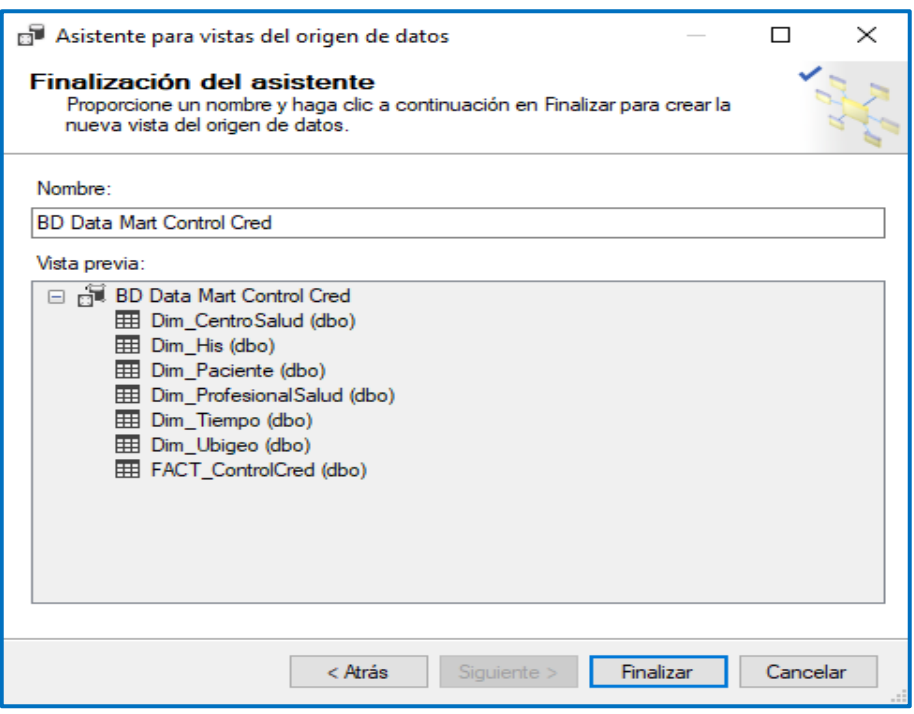

*Figura 4.63.* Tablas de dimensiones y tabla de hecho

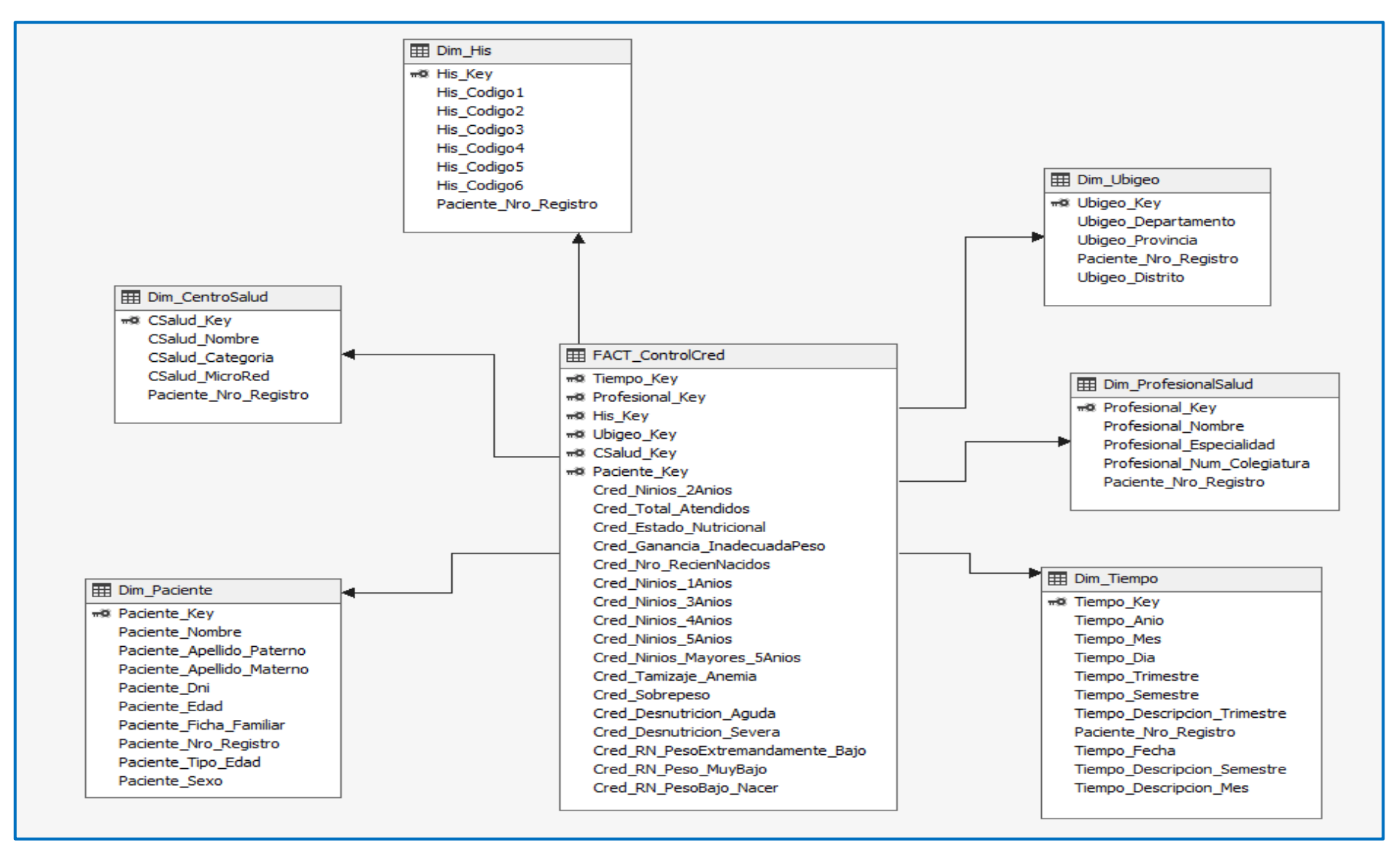

*Figura 4.64.* vista del origen de datos con el esquema de uniones

La Figura 4.64. Nos muestra la primara vista creada, donde se observa que se encuentra las diferentes tablas de dimensiones y tabla de hechos que es el Fact\_ControlCred, que forman parte la primera vista, como así también las uniones entre la tabla de hecho y las tablas de dimensiones bajo el modelo estrella.

#### **CONSTRUCCIÓN DEL CUBO MULTIDIMENSIONAL**

Para la creación del cubo se necesita cargar la selección de tabla dimensiones y hechos obtenidas en nuestra primera vista, al seleccionar la tabla principal nos acogerá todas las tablas de dimensiones relacionadas a ella ya que están bien realizadas en caso contrario no se realizará.

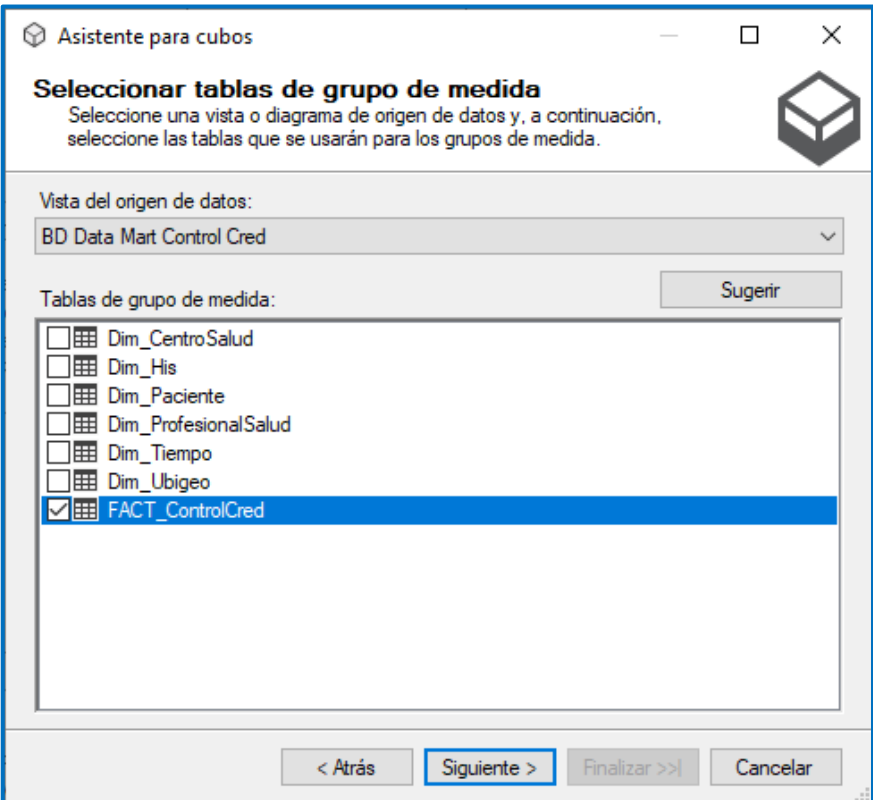

*Figura 4.65.* Selección de la tabla principal

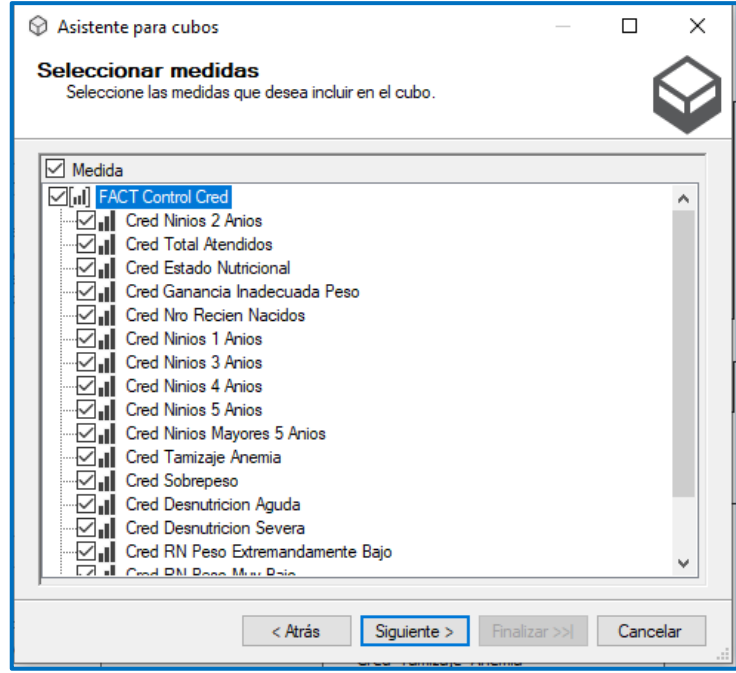

*Figura 4.66.* Tabla principal con el grupo de medida

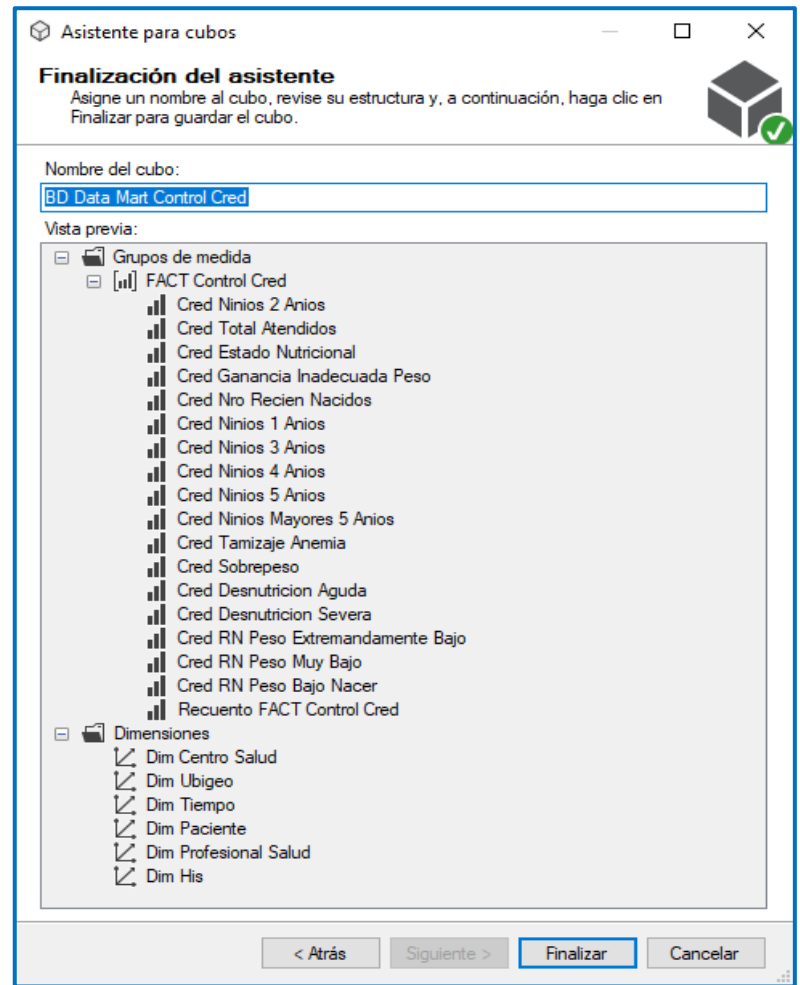

*Figura 4.67.* Creación del cubo con el grupo de medida y las dimensiones relacionadas.

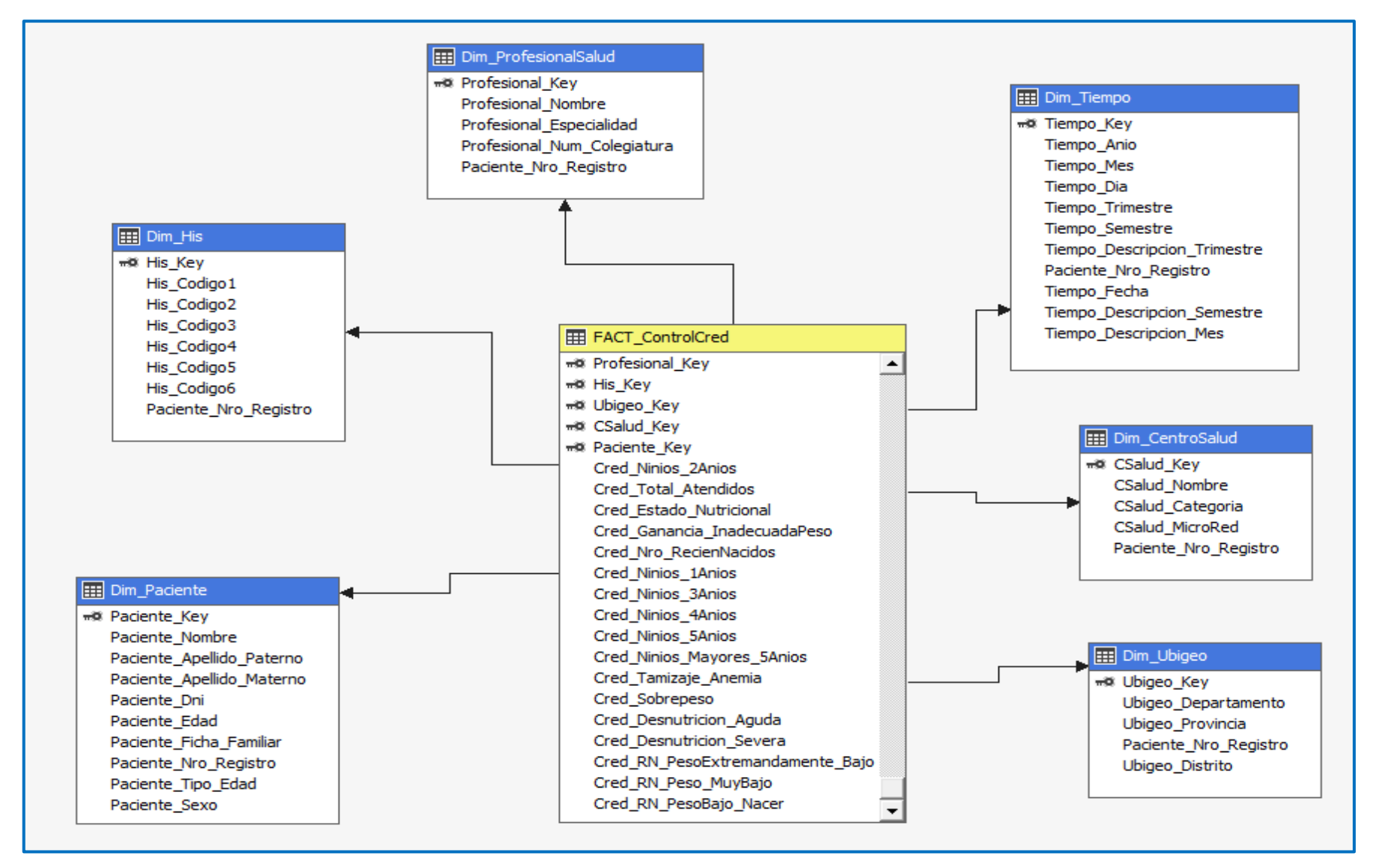

*Figura 4.68.* Configura ración final del cubo Fact\_ControlCred.

#### **4.1.9. ESPECIFICACIÓN DE APLICACIONES PARA USUARIOS FINALES**

Como siendo una de las tareas de la mitología, nos dice una descripción con mayor detalle de roles y procedimientos del negocio, para ello es necesario identificar a los actores principales en la toma de decisiones, esto nos permitirá las responsabilidades específicas de cada rol, por ello se identificó a la parte operativa y la parte estratégica, siendo estos los usuarios finales.

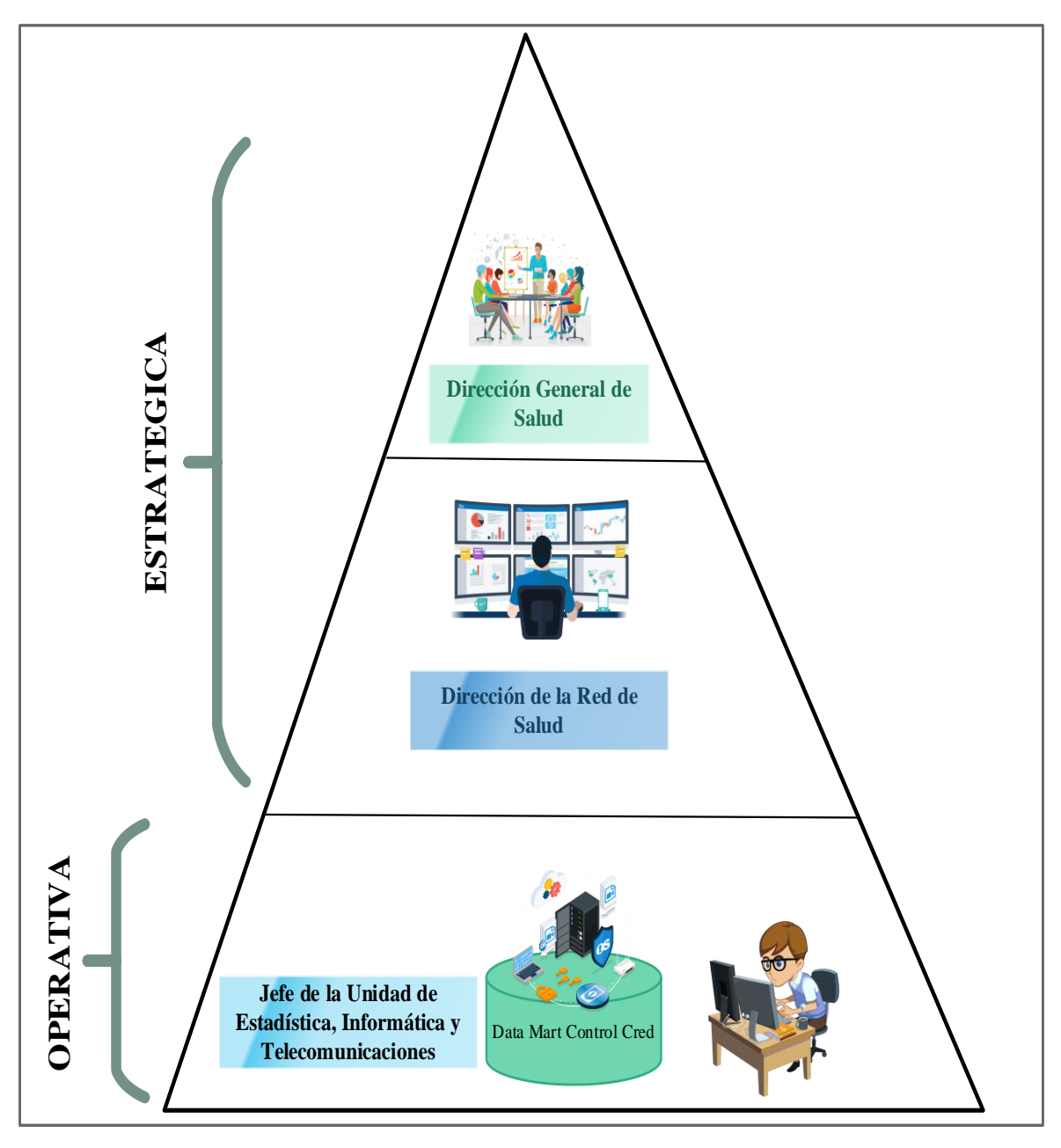

*Figura 4.69.* Identificación de roles.

#### **4.1.10. DESARROLLO DE APLICACIONES PARA USUARIOS FINALES**

Ya teniendo toda la parte de desarrollada hasta el cubo multidimensional, lo que procede ahora es el desarrollo de los reportes para el usuario final que sean fáciles de entender y tenga la mejor vista posible, para ello se realizara con la herramienta de Power BI.

#### **CONEXIÓN CON POWER BI**

En esta parte se realizará las configuraciones necesarias para poder realizar la conexión entre en Análysis Service que contiene el cubo del Data Mart Control Cred y el Power BI, la cual nos permitirá visualizar los gráficos necesarios.

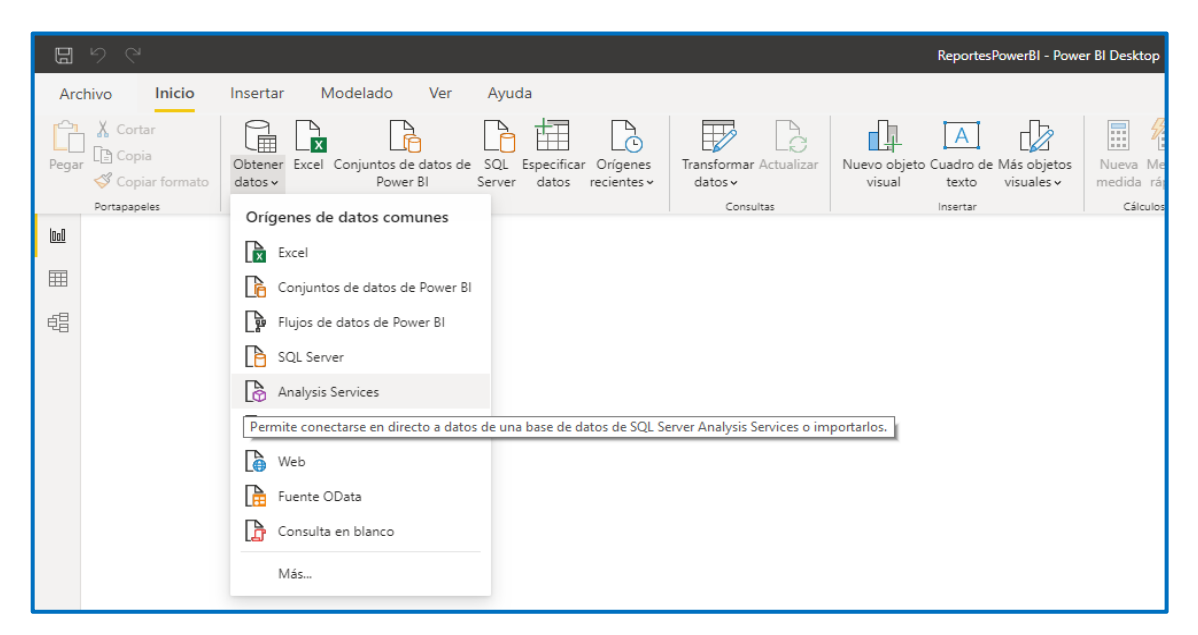

*Figura 4.70.* Conexión entre Analysis Service y Power BI

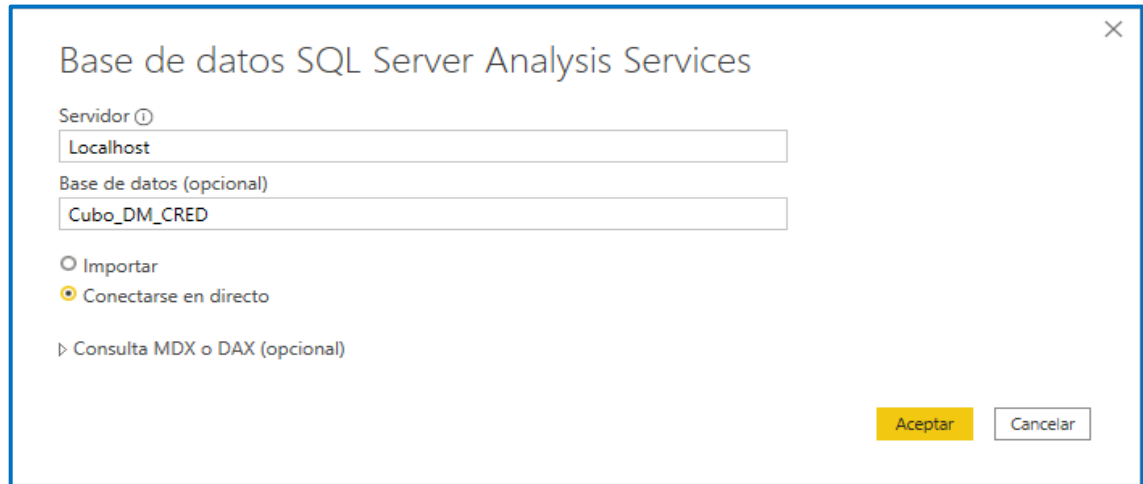

*Figura 4.71.* Elección del servidor y el cubo de Analysis Service

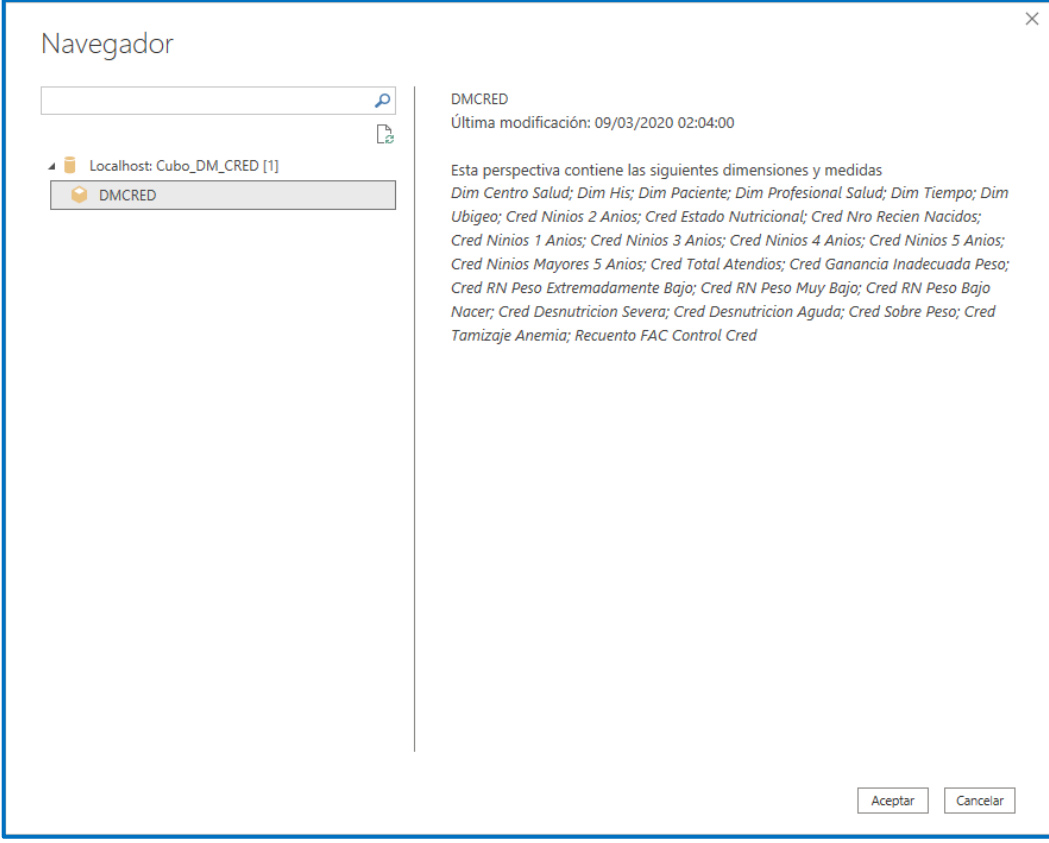

*Figura 4.72.* Selección de Cubo del Data Mart.

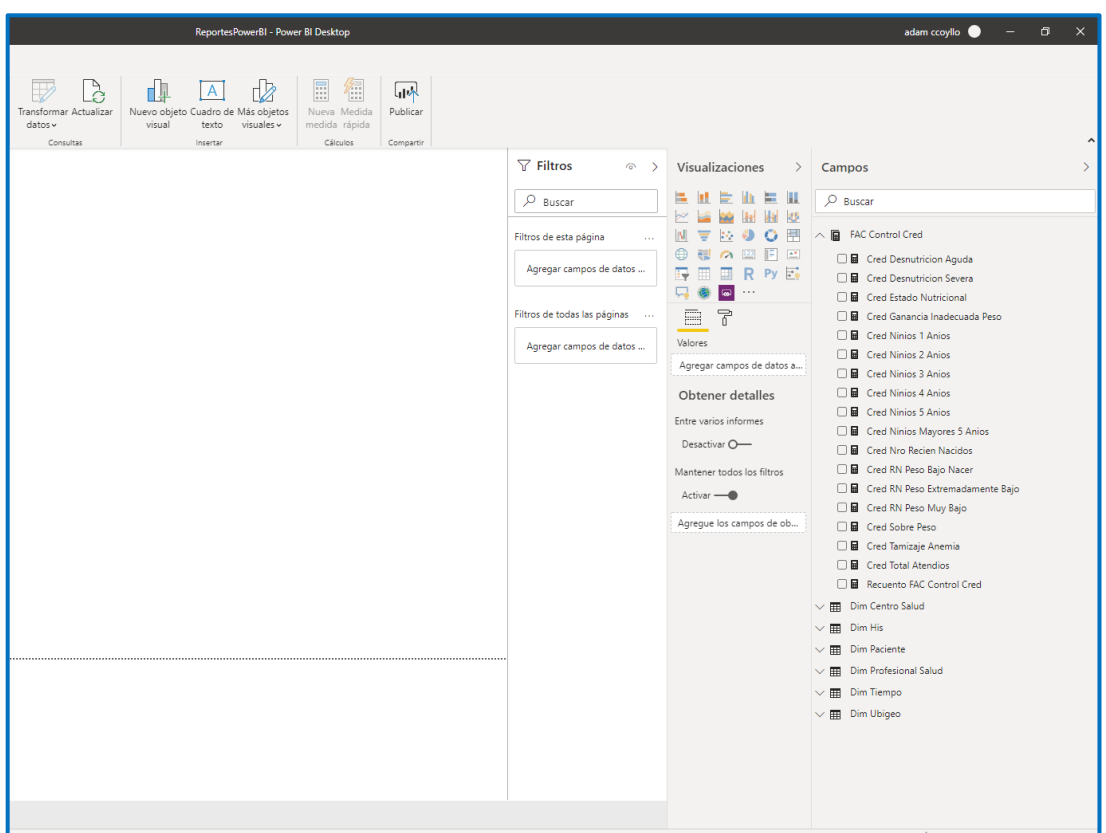

*Figura 4.73.* Cubo del Data Mart importado al entorno Power BI.

# **RESULTADOS OBTENIDOS DEL CUBO MULTIDIMENSIONAL EN POWER BI POR EL INDICADOR DE CONTROL CRED EN NIÑOS Y NIÑAS POR EL INDICADOR DE ESTADO DE CONTROL DE CRECIMIENTO**

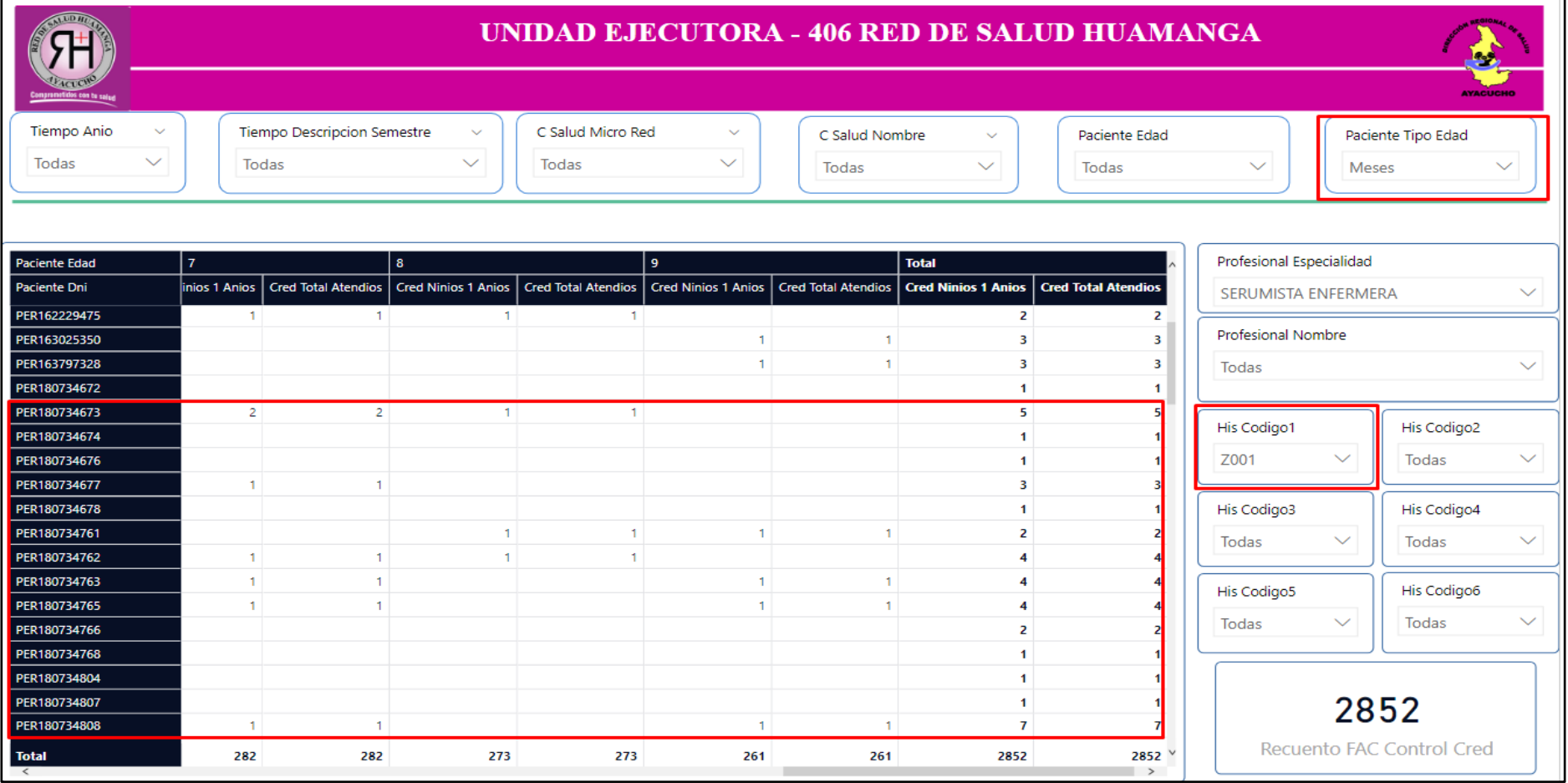

*Gráfico 1***.** Control de crecimiento y desarrollo por edad en meses.

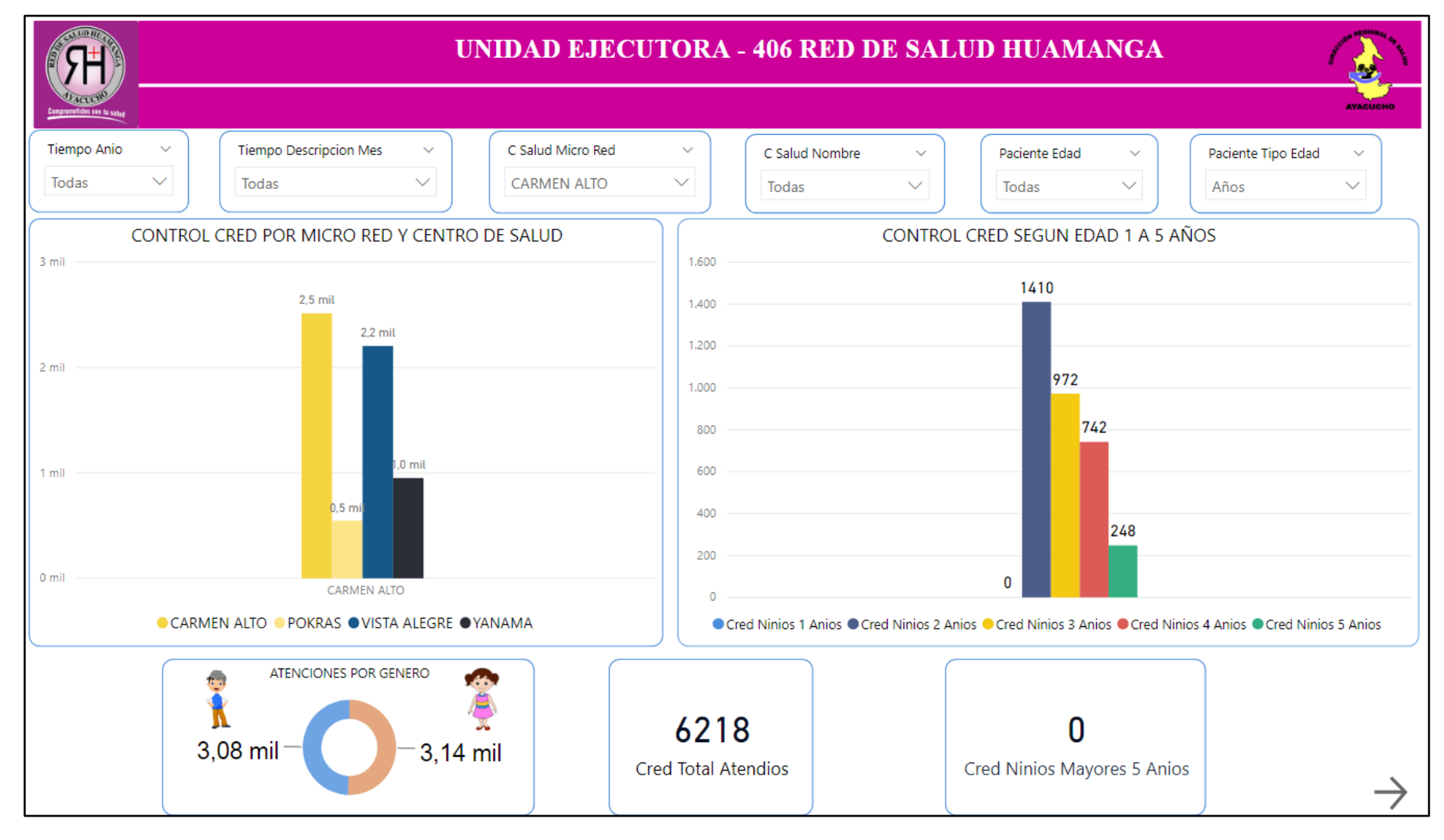

*Gráfico 2.* Control Cred por micro red, centro de Salud, Edades y género.

*Gráfico 3***.** Estado nutricional por edad y Micro redes.

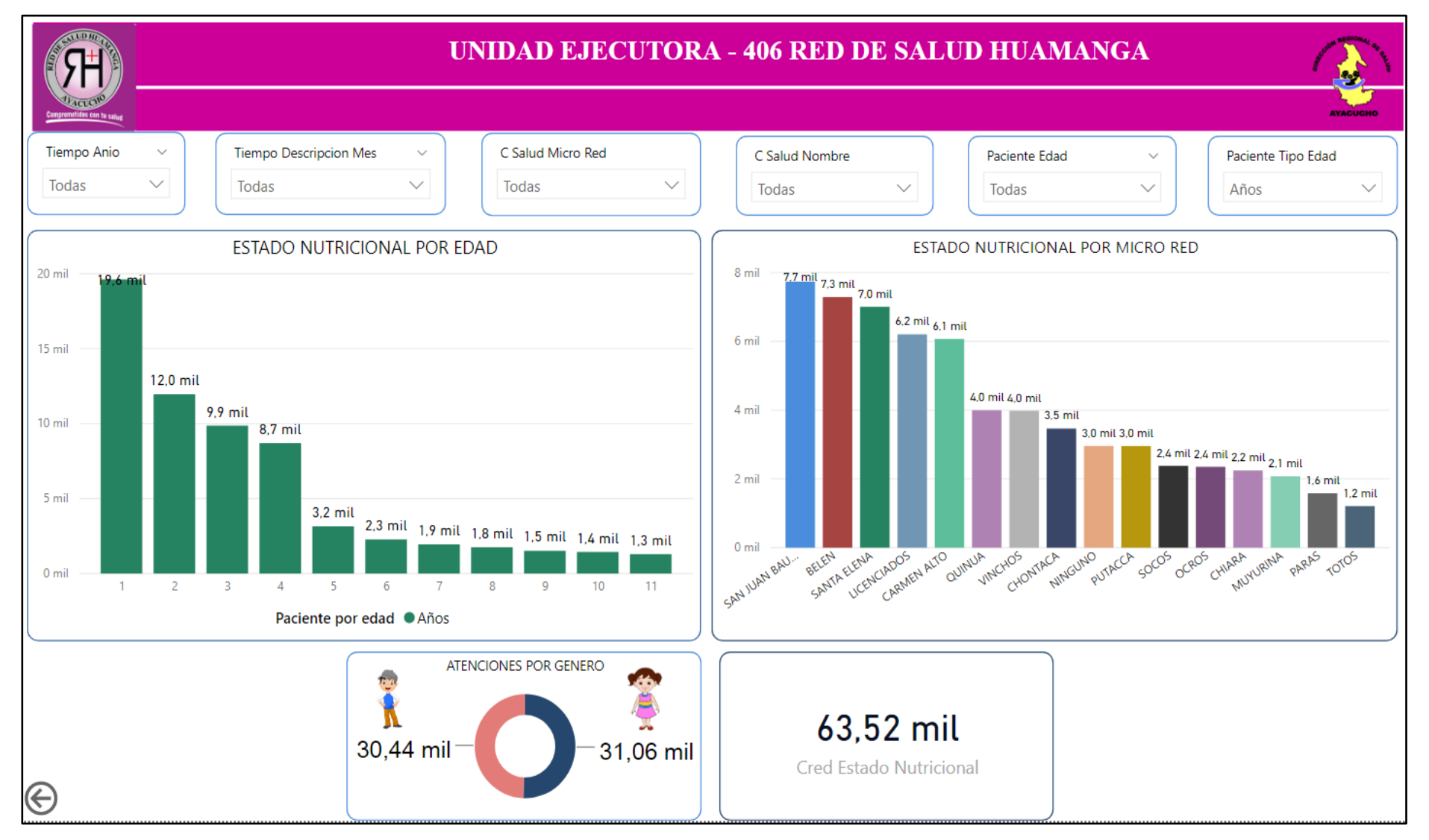

# **RESULTADOS OBTENIDOS DEL CUBO MULTIDIMENSIONAL EN EL POWER BI POR EL INDICADOR DE ESTADO DE DESARROLLO.**

*Gráfico 4.* Desnutrición aguda y severa por género y micro red.

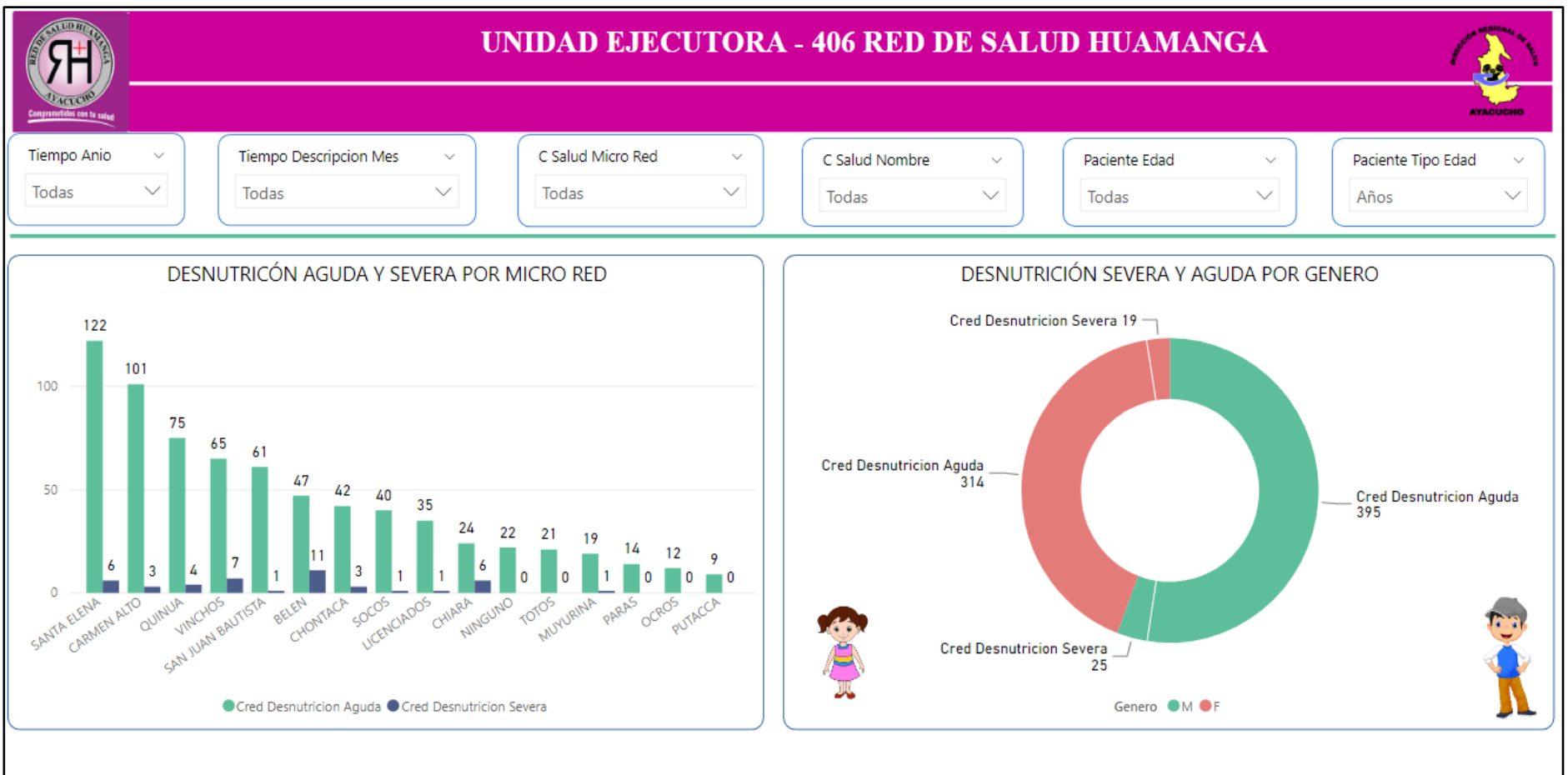

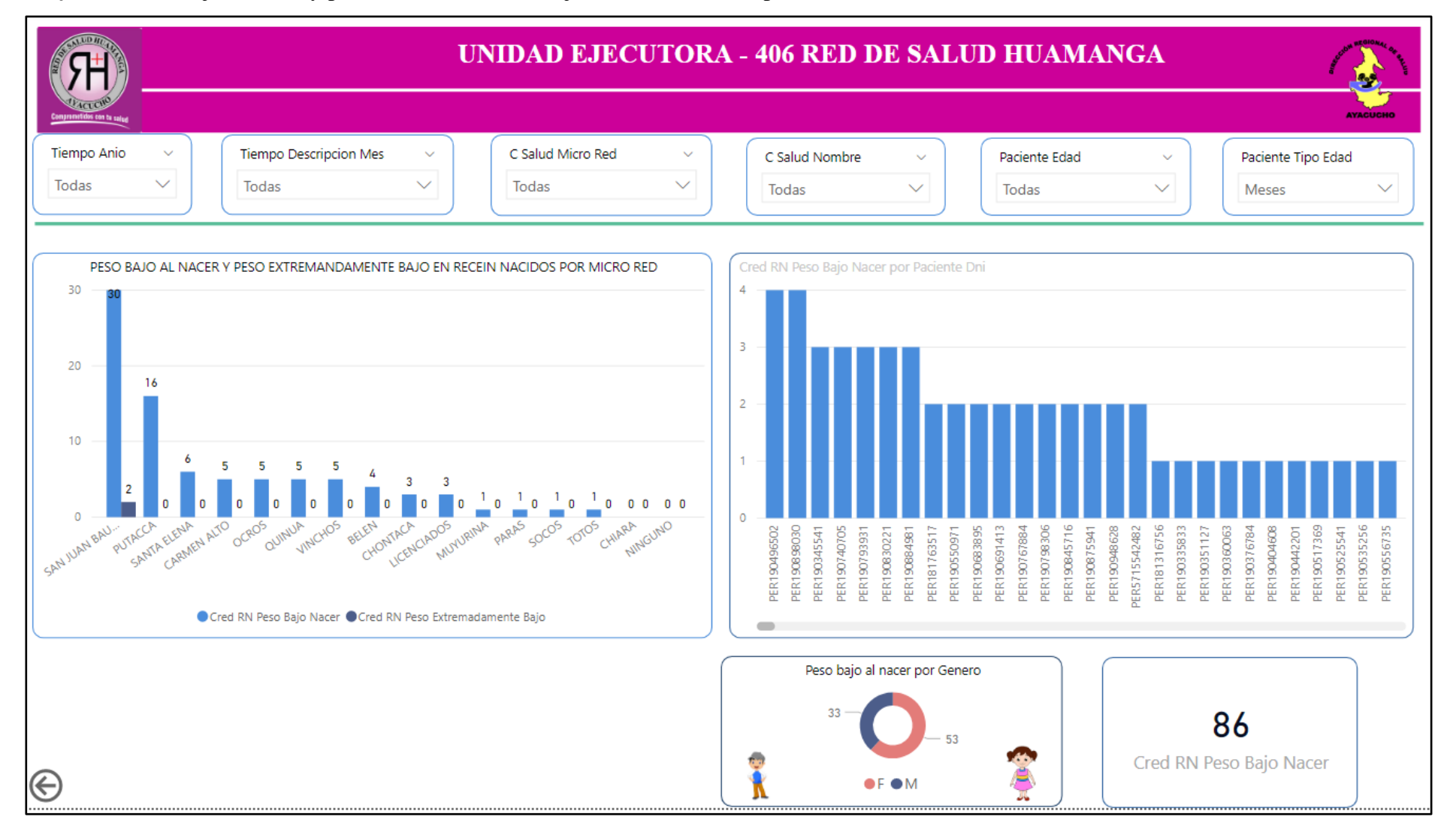

*Gráfico 5.* Peso bajo al nacer y peso extremadamente bajo en recién nacidos por micro red.

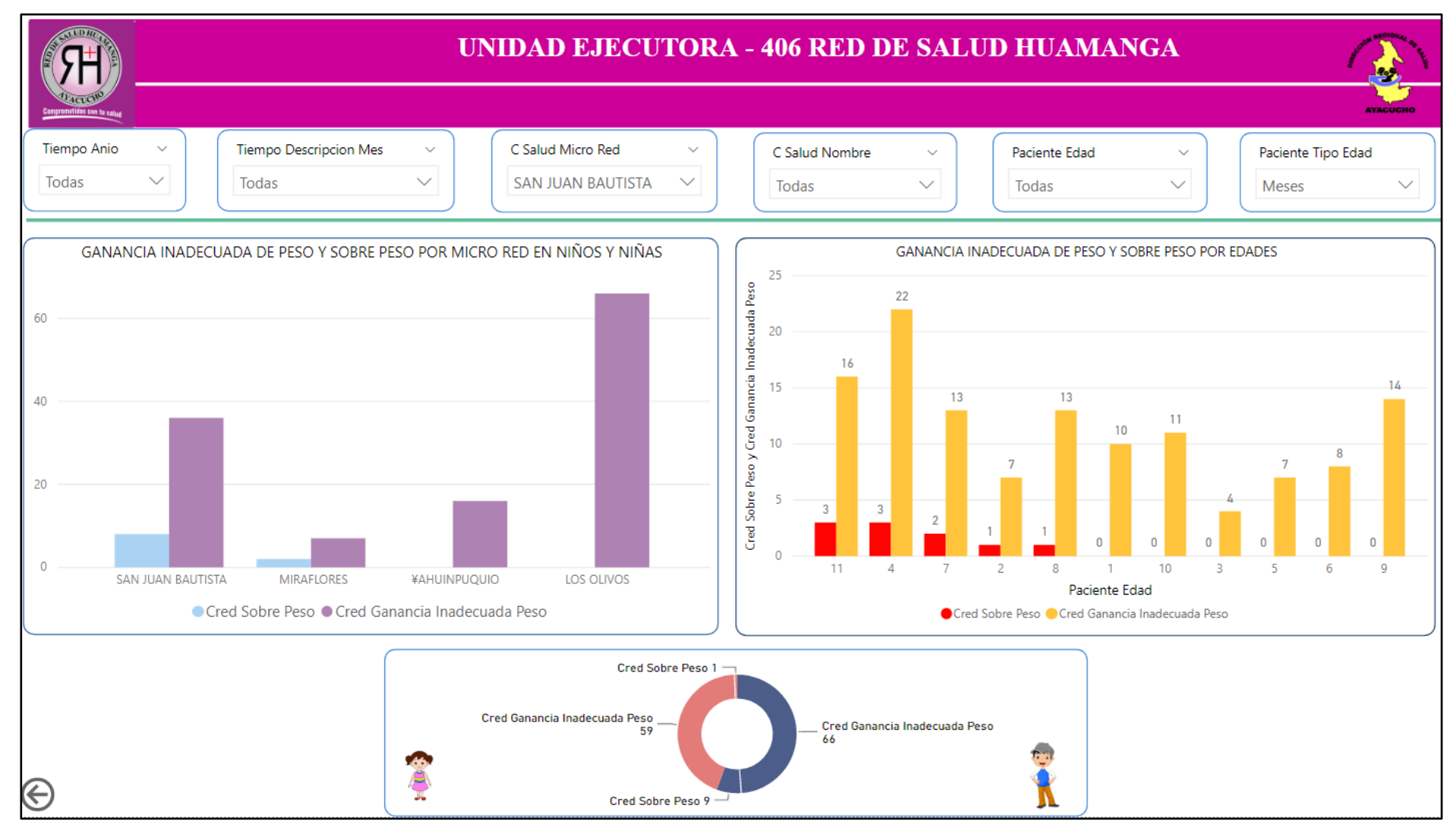

*Gráfico 6.* Ganancia inadecuada de peso y sobre peso por micro redes y edades.

# **RESULTADOS OBTENIDOS DEL CUBO MULTIDIMENSIONAL EN EL POWER BI POR LA VARIABLE DE UNIDAD DE RED DE SALUD DE HUAMANGA.**

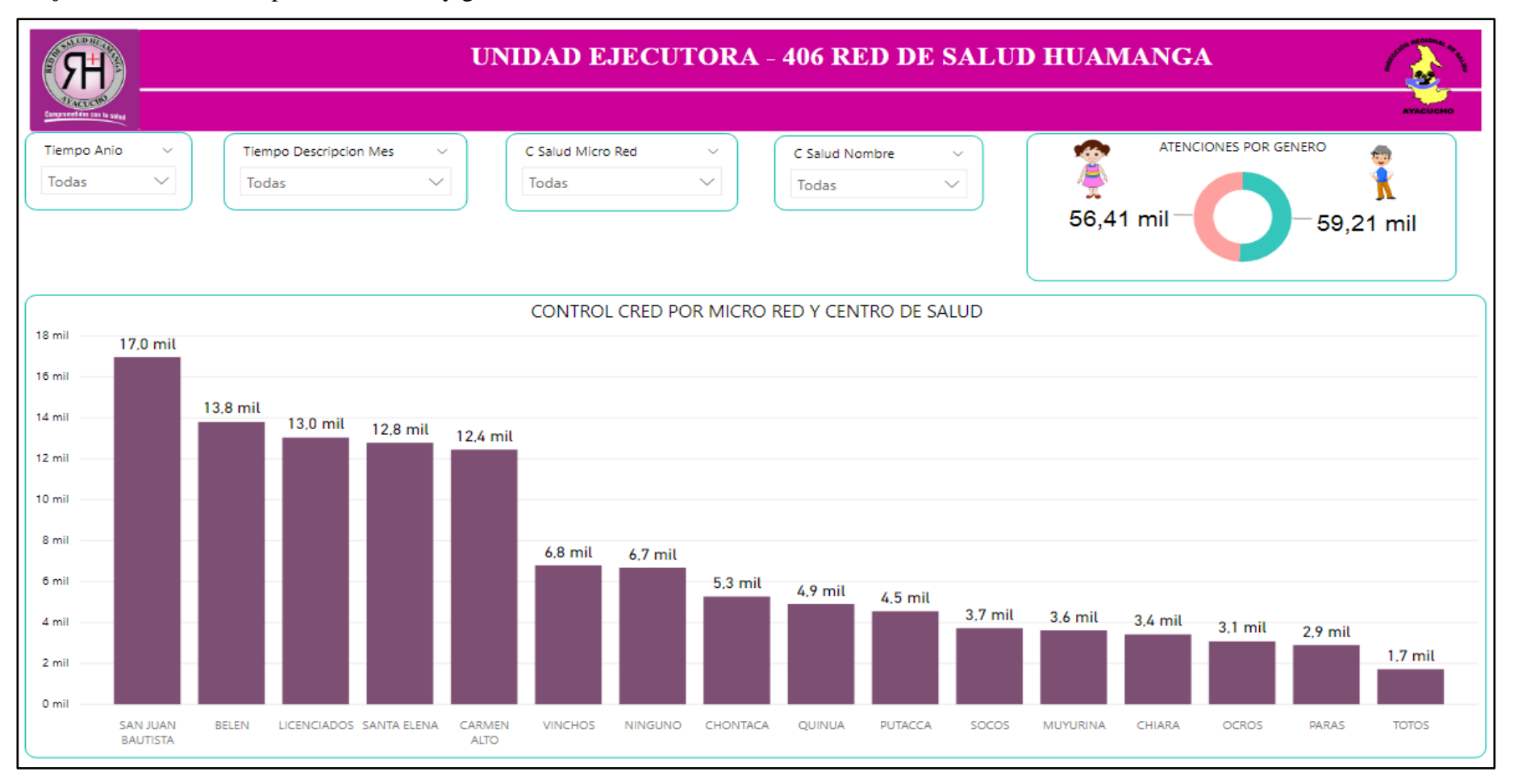

*Gráfico 7*. Control Cred por Micro redes y género.

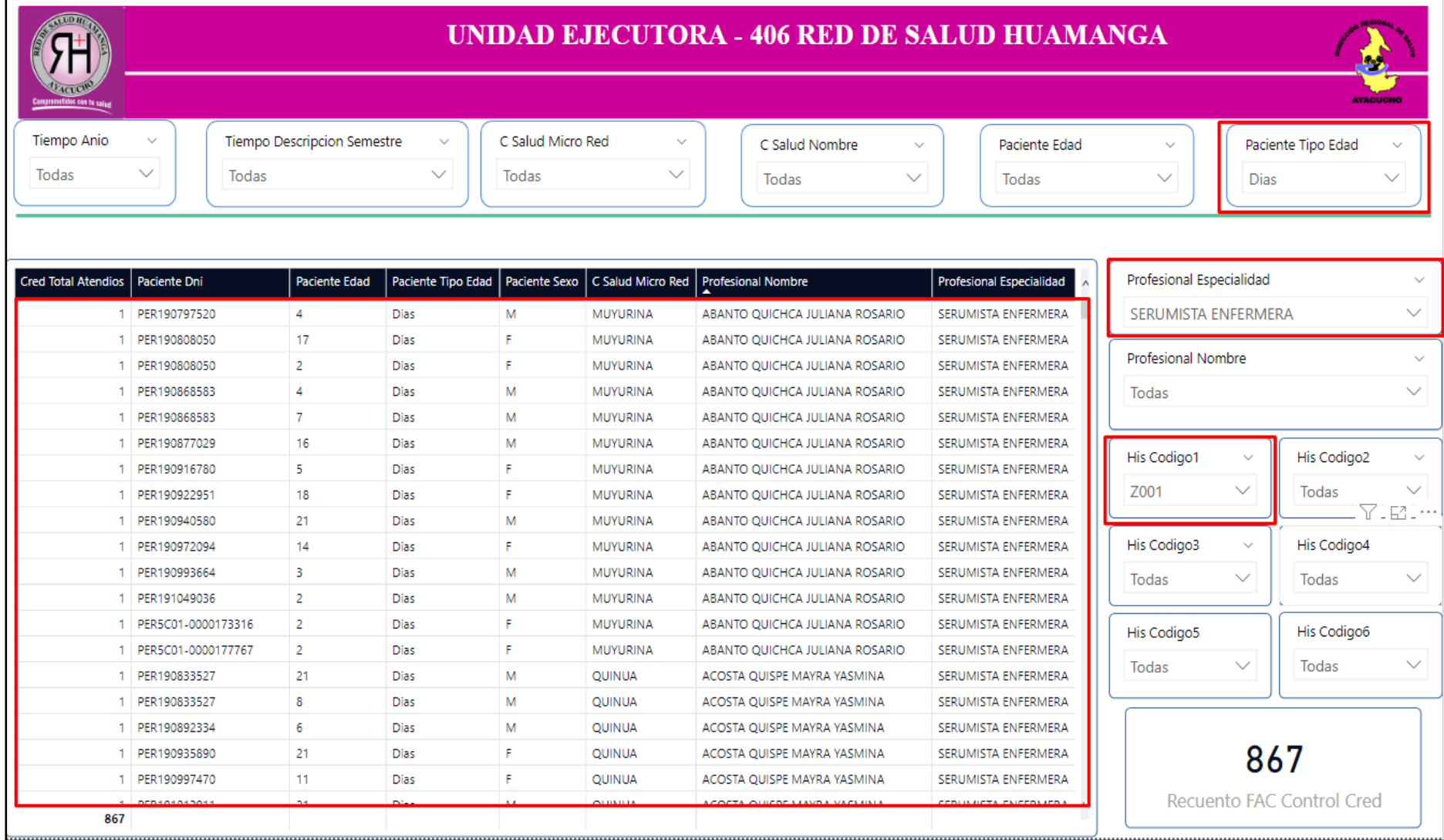

*Gráfico 8*. Control de crecimiento y desarrollo por especialidad y recién nacidos.

# **RESULTADOS OBTENIDOS DEL CUBO MULTIDIMENSIONAL EN EL POWER BI POR EL INDICADOR DE ESTADO DE CONTROL DE CRECIMIENTO Y DESARROLLO**

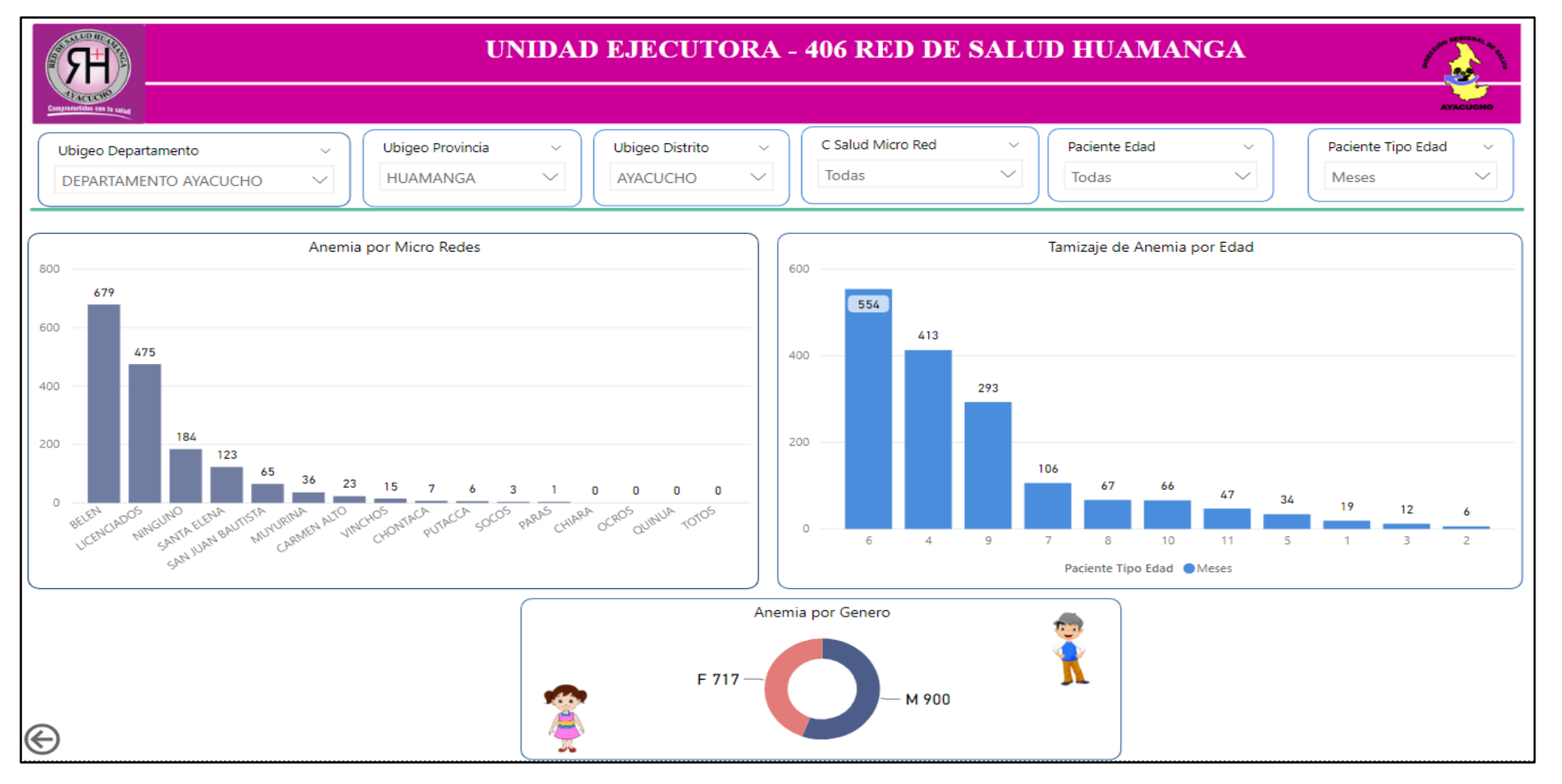

*Gráfico 9***.** Tamizaje de Anemia Control de crecimiento y desarrollo.

*Gráfico 10***.** Atenciones Control Cred por Centro de Salud, visto desde una página web.

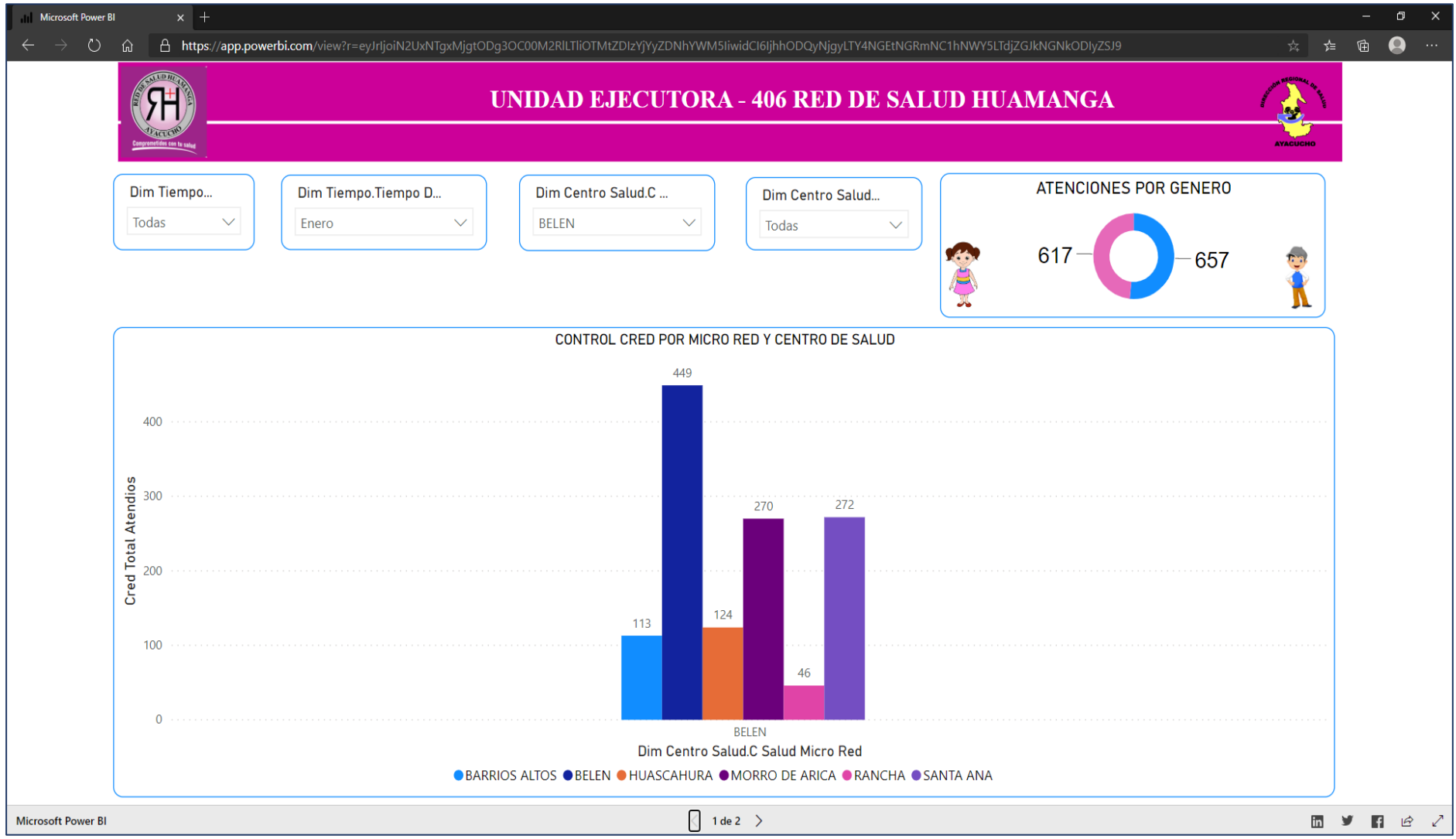

*Gráfico 11*. Atenciones de control CRED por Micro Redes, visto desde la página web.

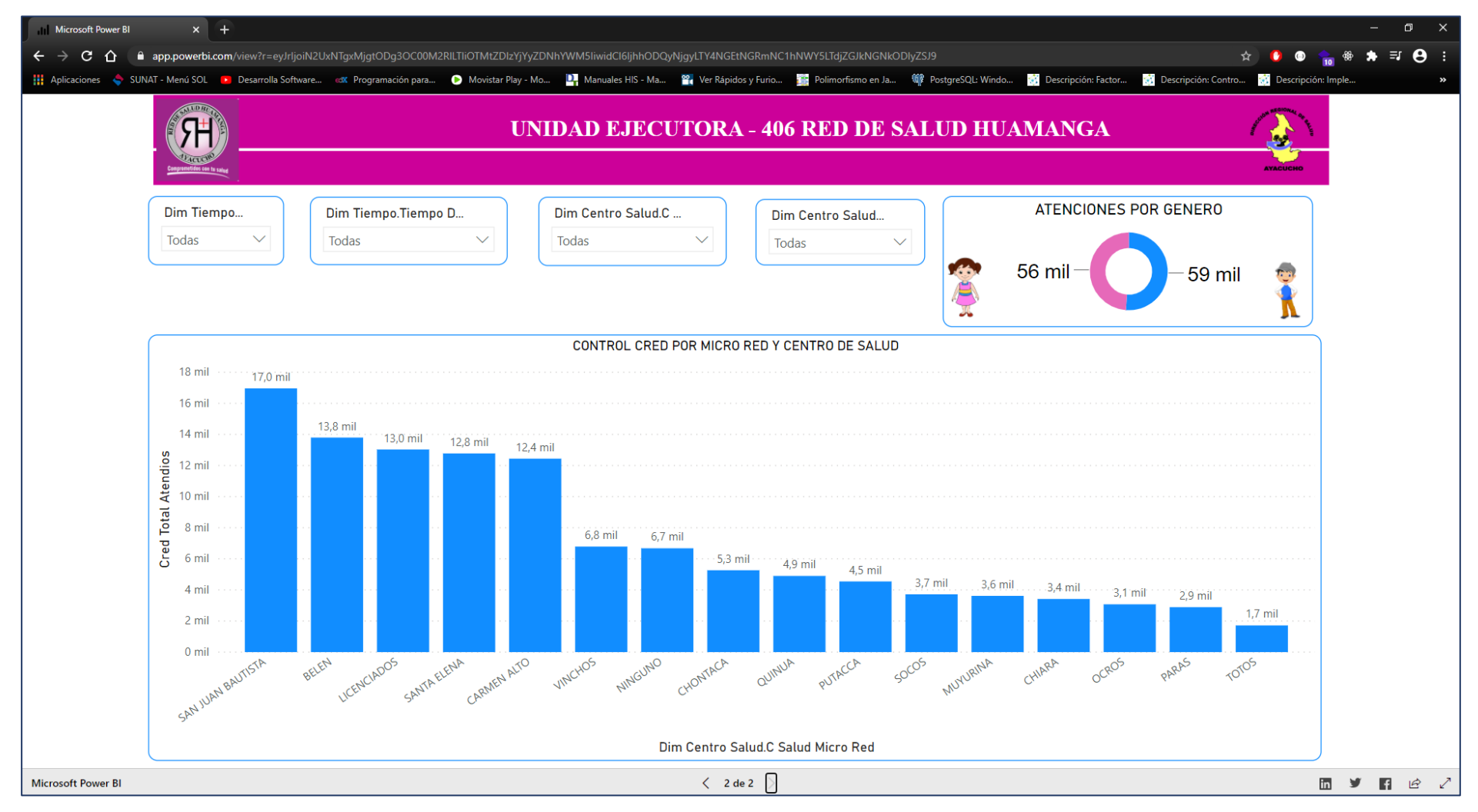

#### **4.1.11. MANTENIMIENTO Y CRECIMIENTO**

#### **MANTENIMIENTO**

Con respecto al mantenimiento, para el Data Mart se vio conveniente realizar backup cada fin de mes, esto debido que los datos se registran en el sistema HisMinsa es diario y cada fin de mes se realiza los reportes necesarios, y este backup se realizara de manera completa (Full).

#### **CRECIMIENTO**

El tema de crecimiento del Data Mart se ve como una mejora a su funcionamiento para su mayor explotación del sistema de inteligencia de negocios los cuales podrían ser:

- ➢ Incorporación de datos de los años anteriores y posteriores.
- ➢ Actualización en el nivel analítico, nuevos hechos de alto nivel.
- ➢ Creación de nuevas dimensiones para un mayor análisis, acorde a los requerimientos que podrían surgir en la institución.
- ➢ Creación de una nueva tabla de hechos, relacionada a la tabla actual, esto dependiendo de los nuevos reportes que se fueran necesitando a medida que pase el tiempo, esto siendo mayor veneficio para la institución.

# **CAPITULO V CONCLUSIONES Y RECOMENDACIONES**

#### **5.1. CONCLUSIONES**

- a) De acuerdo al marco teórico del capítulo II, sección 2.2.9, se construye el Data Mart de acuerdo a la metodología de Ralph Kimball definida sus técnicas en el capítulo III, sección 3.7, la cual nos permitió lograr los objetivos trazados, la cual se puede mostrar en el capítulo IV, gráficos 4.1. al 4.3, que brinda toda la información del Control de crecimiento y desarrollo
- b) De acuerdo al marco teórico del capítulo II, sección 2.2.9, se construye el Data Mart de acuerdo a la metodología de Ralph Kimball definida sus técnicas en el capítulo III, sección 3.7, la cual nos permitió lograr los objetivos trazados, la cual se puede mostrar en el capítulo IV, gráficos 4.4 al 4.6, que brinda la información del estado de control de desarrollo.
- c) De acuerdo al marco teórico del capítulo II, sección 2.2.9, se construye el Data Mart de acuerdo a la metodología de Ralph Kimball definida sus técnicas en el capítulo III, sección 3.7, la cual nos permitió lograr los objetivos trazados, la cual se puede mostrar en el capítulo IV, gráficos 4.7y 4.8, que brinda la información de acuerdo a las Micro Redes a los Centros de Salud que están afiliadas a la Red de salud Huamanga.
- d) También se puede concluir que en el capítulo IV, Grafico 4.9. muestra la información del tamizaje de anemia, que es una de las enfermedades responsables para el desarrollo adecuado del niño o niña de la región de Ayacucho, que este grafico muestra con mayor numero en los niños de 6 meses de edad.

#### **5.2. RECOMENDACIONES**

- a) Se recomienda a futuros estudiantes que tengan interés en el mismo tipo de investigación, a realizar un Data Mart para la anemia, para la misma institución que es la Red de Salud Huamanga, utilizando la metodología de Ralph Kimball, o uno similar que es la metodología de Hefesto, siendo este también una metodología para la construcción de Data Werehouse.
- b) Se debe realizar la investigación del mismo tema de control CRED, a nivel de todas las redes de salud de la región de Ayacucho siendo este de mayor importancia para las tomas de decisiones por parte de las instituciones competentes que es la dirección regional de salud (DIRESA).
- c) Se recomienda mostrar la información del Data Mart Control CRED en la página principal de la Red de Salud de Huamanga. Para dar conocimiento a la población.

# **BIBLIOGRAFÍA**

Ahumado, E. y Perusquia, J. (2014) *Inteligencia de negocios: Estrategia para el desarrollo de competitividad en empresa de base tecnológica*. Universidad Autónoma de Baja California, Mexico.

Alexis Cedeño T. (2005) *Modelo Multidimensional*. Instituto Superior Politécnico José Antonio Echevarría Cujae. La Habana, Cuba.

Arreguin, J. (2006). Bases de Datos SGMA. Recuperado de la página web <https://www.coursehero.com/file/31824061/Historia-BDpdf/>

Acosta, M. (2019). Descubre la principal diferencia entre Data Mart y data werehouse. Recuperado el 24 de noviembre del 2019 de [https://revistadigital.inesem.es/informatica-y](https://revistadigital.inesem.es/informatica-y-tics/diferencia-entre-data-mart-y-data-warehouse/)[tics/diferencia-entre-data-mart-y-data-warehouse/](https://revistadigital.inesem.es/informatica-y-tics/diferencia-entre-data-mart-y-data-warehouse/)

Bernabeu, R. D. (2010), *Metodología Hefesto (5taEd.)*. Córdoba, Argentina: Editorial Tierra del sur.

Bustamante, A. Galvis, E. y Gomez, L. (2013). *Técnicas de modelado de procesos ETL: una revisión de alternativa y su aplicación en un proyecto de desarrollo de soluciones de BI*. Universidad Tecnológica de Pereira. Pereira Colombia.

Billy, J. Ango, H. (2018) *Diseño del proyecto de investigación científica*. Editorial San Marcos. Lima Perú.

Cutro, A. (s.f) *Tendencias de BI Busines Intelligence*. Lima, Perú.

Coronel, C. (2015). *Implementación de una solución de inteligencia de negocios en la mesa de servicios Tecnológicos IBM- UTPL*. Tesis de pregrado. Universidad Técnica Particular de Loja. Loja Ecuador.

Conesca, J. y Curto, J. (2011) *Introducción al Business Intelligence.* Edt. El Ciervo 96, S.A. Barcelona, España.

Cobo, A. (s.f.). *Base de datos relacionales: Teoría y práctica* (1ª ed.). Madrid, España: Visión Libros.

Quiroz, J. (2003) El modelo relacional de bases de datos. Recuperado de http://www.doanalytics.net/Documents/Modelo\_Relacional.pdf

Camps, R. Casillas, L. Costal, D. (2007). *Bases de Datos*. (2ª ed.). UOC (Formación de posgrado). Barcelona España.

Campos, M. (2018), Factores de incumplimiento del control de crecimiento y desarrollo del niño (a) menor de 1 año en el centro de salud santa rosa de pachacutec ventanilla. *Tesis de pregrado*. Universidad Cesar Vallejo. Lima Perú.

Chávez, D. (2017), *Factores sociales y culturales de las madres de 3 años con inasistencia al control cred centro de salud la flor, Carabayllo*. Tesis de Pregrado. Universidad San Juan Bautista. Lima Perú.

Chaudhuri, S. y Dayal, U (1997). *An overview of data warehousing and OLAP technology*. ACM Sigmond, recuperado de https://www.microsoft.com/en-us/research/wpcontent/uploads/2016/02/sigrecord.pdf

Cano, J. (2007) *Business Intelligence*: Competir con información. Escuela Banespyme.

Colaco, M. Turban, A. (2009) Los impactos de Business Intelligence en la Gestión del Área Comercial. La Habana Cuba.

Duran, L. (2017). *Implementación de un Data mart para el seguimiento académico de los estudiantes en la escuela académica profesional de ingeniería de sistemas de la Universidad Nacional de Cajamarca.* Tesis de Pregrado. Universidad Nacional de Cajamarca. Cajamarca Perú.

Date, C. (2001). *Introducción a los Sistemas de Bases de Datos*. Séptima Edición. Pearson Educación. México.

Dirección Regional de Salud (2012), Unidades de Gestión Territoriales de Salud, Recuperado de http:/[/www.Redhuamanga.gob.pe](http://www.redhuamanga.gob.pe/)

Duque, D. y Hernández, J. (2016) *Modelo para el proceso de extracción, transformación y carga en bodegas de datos. una aplicación con datos ambientales* (Tesis de Pregrado) Universidad Militar Nueva Granada. Nueva Granda.

Ferri, R. (1996*). Introducción a los cuidados de Enfermaría Infantil*. Alicante España. Gutiérrez, A. (s. f) *Bases de Datos*. Centro Cultural Itaca S.C.

Gómez, C. (2013) *Bases de Datos* (1ª ed.). México. Publidisa Mexicana S.A.

Guillen, F. (2012*) Desarrollo de un datamart para mejorar la toma de decisiones en el área de tesorería de la municipalidad de Cajamarca*. (Tesis de pregrado) Universidad del Norte. Cajamarca, Perú.

Hernández S, Fernández, C. y Baptista, P. (2014) *Metodología de la investigación* (6ta Ed.). México, D.F., México: McGraw Hill Interamericana.

Henao, D. (2008) *Como Disminuir los Riesgos de los procesos de ETL en el proyecto de inteligencia de negocios en una empresa de transporte*. (Tesis de pregrado) Universidad EAFIT. Medellín Colombia.

Humana, E. y Huingo, C. (2016) Control de crecimiento y desarrollo de menor de un año por el profesional de enfermería en el centro de salud Pachacutec. *Tesis de pregrado*. Universidad Privada Antonio Guillen Urrelo. Cajamarca. Perú.

Inmon, B. (2002), *Building the Data Warehouse* (3ra Ed.). Toronto. Canadá: Wiley

Ibarra, M. (2006*). Procesamiento Analítico en línea Olap*. (Tesis de Pregrado). Universidad Nacional del Norte. Argentina.

Kimball, R. y Ross, M. (2013). *The Data Warehouse Toolkit: The Complete Guide to Dimensional Modeling* (2da edición). Toronto. Canadá: Wiley.

Kimball, R. y Caserte, J. (2004). *The data Werehouse ETL toolkit*, Indianapolis, Wiley. Canada.

Leme, F. (2004) *Business Intillegence no Microsoft Excel*. Rio de Janeiro Brasil.

Laudon, K. y Laudon, J. (2008). Sistemas de Información Gerencial (10ma Ed.). México, D.F., México: Pearson Educación.

Lopez, B. (2002) *Guía para la construcción de un Data Werehouse*. (Tesis de Magister) Universidad Autónoma de nuevo León, Mexico.

Ministerio de Salud. (2005). *Manual de procedimientos para el control de crecimiento y desarrollo de la niña y el niño*. Lima.

Ministerio de Salud. (2011). *Norma técnica de salud para el control del crecimiento y desarrollo de la niña y el niño menos de cinco años*. Lima: Biblioteca Nacional del Perú.

Moss, L. y Atre, S. (2003) *Business Intelligence Roadmap: The Complete Project Lifecycle for Decision-Support Applications*. Boston. Inglaterra: Addison Wesley.

Morales, S. (2019). *Metodología para procesos de inteligencia de negocios con mejoras en la extracción y transformación de fuentes de datos, orientado a la toma de decisiones*. (Tesis de Doctorado) Universidad de Alicante. España.

Muñoz, L. y Mazon, J. (s.f) ETL Modeling Conceptual for Data Werehouse: A Systematic Mapping Study. Universidad Tecnológica de Panamá. Panamá.

Nevado, V. (s.f.). *Introducción a las bases de datos relacionales*. Madrid, España: Visión Libros.

Nader, J. (2002). *Sistema de Apoyo gerencial Universitario*. Tesis de postgrado. Instituto Tecnológico de Buenos Aires. Buenos Aires. Argentina.

Oppel, A. y Sheldon, R. (2009). *Fundamentos de SQL* (3ª ed.) McGraw – Hill/ Interamericana editores S.A. Impreso en Mexico.

Oracle (2016) Business Intelligence, Stándard Edition one Tutorial.

Organismo Mundial de la Salud (s.f). Glosario de términos. http://www.fao.org/3/am401s/am401s07.pdf

Pacco, R. (2013). *Sistema de gestión financiera basado en sistemas de información ejecutiva y modelo kimball para vicerrectorado académica de la universidad peruana unión*. (Tesis de Pregrado). Universidad Peruana Unión. Lima Perú.

Rojas, G. (2018). *Data mart para información táctica de prestación de salud en adolescentes, región Ayacucho.* Tesis de pregrado. Universidad Nacional de San Cristóbal de Huamanga. Ayacucho Perú.

Red de Salud Huamanga (2012) *Manual de Organización y funciones (Mof)* Red de Salud de Huamanga. Ayacucho, Perú.

Rotaeche, C. (2007) Business Intelligence, Ibermatica.

Rojas, D. y Zamudio, L. (2016), *Implementación de inteligencia de negocios, utilizando la metodología de Ralph kimball, en la toma de decisiones en el área de ventas. empresa sid sac.* (Tesis de Pregrado), Lima Perú.

Rivadera, G. (s.f) *Metodología Kimball para el diseño de almacenes de datos* (Data Werehouse) Lima, Perú.

Robles, B. y Girón, L. (2015) *Desarrollo de modelos, aplicaciones y arquitecturas de sistemas para toma de decisiones y dirección estratégica* (Tesis pregrado) Universidad Privada Antenor Orrego. Trujillo, Perú.

Ramos, S. (2016) *Data Werehouse, Datamarts y Modelos Dimensionales, un pilar fundamental para la toma de decisiones*. Editorial Soliq Global SA. España.

Rojas, S. (2014) *Implementación de un Datamart como solución de Inteligencia de Negocios, Bajo la Metodología Kimball para optimizar la toma de decisiones en el departamento de finanzas de contraloría general de la república* (Tesis de pregrado) Universidad San Martin de Porres. Lima, Perú.

Silva, S. (2017). *Análisis, diseño e implementación de un Datamart que garantice una adecuada toma de decisiones en el área de ventas en la empresa promed EIRL.* (Tesis de Pregrado). Universidad Peruana de las Américas. Lima Perú.

Silberschatz, A. y Korth, H. (2006). Fundamentos de bases de datos (5ª ed.) McGraw – Hill/ Interamericana de España, S.A.U. Madrid España.

Sánchez, J. (2012). *Instalación y Configuración de Bases de Datos usando Oracle* 11g. Recuperado de [http://creativecommons.org/licenses/by\\_nc-sa/3.0/deed.es](http://creativecommons.org/licenses/by_nc-sa/3.0/deed.es)

Sullcarayme, R. y Mamani A. (2017). *Implementación de business intelligence, utilizando la metodología de ralph kimball, para el proceso de toma de decisiones de las compras en la empresa edipesa s.a* (Tesis de pregrado) Universidad Autónoma del Perú. Lima Perú

Tamayo y Tamayo, M. (1997) *El Proceso de la Investigación científica*. México D.F., México: Editorial Limusa S.A.

Tamayo, M. y Moreno, F. (2006) Análisis del modelo de almacenamiento MOLAP frente al modelo de almacenamiento ROLAP. Ingeniería e Investigación. Recuperado el 30 de Setiembre del 2018, de [http://www.redalyc.org/html/643/64326317/.](http://www.redalyc.org/html/643/64326317/)

Torres, L. (2007). Business Intelligence. Recuperado de la página web <http://www.gravitar.biz/index.php/bi/bi-terminologia-1>

Tapia, I. (2006). *Una metodología para sectorizar pacientes en el consumo de medicamentos aplicando Datamart y Datamining en un hospital nacional*. (Tesis de Pregrado). Universidad Nacional Mayor de San Marcos. Lima Perú.

Tana, R. (2014). *Datamart para el análisis de información del sistema académico de la universidad técnica del norte con herramienta de software*. Universidad del Norte. Ecuador.

Torres, A. (2002). *Revista Mexicana de Medicina y Rehabilitación - Crecimiento y Desarrollo*. México.

Ullman, J.D. y Widom, J. (1999). *Introducción a los Sistemas de Bases de Datos. México D.F*, México: Editorial PHH.

Vizuete, M. y Yela, C. (2006). *Análisis, diseño e implementación de un Data mart para el área de sismología del departamento de geofísica de la escuela politécnica nacional.* (Tesis de Pregrado). Escuela politécnica Nacional. Quito Ecuador.

Vitt, E. y Luckevich, M. (2002). *Business Intelligence Técnicas de análisis para la toma de decisiones estratégicas* (1era Ed.). Madrid. España: McGraw-Hill/Interamericana. Wolf, C. (s.f) *Modelamiento Multidimensional*. Universidad de Concepción, Chile.

Wiley. J. (2009). Business Intelligence Data Mining and Optimization for Decision Making. British Library. India

.

# **ANEXO A. OPERACIONALIZACIÓN DE VARIABLES**

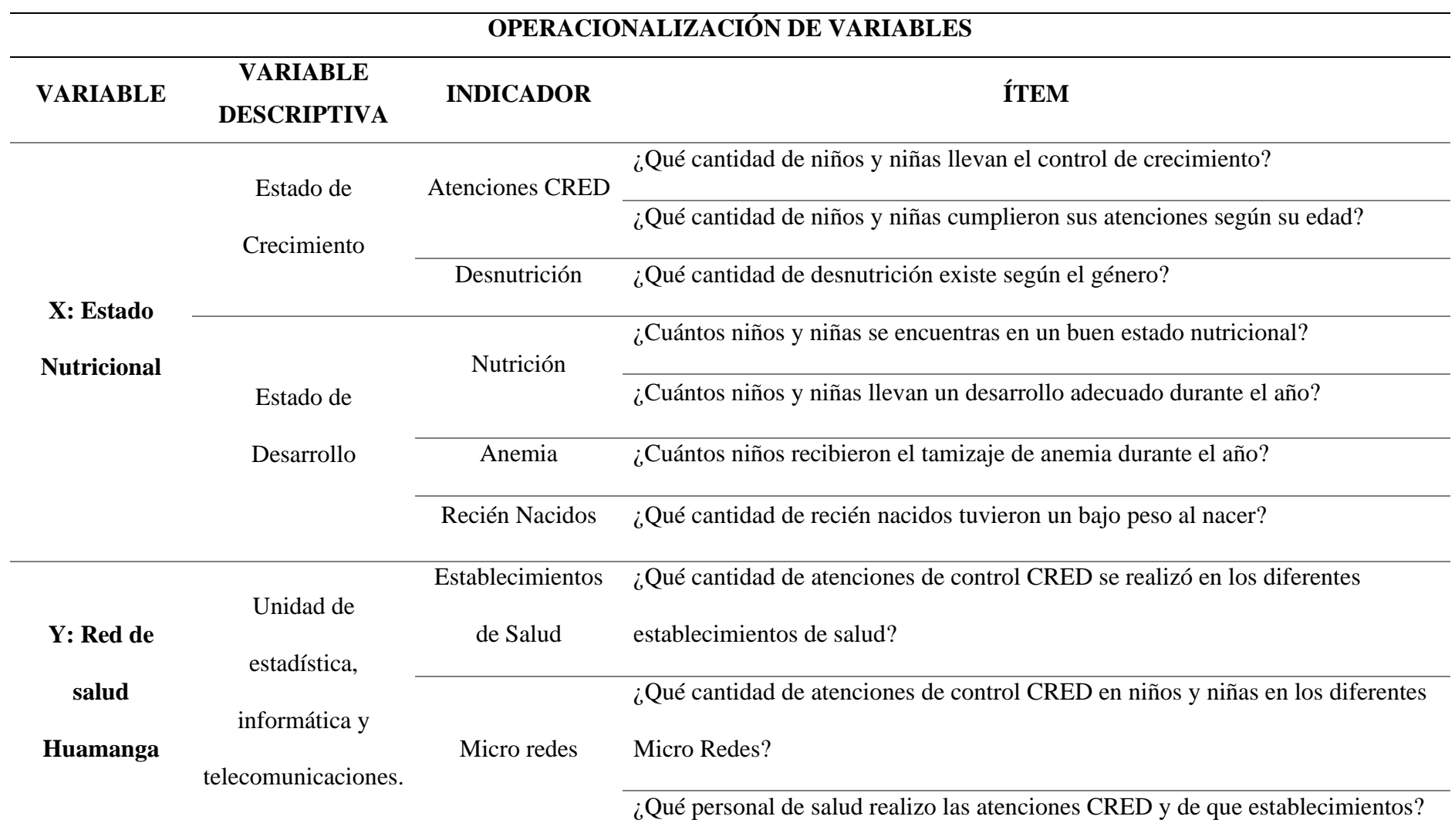

#### **FICHA N°1:**

¿Cuántos niños y niñas fueron atendidos durante el año, mayores 1 año y menores de 12 años?

SELECT \* FROM [dbo].[His2019] where edad>1 AND edad<112

#### **FICHA N°2:**

¿Cuántos niños y niñas fueron atendidas durante el año, menores de un año?

SELECT \* FROM [dbo].[His2019] where edad>50 AND edad<62

**FICHA N°3:**

¿Cuántas atenciones de control cred se realizó durante el año?

SELECT \* FROM [dbo].[His2019] WHERE codigo1='Z001' OR codigo2='Z001' OR codigo3='Z001' OR codigo4='Z001'OR codigo5='Z001' OR codigo6='Z001' OR codigo2='Z001'

#### **FICHA N°4:**

¿Cuántas atenciones de estado nutricional se realizó durante el año?

SELECT \* FROM [dbo].[His2019] WHERE codigo1='Z006' OR codigo2='Z006' OR codigo3='Z006' OR codigo4='Z006'OR codigo5='Z006 'OR codigo6='Z006' OR codigo2='Z006'

#### **FICHA N°5:**

¿Cantidad de atenciones de control de crecimiento y desarrollo?

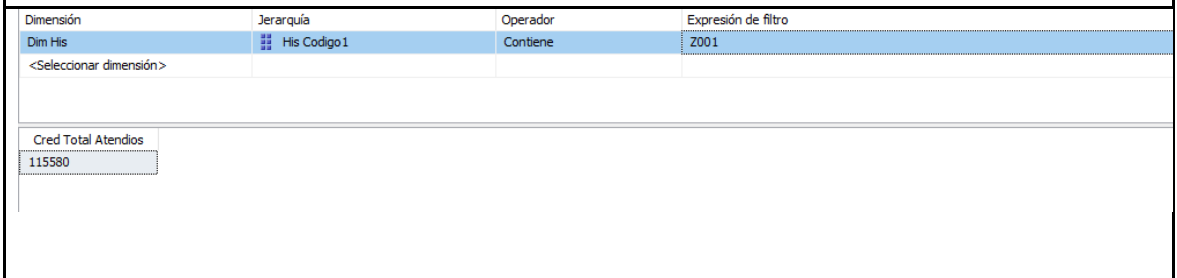

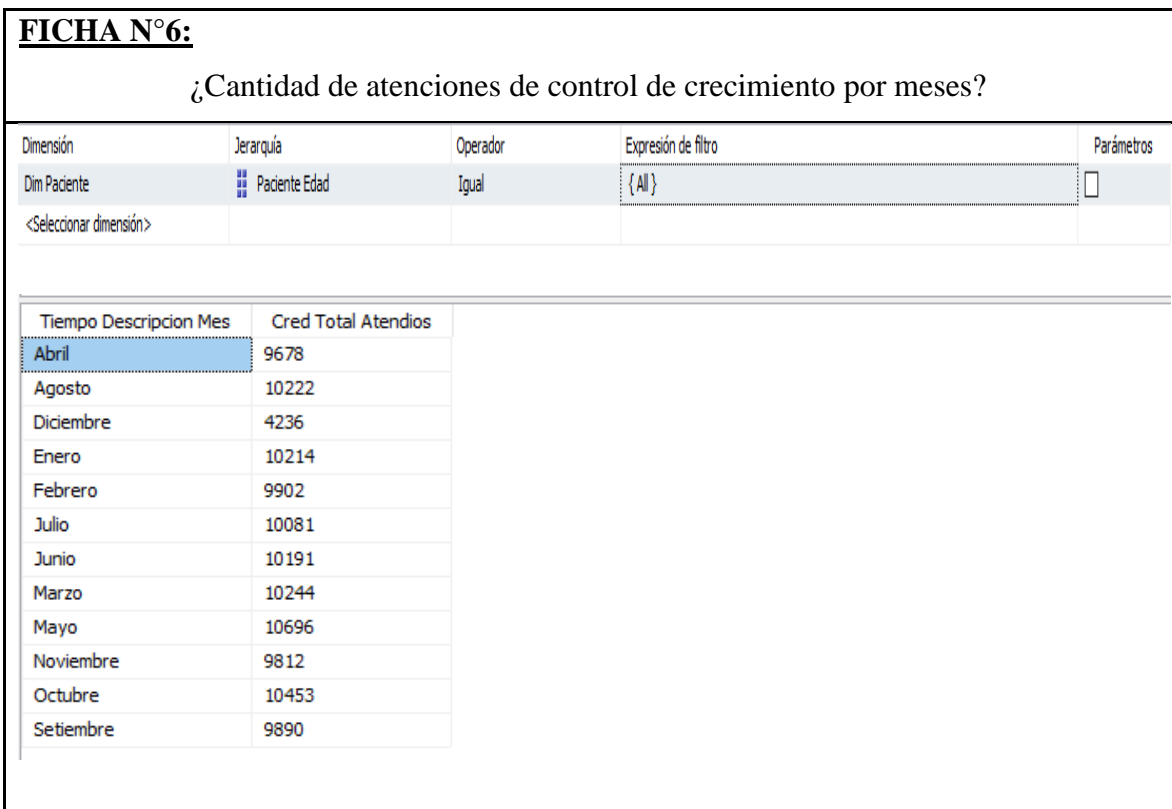

# **FICHA N°7:**

¿Atención de niños y niñas, mayores de 1 año y menores de 12 años, por Micro Redes?

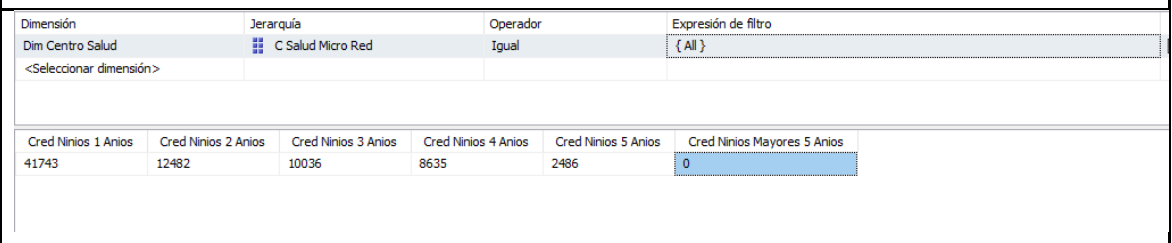

# **FICHA N°8:**

¿Atención de niños y niñas por estado de control de desarrollo por edades?

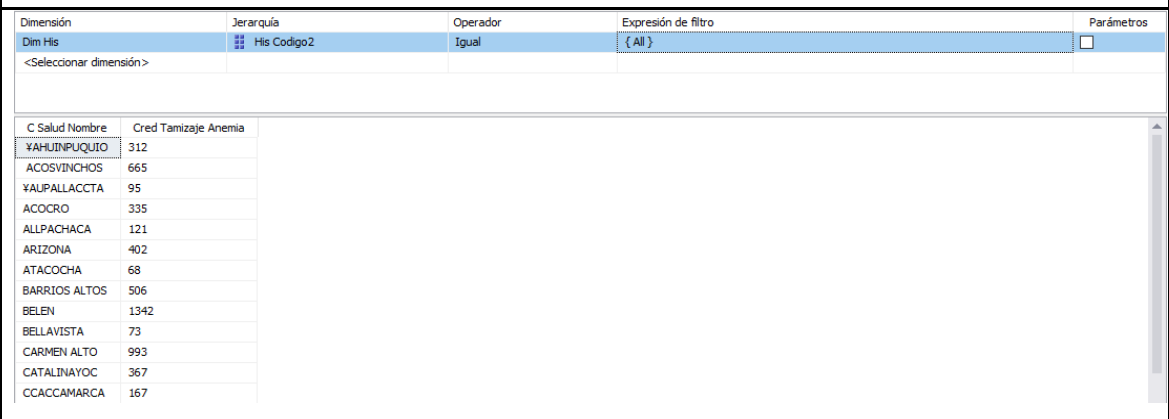

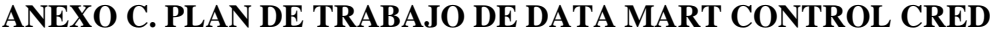

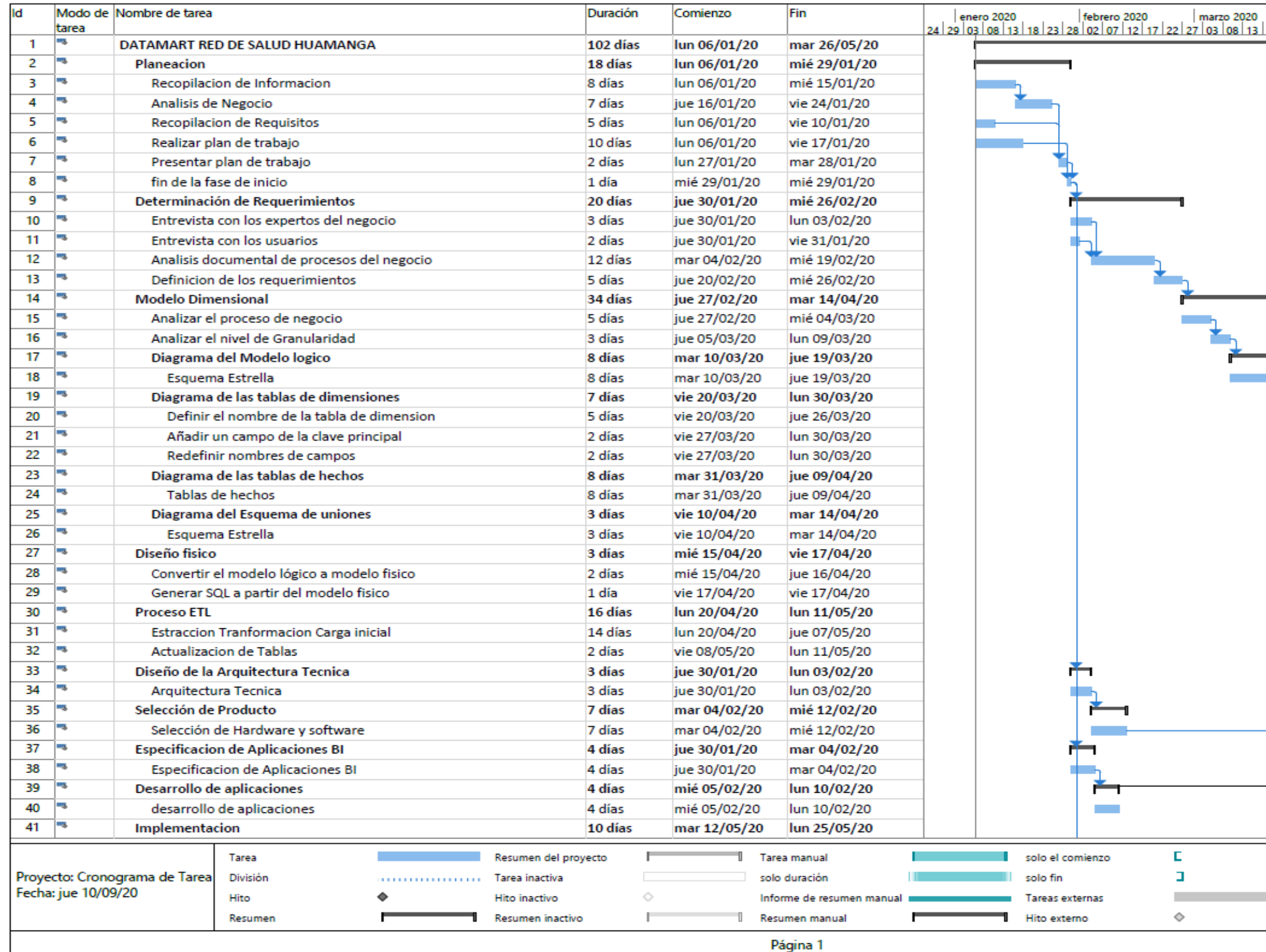

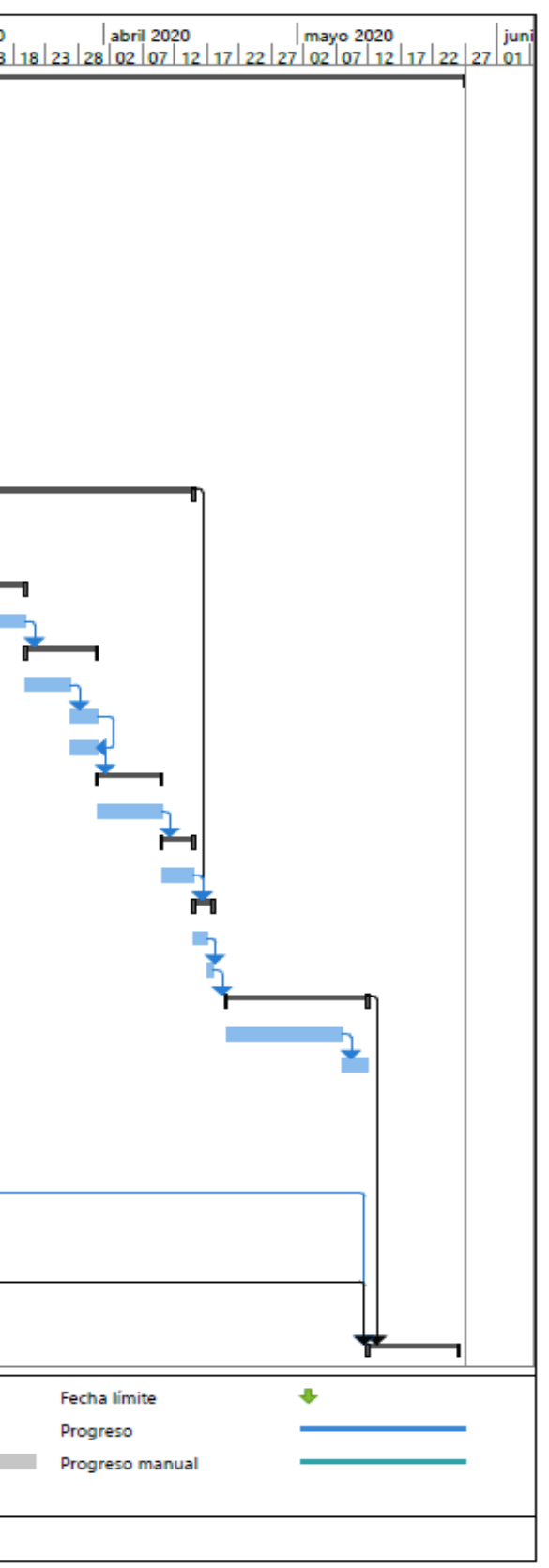

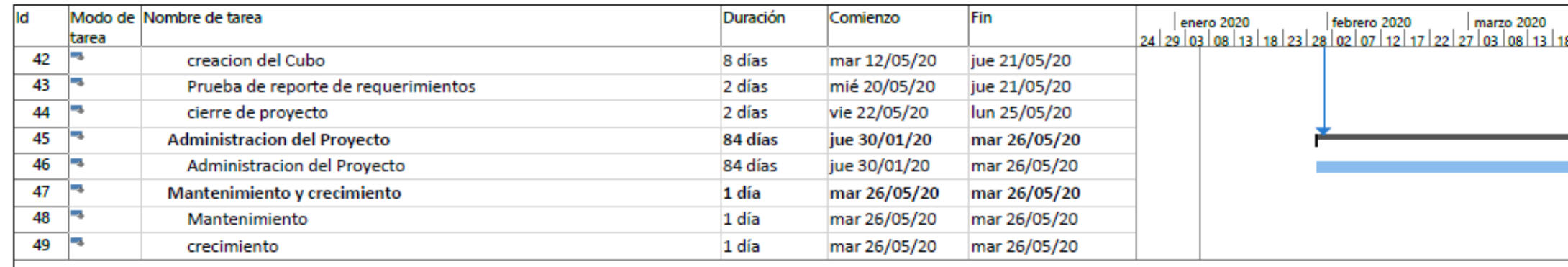

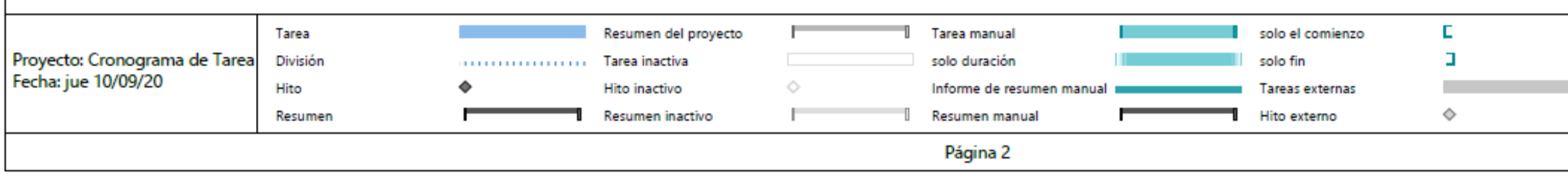

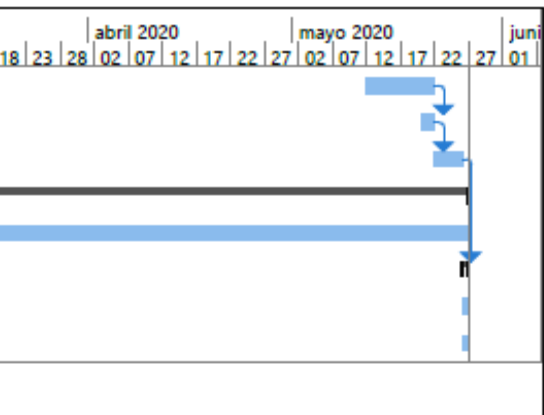

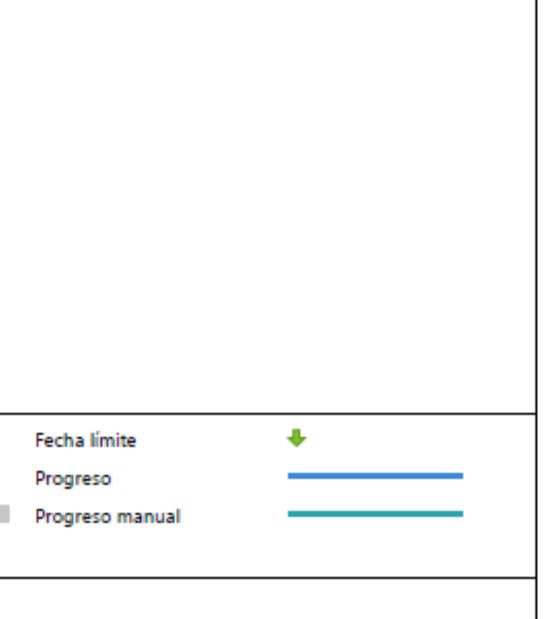

#### **ANEXO D. ENTREVISTA Y CUESTIONARIO**

#### **CUESTIONARIO PARA ENTREVISTAR AL JEFE DE LA UNIDAD**

#### **1. LAS RESPONSABILIDADES**

- ➢ Describa la responsabilidad principal de la unidad.
- ➢ Describa la relación de su unidad con el resto de las unidades

#### 2. **OBJETIVOS DE LA UNIDAD**

- $\triangleright$  *i*. Cuál es el objetivo de la unidad?
- $\triangleright$  *i*. Cuáles son sus factores de riesgo?
- ➢ ¿Cuáles son los importantes problemas que usted enfrenta hoy dentro de sus funciones?
- ➢ ¿con que frecuencia usted mide los factores de éxito de su unidad?
- $\triangleright$  Análisis de requisitos
- $\triangleright$  *i*, Qué información usa usted actualmente?
- $\triangleright$  *i*, Qué datos son importantes actualmente para su unidad?
- $\triangleright$  *i*. Cuánta información maneja actualmente, de manera semanal y mensual?
- $\triangleright$  *i*. Con respecto a los niños y niñas que información maneja?
- ➢ ¿Cuánta información mantiene actuarialmente en el tema de atenciones?
- $\triangleright$  *i*Las antas gerencias que información necesitan actualmente?
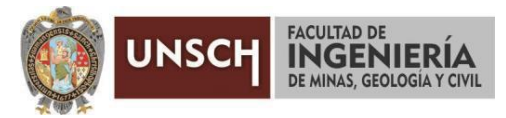

**"Año de la Universalización de la Salud"**

## **ACTA DE SUSTENTACIÓN DE TESIS N° 034-2020-FIMGC**

En la ciudad de Ayacucho, en cumplimiento a la **Resolución Decanal N° 240-2020-FIMGC-D,** siendo los trece días del mes de octubre del 2020, a horas 11.00 a.m.; se reunieron los jurados del acto de sustentación, en el Auditórium virtual google meet del Campus Universitario de la Universidad Nacional de San Cristóbal de Huamanga.

Siendo el Jurado de la sustentación de tesis compuesto por el Presidente el, **Dr. Ing. Efraín Elías PORRAS FLORES,** Jurado la **Mg. Ing. Celia E. MARTÍNEZ CÓRDOVA,** Jurado – Asesor el **Mg. Ing. Hubner JANAMPA PATILLA,** y Secretario del proceso *Ing. Christian LEZAMA CUELLAR*, con el objetivo de recepcionar la sustentación de la tesis denominada **"DATA MART PARA EL ESTADO DE CONTROL DE CRECIMIENTO Y DESARROLLO PARA EL ESTADO NUTRICIONAL DE NIÑOS Y NIÑAS DE LA RED DE SALUD HUAMANGA, AYACUCHO 2019",** sustentado por el Bach. **Adan CCOYLLO AGUILAR, bachiller en Ingeniería de Sistemas.**

El Jurado luego de haber recepcionado la sustentación de la tesis y realizado las preguntas, el sustentante al haber dado respuesta a las preguntas, y el Jurado haber deliberado; califica con la nota aprobatoria de **14 (catorce).**

En fe de lo cual, se firma la presente acta, por los miembros integrantes del proceso de sustentación.

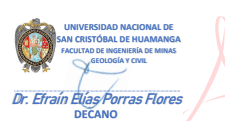

Firmado digitalmente por Dr. Ing. Efrain Elias Porras Flores Fecha: 2020.10.21 10:50:11 -05'00'

**Dr. Ing. Efraín Elías PORRAS FLORES** Presidente

**Mg. Ing. Hubner JANAMPA PATILLA** Jurado - Asesor

**Mg. Ing. Celia E. MARTÍNEZ CÓRDOVA** Jurado

L

**Ing. Christian LEZAMA CUELLAR** Secretario del Proceso

c.c.: Bach. Adan CCOYLLO AGUILAR Jurados (4) Archivo

> FACULTAD DE INGENIERÍA DE MINAS, GEOLOGÍA Y CIVIL Av. Independencia S/N Ciudad Universitaria Central Tel 066 312510 Anexo 151

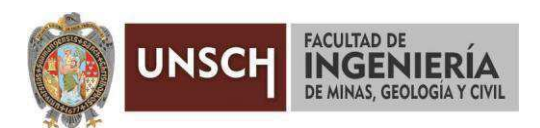

## **CONSTANCIA DE ORIGINALIDAD DE TRABAJO DE INVESTIGACIÓN**

El que suscribe; responsable verificador de originalidad de trabajos de tesis de pregrado en segunda instancia para las Escuelas Profesionales de la Facultad de Ingeniería de Minas, Geología y Civil; en cumplimiento a la Resolución de Consejo Universitario N° 039-2021-UNSCH-CU, Reglamento de Originalidad de Trabajos de Investigación de la UNSCH y Resolución Decanal N° 158-2021-FIMGC-UNSCH-D, deja constancia que:

- Apellidos y Nombres del Bach. : Ccoyllo Aguilar Adan
- · Escuela Profesional : Ingeniería De Sistemas
- · Título de la Tesis : Data MART para el estado de control de crecimiento y desarrollo para el estado nutricional de niños y niñas de la Red de Salud Huamanga, Ayacucho 2019.
- Evaluación de la originalidad : 9 % de similitud

Por tanto, según los artículos 12, 13 y 17 del Reglamento de Originalidad de Trabajos de Investigación, *es procedente otorgar la constancia de originalidad* para los fines que crea conveniente.

Ayacucho, 05 de junio del 2021

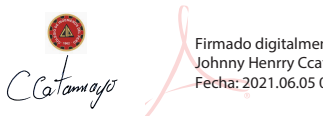

Firmado digitalmente por Mg. Ing. Johnny Henrry Ccatamayo Barrios Fecha: 2021.06.05 05:31:37 -05'00'

Mg. Ing. Ccatamayo Barrios Johnny Henrry Verificador de originalidad de trabajos de tesis de pregrado de la FIMGC

Numero de constancia: 041-2021-FIMGC.

FACULTAD DE INGENIERÍA DE MINAS, GEOLOGÍA Y CIVIL Av. Independencia S/N Ciudad Universitaria Central Tel 066 312510 Anexo 151

## DATA MART PARA EL ESTADO DE CONTROL DE CRECIMIENTO Y DESARROLLO PARA EL ESTADO NUTRICIONAL DE NIÑOS Y NIÑAS DE LA RED DE SALUD HUAMANGA, AYACUCHO 2019

*por* Adan Ccoyllo Aguilar

**Fecha de entrega:** 03-jun-2021 07:16p.m. (UTC-0500) **Identificador de la entrega:** 1599972204 **Nombre del archivo: TESIS CCOYLLO AGUILAR ADAN.docx (8.68M) Total de palabras:** 15723 **Total de caracteres:** 84914

## DATA MART PARA EL ESTADO DE CONTROL DE CRECIMIENTO Y DESARROLLO PARA EL ESTADO NUTRICIONAL DE NIÑOS Y NIÑAS DE LA RED DE SALUD HUAMANGA, AYACUCHO 2019

INFORME DE ORIGINALIDAD

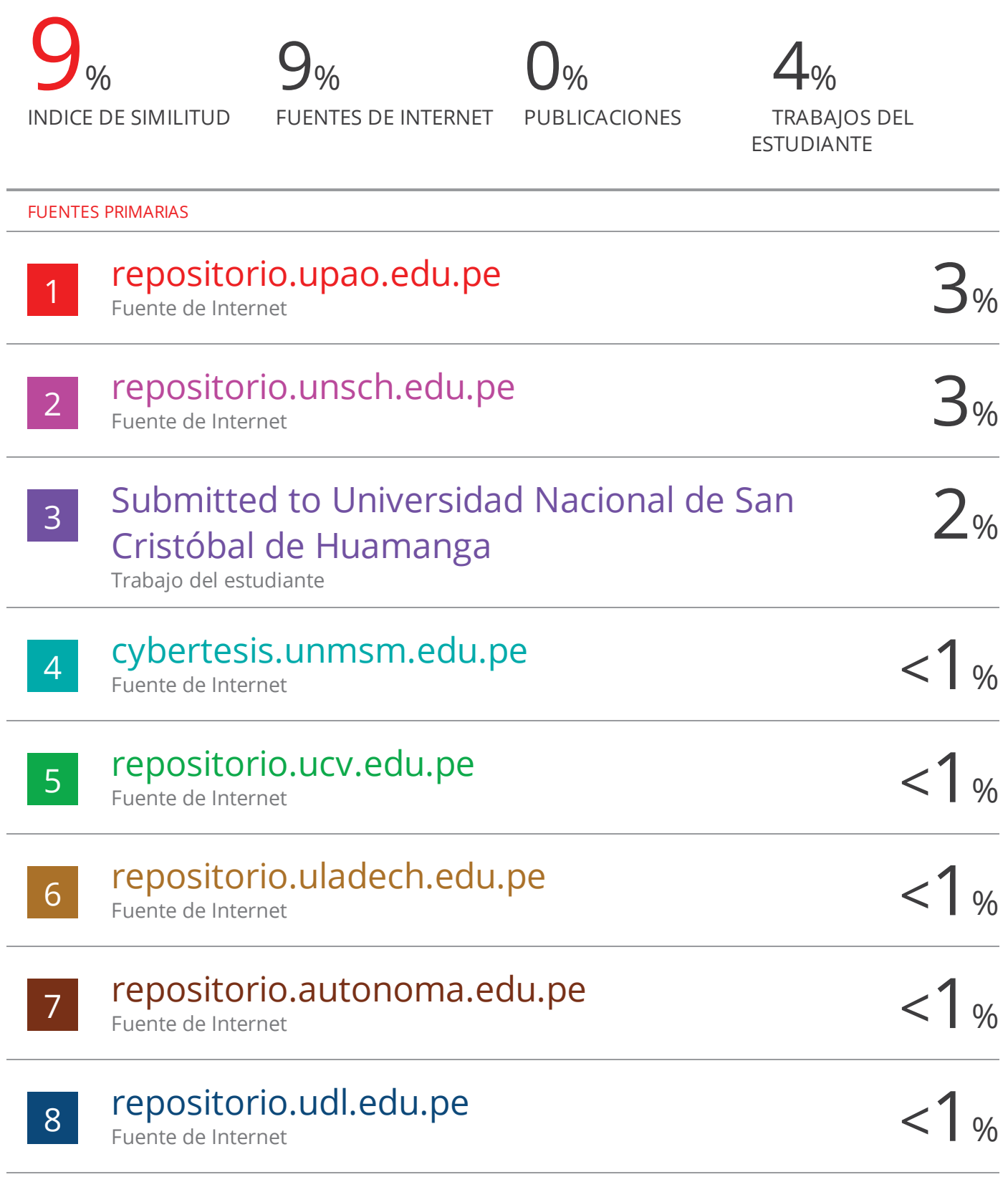

Excluir citas Activo Excluir bibliografía Activo Excluir coincidencias < 30 words